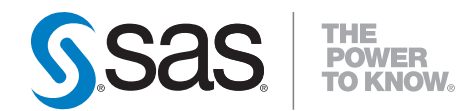

# **SAS**®  **Clinical Standards Toolkit 1.2 User's Guide**

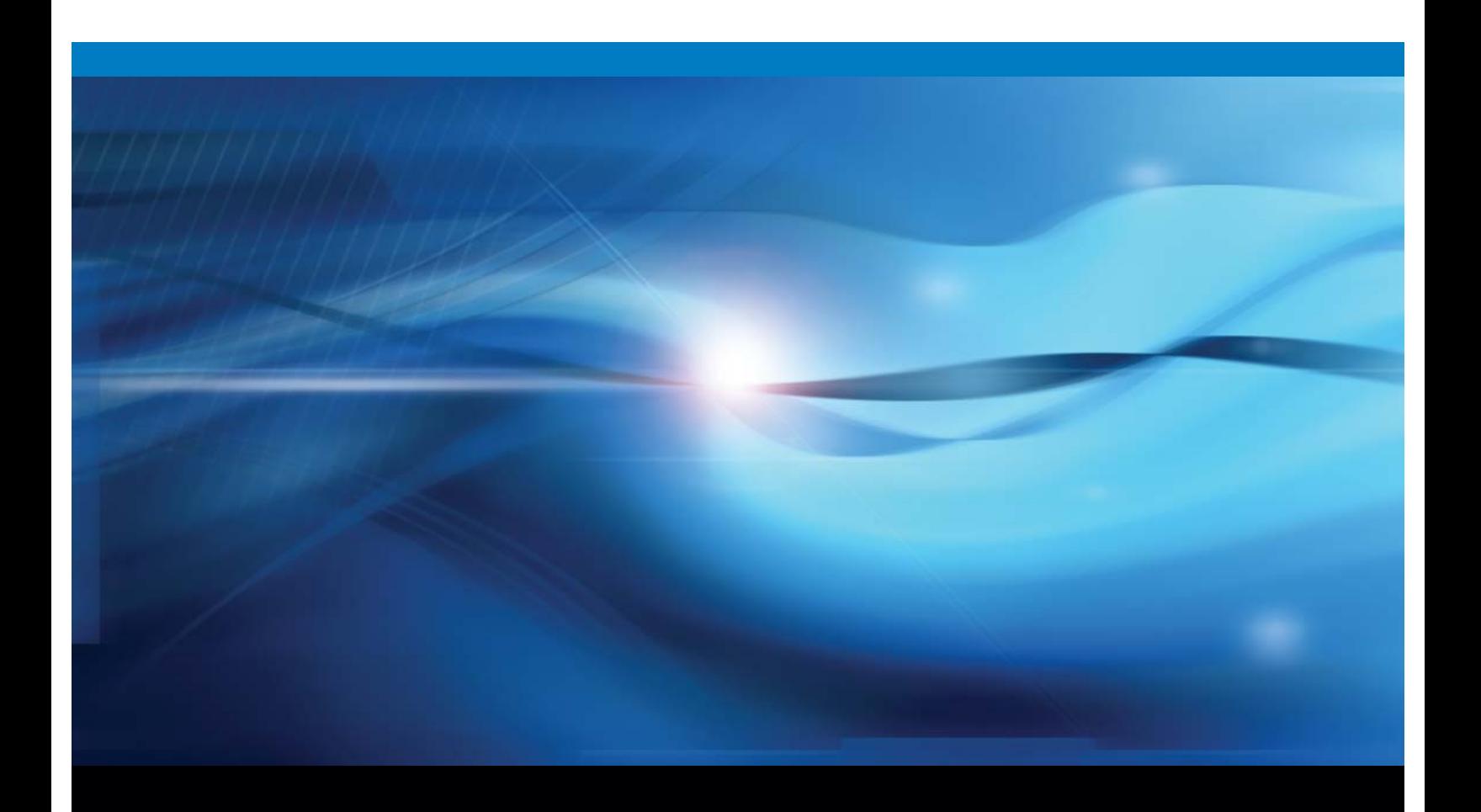

**SAS<sup>®</sup>** Documentation

The correct bibliographic citation for this manual is as follows: SAS Institute Inc. 2009. *SAS*®  *Clinical Standards Toolkit 1.2: User's Guide*. Cary, NC: SAS Institute Inc.

#### **SAS**®  **Clinical Standards Toolkit 1.2: User's Guide**

Copyright © 2009, SAS Institute Inc., Cary, NC, USA

All rights reserved. Produced in the United States of America.

**For a hard-copy book:** No part of this publication may be reproduced, stored in a retrieval system, or transmitted, in any form or by any means, electronic, mechanical, photocopying, or otherwise, without the prior written permission of the publisher, SAS Institute Inc.

**For a Web download or e-book:** Your use of this publication shall be governed by the terms established by the vendor at the time you acquire this publication.

**U.S. Government Restricted Rights Notice:** Use, duplication, or disclosure of this software and related documentation by the U.S. government is subject to the Agreement with SAS Institute and the restrictions set forth in FAR 52.227-19, Commercial Computer Software-Restricted Rights (June 1987).

SAS Institute Inc., SAS Campus Drive, Cary, North Carolina 27513.

1st printing, August 2009

SAS® Publishing provides a complete selection of books and electronic products to help customers use SAS software to its fullest potential. For more information about our e-books, e-learning products, CDs, and hard-copy books, visit the SAS Publishing Web site at **support.sas.com/publishing** or call 1-800- 727-3228.

SAS® and all other SAS Institute Inc. product or service names are registered trademarks or trademarks of SAS Institute Inc. in the USA and other countries. ® indicates USA registration.

Other brand and product names are registered trademarks or trademarks of their respective companies.

### **Contents**

Chapter 1 Introduction to SAS Clinical Standards Toolkit [1](#page-6-0) How to Use This Document [1](#page-6-0) What Is SAS Clinical Standards Toolkit? [1](#page-6-0) References [2](#page-7-0) Chapter 2 Framework [5](#page-10-0) Overview [5](#page-10-0) Global Standards Library [5](#page-10-0) What Is a Standard? [7](#page-12-0) Common Framework Metadata [7](#page-12-0) Common Usage Scenarios for the Framework [8](#page-13-0) Initializing the Framework's Global Macro Variables [8](#page-13-0) Referencing the Default Version of a Standard [9](#page-14-0) Getting a List of the Standards That Are Installed [9](#page-14-0) Getting a List of Files and Data Sets Associated with a Registered Standard [9](#page-14-0) Creating Data Sets Used by the Framework [10](#page-15-0) Creating Table Shells Based on a Data Standard [10](#page-15-0) Getting a Copy of the Reference Metadata for a Data Standard [11](#page-16-0) Inserting Information from Registered Standards into a SASReferences File [12](#page-17-0) Maintenance Usage Scenarios [13](#page-18-0) Registering a New Version of a Standard [13](#page-18-0) Setting the Default Version for a Standard [14](#page-19-0) Unregistering a Standard Version [14](#page-19-0) Chapter 3 Metadata File Descriptions [15](#page-20-0) Overview [15](#page-20-0) Standards [15](#page-20-0) StandardSASReferences [17](#page-22-0) Standardlookup [17](#page-22-0) SASReferences [18](#page-23-0) Properties [20](#page-25-0) Messages [21](#page-26-0) Results [23](#page-28-0) Additional Metadata Files [25](#page-30-0) Validation\_master (Validation\_control) [25](#page-30-0) Reference\_tables (Source\_tables) [25](#page-30-0) Reference\_columns (Source\_columns) [25](#page-30-0) Validation\_metrics [25](#page-30-0) CDISC-CRTDDS Style Sheet [26](#page-31-0)

#### Chapter 4 Supported Standards [27](#page-32-0)

SAS Representation of Standards [27](#page-32-0) CDISC-SDTM 3.1.1 [30](#page-35-0) Purpose [30](#page-35-0) Released [30](#page-35-0) Reference Standard [30](#page-35-0) CDISC-CRTDDS 1.0 [32](#page-37-0) Purpose [32](#page-37-0) Released [32](#page-37-0) Regulatory Basis [32](#page-37-0) Reference Standard [32](#page-37-0) CDISC-Terminology-200810 [43](#page-48-0) Purpose [43](#page-48-0) Released [43](#page-48-0) Reference Standard [43](#page-48-0) Support for Upcoming Standards [45](#page-50-0) CDISC-SDTM 3.1.2 [45](#page-50-0) CDISC ADAM 2.1 [46](#page-51-0) CDISC-Terminology 2009xx [46](#page-51-0)

#### Chapter 5 SASReferences File [47](#page-52-0)

Overview [47](#page-52-0) Building a SASReferences File [47](#page-52-0) How is a SASReferences File Used? [53](#page-58-0) Communicating the Filename and Location to SAS Clinical Standards Toolkit [53](#page-58-0) Assessing Structural Integrity and Content [54](#page-59-0) Translating Content for a SAS Session [56](#page-61-0)

#### Chapter 6 Validation [57](#page-62-0)

Validation Framework Overview [57](#page-62-0) Metadata Requirements [59](#page-64-0) Reference Metadata [60](#page-65-0) Source Metadata [63](#page-68-0) Validation Check Metadata: Validation Master [63](#page-68-0) Validation.Properties [68](#page-73-0) Messages [69](#page-74-0) Validation Metrics [70](#page-75-0) Building a Validation Process [72](#page-77-0) SASReferences Customizations [72](#page-77-0) Validation Control: Specification of Run-Time Checks [74](#page-79-0) Setting Properties for the Validation Process [78](#page-83-0) Running a Validation Process [78](#page-83-0) Sample CDISC-SDTM 3.1.1 Driver Program: validate\_data.sas [78](#page-83-0) Validation Results and Metrics [81](#page-86-0)

Sample CDISC-CRTDDS 1.0 Driver Program: validate\_crtdds\_data.sas [85](#page-90-0) Validation Checks by Standard [85](#page-90-0) CDISC SDTM 3.1.1 [85](#page-90-0) CDISC-CRTDDS 1.0 [87](#page-92-0) Special Topic: Validation Check Macros [98](#page-103-0) Special Topic: How SAS Clinical Standards Toolkit Interprets Validation Check Metadata [102](#page-107-0) Overview [102](#page-107-0) Case Study 1: CDISC-SDTM, Check SDTM0604 [103](#page-108-0) Case Study 2: CDISC-SDTM, Check SDTM0623 [104](#page-109-0) Case Study 3: CDISC-SDTM, Check SDTM0452 [106](#page-111-0) Special Topic: SAS Implementation of ISO 8601 [107](#page-112-0) Special Topic: Debugging a Validation Process [112](#page-117-0) Special Topic: Validation Customization [116](#page-121-0) Overview [116](#page-121-0) Case Study 1: Modifying an Existing Standard or Defining a New Reference Standard [117](#page-122-0) Case Study 2: Using Any Set of Source Data and Metadata [117](#page-122-0) Case Study 3: Modifying the SAS Validation Checks for Supported Standards [118](#page-123-0) Case Study 4: Adding New Validation Checks for Supported Standards [118](#page-123-0) Case Study 5: Modifying Existing Validation Check Macros or Adding New Macros [119](#page-124-0) Case Study 6: Modifying SAS Clinical Standards Toolkit Messaging, Including Internationalization [119](#page-124-0) Special Topic: Validation Reporting [121](#page-126-0) CDISC-SDTM Metrics [131](#page-136-0) CDISC-CRTDDS Metrics [133](#page-138-0) Chapter 7 Creating CDISC-CRTDDS Define.xml [135](#page-141-0) CDISC-CRTDDS Workflow [135](#page-141-0) The CDISC-CRTDDS Framework Macros [136](#page-142-0) How to Use crtdds\_sdtm311todefin[e10.](#page-15-0)sas [136](#page-142-0) How to Use crtdds\_validate.sas [138](#page-144-0) How to Use crtdds\_write.sas [139](#page-145-0) How to Use crtdds\_xmlvalidate.sas [140](#page-146-0) The CDISC-CRTDDS Enumeration Validation [141](#page-147-0) Appendix 1 Global Macro Variables [143](#page-149-0) Overview [143](#page-149-0) Appendix 2 Framework Messages [149](#page-155-0) ResultIDs and Associated Message Text [149](#page-155-0) Appendix 3 CDISC-SDTM SAS Representation [153](#page-159-0) Sample reference\_tables Record [153](#page-159-0) Sample reference\_columns Record [154](#page-160-0)

#### Appendix 4 Macro Application Programming Interface [155](#page-161-0)

Module CRT-DDS V1.0 (Runtime) [156](#page-162-0) Overview [156](#page-162-0) Macro Detail [157](#page-163-0) Module Framework [163](#page-169-0) Overview [163](#page-169-0) Macro Detail [166](#page-172-0) Module SDTM V3.1.1 (Runtime) [195](#page-201-0) Overview [195](#page-201-0) Macro Summary [196](#page-202-0) Macro Detail [196](#page-202-0) Appendix 5 CDISC-SDTM 3.1.1 Validation Checks [199](#page-205-0) Validation Checks [199](#page-205-0) Appendix 6 CDISC-CRTDDS SAS Representation [229](#page-235-0) Sample reference\_tables Record [229](#page-235-0) Sample reference\_columns Record [230](#page-236-0) Appendix 7 CDISC-CRTDDS 1.0 Validation Checks [231](#page-237-0)

Validation Checks [231](#page-237-0)

## Introduction to SAS Clinical Standards Toolkit

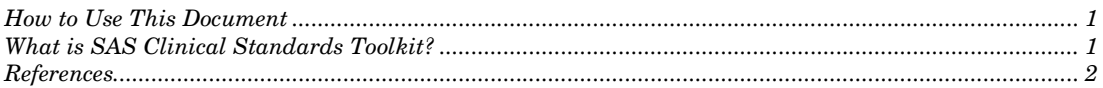

### How to Use This Document

*1*

<span id="page-6-0"></span>CHAPTER

The following list provides suggestions for using this document:

- □ Chapter 1 provides an introduction to the software.
- Chapter 2 provides an overview of the Toolkit framework including how standards are defined, registered, and managed.
- $\Box$  Chapter 3 summarizes the Toolkit metadata supporting key framework functions and common tasks across multiple standards.
- $\Box$  Chapter 4 provides an overview of the standards supported in Toolkit 1.2.
- Chapter 5 describes a key metadata file, SASReferences, which itemizes all inputs and outputs of a Toolkit process.
- Chapter 6 provides detailed information about the first of two key features of Toolkit 1.2—validation of user metadata and data against a registered Toolkit standard.
- Chapter 7 provides detailed information about the second of two key features of Toolkit 1.2—creation of a CDISC-CRTDDS (define.xml) file.
- $\Box$  Appendix 1 provides a list of all global macro variables.
- Appendix 2 provides framework messages.
- Appendix 3 provides sample CDISC-SDTM SAS representations of a reference\_tables record and a reference\_columns record.
- $\Box$  Appendix 4 provides the macro application programming interface (API) reference.
- Appendix 5 provides the CDISC-SDTM 3.1.1 validation checks.
- Appendix 6 provides sample CDISC-CRTDDS SAS representations of a reference\_tables record and a reference\_columns record.
- □ Appendix 7 provides the CDISC-CRTDDS 1.0 validation checks.

## What Is SAS Clinical Standards Toolkit?

The purpose and scope of SAS Clinical Standards Toolkit can best be described by consideration of the product name.

#### <span id="page-7-0"></span>**Clinical**

SAS Clinical Standards Toolkit focuses primarily on support of clinical research activities. That is, those activities that are involved with the discovery and development of new pharmaceutical and biotechnology products and medical devices, from project initiation through product submission, and the full product lifecycle. This does not include non-research patient records or healthcare, pharmacy, hospital, and insurance electronic records.

#### **Standards**

The product initially focuses on standards defined by the Clinical Data Interchange Standards Consortium (CDISC), a global, open, multidisciplinary, non-profit organization that has established standards to support the acquisition, exchange, submission, and archive of clinical research data and metadata. The CDISC mission is to develop and support global, platform-independent data standards that enable information system interoperability to improve medical research and related areas of healthcare. The Toolkit is not limited to support of CDISC standards, but, with time, will include other evolving industry-standard data models. The Toolkit framework is designed to support specification and use of any user-defined standard.

#### **Toolkit**

The term "toolkit" connotes a collection of tools, products, and solutions. SAS Clinical Standards Toolkit 1.2 provides an initial set of standards and functionality that will evolve and grow with future product updates and releases. Customer requirements and expectations of Toolkit will play a key role in the functionality provided in future releases.

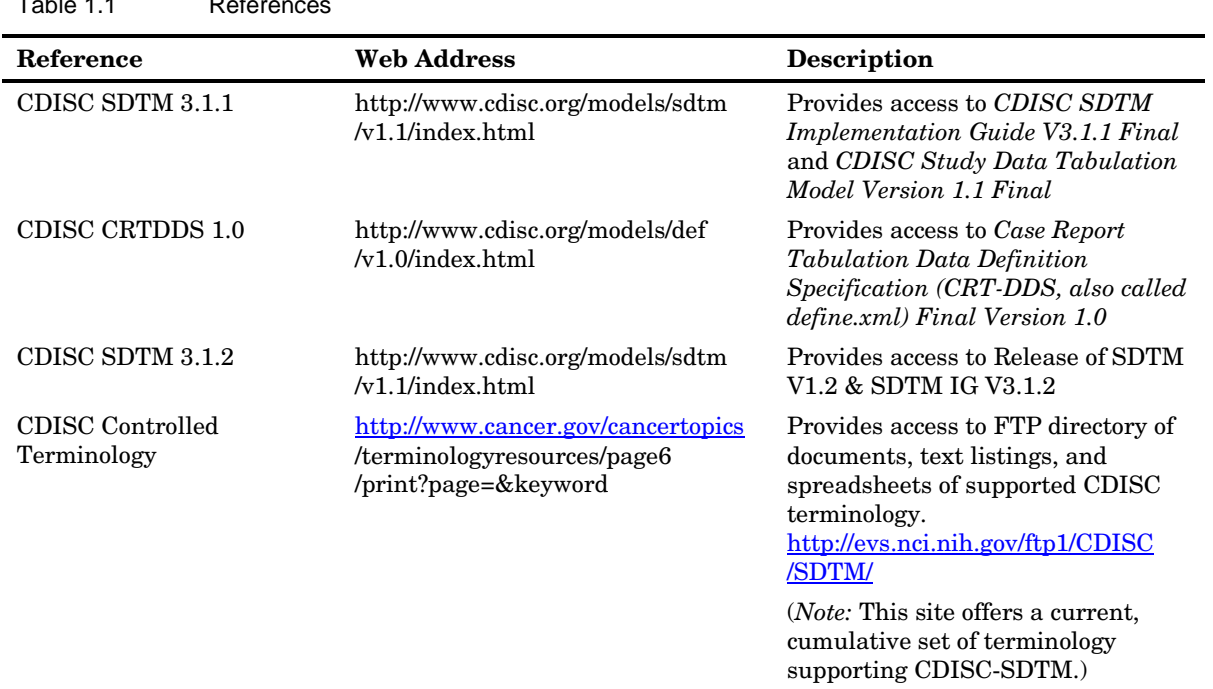

## **References**

Table 1.1 References

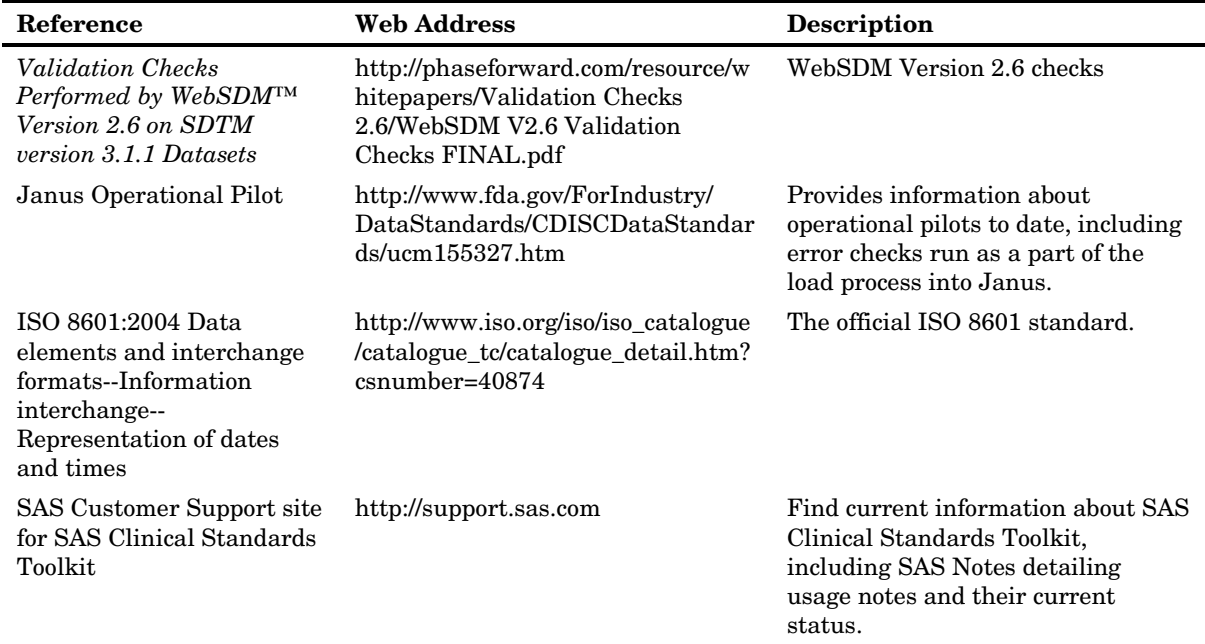

## Framework

*2*

<span id="page-10-0"></span>CHAPTER

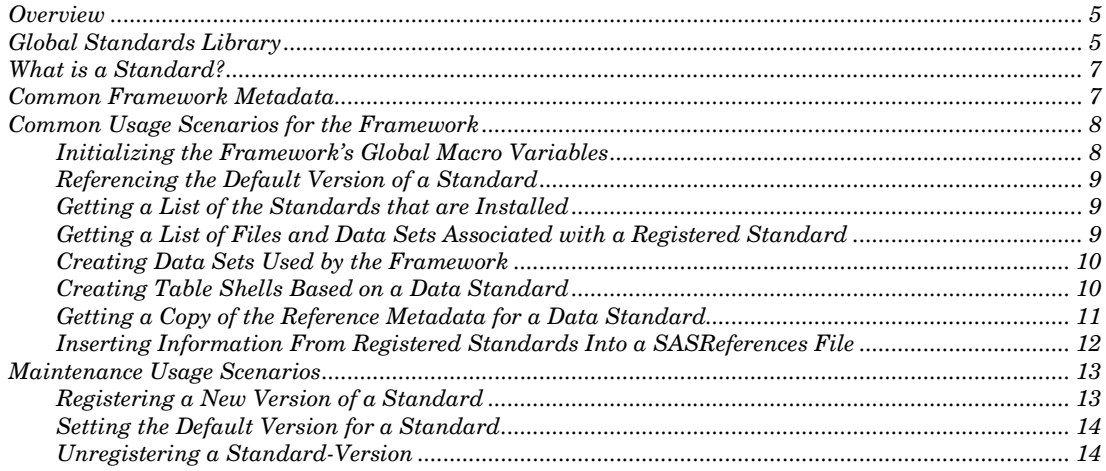

## **Overview**

The framework module of SAS Clinical Standards Toolkit provides functionality to manage the registration of standards and also general cross-model functionality.

To understand framework, it is necessary to understand the fundamentals of how the files are structured and used. The framework consists of two distinct pieces:

- The components that are installed as part of SAS Foundation and shared files (SAS macros, Java JAR files, and so on).
- $\Box$  The global standards library that the framework macros operate on top of.

The following sections describe the structure of the global standards library and use some of the framework macros as an example of how the files are used.

## Global Standards Library

During installation and configuration, the user is prompted for the location where the global standards library should be located. The configuration process creates a series of directories under this location.

- **metadata**: contains data sets that have information relating to the registered standard versions. For details, see ["Common Framework Metadata"](#page-12-1) on page [7.](#page-12-1)
- **schema-repository**: contains the schemas for XML-based standards that are supported.
- **standards**: contains directories for each of the supported standards.
- **xsl-repository**: contains directories and XSL files used in reading and writing XML files.

The metadata directory contains two data sets: standards and standardsasreferences. The standards data set contains a list of the registered standards along with basic information relating to the standard. An example of the main columns from standards is shown below:

Figure 2.1 Key Columns, Standards Data Set

|      | <b>Ilmnemonic</b> standardversion | comment.                                                                     | rootpath.                                |  | isstandarddefault iscstframework isdatastandard supportsvalidation isxmlstandard |  |
|------|-----------------------------------|------------------------------------------------------------------------------|------------------------------------------|--|----------------------------------------------------------------------------------|--|
| CR.  |                                   | CDISC CRT-DDS V1.0                                                           | & cstGRoot./standards/cdisc-crtdds-1   Y |  |                                                                                  |  |
| SDTM | 311                               | CDISC SDTM V3.1.1                                                            | & cstGRoot./standards/cdisc-sdtm-3.      |  |                                                                                  |  |
|      | 200810                            | CDISC Terminology, Packages 1, 2A,<br>2B.LABTEST                             | & cstGRoot/standards/cdisc-terminolo Y   |  |                                                                                  |  |
|      |                                   | Clinical Standards Toolkit Framework   & cstGRoot./standards/cst-framework Y |                                          |  |                                                                                  |  |

The standardsasreferences data set contains pointers to artifacts shipped with the standard version. Selected columns for CDISC-CRTDDS version 1.0 are shown below:

#### Figure 2.2 StandardSASReferences Data Set, CDISC- CRTDDS V1.0

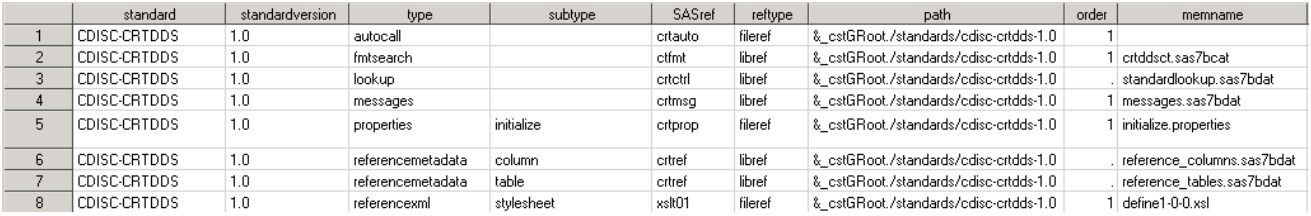

The type and subtype columns are a way to reference the information that Toolkit needs to access from the directory structures and file naming standards that are used by the customer. A full list of valid types and subtypes are provided later in this document.

The **standards** directory contains subdirectories for each of the standard versions provided by SAS (and optional customer-provided standard versions). Each subdirectory should be considered a stand-alone module. This is how the Toolkit can keep parallel standards while reducing the need for revalidation. Within each subdirectory, there might be one or more directories that group the files, data sets, and housekeeping programs. The following shows the directory structure for a Microsoft Windows global standards library with the CDISC-SDTM version 3.1.1 tree expanded.

<span id="page-12-0"></span>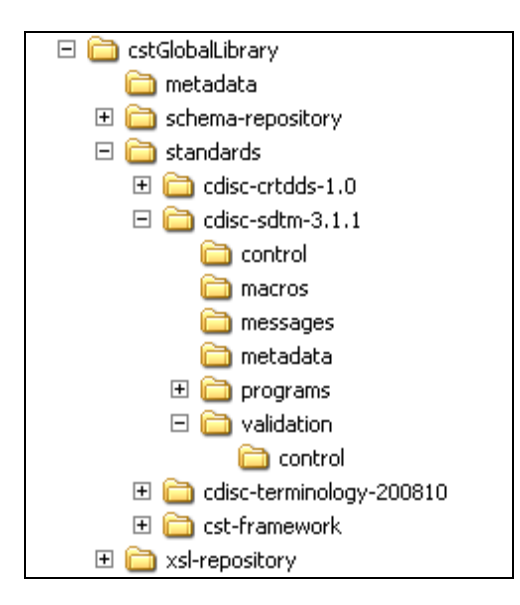

Figure 2.3 Directory Structure for a Microsoft Windows Global Standards Library

The **schema-repository** directory contains XML schema definitions that are used to validate XML files. Standards that use XML should put their schemas into this directory so that they can be found.

The **xsl-repository** directory contains files that are used to transform XML files from one format to another.

## What Is a Standard?

The answer depends on what the standard is meant to do. In the case of terminology, it might be as little as a format catalog and data set. In the case of an XML-based standard, it might be metadata describing the SAS representation of the XML; data sets to control validation of the SAS representation of the XML; routines to convert the SAS representation to the actual XML files, as well as initialization files for standard-specific properties.

The minimum items needed to register a standard to the framework are the data sets that define the standard and the standard's SASReferences. The macro to register the standard is described in ["Registering a New Version of a Standard"](#page-18-1) on page [13.](#page-18-1)

For more information about what a SAS Clinical Standards Toolkit standard is, see Chapter 4, "Supported Standards."

## <span id="page-12-1"></span>Common Framework Metadata

The following SAS Clinical Standards Toolkit metadata files support the following:

- $\Box$  key framework functions
- common tasks across multiple standards

<span id="page-13-0"></span>File structure and content for each of these metadata files is fully described in Chapter 3, "Metadata File Descriptions." Use of these files is documented in sections that use this Toolkit metadata.

standards–This data set contains a list of the registered standards (for example, CDISC-SDTM-3.1.1), along with basic information relating to the standard.

standardsasreferences–This data set contains pointers to generic system input and output files shipped with each standard version that are used by each SAS Clinical Standards Toolkit process.

standardlookup–This data set contains valid values for discrete variables in the various SAS Clinical Standards Toolkit metadata files.

sasreferences–Defines both generic system and study-specific input and output files required by each SAS Clinical Standards Toolkit process. A sample SASReferences data set is provided with each supported standard.

properties–One or more files that provide the set of name-value pairs required to establish the environment for each SAS Clinical Standards Toolkit process. These properties are translated into SAS global macro variables at the start of each process.

messages–This data set contains a list of codes and associated text, specific to each standard. And, in some cases, it contains specific actions such as validation that are used to report process results.

results–This data set summarizes each SAS Clinical Standards Toolkit process, capturing the outcome of specific process actions and using the messages data set to standardize output.

Other SAS Clinical Standards Toolkit metadata files specific to supported standards or specific to Toolkit actions such as validation are described in Chapter 3, "Metadata File Descriptions," and discussed in this document.

## Common Usage Scenarios for the Framework

The following paragraphs describe various usage scenarios that the framework accommodates and shows the code required to complete the scenario. Each section shows an example of macro calls. Full macro documentation is available in Appendix 4, "Macro Application Programming Interface."

#### Initializing the Framework's Global Macro Variables

The framework requires certain global macro variables to exist in order to execute properly. A user should initialize these variables at the start of the session. The same might be true for a standard, in that it needs macro variables to exist in order to call its macros. The framework provides a macro to help with this.

```
/* 
initialize the global variables needed by the framework
*/
%cst_setStandardProperties(
   _cstStandard=CST-FRAMEWORK
    ,_cstStandardVersion=1.2
    ,_cstSubType=initialize
    );
```
<span id="page-14-0"></span>This code looks at the global SASReferences information for a properties entry with a subtype of initialize. It uses the referenced file to load the properties from. After this macro has been called once, a user does not need to call it again during the SAS session unless he wants to override macro variables or reset them.

#### Referencing the Default Version of a Standard

In places that require a version to be specified, this information can usually be omitted if the default version is to be used. The default version is specified in the global standards library metadata. For example, the code to initialize the framework's properties could be written as:

```
/* 
initialize the global variables needed by the framework
*/
%cst_setStandardProperties(
   _cstStandard=CST-FRAMEWORK
    ,_cstSubType=initialize
    );
```
In this case, the initialization properties for the default version are always used without the need to change the program.

#### Getting a List of the Standards That Are Installed

When a user is in SAS, he might want to know which standards are registered to the framework. The following code can be used to do this:

```
/*
get a copy of the registered standards
*/
%cst_getRegisteredStandards(
    _cstOutputDS=work.regStds
    );
```
The data set work.regStds contains a copy of the information from the registered standards table. The main columns are shown below. See the full column listing in Table 3.1 in Chapter 3, "Metadata File Descriptions."

Figure 2.4 Key Columns, work.regStds Data Set

|  | <b>Illmnemonic</b> standardversion | comment                                                                                    | rootpath                             |  | l isstandarddefaultl iscstframeworkl isdatastandardl supportsvalidationl isxmlstandardl |  |
|--|------------------------------------|--------------------------------------------------------------------------------------------|--------------------------------------|--|-----------------------------------------------------------------------------------------|--|
|  |                                    | CDISC CRT-DDS V1.0                                                                         | & cstGRoot./standards/cdisc-crtdds-1 |  |                                                                                         |  |
|  | 311                                | CDISC SDTM V3.1.1                                                                          | & cstGRoot./standards/cdisc-sdtm-3.  |  |                                                                                         |  |
|  | 200810                             | (CDISC Terminology, Packages 1, 2A,   & cstGRoot/standards/cdisc-terminolo Y<br>2B.LABTEST |                                      |  |                                                                                         |  |
|  |                                    | Clinical Standards Toolkit Framework  & cstGRoot./standards/cst-framework  Y               |                                      |  |                                                                                         |  |

#### Getting a List of Files and Data Sets Associated with a Registered **Standard**

When standards are registered, information about the files and data sets that make up the standard is registered also. If the user wants to see this information, he can use the following:

```
%cst_getStandardSASReferences(
    _cstStandard=CST-FRAMEWORK
    ,_cstStandardVersion=1.2
    ,_cstOutputDS=sasrefs
    );
```
The parameters used in this example specify the standard (CST-FRAMEWORK), the standard version (1.2), and the data set that should be created to contain the information ([work.]sasrefs). If the standard version is omitted, the default version is used. The data set that is returned is a SASReferences file. For the call above, the first few columns of data are shown below:

Figure 2.5 Column Subset, work.sasrefs Data Set

|    | standard      | standardvers | type       | subtype                 | SASref  | reftype | path.                                 |
|----|---------------|--------------|------------|-------------------------|---------|---------|---------------------------------------|
|    | CST-FRAMEWORK | 1.2          | control    | reference               | csttmp  | libref  | & cstGRoot./standards/cst-framework/t |
| o. | CST-FRAMEWORK | 1.2          | control    | validation              | esttmp  | libref  | & cstGRoot./standards/cst-framework/t |
| 3  | CST-FRAMEWORK | 1.2          | lookup     |                         | control | libref  | & cstGRoot./standards/cst-framework/c |
| 4  | CST-FRAMEWORK | 1.2          | messages   |                         | cstmsg  | libref  | &_cstGRoot./standards/cst-framework/m |
| 5  | CST-FRAMEWORK | 1.2          | properties | initialize              | estprop | fileref | & cstGRoot./standards/cst-framework/p |
| 6  | CST-FRAMEWORK | 1.2          | results    | metrics                 | csttmp  | libref  | & cstGRoot./standards/cst-framework/t |
|    | CST-FRAMEWORK | 1.2          | results    | results                 | esttmp  | libref  | & cstGRoot./standards/cst-framework/t |
| 8  | CST-FRAMEWORK | 1.2          | standards  | registeredsasreferences | csttmp. | libref  | & cstGRoot./standards/cst-framework/t |
| 9. | CST-FRAMEWORK | 1.2          | standards  | registeredstandards     | csttmp  | libref  | & cstGRoot./standards/cst-framework/t |

#### Creating Data Sets Used by the Framework

Many calls to the framework require tables to be passed in or referenced. The structure of these tables can be onerous to build manually, so the Toolkit provides functionality to create table shells that can then be filled in. An example of the macro call is the following:

```
/*
Create the empty SASReferences data set used in the next step
 */
%cst_createDS(
    _cstStandard=CST-FRAMEWORK,
    _cstStandardVersion=1.2,
    _cstType=control,
    _cstSubType=reference,
    _cstOutputDS=work.sasrefs
    );
```
The type and subtype identify that it is a SASReferences table. The standard and standard version information identify the module to be used. The output is a data set named work.sasrefs.

#### Creating Table Shells Based on a Data Standard

Data standards, like CDISC-SDTM, have reference metadata that describes the tables and columns that make up the standard. It can be useful and time-saving to create table shells using this metadata. The framework has a mechanism to do this.

```
/*
Create the table shells for the default version 
of CDISC SDTM in the work library.
```

```
*/
%cst_createTablesForDataStandard(
   _cstStandard=CDISC-SDTM
    ,_cstOutputLibrary=work
    );
```
This creates the 26 domains described by SDTM V3.1.1 (the default version) in the Work library.

#### Getting a Copy of the Reference Metadata for a Data Standard

If the user wants a copy of the reference metadata, the framework has a mechanism to do this:

```
/*
Step 1. Create the empty SASReferences data set used in the next step
 */
%cst_createDS(
   _cstStandard=CST-FRAMEWORK,
   _cstStandardVersion=1.2,
    _cstType=control,
    _cstSubType=reference,
    _cstOutputDS=work.sasrefs);
/*
Step 2. Prep the type of information to be returned.
 */
data work.sasrefs;
    if 0 then set work.sasrefs;
    standard='CDISC-SDTM';
    standardVersion='3.1.1';
    * ----- REFERENCE METADATA -----;
    * tables metadata;
    type='referencemetadata';
    subType='table';
    sasRef='work';
    refType='libref';
    memname='refTables'; 
    output;
    * columns metadata;
    type='referencemetadata';
    subType='column';
    sasRef='work';
    refType='libref';
    memname='refColumns';
    output;
run;
/*
Step 3. Call the macro to get the metadata.
 */
%cst_getStandardMetadata(
    _cstSASReferences=work.sasrefs,
    _cstResultsOverrideDS=&testResultsDS
    \overline{\lambda};
```
Step 1 uses another macro to create an empty SASReferences data set as work.sasrefs. Step 2 fills in the information that should be returned: the standard (and version) is SDTM V3.1.1; the type and subtypes identify the types of metadata to be returned, and the sasref and memname identify where each data set should be copied to. Step 3 is the macro call that actually does the processing: work.sasrefs is read and the global metadata is used to fulfill the request.

The outcome of this is two data sets: work.reftables and work.refcolumns.

#### <span id="page-17-0"></span>Inserting Information from Registered Standards into a SASReferences File

When a standard version is registered, information about the data sets and files that make up the standard are registered. When a user wants to reference the files that make up the standard, he can have the Toolkit fill in missing information in the SASReferences file. This is useful in a number of cases.

- $\Box$  It removes the need for the programmer to know all of the locations.
- If the global standards library needs to move locations, this can be done without changing all of the SASReferences files that use a standard.
- $\Box$  To change standard versions, the only information that needs to change is the contents of the version column.

For example, the following code creates a partially filled in SASReferences file:

```
/* 
Step 1. Initialize the global variables needed by the framework.
*/
%cst_setStandardProperties(
    _cstStandard=CST-FRAMEWORK
    ,_cstStandardVersion=1.2
    ,_cstSubType=initialize
    );
/* 
Step 2. Create the empty sasreferences table.
*/
%cst_createDS(
    _cstStandard=CST-FRAMEWORK,
    _cstStandardVersion=1.2,
    _cstType=control,
    _cstSubType=reference,
    _cstOutputDS=sasrefs
    ); 
/*
Step 3. Fill in minimal information for a series of records
*/
data sasrefs;
    if 0 then set sasrefs;
    standard='CST-FRAMEWORK';
    standardversion='1.2';
    type='messages';
    subtype='';
    sasref='messages';
    reftype='libref';
    order=1;
    output;
    standard='CST-FRAMEWORK';
    standardversion='1.2';
    type='lookup';
    subtype='';
    sasref='template';
    reftype='libref';
    order=1;
   output;
    standard='CST-FRAMEWORK';
    standardversion='1.2';
    type='results';
    subtype='results';
    sasref='template';
    reftype='libref';
    order=1;
```
output; run;

The data set looks like:

<span id="page-18-0"></span>Figure 2.6 Example SASReferences Data Set

| standard        | standardversion | type     | subtype   | SASref   | reftype | path | orde | memname | comment |
|-----------------|-----------------|----------|-----------|----------|---------|------|------|---------|---------|
| I CST-FRAMEWORK |                 | messages |           | messages | librel  |      |      |         |         |
| CST-FRAMEWORK   |                 | lookup   |           | template | librei  |      |      |         |         |
| LCST-FRAMEWORK  |                 | results  | ' results | template | librel  |      |      |         |         |

Notice that the path and memname columns are missing. The user has specified the standard, version, type, subtype, SASref, and reftype. This information is enough, and the rest is filled in from the registered standards.

The following macro call has Toolkit insert the missing information if it is found in a registered standard:

```
/*
Step 4. Insert the missing information from registered standards.
*/
%cst_insertStandardSASRefs(
    _cstSASReferences=sasrefs
    ,_cstOutputDS=outSASRefs
    );
```
The output data set looks like the following:

Figure 2.7 work.outSASRefs Data Set, with Added Content

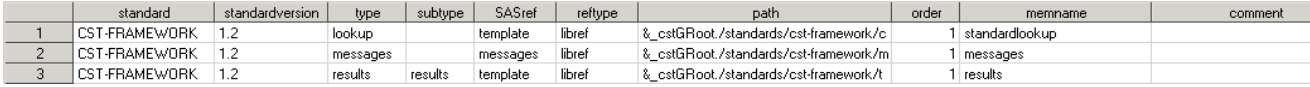

## <span id="page-18-1"></span>Maintenance Usage Scenarios

The following paragraphs describe various usage scenarios that the framework accommodates for standards management.

#### Registering a New Version of a Standard

If the user has a new standard, or he has a new version of an existing standard to be registered to the framework, then the following code shows how this is done:

```
/* 
Step 1. Ensure that the macro var pointing to the global library exists.
*/
%cstutil_setcstgroot;
/*
Step 2. Register the standard to the framework's global library
*/
%cst_registerStandard(
   _cstRootPath=%nrstr(&_cstGRoot./standards/myStandard),
   _cstControlSubPath=control,
```

```
_cstStdDSName=standards,
_cstStdSASRefsDSName=standardsasreferences);
```
<span id="page-19-0"></span>Step 1 ensures that the macro variable that contains the global standards library's path is set. Step 2 performs the registration by passing in the following information:

- $\Box$  The main path to the directory that contains the standard version's files.
- $\Box$  The path to the registration data sets that are used to populate the global standards library's metadata data sets.
- The names of the standard and standardsasreferences data sets. These files are the same structure as the ones in the global standards library's metadata directory.

In this case, the root path uses %nrstr(&\_cstGroot) so that the &\_cstGroot is registered as a macro variable. This allows the global standards library to be moved or copied without needing to reregister the full path of the new standard.

#### Setting the Default Version for a Standard

When multiple versions of a standard exist, the first one installed is the default, unless the user opts to set another as the default. The default version is used when the user opts not to provide the information in macro calls or in a SASReferences file. The following code can be used to set the default version:

```
%cst_setStandardVersionDefault(
    _cstStandard=CDISC-SDTM
    ,_cstStandardVersion=3.1.1
    );
```
#### Unregistering a Standard Version

If standards eventually become obsolete and need to be unregistered, the framework provides a way to do this. Unregistering a standard can be necessary during development of custom standards. The following shows an example of how to do this:

```
%cst_unregisterStandard(
   _cstStandard=CDISC-SDTM
    ,_cstStandardVersion=3.1.1
    );
```
## <span id="page-20-0"></span>*3* CHAPTER

## Metadata File Descriptions

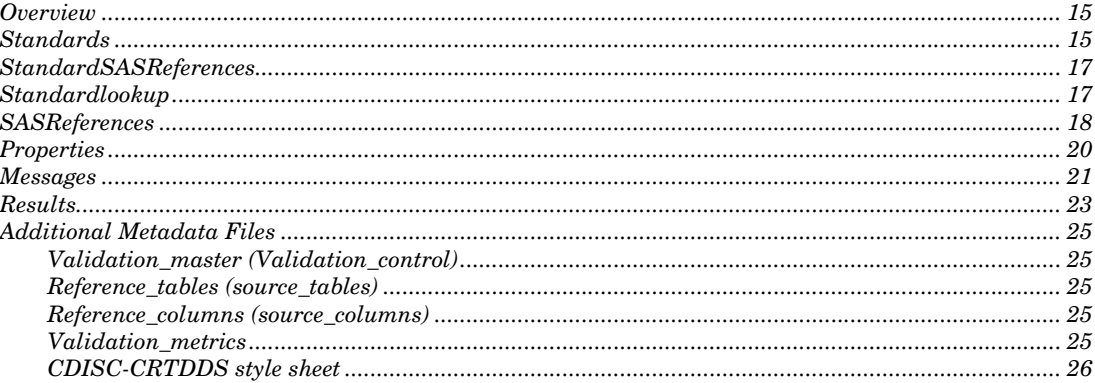

## **Overview**

SAS Clinical Standards Toolkit provides and uses a series of metadata files to support the basic core functions of the Toolkit, as well as supporting specific functionality within the Toolkit. The file content and structure are described below. Use of these files is described in this document.

## **Standards**

The standards data set is used by the framework to store information about a standard version.

| Column          | Description                                         |
|-----------------|-----------------------------------------------------|
| standard        | The name of the registered standard.                |
| $(\$20)$        |                                                     |
| mnemonic        | A short mnemonic for the standard.                  |
| (34)            |                                                     |
| standardversion | The version number of the registered standard.      |
| $(\$20)$        |                                                     |
| comment         | A description of the registered standard version.   |
| $(\$200)$       |                                                     |
| rootpath        | The root path for the standard version's directory. |

Table 3.1 Global Standards Library: Metadata/Standards Data Set

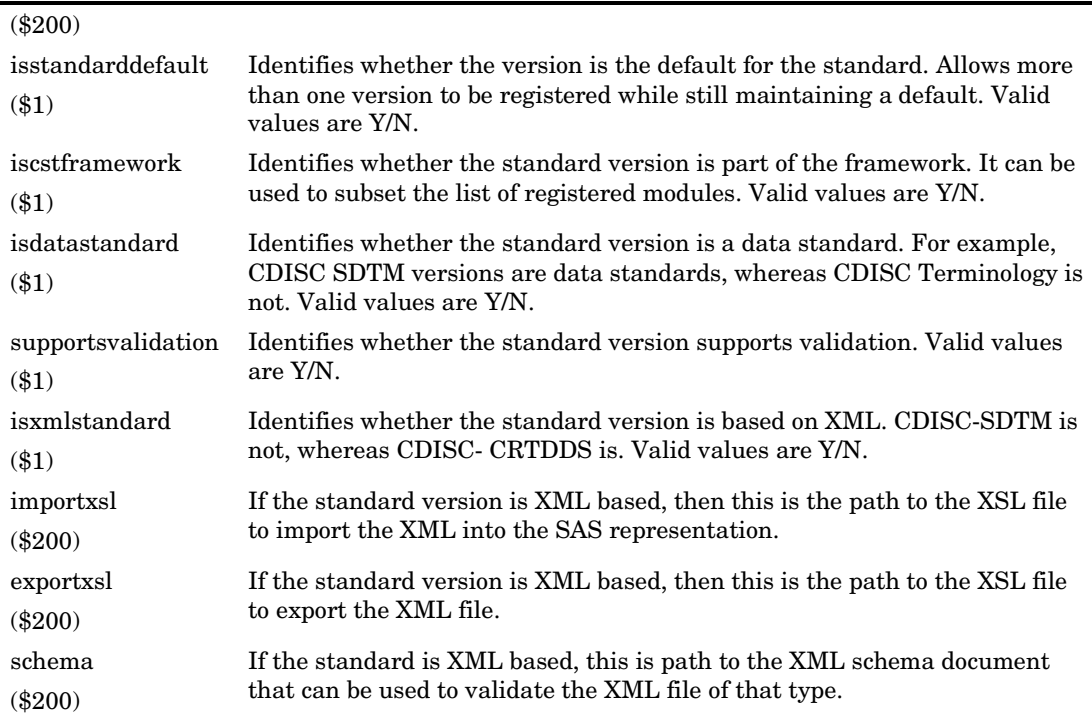

The global standards library data set provided with the SAS Clinical Standards Toolkit can be found at the following location:

*<global standards library directory>*/metadata/standards.sas7bdat

The global standards library data set contains the following default records:

|    | standard          | mnemonic    | standardversion                                   |                             | comment.                             |                                                                  | rootpath.                                | isstandarddefault  iscstframework |  |
|----|-------------------|-------------|---------------------------------------------------|-----------------------------|--------------------------------------|------------------------------------------------------------------|------------------------------------------|-----------------------------------|--|
|    | CDISC-CRTDDS      | CRT         | 1.0                                               | CDISC CRT-DDS V1.0          |                                      |                                                                  | & cstGRoot./standards/cdisc-crtdds-1.0 Y |                                   |  |
|    | CDISC-SDTM        | <b>SDTM</b> | 3.1.1                                             | CDISC SDTM V3.1.1           |                                      | & cstGRoot./standards/cdisc-sdtm-3.1.1 Y                         |                                          |                                   |  |
|    | CDISC-TERMINOLOGY | СT          | 200810                                            | 2B, LABTEST                 | CDISC Terminology, Packages 1, 2A,   |                                                                  | & cstGRoot/standards/cdisc-terminology Y |                                   |  |
|    | CST-FRAMEWORK     | <b>CST</b>  | 1.2                                               |                             | Clinical Standards Toolkit Framework |                                                                  | & cstGRoot./standards/cst-framework      |                                   |  |
|    |                   |             |                                                   |                             |                                      |                                                                  |                                          |                                   |  |
|    | standard          |             | isdatastandard  supportsvalidation  isxmlstandard |                             | importxsl                            |                                                                  | exportxsl                                | schema                            |  |
|    | CDISC-CRTDDS      |             |                                                   | CRT-DDS/1.0/import/Root.xsl |                                      | CRT-DDS/1.0/export/Root.xsl   cdisc-crtdds-1.0.0/define1-0-0.xsd |                                          |                                   |  |
| о. | LONICO COTM       |             |                                                   | м                           |                                      |                                                                  |                                          |                                   |  |

Figure 3.1 Global Standards Library: Metadata/Standards Data Set Content

 $\overline{N}$ 

N.

 $\overline{\mathsf{N}}$ 

 $\sf N$ 

CDISC-TERMINOLOGY N

N

CST-FRAMEWORK

3

 $\overline{4}$ 

An example of the global standards library data set used to register a standard can be found at the following location:

*<global standards library directory>*/standards/cst-framework/control/standards.sas7bdat

## <span id="page-22-0"></span>**StandardSASReferences**

This table has the same structure as the SASReferences table, which is documented below.

The global standardsasreferences data set provided with the SAS Clinical Standards Toolkit can be found at the following location:

*<global standards library directory>*/metadata/standardsasreferences.sas7bdat

A sample of records in the global standardsasreferences data set is provided in the following figure:

Figure 3.2 Global Standards Library: Metadata/StandardSASReferences Data Set Content

| standard      | l standardversion l | type.             | subtype    | SASref   | reftype | path.                                            |
|---------------|---------------------|-------------------|------------|----------|---------|--------------------------------------------------|
| CDISC-CRTDDS  | 1.0                 | referencemetadata | column     | crtref   | libref  | & cstGRoot/standards/edisc-crtdds-1.0/metadata   |
| CDISC-CRTDDS  | 1.0                 | referencemetadata | table      | crtref   | libref  | & cstGRoot/standards/cdisc-crtdds-1.0/metadata   |
| LCDISC-CRTDDS | 1.0                 | referencexml      | stylesheet | xslt01   | fileref | & cstGRoot/standards/cdisc-crtdds-1.0/stylesheet |
| CDISC-SDTM    | 3.1.1               | autocall          |            | sdtmauto | fileref | & estGRoot/standards/edise-sdtm-3.1.1/macros     |

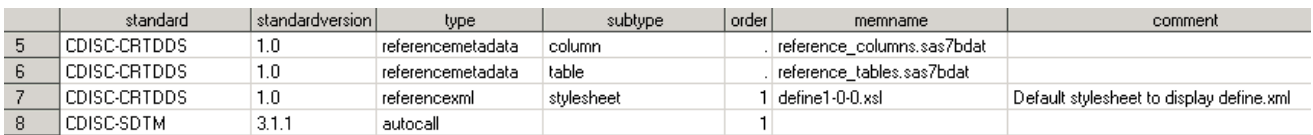

An example of the standardsasreferences data set used to register a standard can be found at the following location:

*<global standards library directory>*/standards/cst-framework/control/standardsasreferences.sas7bdat

## **Standardlookup**

The standardlookup data set provides a mechanism to capture valid values for discrete variables in the various SAS Clinical Standards Toolkit metadata files. This data set is then available to support such tasks as validating the content of SAS Clinical Standards Toolkit metadata files and providing selectable values in user interfaces by other tools and solutions.

Table 3.2 Global Standards Library: Standardlookup Data Set Structure

| Column    | <b>Description</b>         |
|-----------|----------------------------|
| sasref    | SAS libref                 |
| (\$8)     |                            |
| table     | CST table name             |
| $(\$32)$  |                            |
| column    | CST column name            |
| $(\$32)$  |                            |
| refcolumn | Associated CST column name |

<span id="page-23-0"></span>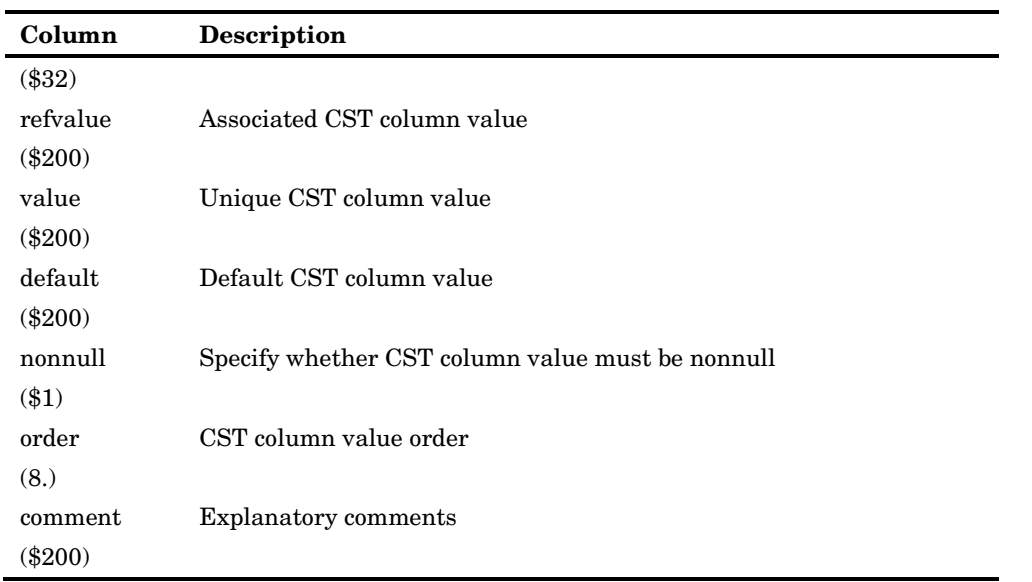

A standardlookup data set is provided for most standards with this release of the SAS Clinical Standards Toolkit, and users might find this data set valuable when defining and registering custom standards to the SAS Clinical Standards Toolkit.

An example of the standardlookup data set can be found at the following location:

*<global standards library directory>*/standards/cst-framework/control/standardlookup.sas7bdat

A sample of records in this example standardlookup data set is provided in the following figure:

Figure 3.3 Global Standards Library: Framework Standardlookup Data Set Content

|    | SASref  | table         | column. | l refcolumi. | refvalue                   | value                 | default | nonnull | order | comment |
|----|---------|---------------|---------|--------------|----------------------------|-----------------------|---------|---------|-------|---------|
|    | control | sasreferences | reftype |              |                            | libref                |         |         |       |         |
|    | control | sasreferences | reftype |              |                            | fileref               |         |         |       |         |
| 3  | control | sasreferences | subtype | type         | referencemetadata   table  |                       |         |         |       |         |
| p. | control | sasreferences | subtype | type         | referencemetadata   column |                       |         |         |       |         |
| 34 | control | sasreferences | type    |              |                            | ' referencemetadata : |         |         |       |         |

These records show that the SASReferences data set allows a value of referencemetadata for the type column, type must be non-null, and two subtype values (table and column) are allowed when type is referencemetadata. See discussions of the SASReferences data set below for more information on these columns and values.

## SASReferences

Each SAS Clinical Standards Toolkit process (primary task or action such as validating source data against a Toolkit standard) requires the use of a SASReferences data set. The SASReferences data set identifies all the inputs required and outputs created by the process. Each process might have its own unique SASReferences data set.

| Column                      | Description                                                                                                    |
|-----------------------------|----------------------------------------------------------------------------------------------------|
| standard                    | Captures the standard name This value should match the standard                                                                                                    |
| $(\$20)$                    | field in the standards data set found in<br>C: \cstGlobalLibrary\metadata and in other metadata files<br>referenced within SASReferences. Examples include CDISC-SDTM,<br>CDISC-CRTDDS. Required.                                                                                                    |
| standardversion<br>$(\$20)$ | Captures a specific version of a standard. This value should match one<br>of the standardversion values associated with the standard field in the<br>standards data set found in C: \cstGlobalLibrary\metadata and<br>in other metadata files referenced within SASReferences. Examples<br>include 3.1.1, 1.0. Required.                                                                                                    |
| type<br>$(\$40)$            | Describes the type of input and output data or metadata. For SAS<br>Clinical Standards Toolkit 1.2, this is a predefined set of values<br>documented in the cstGlobalLibrary\standards\cst-<br>framework\control\standardlookup data set and also itemized<br>in Table 5.1. Required.                                                                                                    |
| subtype<br>$(\$40)$         | Describes the specific subtype within type for input and output data or<br>metadata. For SAS Clinical Standards Toolkit 1.2, this is a predefined<br>set of values documented in the<br>cstGlobalLibrary\standards\cst-<br>framework\control\standardlookup data set and also itemized<br>in Table 5.1. Optional, depending on type.                                                                                                    |
| <b>SASref</b><br>(\$8)      | The SAS libref or fileref that is used to refer to the library or file<br>within the SAS Clinical Standards Toolkit SAS process. Should match<br>the values of sasref used in other associated metadata files. (For<br>example, in the Source Columns data set, type=srcmeta.) Required.<br>Must conform to SAS libref or fileref naming conventions.                                                                                                    |
| reftype                     | Reference type (libref or fileref). Required.                                                                                                    |
| $($ \$8)                    |                                                                                                    |
| path<br>$(\$200)$           | The path of the library or the path portion of the file reference. If you<br>want to use the default value for a given standard, standardversion,<br>type, or subtype, leave the path blank and the value is added to the<br>&_cstSASRefs working version of SASReferences from the standard-<br>specific standardsasreferences data set. Specific paths should be<br>provided for any type or subtype that is study- or run-specific. Paths<br>might be relative to some environment variable (for example, !sasroot)<br>or SAS macro variable (for example, & studyrootpath). |
| order<br>(8.)               | Processing or concatenation order within type. If this exists, it should<br>be a positive integer with no duplicates within type. Optional,<br>depending on type. Order should be specified if multiple records exist<br>within these types—autocall, fmtsearch, messages; if library<br>concatenation is wanted (multiple librefs within the same value of<br>sasref for a given type); or if there is a need to establish precedence<br>within a given type (for example, look first in this library, then in<br>another library).                                            |

Table 3.3 SASReferences Data Set Structure

<span id="page-25-0"></span>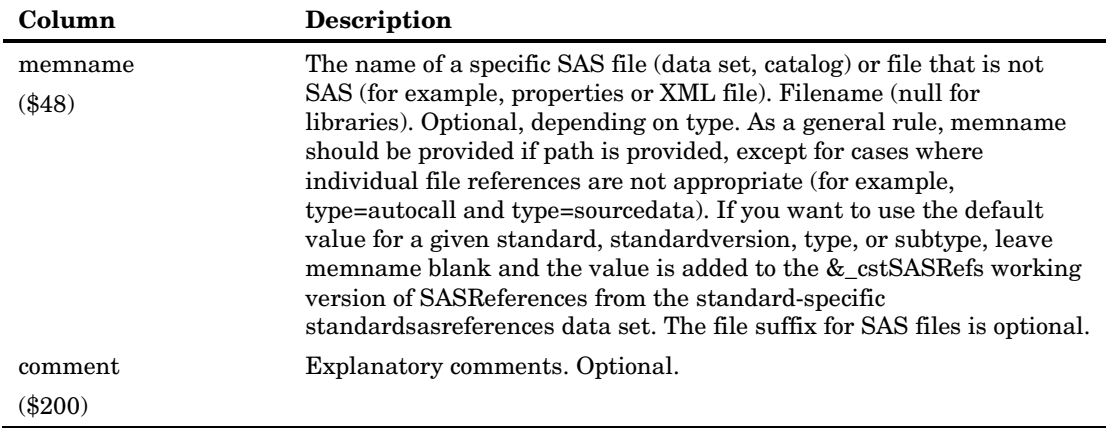

The following figure provides a glimpse of the information in a typical SAS Clinical Standards Toolkit SASReferences data set.

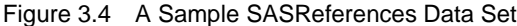

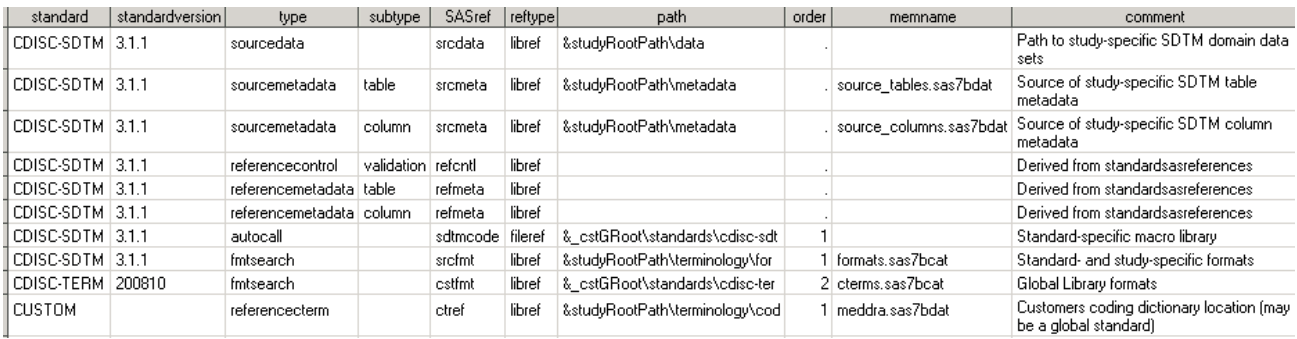

From this figure, it is evident that the file contains information about types of data and metadata and where they are located. SAS Clinical Standards Toolkit 1.2 imposes a rigid SASReferences file structure. No additional or fewer columns are allowed, and no changes to column attributes are permitted (for example, altering a column length).

## **Properties**

SAS Clinical Standards Toolkit uses properties files to set default preferences for each process. These properties are a series of name-value pairs that are translated into SAS global macro variables available for the duration of a SAS Clinical Standards Toolkit process. Properties can be defined in any number of files. Both text file and SAS data set formats are supported. All SAS Clinical Standards Toolkit global macro variables, derived from all properties files provided by SAS, are documented in Appendix 1, "Global Macro Variables."

The table below describes the contents of an example properties file found in *<global standards library directory>*/standards/cst-

framework/programs/initialize.properties. Each property (global macro variable) is fully described in Appendix 1.

| Name (global macro variable) | <b>Default Value</b>                       |
|------------------------------|--------------------------------------------|
| $_cstDebug$                  | $\theta$                                   |
| _cstDebugOptions             | mprint mlogic symbolgen<br>mautolocdisplay |
| _cst_rc                      | $\mathbf{0}$                               |
| $_cst_MsgID$                 |                                            |
| $_cst_MsgParm1$              |                                            |
| $_cst_MsgParm2$              |                                            |
| $_c$ stResultSeq             | $\theta$                                   |
| $\_{\rm cstSeqCnt}$          | $\Omega$                                   |
| $\operatorname{cstSrcData}$  |                                            |
| $_c$ stResultFlag            | $\theta$                                   |
| $_c$ stResultsDS             | work. cstresults                           |
| $\_{\text{cstMessages}}$     | work. cstmessages                          |
| cstReallocateSASRefs         | $\theta$                                   |
| cstFMTLibraries              | work                                       |
| _cstMessageOrder             | <b>APPEND</b>                              |
|                              |                                            |

<span id="page-26-0"></span>Table 3.4 Framework Initialize.Properties

## Messages

SAS Clinical Standards Toolkit provides a messages data set for most supported standards. Each messages data set provides a list of codes and associated text, specific to each standard, and, in some cases, specific actions such as validation, used to report process results. The structure of all message files is described in the following table.

| Column            | <b>Description</b>                                                                                                    |
|-------------------|----------------------------------------------------------------------------------------------------|
| resultid<br>(\$8) | The message ID. SAS Clinical Standards Toolkit has adopted a<br>naming convention matching each standard. Resultid values are<br>prefixed with up to a 4-byte prefix (CST for framework messaging,                                                                                                    |
|                   | CDISC examples: ODM, SDTM, ADAM, CRT). By convention, the<br>prefix matches the mnemonic field in the standards data set found in<br>$C:\cstGlobalLibrary\metadata. This prefix is followed by a 4-$<br>byte numeric unique within the standard (for example, SDTM1234).<br>Customers can use any other naming convention limited to 8-<br>characters. For CDISC standards supporting validation, resultid<br>should match the checkid from the Validation Master data set. |
|                   | Required.                                                                                                    |

Table 3.5 Messages Data Set Structure

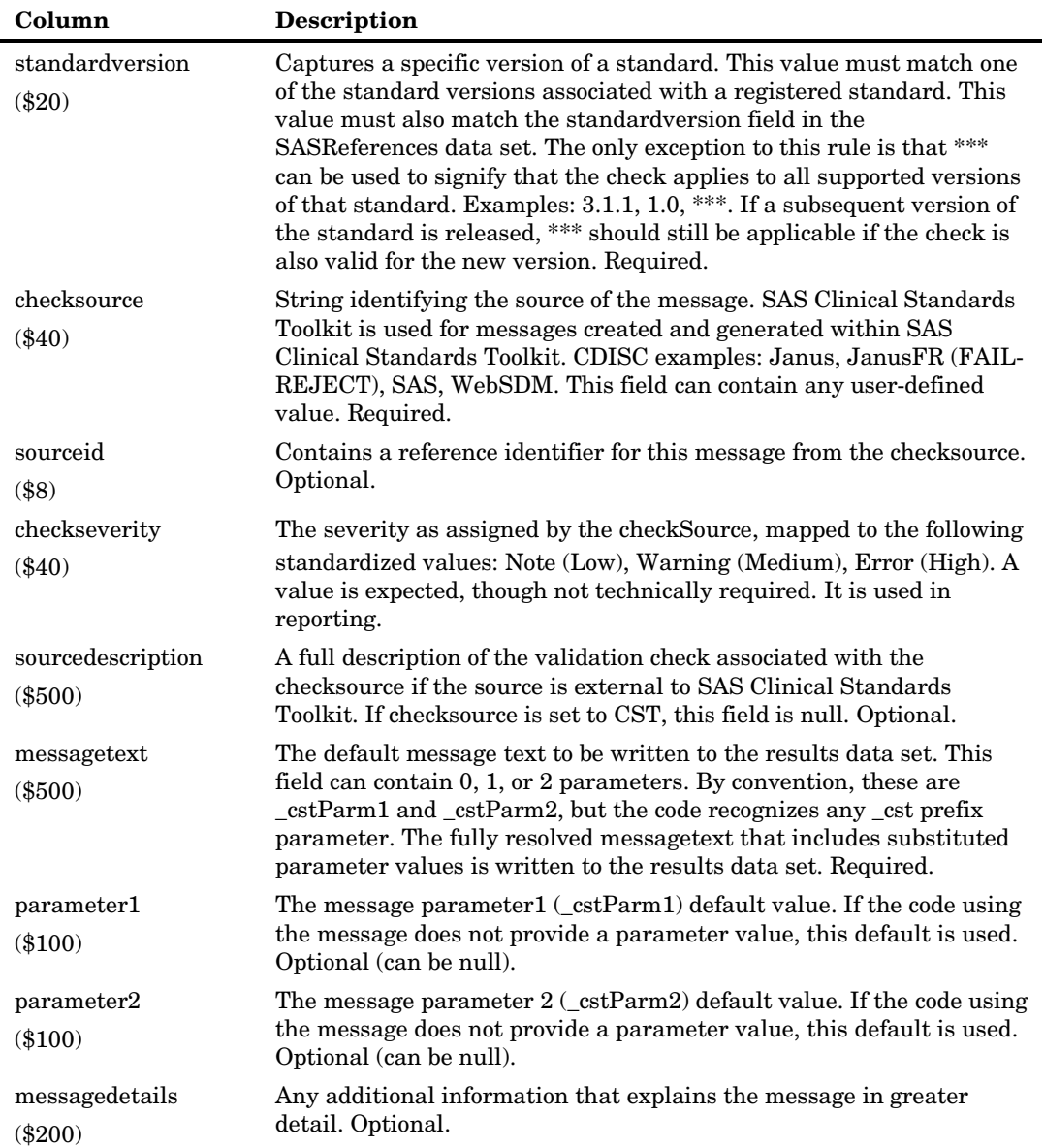

The messages data set provided to support the SAS Clinical Standards Toolkit framework can be found in:

*<global standards library directory>*/standards/cst-framework/messages/messages.sas7bdat

The following figure provides an excerpt of records and columns from the Framework messages data set:

#### <span id="page-28-0"></span>Figure 3.5 Framework Messages Data Set

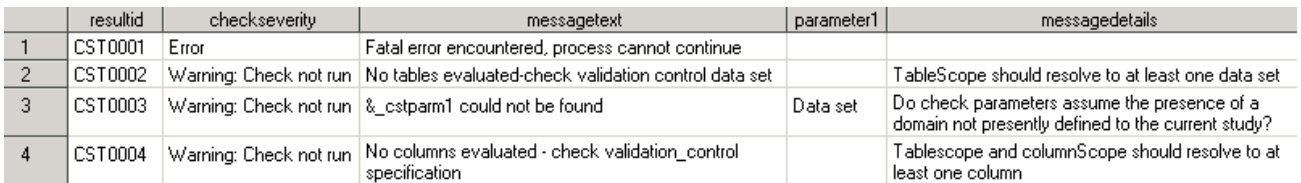

For a complete list of messages supporting the SAS Clinical Standards Toolkit framework, see Appendix 2, "Framework Messages." Other message data sets that support the non-framework standards are described in greater detail in this document.

## **Results**

Each SAS Clinical Standards Toolkit process generates a results data set that can optionally be persisted beyond the SAS session based on SASReferences data set settings. Each results data set captures the outcome of specific process actions, using the messages data set to standardize output.

The structure of each SAS Clinical Standards Toolkit results data set is described in the following table:

| Column              | Description                                                                                                    |
|---------------------|----------------------------------------------------------------------------------------------------|
| resultid<br>$(\$8)$ | Result identifier. The resultid is a message ID from the standard<br>messages data set (for example, Framework or CDISC SDTM). SAS<br>Clinical Standards Toolkit has adopted a naming convention for<br>resultid matching each standard. Resultid values are prefixed with<br>up to a 4-byte prefix (CST for framework messaging, CDISC<br>examples: ODM, SDTM, ADAM, CRT). By convention, the prefix<br>matches the mnemonic field in the standards data set found in<br>C:\cstGlobalLibrary\metadata. This prefix is followed by a 4-<br>byte numeric unique within the standard (for example, SDTM1234).<br>Customers can use any other naming convention limited to 8-<br>characters. |
| checkid<br>$(\$8)$  | Values should be non-null.<br>Validation check identifier. SAS Clinical Standards Toolkit has<br>adopted a naming convention matching the standard to be validated.<br>Checkid values are prefixed with up to a 4-byte prefix (CDISC)<br>examples: ODM, SDTM, ADAM, CRT). By convention, the prefix<br>matches the mnemonic field in the standards data set found in<br>C:\cstGlobalLibrary\metadata. This prefix is followed by a 4-<br>byte numeric unique within the standard (for example, SDTM1234).<br>Customers can use any other naming convention limited to 8-<br>characters.<br>Values should be non-null for validation processes, otherwise,<br>optional.                    |

Table 3.6 Results Data Set Structure

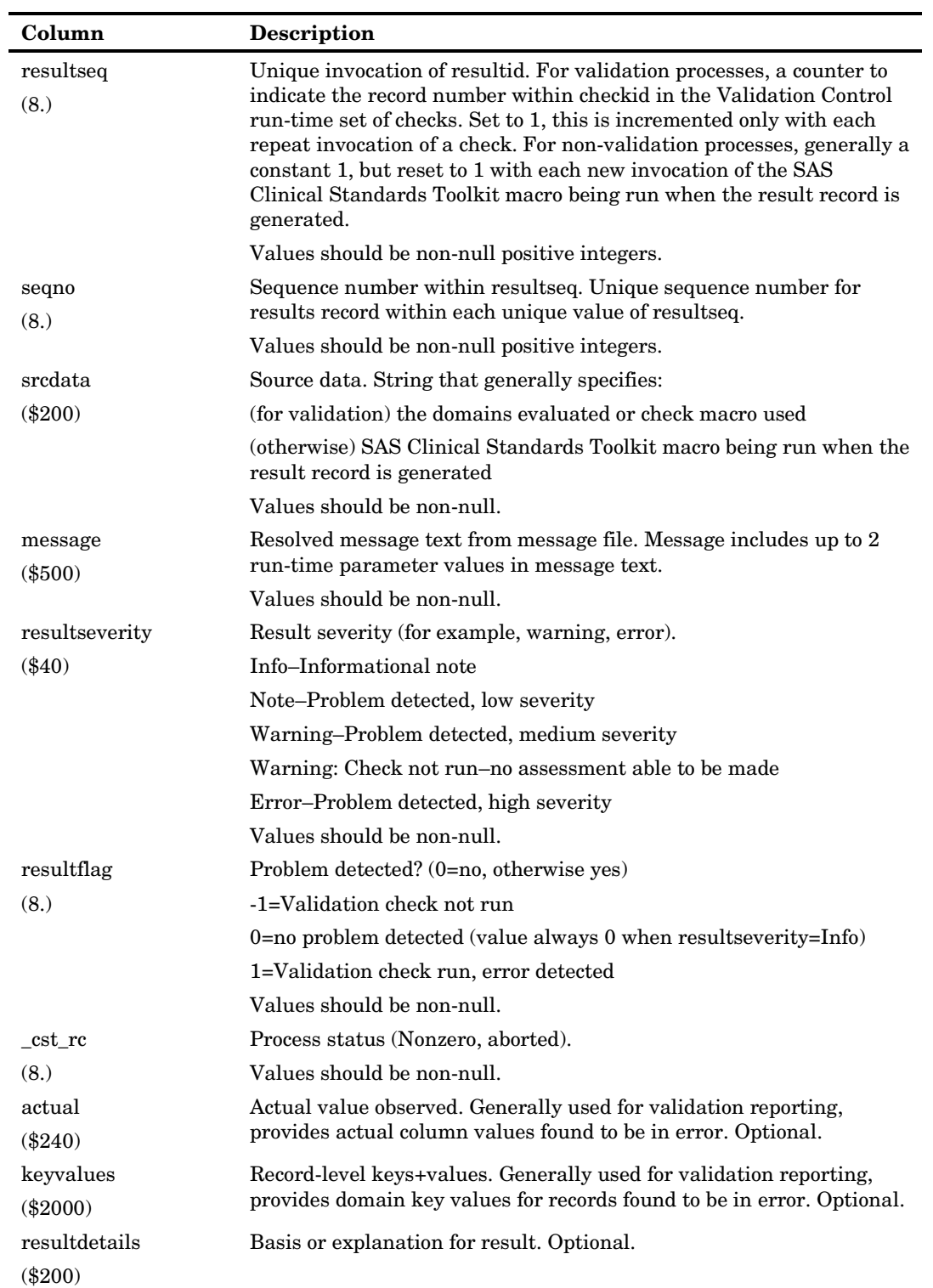

For examples of a SAS Clinical Standards Toolkit results data set, see Figures 6.9 and 6.10 in Chapter 6, "Validation."

### <span id="page-30-0"></span>Additional Metadata Files

The following metadata files, provided by SAS Clinical Standards Toolkit, can be used for specific tasks, and, in some cases (where indicated), the file structures might be unique to the supported or referenced standard. These files are described in detail in this document as indicated.

#### Validation\_master (Validation\_control)

Each standard that supports validation has a validation\_master data set that provides the full set of validation checks defined for that standard. (See Table 3.1 on page 15 for a description of the standards.supportsvalidation field.) This data set should have the columns as defined in Table 6.3 in Chapter 6, "Validation," though additional columns are permitted reflecting user customizations. For each SAS Clinical Standards Toolkit validation process, the set of run-specific checks is captured in a validation control data set, identical in structure to the validation master data set, but potentially different only in the number of records (that is, checks) included.

#### Reference\_tables (Source\_tables)

Part of the definition of each standard is the itemization of the data tables that define the SAS representation of that standard (and version). The reference\_tables data set captures table-level metadata about each reference standard data set. The structure of this data set can be standard specific. For example, Table 6.1 in Chapter 6, "Validation," describes the table metadata for the CDISC SDTM standard. SAS Clinical Standards Toolkit also requires for selected actions a similarly structured source\_tables data set that defines study-specific tables. For example, a Toolkit validation process compares the study metadata contained in the source\_tables data set with the reference standard metadata contained in the reference\_tables data set.

#### Reference\_columns (Source\_columns)

As with table metadata, part of the definition of each standard is the itemization of the columns within each data table that define the SAS representation of that standard (and version). The reference\_columns data set captures column-level metadata about each reference standard column. The structure of this data set can be standard specific. For example, Table 6.2 in Chapter 6, "Validation," describes the column metadata for the CDISC SDTM standard. SAS Clinical Standards Toolkit also requires for selected actions a similarly structured source\_columns data set that defines study-specific columns. For example, a Toolkit validation process compares the study metadata contained in the source\_columns data set with the reference standard metadata contained in the reference\_columns data set.

#### Validation\_metrics

Each SAS Clinical Standards Toolkit validation process, based on validation property settings, can optionally generate a summary data set that serves to provide a meaningful denominator for most validation checks so that the relative scope of errors

<span id="page-31-0"></span>detected can be more accurately assessed. This data set can optionally be persisted beyond the SAS session based on SASReferences data set settings. For example, Table 6.6 in Chapter 6, "Validation," describes the metrics metadata for the CDISC-SDTM standard, and Figure 6.2 in Chapter 6 provides sample content for the CDISC-SDTM standard.

### CDISC-CRTDDS Style Sheet

A sample XML style sheet (define1-0-0.xsl), copied from http://www.cdisc.org/models/def/v1.0/define1-0-0.xsl, is provided as part of the CDISC-CRTDDS standard supplied by SAS. A define.xml document can be rendered in a human-readable form if it contains an explicit XML style sheet reference, such as to the default style sheet. Alternative style sheets can be used to provide metadata support for CDISC-CRTDDS.

## Supported Standards

<span id="page-32-0"></span>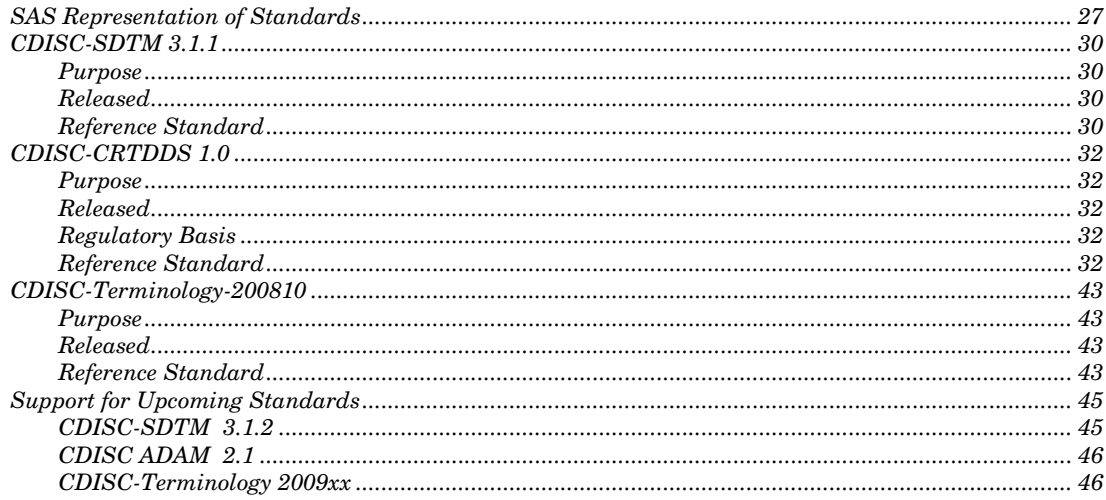

## SAS Representation of Standards

SAS Clinical Standards Toolkit is designed to support any number of varied clinical standards. While initially built to support CDISC (Clinical Data Interchange Standards Consortium) standards, the generic framework allows definition of any type of standard, including HL7 (Health Level 7) messages.

Each SAS Clinical Standards Toolkit standard provides a SAS interpretation of the source guidelines or specification. As such, it is designed to serve as a representative model or template of the source specification.

Two key design requirements shaped the implementation of SAS Clinical Standards Toolkit standards.

 Each supported standard is represented in one or more SAS files. This facilitates the following:

> the use of SAS routines to assess how well any user-defined set of data and metadata conforms to the standard

the use of SAS code to read and derive files in other formats (for example, XML)

So, each SAS Clinical Standards Toolkit standard serves as an optimized reference standard (from a SAS perspective).

 Users are able to define their own customized standards or are able to modify the existing SAS standards. See "Registering a New Standard" in Chapter 2 for details on how new standards are registered to SAS Clinical Standards Toolkit.

SAS anticipates providing new standards and updates to existing SAS Clinical Standards Toolkit standards periodically, based on customer requirements and changes to source guidelines and specifications.

Generally, this guide uses the term "reference standard" to refer to the SAS representation of each source specification.

What exactly is a reference standard? The answer depends on several factors, including the complexity of the external source standard, the intended use of the standard, and the user's preferred implementation methodology. Here are three alternative answers:

 A limited SAS interpretation of an external standard, defined as one or more SAS files.

Let's look at two of the CDISC standards supported in SAS Clinical Standards Toolkit 1.2 as examples. The CDISC-Terminology standard can be represented in its simplest form as either a SAS data set or SAS format catalog of acceptable values. The CDISC-SDTM standard can be represented as a set of domains (SAS data sets) and an associated set of data sets that describe the data set and column metadata for those domains. For some users, this might be the only information about those standards needed from SAS Clinical Standards Toolkit.

 $\Box$  A distinct folder hierarchy within the global standards library, comprising the previous bullet as well as any supporting files required by SAS Clinical Standards Toolkit.

By default, reference standards are specified within the global standards library created with product deployment. Each standard can be unique with regard to the folder hierarchy and set of supporting files. Let's look again at the CDISC-SDTM standard. The following global standards library folder hierarchy is provided for SDTM:

Figure 4.1 Global Standards Library Folder Hierarchy

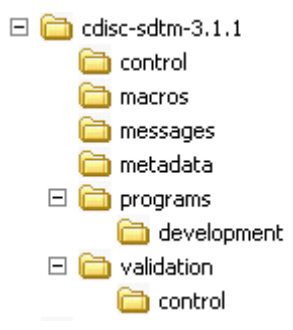

The metadata folder contains the data set and column metadata for each supported domain. SAS Clinical Standards Toolkit provides a utility macro (cst\_createTablesForDataStandard) that reads this metadata and builds an empty data set for each supported SDTM domain. This information fulfills the requirements specified in the previous bullet. All supporting files required by SAS Clinical Standards Toolkit to support the CDISC-SDTM standard are provided in the remaining folders.

The control folder provides these data sets:

standards–a single-record file providing metadata about the standard

standardlookup–provides acceptable values for many discrete-value columns for a number of standard metadata files

standardsasreferences–a sample or template specification of records describing input or output files relevant to using the standard

The macros folder contains any SAS code specific to the SDTM standard.

The messages folder contains messages associated with the primary CDISC-SDTM task supported by SAS Clinical Standards Toolkit (validation).

The metadata folder provides these data sets:

class\_tables–identifies a limited set of column collections specific to one or more SDTM domains; this data set is unique to SDTM

class\_columns–identifies the full set of unique column definitions used within the SDTM domains; this data set is unique to SDTM

reference tables–provides metadata for the 25 data sets (domains) supported for CDISC-SDTM 3.1.1

reference\_columns–provides metadata for the 495 columns in the 25 domains supported for CDISC-SDTM 3.1.1

The **programs** folder contains several properties files that specify both generic SAS Clinical Standards Toolkit and specific CDISC-SDTM properties translated into SAS global macro variables for a given toolkit process

The **programs/development** folder contains a set of utility code modules for building and populating various files for the standard

The **validation/control** folder provides check metadata associated with the primary CDISC-SDTM task supported by SAS Clinical Standards Toolkit (validation)

Each of these files is discussed in greater detail in this document.

 A logical set of files from multiple SAS libraries and optionally multiple standards as defined in the previous two bullets, collated within a single SASReferences data set.

Each reference standard can also be defined by the files itemized in a SASReferences data set used to perform some specific standard task. The SASReferences data set documents all the input and output files associated with a given SAS Clinical Standards Toolkit process. These files do not need to be limited to a single standard or be resident in a single standard folder hierarchy. Consider a SASReferences data set supporting a process that builds a CDISC-CRTDDS define.xml file. That SASReferences file might point to some set of CDISC-SDTM source data and metadata, a CDISC-Terminology SAS format catalog, a set of reference table and column metadata documenting the SAS data sets used to build the define.xml file, and a default style sheet provided for the generated define.xml file. In this instance, a broader view of what comprises the CDISC-CRTDDS reference standard must include recognition that the standard must also reference data and metadata from other standards.

**Best Practice Recommendation:** A sponsor wanting to alter any SAS standard is encouraged to define a new standard instead. This allows seamless updates to SAS standards facilitating Operational Qualification and demo scripts and Technical Support debugging against a fixed standard. Mechanisms are provided for customer requests for updates to be made by SAS for errors in SAS implementation. Sponsors are instead encouraged to define a new standard (which might be an alteration of the SAS standard or an entirely new standard) that can be installed as described in Chapter 2, "Framework."

## <span id="page-35-0"></span>CDISC-SDTM 3.1.1

#### Purpose

CDISC SDTM defines a standard structure for data tabulations that are to be submitted as part of a product application to a regulatory authority such as the FDA. The set of data sets and columns required for any given regulatory application is not prescribed by the standard, but instead is based on the trial protocol and discussions with the reviewing authority. Therefore, any SAS Clinical Standards Toolkit standard, including any CDISC-SDTM standard, serves only as a representative sample or template.

#### Released

CDISC-SDTM Model, Final Version 1.1, May 4, 2005

CDISC-SDTM Implementation Guide, Final Version 3.1.1, September 8, 2005

#### Reference Standard

The CDISC-SDTM 3.1.1 SAS Clinical Standards Toolkit reference standard includes the following 25 domains:
Table 4.1 CDISC-SDTM 3.1.1 Reference Standard Domains

#### **CDISC-SDTM 3.1.1 Domains**

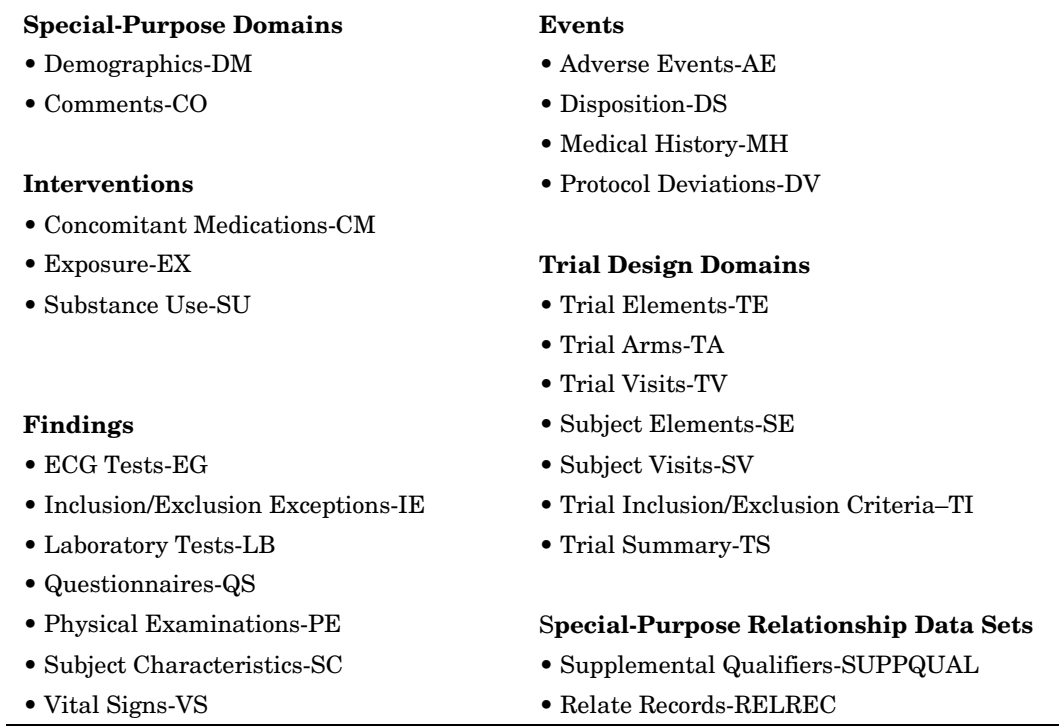

Within these 25 domains, 495 columns have been defined. CDISC standards allow for the inclusion and exclusion of some columns (for example, timing variables) at the sponsor's discretion. In addition, CDISC standards do not specify a length for most columns. Therefore, any implementation of a CDISC standard requires interpretation of that standard that might lead to differences in the implementation of that standard. Each sponsor derives a set of reference standards based on internal conventions and experiences and discussions with regulatory authorities.

The domain and column metadata that constitute the SAS representation of CDISC-SDTM 3.1.1 are provided in (or derivable from) the global standards library in these formats:

- $\Box$  as derivable empty data sets (using the utility macro cst\_createTablesForDataStandard)
- as SAS DATA step code (see the cstutil\_createSDTMdomains.sas code module in the **programs/development** folder)
- $\Box$  as table metadata (reference tables in the standard metadata folder)
- $\Box$  as column metadata for each domain (reference columns in the standard metadata folder)

A secondary, though equally important goal of the SAS Clinical Standards Toolkit CDISC-SDTM reference standard is to provide metadata and code to validate both the structure and content of the SDTM domains. To enable this, supplemental files supporting SDTM validation processes include the following global standards library files:

- The validation\_master data set in the **validation/control** folder contains the superset of checks validating domain structure and content
- The messages data set in the messages folder provides error messaging for all validation\_master checks
- SAS code in the macros folder provides SDTM-specific code that augments that supplied in the primary SAS Clinical Standards Toolkit autocall library

It is this set of files, in whole or part, that define the CDISC-SDTM reference standard.

## CDISC-CRTDDS 1.0

#### Purpose

The CDISC-CRTDDS standard defines the metadata structures in a machinereadable XML format that are to be used to describe the CRT data sets and variables for regulatory submissions. The XML schema used to define the expected structure for these XML files is based on an extension to the CDISC Operational Data Model (ODM).

### Released

Final Version 1.0, February 10, 2005

### Regulatory Basis

(Source: CDISC Case Report Tabulation Data Definition Specification)

In 1999, the FDA standardized the submission of clinical and non-clinical data and metadata in a set of eSubmission guidelines to include metadata descriptions of the data sets and columns within a Data Definition Document (define.pdf). In 2003, the FDA published a set of guidance documents on receiving electronic product applications per the International Conference on Harmonization (ICH) electronic Common Technical Document (eCTD) specifications. Within these new specifications, the FDA expanded the acceptable file types to include XML.

## Reference Standard

The domain and column metadata that constitute the SAS representation of CDISC-CRTDDS 1.0 are provided in (or derivable from) the global standards library in these formats:

- $\Box$  as derivable empty data sets (using the utility macro cst\_createTablesForDataStandard)
- $\Box$  as table metadata for 39 data sets (reference tables in the standard metadata folder)
- as column metadata for 176 columns within the 39 data sets (reference\_columns in the standard metadata folder)

As a general statement, the SAS representation of the CDISC-CRTDDS standard is patterned to match the XML element (data sets) and attribute (columns) structure of define.xml. For example, (CDISC-SDTM) domain-level metadata is represented by a define.xml ItemGroupDef element and is captured in the ItemGroupDefs SAS data set. This is illustrated in the following code and table that represent the TE domain metadata.

```
<ItemGroupDef OID="docroot.IG.TE" 
   Name="TE" 
    Repeating="Yes" 
    IsReferenceData="Yes" 
   Purpose="Tabulation" 
    def:Label="Trial Elements" 
    def:Structure="One record per element" 
    def:DomainKeys="STUDYID, DOMAIN, ETCD" 
   def:Class="Trial Design" 
   def:ArchiveLocationID="ArchiveLocation.te"> 
    !-- All ItemRefs would be listed here --> 
      <def:leaf ID="ArchiveLocation.te" 
      xlink:href="te.xpt"> <def:title>te.xpt</def:title> 
    </def:leaf> 
</ItemGroupDef>
```

| Column                 | <b>Value</b>           |
|------------------------|------------------------|
| <b>OID</b>             | docroot.IG.TE          |
| Name                   | TE                     |
| Repeating              | Yes                    |
| <b>IsReferenceData</b> | Yes                    |
| SASDatasetName         |                        |
| Domain                 |                        |
| Origin                 |                        |
| Role                   |                        |
| Purpose                | Tabulation             |
| Comment                |                        |
| Label                  | <b>Trial Elements</b>  |
| Class                  | Trial Design           |
| Structure              | One record per element |
| DomainKeys             | STUDYID, DOMAIN, ETCD  |
| ArchiveLocationID      | ArchiveLocation.te     |
| FK_MetaDataVersion     |                        |

Table 4.2 Sample Data Set Representation: ItemGroupDefs.sas7bdat

The complete set of 39 tables forming the SAS Clinical Standards Toolkit 1.2 SAS representation of CDISC-CRTDDS is presented in [Table 4.3](#page-39-0) on page [34.](#page-39-0)

<span id="page-39-0"></span>

| <b>Table</b>               | <b>Table</b>                 |
|----------------------------|------------------------------|
| AnnotatedCRFs              | ItemQuestionTranslatedText   |
| CLItemDecodeTranslatedText | ItemRangeCheckValues         |
| CodeListItems              | <b>ItemRangeChecks</b>       |
| CodeLists                  | ItemRole                     |
| ComputationMethods         | ItemValueListRefs            |
| DefineDocument             | <b>MDVLeaf</b>               |
| <b>ExternalCodeLists</b>   | <b>MDVLeafTitles</b>         |
| FormDefArchLayouts         | MUTranslatedText             |
| FormDefItemGroupRefs       | MeasurementUnits             |
| FormDefs                   | MetaDataVersion              |
| ImputationMethods          | Presentation                 |
| <b>ItemAliases</b>         | ProtocolEventRefs            |
| <b>ItemDefs</b>            | <b>RCErrorTranslatedText</b> |
| <b>ItemGroupAliases</b>    | Study                        |
| ItemGroupDefItemRefs       | StudyEventDefs               |
| ItemGroupDefs              | StudyEventFormRefs           |
| ItemGroupLeaf              | SupplementalDocs             |
| ItemGroupLeafTitles        | ValueListItemRefs            |
| <b>ItemMURefs</b>          | ValueLists                   |
| ItemQuestionExternal       |                              |

Table 4.3 Data Sets in SAS Representation, CDISC-CRTDDS 1.0 Standard

The highly structured nature of CRT-DDS data requires that any mapping to a relational format include a large number of data sets, with enforcement of foreign key relationships to help preserve the intended non-relational object structure. In the SAS Clinical Standards Toolkit, key relationships are enforced when validating the CRT-DDS data sets.

Field lengths within the CRT-DDS data sets are consistent by core data type. CDISC has not specified any limit to the length of most character fields. Arbitrary lengths have been chosen by data type according to the table below, which has distilled the standard data types into core types. When in doubt, larger lengths have been chosen in an attempt to ensure that no data loss occurs with the Toolkit's pre-installed data sets. Production tables might be compressed using SAS mechanisms to preserve disk space, if the user prefers.

| <b>Type Name</b> | Length | Description                                                                |
|------------------|--------|----------------------------------------------------------------------------|
| oid              | 64     | A unique object identifier or a reference                                  |
| text             | 2000   | A character field capable of accommodating a large<br>number of characters |
| name             | 128    | A descriptive identifier                                                   |
| value            | 512    | An item of collected or reference data                                     |
| path             | 512    | An absolute or relative file system path or URL                            |

Table 4.4 CDISC-CRTDDS Default Lengths by Data Type

Below is the complete listing of the data sets with member columns that will comprise the CRT-DDS 1.0.0 data in SAS Clinical Standards Toolkit 1.2.

No data set has more than one variable that acts as the key or index for that table. The names of key variables are prepended with two asterisks (\*\*). Some tables do not have any key at all.

Foreign key variables' names are prepended with two carat characters  $(^\wedge)$  and reference (in brackets [ ]) the name of the data set for which it is a foreign key.

Required fields (fields for which in any observation for that data set a non-nil and non-whitespace-only value must be supplied) are marked with an X between brackets: [X].

Per the standard, which is very flexible, only the DefineDocument data set, containing valid values for the FileOID and FileType variables, is needed to create a minimal but valid CRT-DDS-compliant XML document.

All table and column names are case sensitive and must be specified exactly as shown.

| Data Set Name  | <b>Variable Name</b> | <b>SAS Data Type</b> | Length (if char) |
|----------------|----------------------|----------------------|------------------|
| DefineDocument |                      |                      |                  |
|                | **FileOID [X]        | character            | 64 (oid)         |
|                | Archival             | character            | 3                |
|                | AsOfDateTime         | Numeric (dateTime)   | 8                |
|                | Description          | character            | $2000$ (text)    |
|                | FileType [X]         | character            | 13               |
|                | Granularity          | character            | 15               |
|                | Id                   | character            | 64 (oid)         |
|                | <b>ODMVersion</b>    | character            | $2000$ (text)    |
|                | Originator           | character            | $2000$ (text)    |
|                | PriorFileOID         | character            | 64 (oid)         |
|                | SourceSystem         | character            | $2000$ (text)    |
|                | SourceSystemVersion  | character            | $2000$ (text)    |
| Study          |                      |                      |                  |
|                | $*$ OID [X]          | character            | $64$ (oid)       |
|                |                      |                      |                  |

Table 4.5 CRT-DDS SAS Table Construction

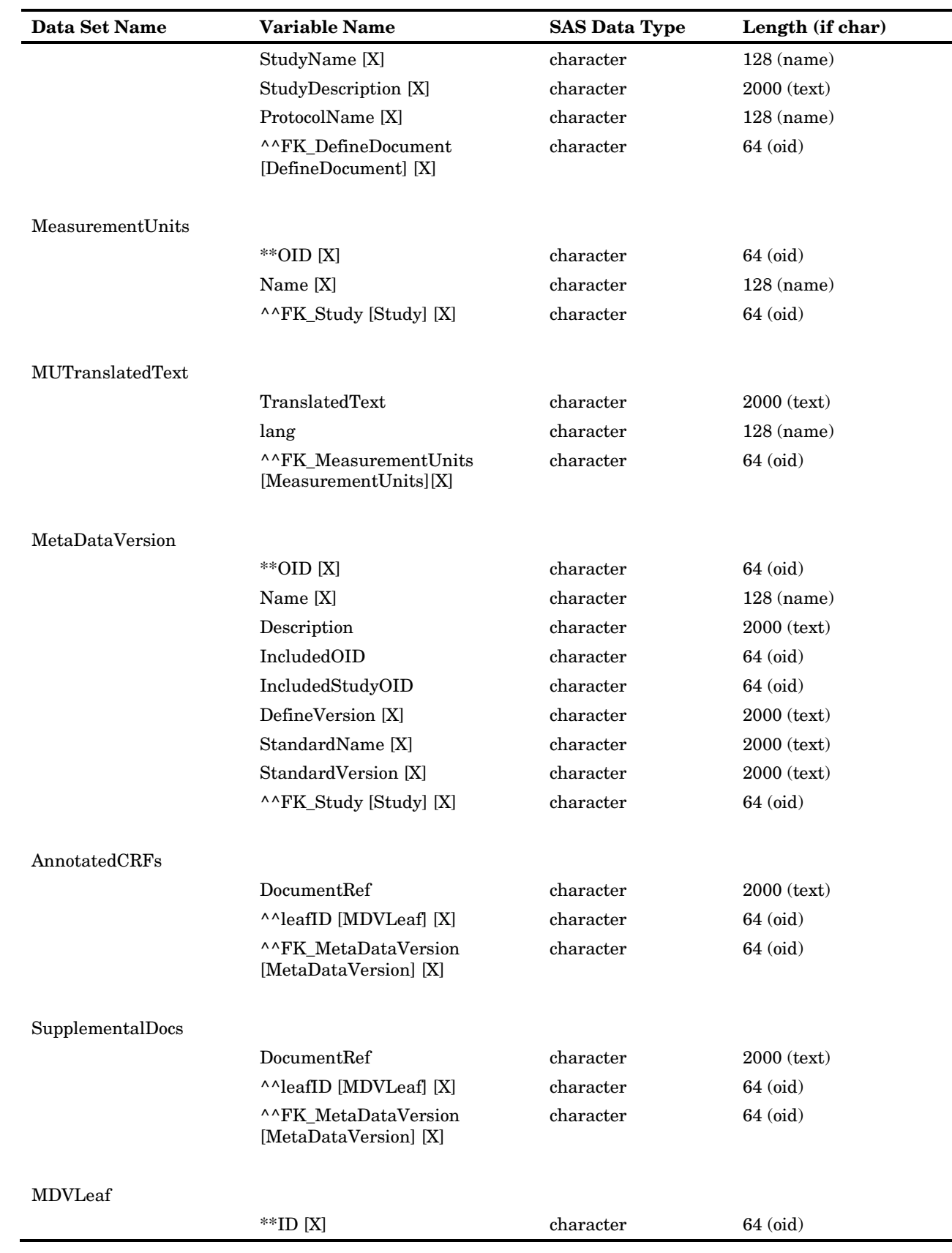

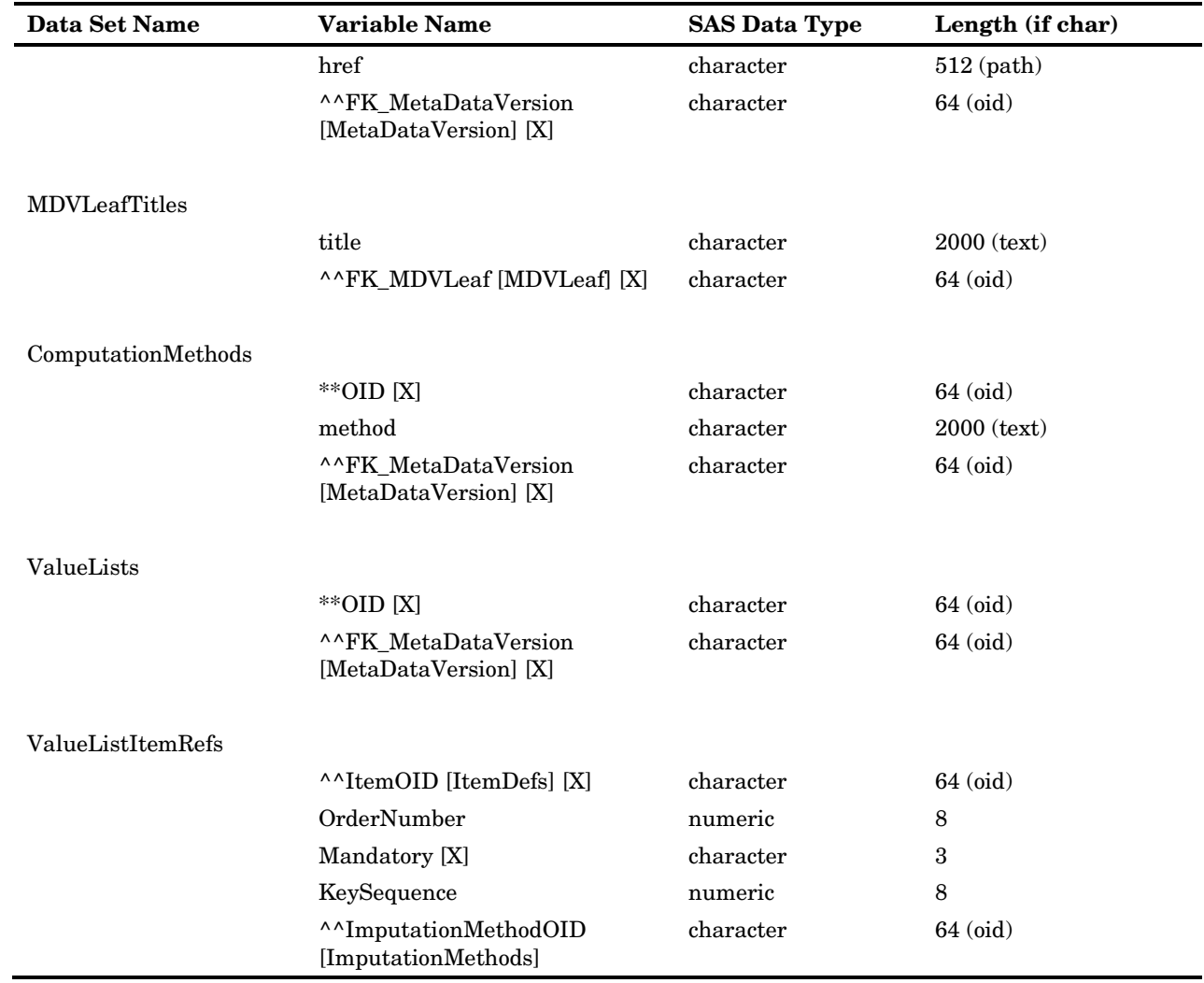

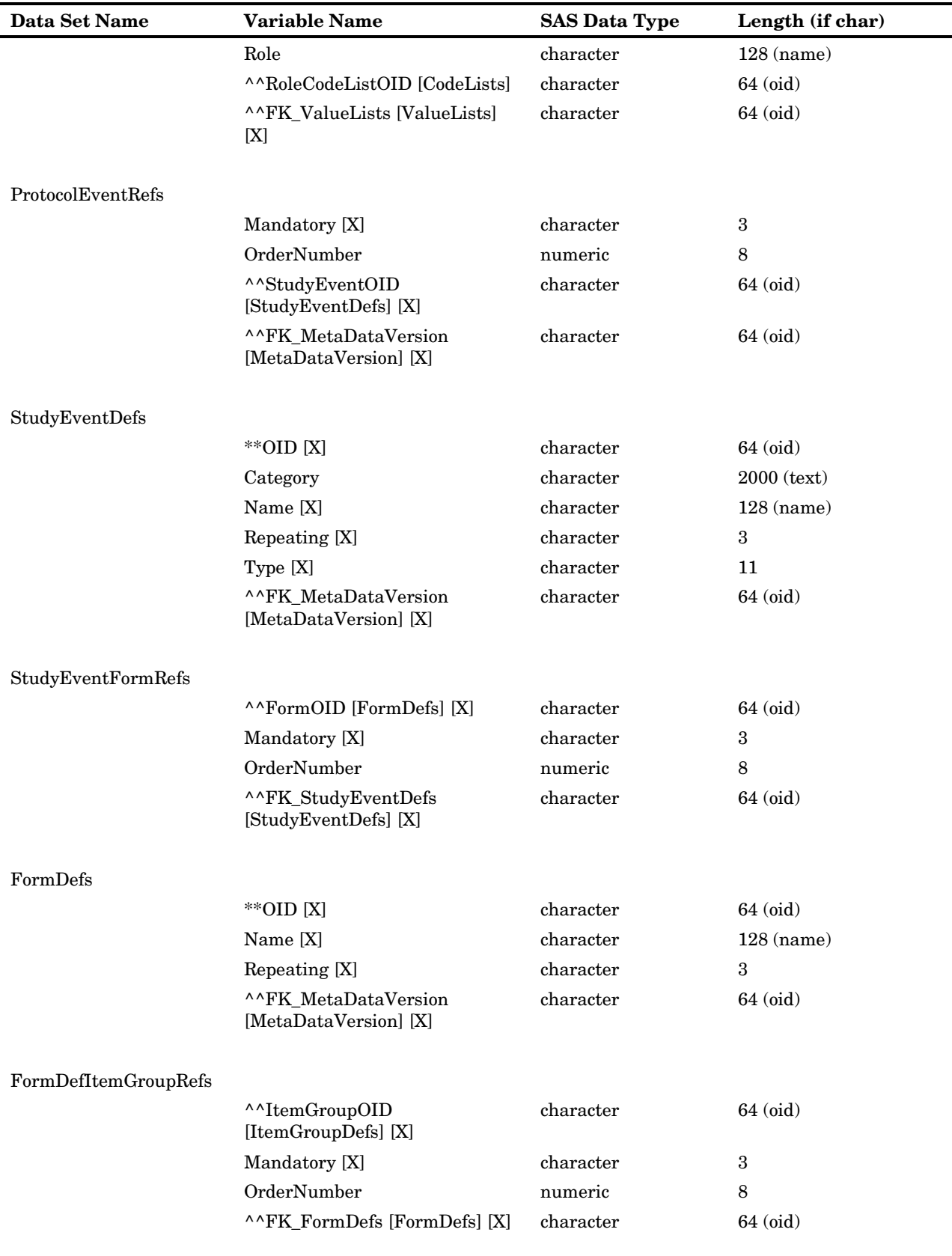

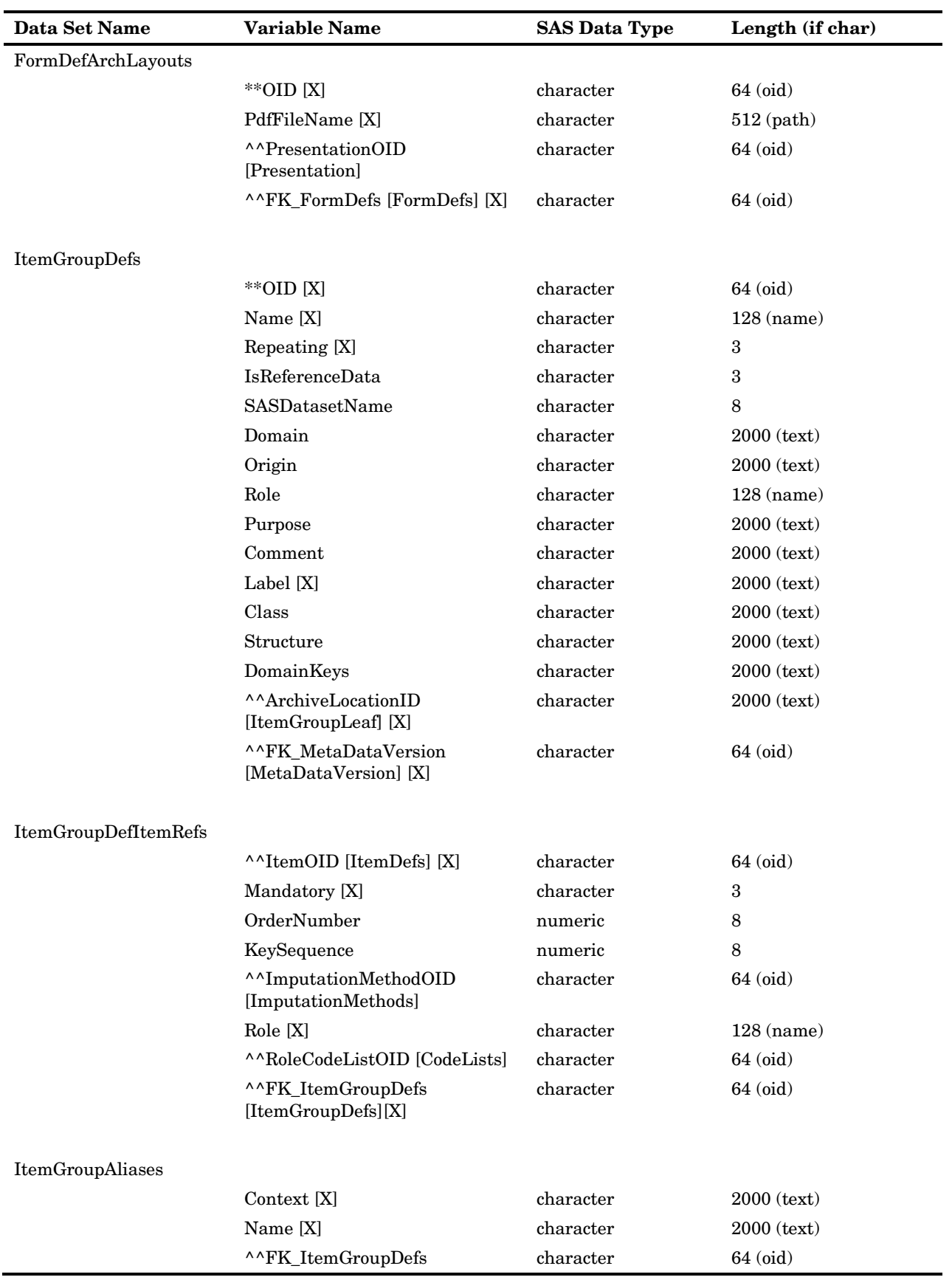

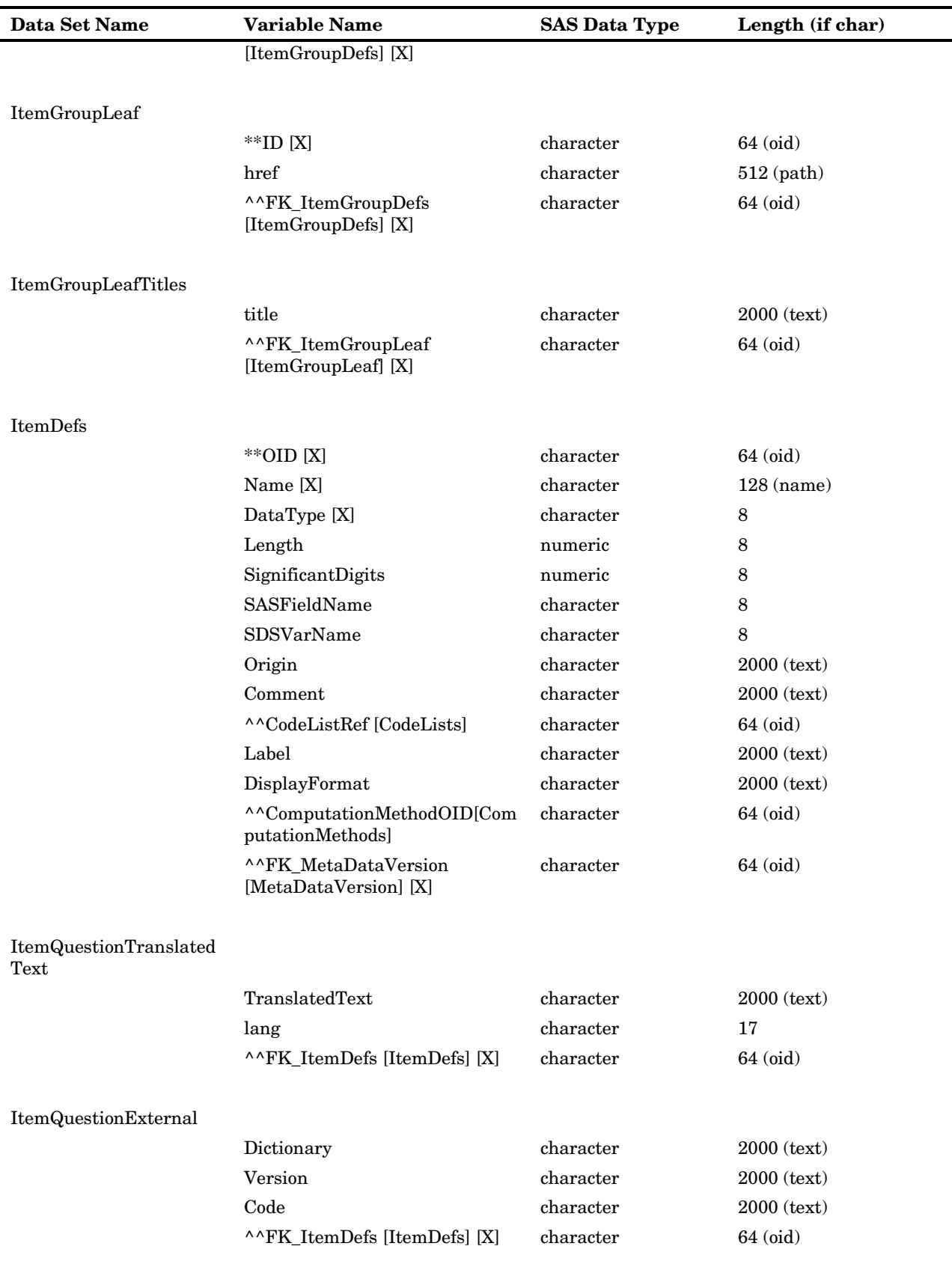

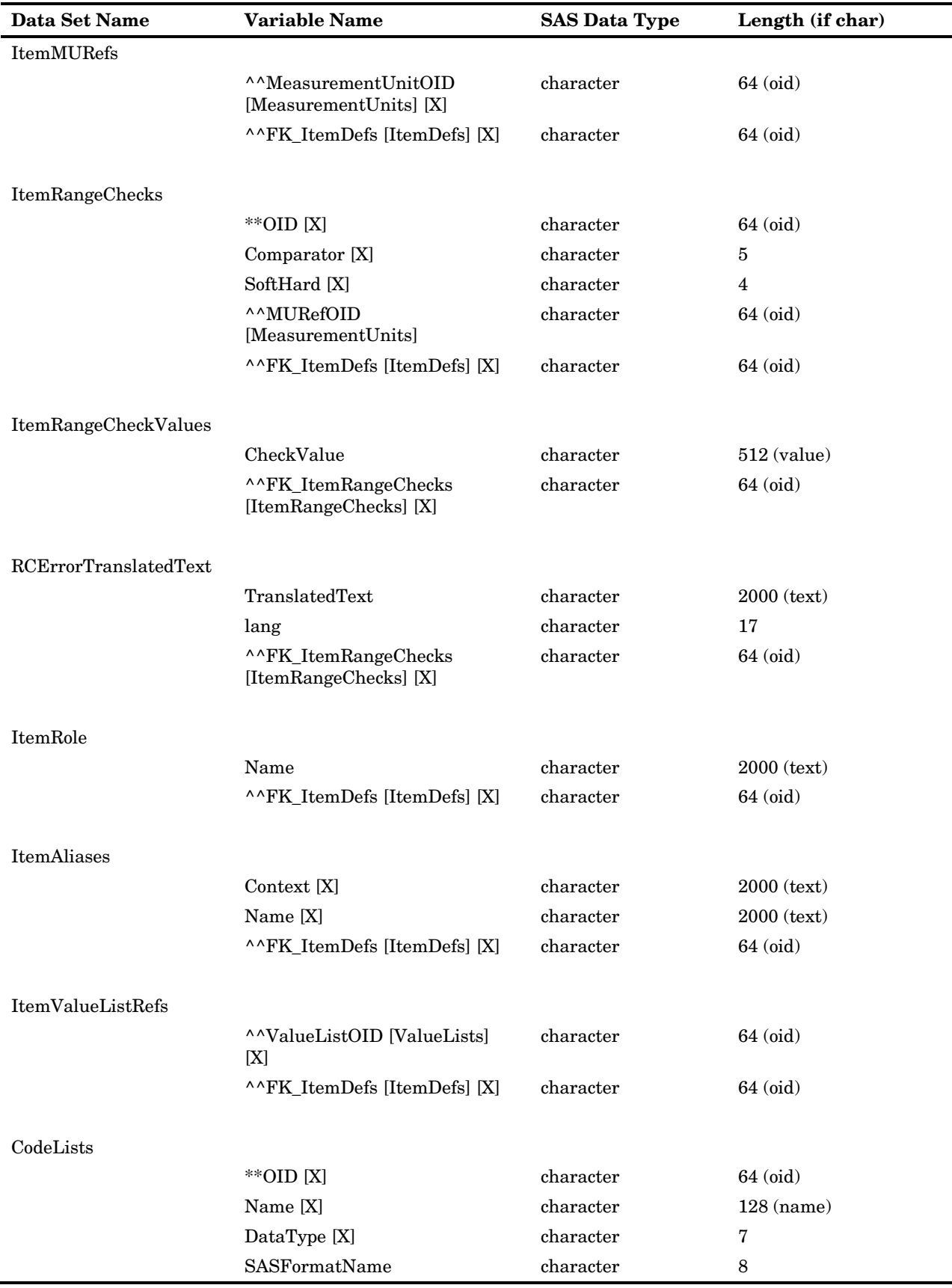

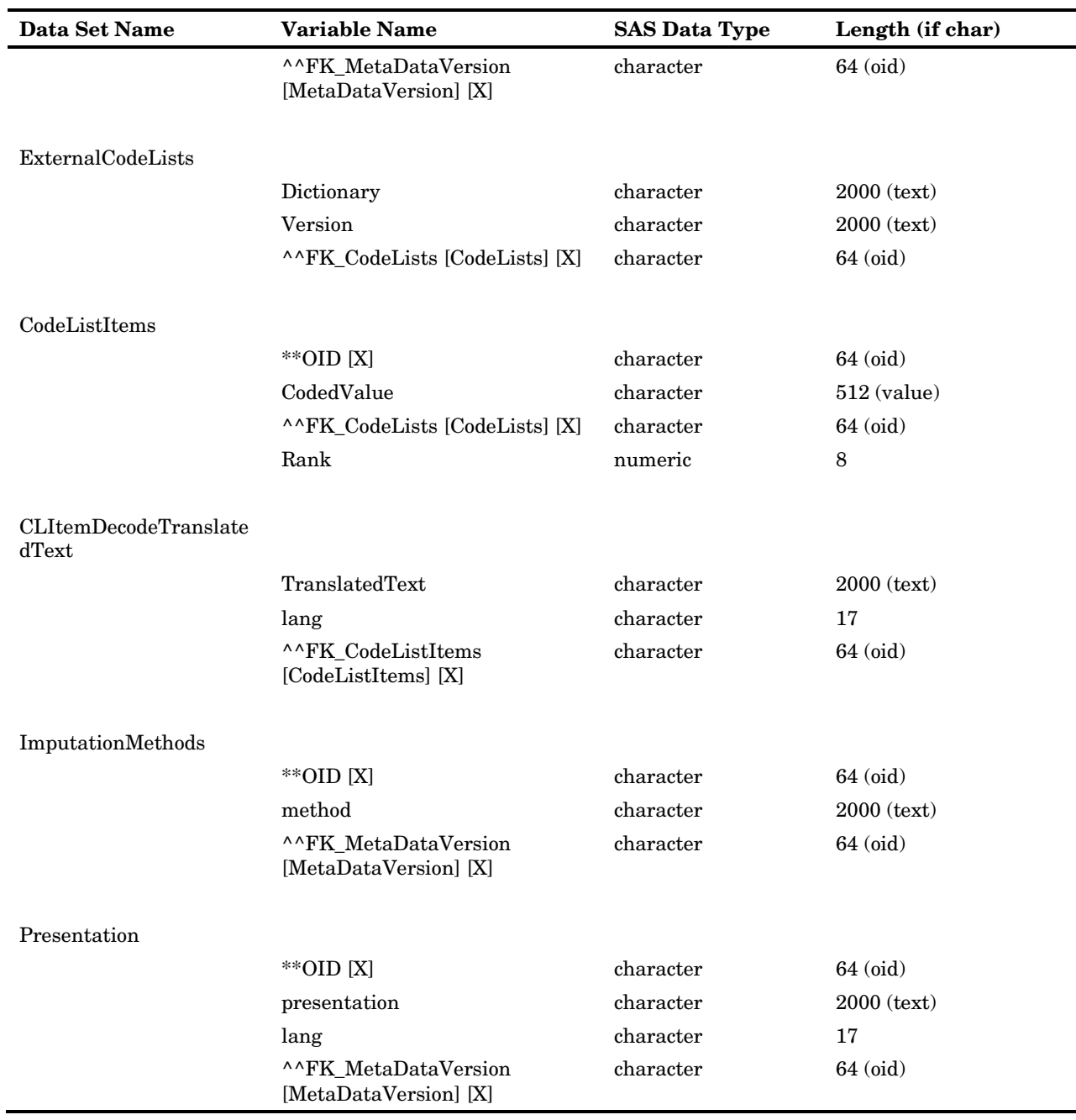

The CDISC-CRTDDS reference standard is designed to support reading (and representing) a define.xml file, build a define.xml file, and to validate both the structure and content of the SAS representation of a given define.xml, as well as the structural integrity of the define.xml file itself. To support this functionality, the following supplemental files are included in the global standards library CDISC-CRTDDS folder hierarchy:

- A SAS format catalog (crtddsct.sas7bcat) in the formats folder, providing valid values for selected columns in the 39-tables SAS representation.
- The validation\_master data set in the **validation/control** folder contains the superset of checks validating the structure and content of the 39 tables.
- The messages data set in the messages folder provides error messaging for all validation\_master checks.
- SAS code in the macros folder provides CRT-DDS-specific code that augments that supplied in the primary SAS Clinical Standards Toolkit autocall library.
- $\Box$  The style sheet folder contains the file define 1-0-0.xsl (copied from **http://www.cdisc.org/models/def/v1.0/define1-0-0.xsl**). A define.xml document can be rendered in a human-readable form if it contains an explicit XML style sheet reference, such as to the default style sheet.

It is this set of files in whole or part that define the CDISC-CRTDDS reference standard.

## CDISC-Terminology-200810

#### Purpose

CDISC terminology is designed to support standardization of values for designated columns in data submitted to the regulatory agencies. Such standardization facilitates loads into regulatory databases, data review, and analysis. Initial standardization of values has primarily been in support of SDTM submission data and CDISC CDASH (Clinical Data Acquisition Standards Harmonization) development of standardized data collection instruments.

### Released

SDTM Package 1, SDTM Package 2A, Labtest Package 1, SDTM Package 2B, and Labtest Package 2: September 24, 2008

## Reference Standard

CDISC terminology is maintained and distributed as part of the National Cancer Institute (NCI) Enterprise Vocabulary Services Thesaurus. See the "References" section in Chapter 1 for more information. Periodically, the set of support CDISC terminology is updated to include the work of numerous terminology project teams, in the form of new packages or sets of terminology. In September 2008, the CDISC Terminology Team finalized the production release of SDTM Package 2B and Labtest Package 2. This terminology set was combined with prior production releases of SDTM Package 1, SDTM Package 2A, and Labtest Package 1, bringing the total number of CDISC (primarily SDTM) production terms to nearly 2300.

A snapshot of the NCI Thesaurus was taken in October 2008 in support of SAS Clinical Standards Toolkit 1.2. This snapshot, representing the above packages, has been assigned the standard name of CDISC-Terminology, with a standardversion value of 200810.

The CDISC-Terminology standard includes the following files, all distributed in the global standards library (paths assume deployment of the global standards library to **C:\cstGlobalLibrary**):

| Path                                                                            | <b>File/Description</b>                                                                   |  |  |  |  |
|---------------------------------------------------------------------------------|-------------------------------------------------------------------------------------------|--|--|--|--|
| C:\cstGlobalLibrary\standards\cdisc-terminology-<br>200810\programs\development |                                                                                           |  |  |  |  |
|                                                                                 | SDTM_ProductionTerminologyupdated_24Sept2008.xls-the source<br>Excel spreadsheet from NCI |  |  |  |  |
|                                                                                 | createstandarddatasets.sas-sample SAS code to create files for the<br>standard            |  |  |  |  |
| C:\cstGlobalLibrary\standards\cdisc-terminology-200810\formats                  |                                                                                           |  |  |  |  |
|                                                                                 | cterms.sas7bcat-a SAS catalog representation of the spreadsheet                           |  |  |  |  |
|                                                                                 | cterms.sas7bdat-a SAS data set representation of the spreadsheet                          |  |  |  |  |

Table 4.6 Files Supporting the CDISC Terminology Standard

The following codelists or SAS formats are represented in the snapshot:

| <b>Codelist/Format Name</b> | <b>Codelist/Format Description</b>             | <b>Unique Values</b> |
|-----------------------------|------------------------------------------------|----------------------|
| <b>ACN</b>                  | Action Taken with Study Treatment              | 7                    |
| <b>AESEV</b>                | Severity/Intensity Scale for Adverse<br>Events | 3                    |
| <b>AGESPAN</b>              | Age Span                                       | 8                    |
| <b>AGEU</b>                 | Age Unit                                       | 5                    |
| <b>COUNTRY</b>              | Country                                        | 243                  |
| <b>DICTNAM</b>              | Dictionary Name                                | 7                    |
| <b>DOMAIN</b>               | Domain Abbreviation                            | 43                   |
| <b>DSCAT</b>                | Category for Disposition Event                 | 3                    |
| <b>EGMETHOD</b>             | <b>ECG Test Method</b>                         | 22                   |
| <b>EGSTRESC</b>             | <b>ECG Result</b>                              | 107                  |
| <b>EGTEST</b>               | <b>ECG Test Name</b>                           | 46                   |
| <b>EGTESTCD</b>             | <b>ECG</b> Test Code                           | 46                   |
| <b>ETHNIC</b>               | Patient Ethnic Group                           | $\overline{4}$       |
| <b>FREQ</b>                 | Frequency                                      | 49                   |
| <b>FRM</b>                  | <b>Pharmaceutical Dosage Form</b>              | 168                  |
| <b>IECAT</b>                | Category for Inclusion/Exclusion               | $\overline{2}$       |
| <b>LBTEST</b>               | Laboratory Test Name                           | 271                  |
| <b>LBTESTCD</b>             | Laboratory Test Code                           | 271                  |
| LOC                         | Anatomical Location                            | 303                  |
| <b>MARISTAT</b>             | <b>Marital Status</b>                          | 9                    |
| <b>NCOMPLT</b>              | Completion/Reason for Non-Completion           | 16                   |
| ND                          | Not Done                                       | 1                    |
| <b>NY</b>                   | No Yes Response                                | $\overline{4}$       |
| <b>OUT</b>                  | Outcome of Event                               | 6                    |
| <b>POSITION</b>             | Position                                       | 10                   |
| <b>RACE</b>                 | Race                                           | 5                    |
| <b>ROUTE</b>                | Route of Administration                        | 112                  |

Table 4.7 Supported Codelists/Formats

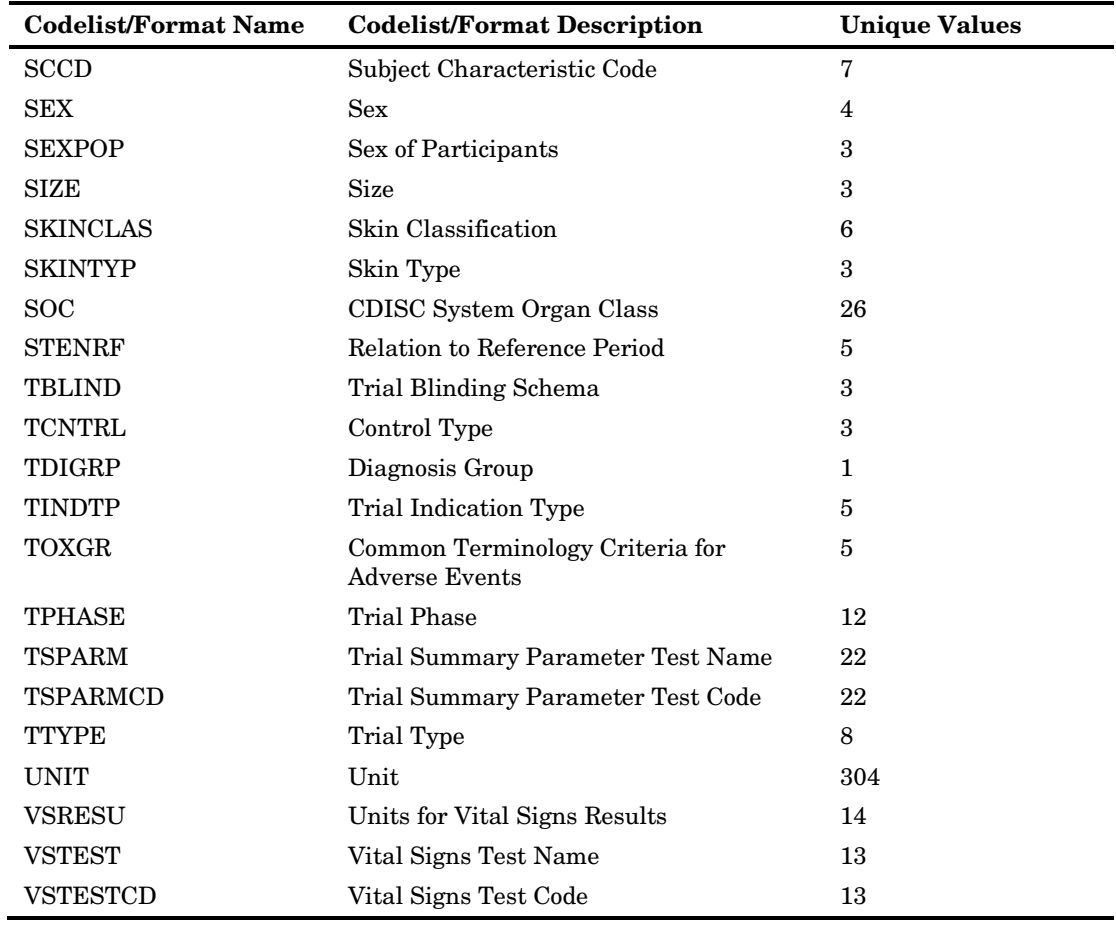

## Support for Upcoming Standards

From a CDISC perspective, the following standards are candidates for future SAS Clinical Standards Toolkit support. Check with your on-site SAS support personnel and with SAS product management for more information.

## CDISC-SDTM 3.1.2

CDISC announced in March 2009 the availability of the SDTM 1.2 and the SDTM Implementation Guide for Human Clinical Trials (SDTMIG v.3.1.2). CDISC also posted with this announcement the following statement:

"As most of you will be aware the FDA are not able to immediately accept this new version. The FDA has stated that "we intend to move to 3.1.2 and that the timing on that will be determined by the availability of updated software". CDISC expects this to be around the middle of 2009 but it is for FDA to make further statements on this. In the interim users are advised to discuss potential use of V3.1.2 with the FDA as part of their normal discussions surrounding a regulatory submission."

## CDISC ADAM 2.1

The CDISC Analysis Dataset Model (ADaM) defines a standard for analysis data sets that are to be submitted in support of the statistical analyses performed by the sponsor. Once ADaM 2.1 and ADaM Implementation Guide, Version 1.0 are finalized, provision of a SAS representation of ADaM will be considered.

## CDISC-Terminology 2009*xx*

Updates to the NCI Thesaurus for CDISC-Terminology were posted on May 1, 2009, adding support of SDTM Package 3 and Labtest Package 3. Subsequent updates to existing terminology were posted in July 2009, and future updates are likely. Snapshots of the NCI Thesaurus will be taken before future SAS Clinical Standards Toolkit releases to capture the cumulative NCI Thesaurus support of CDISC-Terminology.

# SASReferences File

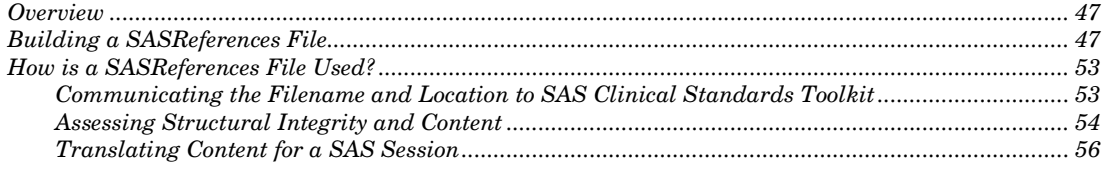

## **Overview**

The primary purpose of SAS Clinical Standards Toolkit is to support submission of SAS processes optimized to use the SAS Clinical Standards Toolkit metadata framework and infrastructure. The key metadata file supporting this functionality is the SASReferences file. This SAS data set essentially identifies all the key inputs and outputs for any given SAS Clinical Standards Toolkit process. As such, each unique process can have an associated unique SASReferences file. However, SAS Clinical Standards Toolkit offers a number of standardization aids that make the use of more generic SASReferences files preferable.

The required SASReferences file structure is provided in Table 2.3 and example content is provided in Figure 2.3.

## Building a SASReferences File

*5*

CHAPTER

Each SASReferences file requires content specific to its planned use. For example, a SAS Clinical Standards Toolkit process that creates a define.xml file requires specification of XML and (optionally) style sheet information. A SAS Clinical Standards Toolkit process that validates some data against a standard requires specification of the validation checks to be run.

SAS Clinical Standards Toolkit offers several mechanisms to create a SASReferences file for use in subsequent processes.

**1** Use sample SASReferences files provided with SAS Clinical Standards Toolkit. These demonstrate required and optional contents for specific tasks. For example, the sample process that demonstrates CDISC-SDTM validation functionality uses the SASReferences file found at the following location in SAS 9.1.3:

!sasroot/../CSTSDTM311\9.1.3\sample\cdisc-sdtm-3.1.1\sascstdemodata\control

An excerpt of this sample file is provided in Figure 3.4 in Chapter 3, "Metadata File Descriptions."

**2** SAS Clinical Standards Toolkit provides SAS code used to derive template and sample metadata files, including SASReferences. Look in the standard-specific (signified by *<standard>*) folder hierarchy:

C:\cstGlobalLibrary\standards\<standard>\programs\development

**3** SAS Clinical Standards Toolkit provides SASReferences templates (either zeroobservation data sets or data sets containing records that must be modified) for use. An empty SASReferences data set can be found in:

C:\cstGlobalLibrary\standards\cst-framework\templates

SAS Clinical Standards Toolkit also provides default SASReferences data sets for each supported standard. These defaults contain records commonly required for certain SAS Clinical Standards Toolkit tasks (such as validation). However, all records required might not be present; or all records provided might not be required for selected tasks; and SAS librefs and filerefs, paths, and memname values might require modification. For example, see the standardsasreferences data set found in:

**C:\cstGlobalLibrary\standards\cdisc-sdtm-3.1.1\control**

- **4** SAS Clinical Standards Toolkit does provide utility macros to build and return the data sets described in step 3 above:
	- %cst\_getStandardSASReferences returns the requested standardsasreferences data set
	- % cst createds can be used to return an empty SASReferences data set

Use of these utility macros is illustrated in the following discussion.

Two SASReferences fields—type and subtype—are used to define each type of input and output file. The values for these fields are restricted for SAS Clinical Standards Toolkit to those itemized in [Table 5.1](#page-53-0).

<span id="page-53-0"></span>

| <b>Type</b> | <b>Subtypes</b>                               | <b>Comments</b>                                                                                                    |
|-------------|-----------------------------------------------|----------------------------------------------------------------------------------------------------|
| autocall    |                                               | One record for each library containing macros to be included in<br>the SAS autocall path. Typically, this would include one record<br>for each standard referenced in the SASR eferences file.<br>excluding SAS Clinical Standards framework (framework and<br>cross-standard macros are already included in the autocall<br>path at product deployment). User-written macros, as<br>referenced in one or more additional code libraries, would<br>require an autocall record for each library. |
| control     | validation,<br>sasreferences, or<br>reference | This type identifies any run-time process control file, including<br>the SASR eferences data set itself (that is, this is a self-<br>documentation record). For SAS Clinical Standards Toolkit<br>Validation processes, the Validation Control data set<br>specifying the validation checks to be run is identified with<br>subtype=validation.                                                                                                    |
| cterms      | format, code, or data                         | Not used in SAS Clinical Standards Toolkit 1.2, but designed<br>to provide a run-time specification of controlled terminology<br>(most often a specific data set or catalog), much like<br>type=control provides run-time specification of control files.<br>Under review for deprecation.                                                                                                    |

Table 5.1 SAS Clinical Standards Toolkit SASReferences Defined Type and Subtype Values

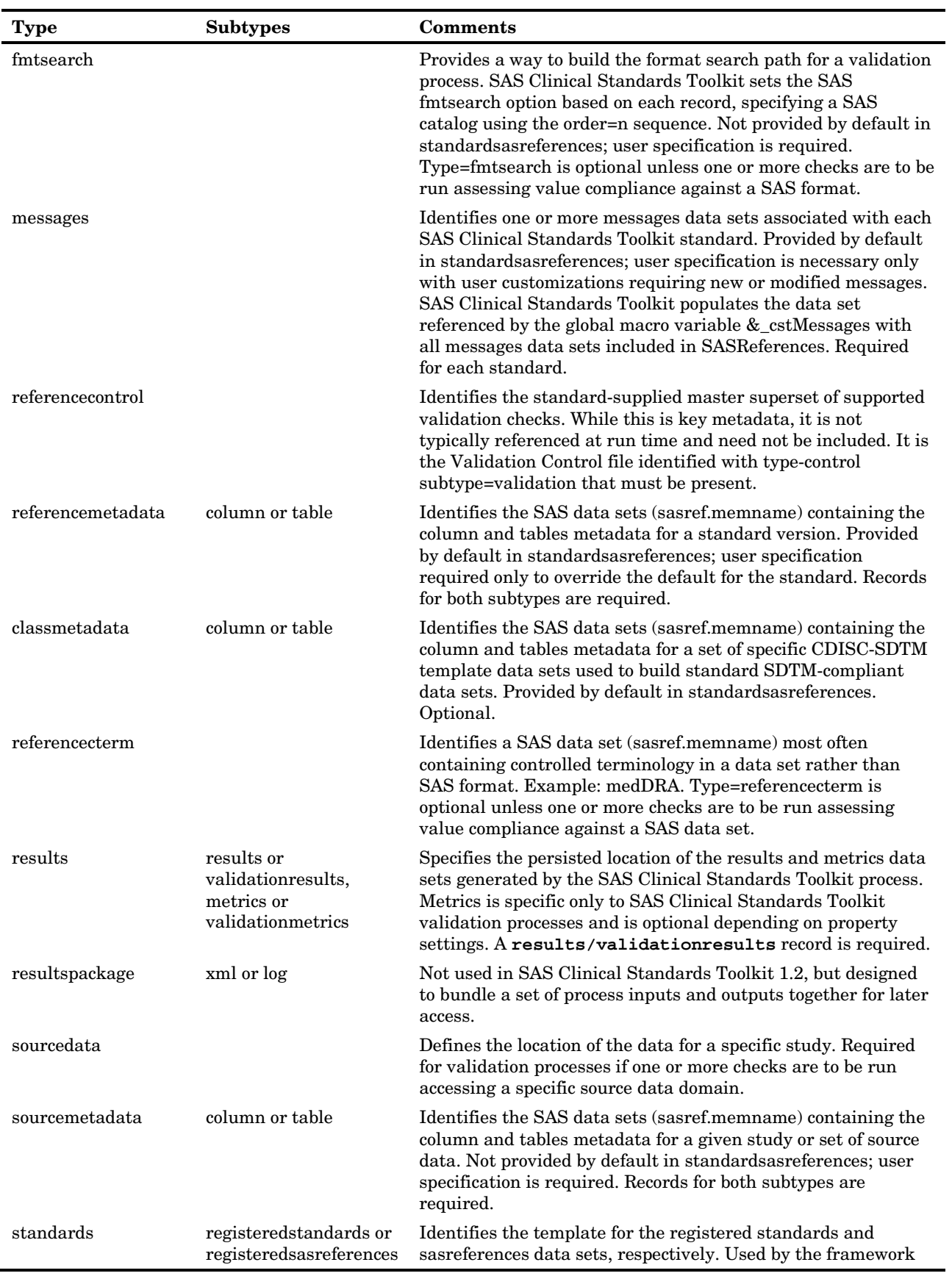

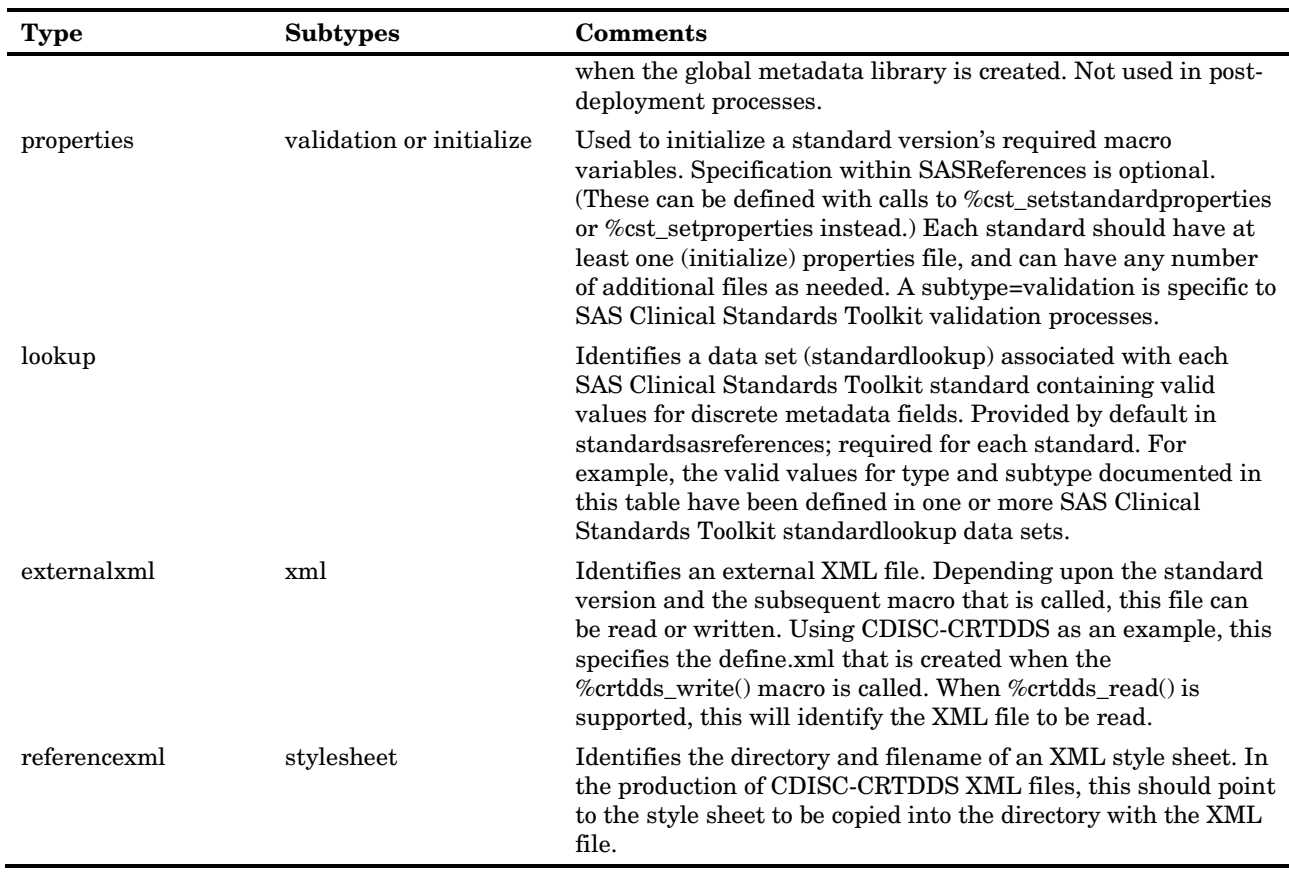

The primary function of the SASReferences file is to define SAS Clinical Standards Toolkit process inputs and outputs. What information does the process need to reference, what does the process produce, and where does the information come from and go? The "what" information is governed by the use of the type and subtype fields. The "where" part of the equation is provided in the path and memname fields.

Does every instance of the SASReferences file require provision of a specific path and filename? While this is certainly allowed, it is not required. In the options described above on how to build a SASReferences file, a call to the following macro was described:

%cst\_getStandardSASReferences(\_cstStandard=CST-FRAMEWORK,\_cstStandardVersion=1.2, \_cstOutputDS=sasreferences);

This call produces this SASReferences file:

|    | standard      | standardversion | type       | subtype                 | SASref  | reftupe | path.                                        | order | memname               |
|----|---------------|-----------------|------------|-------------------------|---------|---------|----------------------------------------------|-------|-----------------------|
|    | CST-FRAMEWORK | 1.2             | control    | reference               | csttmp  | libref  | & cstGRoot/standards/cst-framework/templates |       | sasreferences         |
|    | CST-FRAMEWORK | 1.2             | control    | validation              | csttmp  | libref  | & cstGRoot/standards/cst-framework/templates |       | validation_master     |
| 3. | CST-FRAMEWORK | 1.2             | lookup     |                         | control | libref  | & cstGRoot/standards/cst-framework/control   |       | standardlookup        |
|    | CST-FRAMEWORK | 12              | messages   |                         | cstmsa  | libref  | & cstGRoot/standards/cst-framework/messages  |       | messages              |
| 5  | CST-FRAMEWORK | 1.2             | properties | initialize              | cstprop | fileref | & cstGRoot/standards/cst-framework/programs  |       | initialize.properties |
| 6  | CST-FRAMEWORK | 1.2             | results    | metrics                 | csttmp  | libref  | & cstGRoot/standards/cst-framework/templates |       | metrics               |
|    | CST-FRAMEWORK | 12              | results    | results                 | csttmp  | libref  | & cstGRoot/standards/cst-framework/templates |       | results               |
| 8  | CST-FRAMEWORK | 12              | standards  | registeredsasreferences | csttmp  | libref  | & cstGRoot/standards/cst-framework/templates |       | sasreferences         |
| 9  | CST-FRAMEWORK | 1.2             | standards  | registeredstandards     | csttmp  | libref  | & cstGRoot/standards/cst-framework/templates |       | standards             |

<span id="page-55-0"></span>Figure 5.1 Standard SASReferences for CST-FRAMEWORK

Note the SASref and path fields. For most rows, SASref is set to **csttmp** and path to **&\_cstGRoot/standards/cst-framework/templates**. Memname points to empty examples of each file type. From a generic SAS Clinical Standards Toolkit framework perspective, these are the best available file references. All SAS Clinical Standards Toolkit processes require specification of some of these data and metadata sources (generic properties, messages, and process results).

Now, let's look at the information returned in a call to %cst\_getStandardSASReferences for the CDISC-SDTM standard, as shown in [Figure](#page-56-0)  [5.2](#page-56-0) on page [51.](#page-56-0)

%cst\_getStandardSASReferences(\_cstStandard=CDISC-SDTM,\_cstStandardVersion=3.1.1, \_cstOutputDS=sasreferences);

<span id="page-56-0"></span>Figure 5.2 Standard SASReferences for CDISC-SDTM

|    | standard          | standardversion | type              | subtype    | SASref             | reftvpe | path.                                                    | order | memname                    |
|----|-------------------|-----------------|-------------------|------------|--------------------|---------|----------------------------------------------------------|-------|----------------------------|
|    | CDISC-SDTM        | 3.1.1           | autocall          |            | sdtmauto l         | fileref | & cstGRoot/standards/cdisc-sdtm-3.1.1/macros             |       |                            |
|    | CDISC-SDTM        | 3.1.1           | classmetadata     | column     | sdtmels            | libref  | & cstGRoot/standards/cdisc-sdtm-3.1.1/metadata           |       | class_columns.sas7bdat     |
| 3  | CDISC-SDTM        | 3.1.1           | classmetadata     | table      | sdtmels            | libref  | & cstGRoot/standards/cdisc-sdtm-3.1.1/metadata           |       | class tables.sas7bdat      |
| 4  | CDISC-SDTM 3.1.1  |                 | lookup            |            | sdtmetrl           | libref  | &_estGRoot/standards/edise-sdtm-3.1.1/control            |       | standardlookup.sas7bdat    |
| 5  | CDISC-SDTM 3.1.1  |                 | messages          |            | sdtmmsg            | libref  | & cstGRoot/standards/cdisc-sdtm-3.1.1/messages           |       | messages.sas7bdat          |
| 6  | CDISC-SDTM        | 3.1.1           | properties        | initialize | sdtmprop   fileref |         | & cstGRoot/standards/cdisc-sdtm-3.1.1/programs           |       | initialize.properties      |
|    | CDISC-SDTM        | 3.1.1           | properties        | validation | sdtmprp2   fileref |         | & estGRoot/standards/edise-sdtm-3.1.1/programs           |       | validation.properties      |
| 8  | CDISC-SDTM 13.1.1 |                 | referencecontrol  | validation | sdtmentl           | libref  | & estGRoot/standards/edisc-sdtm-3.1.1/validation\control |       | validation master.sas7bdat |
| 9  | CDISC-SDTM        | 3.1.1           | referencemetadata | column.    | sdtmref            | libref  | & cstGRoot/standards/cdisc-sdtm-3.1.1/metadata           |       | reference columns.sas7bdat |
| 10 | CDISC-SDTM        | 3.1.1           | referencemetadata | table      | sdtmref            | libref  | & cstGRoot/standards/cdisc-sdtm-3.1.1/metadata           |       | reference tables.sas7bdat  |

A comparison of [Figure 5.1](#page-55-0) on page [50](#page-55-0) and [Figure 5.2](#page-56-0) suggest little similarity in the record types and no overlap in references to specific files. The target inputs and outputs for CDISC-SDTM are more focused to the task (validation of SDTM domains). SAS Clinical Standards Toolkit validation processes require specification of a comparative reference standard, and we now see reference to a standard-specific macro library (autocall), messages data set, and properties files. Unique SASref values (by type) are provided, pointing to distinct files and folders in the global standards library.

Let's now look at an actual SASReferences file built to support CDISC-SDTM validation. As noted above, the sample process that demonstrates CDISC-SDTM validation functionality uses the SASReferences file found in the following location in SAS 9.1.3:

!sasroot/../SASClinicalStandardsToolkitSDTM311\9.1.3\sample\cdisc-sdtm-3.1.1\sascstdemodata\control

The complete file contents are shown in [Figure 5.3](#page-57-0) on page [52.](#page-57-0)

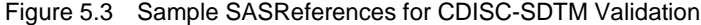

<span id="page-57-0"></span>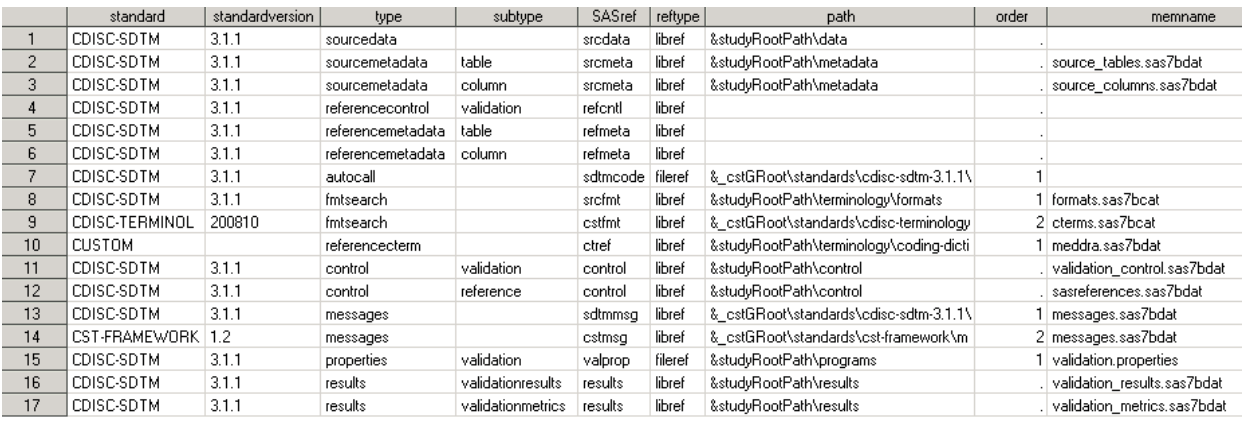

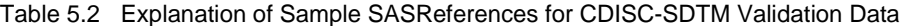

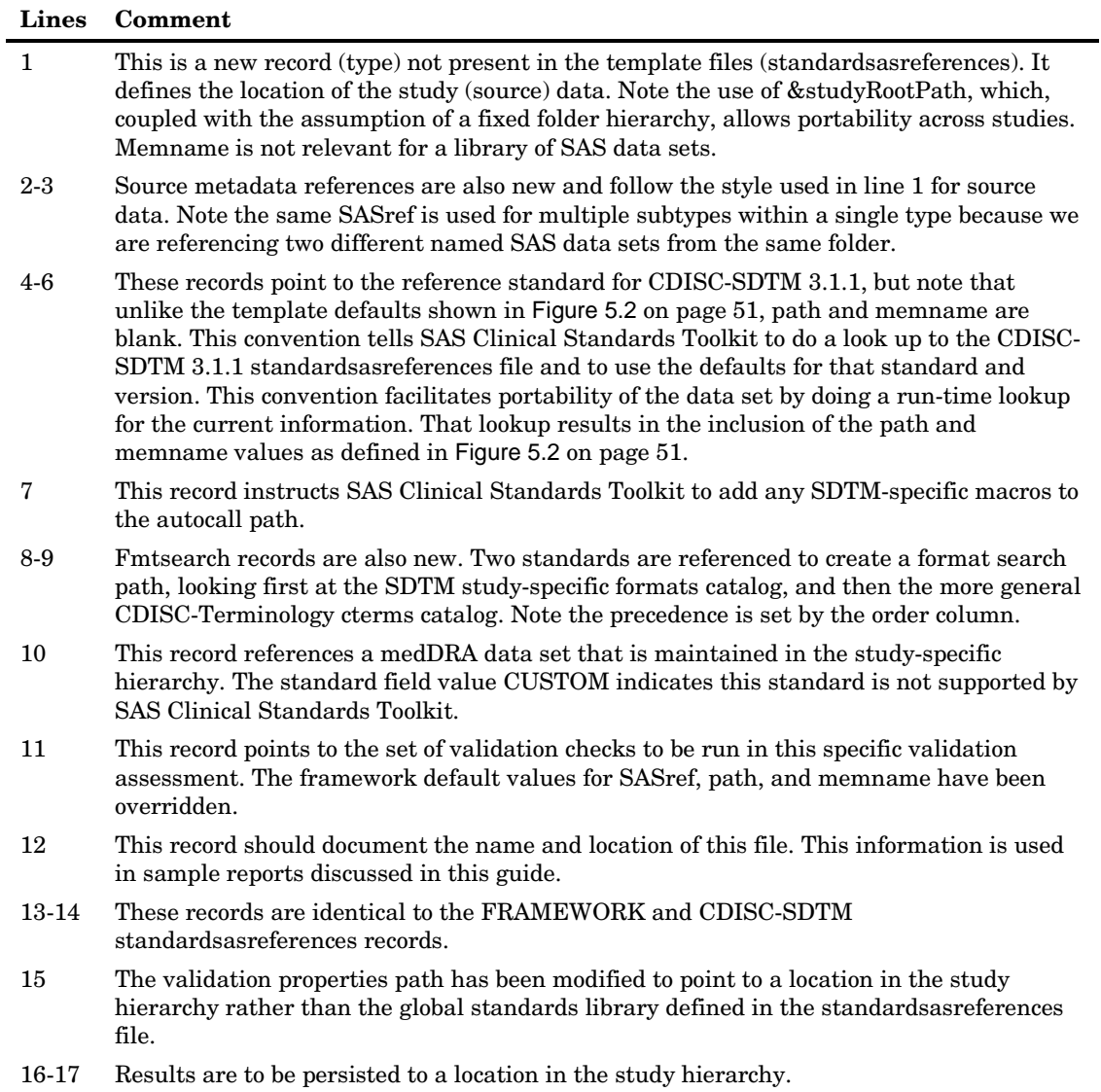

An alternative way to build the SASReferences file is to use the % cst createds utility macro.

```
%cst_createds(_cstStandard=CST-
  FRAMEWORK,_cstType=control,_cstSubType=reference, 
  _cstOutputDS=work.sasreferences);
  proc sql;
      insert into work.sasreferences
 values("CST-FRAMEWORK" "1.2" "messages" "" "messages" "libref" "" 1 "" 
"");
       .
       .
       .
  quit;
```
This macro clones the template. New records can be added using a variety of coding methods, including the PROC SQL technique illustrated above. There is no requirement that the SASReferences file live outside the SAS Work area and be persisted beyond the conclusion of a SAS Clinical Standards Toolkit process. Taking this approach, however, limits future capabilities such as process reruns and reporting.

## How is a SASReferences File Used?

Once a SASReferences file has been created for a given task, three key steps occur:

- **1** The name and location of the data set must be communicated to SAS Clinical Standards Toolkit.
- **2** The structural integrity and content of the file is assessed.
- **3** The file content is translated into allocated SAS libraries and filenames, system options are set, and required work files are created.

Upon completion of these steps, a SAS environment has been established to support subsequent SAS Clinical Standards Toolkit tasks.

## Communicating the Filename and Location to SAS Clinical Standards Toolkit

Three global macro variables are used to define the name and location of the SASReferences file:

- \_cstSASRefsLoc–provides the path to the SAS library containing the file
- \_cstSASRefsName–provides the SASReferences data set name in \_cstSASRefsLoc
- \_cstSASRefs–provides the libref.dset for the SASReferences data set as returned from the call to the cst insertstandardsasrefs macro and as used in SAS Clinical Standards Toolkit code for the remainder of the process

From various sample driver modules provided with SAS Clinical Standards Toolkit, here are several sample code excerpts that set the values for these macro variables:

```
data _null_;
   select("&sysver");
```

```
when("9.1") call 
symput('studyRootPath','!sasroot/../SASCstCdiscSdtm311/9.1.3/sample/cdisc
-sdtm-3.1.1/sascstdemodata');
when("9.2") call 
symput('studyRootPath','!sasroot/../SASCstCdiscSdtm311/9.2/sample/cdisc-
sdtm-3.1.1/sascstdemodata');
otherwise;
end;
run;
%let _cstSASRefsLoc=&studyrootpath/control;
%let _cstSASRefsName=sasreferences;
```
This example references a permanent SASReferences data set called sasreferences in a study-specific folder hierarchy. If there is no any additional information, the \_cstSASRefs macro variable value is used as set in the initialize.properties file. (For example,  $cstSASRefs = work. \ncstsasrefs.)$ 

```
%let workPath=%sysfunc(pathname(work));
%let _cstSASRefsLoc=&workpath;
%let _cstSASRefsName=sasreferences;
%let _cstSASRefs=work.sasreferences;
```
This example references a SASReferences data set called sasreferences created in the SAS Work library. The value of \_cstSASRefs is set to work.sasreferences (that is, the same file) and overrides any default value of \_cstSASRefs that might have been set in the initialize.properties file.

## Assessing Structural Integrity and Content

Two SAS Clinical Standards Toolkit framework utility macros perform key functions in assessing whether the SASReferences file is valid.

The cst\_insertstandardsasrefs macro performs the simple task of looking up missing paths and memnames in the constructed SASReferences file from each standardsasreferences data set. For example, this is the method that sets the path and memname values for lines 4-6 in the example illustrated above in [Figure 5.3](#page-57-0) on page [52.](#page-57-0) This method attempts only to update records for supported standards (and standardversions) that having missing path and memname information. It does not modify records with non-null values and does not add any records from the standardsasreferences data sets. If this macro runs successfully, the resulting data set (which, by default, is referenced by the &\_cstSASRefs global macro variable) will have paths and memnames for all records that require them (that is, not autocall and sourcedata records).

The cstutil\_chkds macro is provided to check the structure and content of the data sets used by SAS Clinical Standards Toolkit, including SASReferences. This macro validates SASReferences against the expected structure and content as defined by the standardsasreferences and standardlookup data sets.

The syntax of this macro is as follows,

```
%cstutil_checkDS(_cstDSname=, _cstType= , _cstSubType=, _cstStandard, 
_cstStandardVersion);
```
\_cstDSname specifies a two-level name of the data set to be validated (required).

\_cstType specifies the type of data set to be validated (required). This value comes from the TYPE column in the registered sasreferences for the standard-version combination.

\_cstSubType, specifies the subtype for the corresponding type listed above. This value comes from the SUBTYPE column in the registered SASReferences for the standard version combination. If the type has no subtypes registered, then this option can be omitted. Otherwise, it is required.

\_cstStandard specifies the name of the data standard to validate against (optional). By default, all standards will be included.

\_cstStandardVersion specifies the version of the data standard to validate against (optional). By default, all standardVersions will be included.

Results are written to the results data set defined by the &\_cstResultsDS global macro variable.

The most common errors detected by the cstutil\_checkds macro are described in [Table](#page-60-0)  [5.3](#page-60-0) on page [55,](#page-60-0) along with suggested solutions.

| Error                                                                            | Location<br>Where It Is<br>Reported | <b>Possible Cause and Corrective Action</b>                                                                                                    |
|----------------------------------------------------------------------------------|-------------------------------------|----------------------------------------------------------------------------------------------------|
| Input parameters to<br>macro insufficient<br>for estutil checkds<br>macro to run | Results Data<br>Set                 | One of the required macro variable options is missing.                                                                                                    |
| Location for results<br>data set is<br>undefined.                                | SAS Log                             | Define the results data set in the macro variable<br>cstResultsDS.                                                                                                    |
| Data set could not be<br>found.                                                  | Results Data<br>Set                 | The data set passed in via the _cstdsname parameter<br>cannot be found. Verify that the data set exists in the<br>location specified.                                                      |
| Data set could not be<br>opened.                                                 | Results Data<br>Set                 | The data set passed in via the _cstdsname parameter<br>cannot be opened. Make sure you do not have the data<br>set open in another window. Verify you have Read<br>access to the data set. |
| Differences found<br>between data set                                            | Results Data<br>Set                 | The data set passed in via the _cstdsname parameter<br>has a different structure than the template data set.                                                                               |
| and the template<br>data set.                                                    |                                     | To resolve, use the cst_createds macro to create a valid<br>empty version of the table, and then populate this<br>table with your data.                                                    |
| Null values are not<br>permitted for<br>column.                                  | Results Data<br>Set                 | Some columns are required to be non-null. If you<br>receive this error, you will be told which column must<br>contain a value. Enter a non-null value for this<br>column.                  |
| Invalid value for<br>column<br>column name, row                                  | Results Data<br>Set                 | Some columns are limited to a certain set of values.<br>This error indicates that the value for the<br>column_name, listed in row ##, has an invalid value.                                |
| ## in data set.                                                                  |                                     | The list of values can be found in the standardlookup<br>data set registered with each data standard. Review                                                                               |

<span id="page-60-0"></span>Table 5.3 Debugging Problems with SASReferences

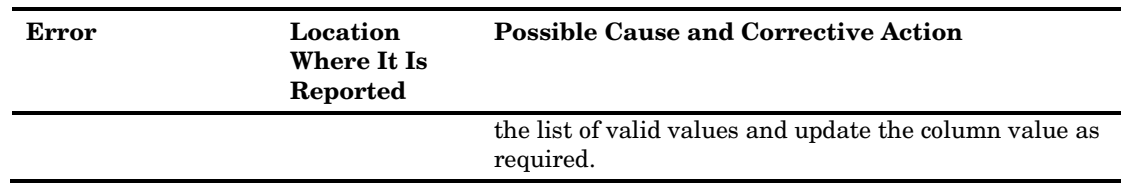

## Translating Content for a SAS Session

Once the SASReferences file has been built, its content must be translated for use by a SAS Clinical Standards Toolkit process. This is accomplished with a call to the SAS Clinical Standards Toolkit framework utility macro %cstutil\_allocatesasreferences. If this macro runs successfully, the SAS session is properly configured for the planned primary task (such as validation) that follows.

What happens when this macro is called?

- **1** The macro cst\_insertstandardsasrefs is called to insert paths into any records missing that information from the standardsasreferences data set for each standard.
- **2** The cstutil\_checkds macro is called to perform internal validation on the SASReferences data set updated in step 1.
- **3** All filerefs and librefs are allocated.
- **4** Any property files are passed to %cst\_setProperties to create global macro variables.
- **5** The format search path is set if any type=fmtsearch records are found, based on the order specified.
- **6** The autocall path is set if any type=autocall records are found, based on the order specified. By default, the framework macro library has been added to the autocall path when SAS Clinical Standards Toolkit was deployed.
- **7** A messages data set is created to contain records from each referenced standard, based on the properties or global macro variables \_cstMessages and \_cstMessageOrder. This data set is used for the duration of the process to add fully resolved messages to the results data set.

At the conclusion of this step, all libraries should be allocated, all paths and global macros set, and the global status macro variable cst rc should be set to 0, indicating the process is ready to proceed with the following step.

This is a common process failure point, given the importance of the SASReferences file and the strict structural and content expectations of the file. SASReferences is key to the process and any errors will generally cause the process to fail. See [Table 5.3](#page-60-0) on page [55](#page-60-0) for tips on debugging problems with SASReferences.

**Best Practice Recommendation:** Each SASReferences file is customized to the specific task to be completed. See later sections of this guide for more detailed SASReferences implementations required by these tasks.

# **Validation**

*6*

CHAPTER

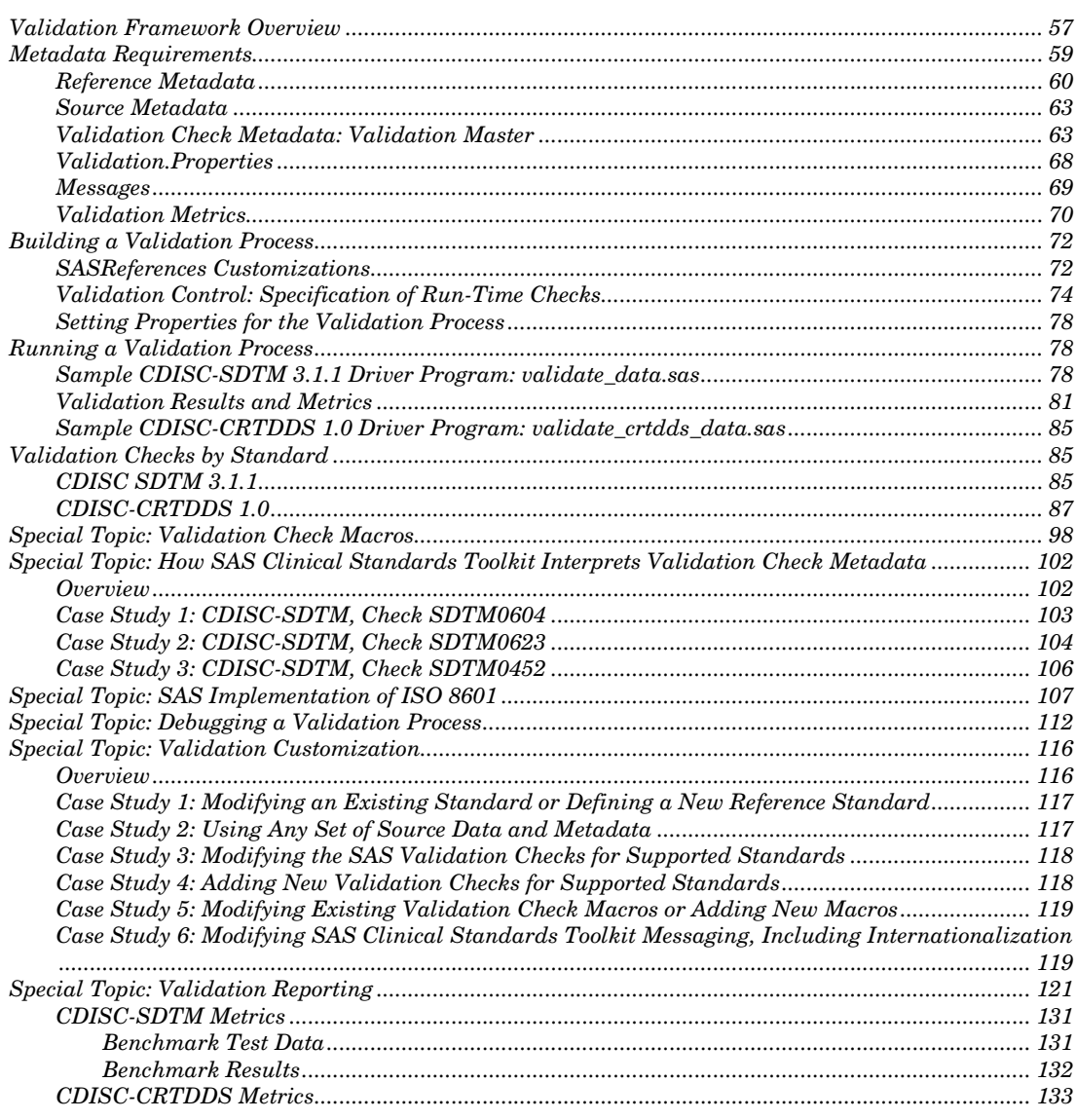

## Validation Framework Overview

SAS Clinical Standards Toolkit validation is designed to assess the compliance of data and the metadata describing the data against an accepted standard. It is also designed to enable an assessment of the consistency of values within a specific column, between columns, across records within a specific data set, and across data sets. The primary

output is a results data set itemizing the process findings and an optional metrics data set summarizing the results.

SAS Clinical Standards Toolkit provides a framework to build a process that uses a set of inputs or process controls to evaluate the compliance of a set of source data with a given reference standard. Each SAS Clinical Standards Toolkit process uses a SAS program file (referred to in this guide as a driver module) to point to a SASReferences control data set and execute a primary action SAS macro (such as sdtm\_validate).

Generally, validation is performed using a series of SAS macros running against the standard represented as SAS files. Validation of some standards, such as CDISC-CRTDDS, might include validation of files that are not SAS (such as define.xml).

[Figure 6.1](#page-63-0) provides a representation of a SAS Clinical Standards Toolkit validation process. Each element is fully described below.

<span id="page-63-0"></span>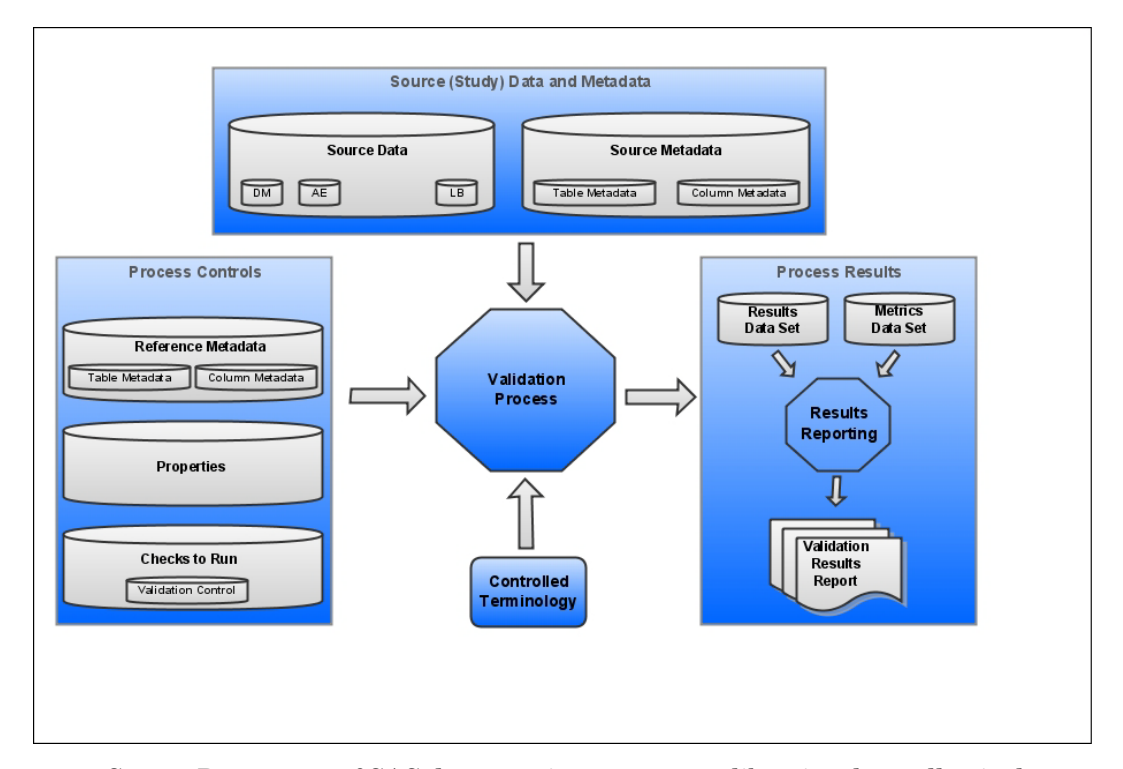

Figure 6.1 Components of a SAS Clinical Standards Toolkit Process

- Source Data–a set of SAS data sets in one or more libraries that collectively represents a clinical study. These are often referred to as study domains or study data sets. One or more source data sets are required by a typical SAS Clinical Standards Toolkit validation process. However, it is possible to test only the structural compliance of source metadata by limiting the assessment to a subset of validation checks.
- Source Metadata–a set of SAS data sets in one or more libraries that provide metadata about the source data, typically in a format specific to a given standard. For example, metadata about source data sets might be captured in a source\_tables data set, and metadata about columns in those source data sets might be captured in a source columns data set.

 Process Controls–the set of instructions each SAS Clinical Standards Toolkit process uses to perform a specific action. These instructions might be provided in a varied number and type of files. For a SAS Clinical Standards Toolkit validation process, these include the following:

Reference metadata-a set of SAS data sets that provide metadata that defines a specific standard, typically in a format specific to a given standard. For example, metadata about data sets might be captured in a reference\_tables data set, and metadata about columns might be captured in a reference\_columns data set. See Appendix 3, "CDISC SDTM SAS Representation," for an example.

Properties–a series of name-value pairs that are translated into SAS global macro variables available for the duration of a given SAS Clinical Standards Toolkit process. Properties might be defined in any number of files; both text file and SAS data set formats are supported. A sample validation.properties file is discussed in ["Validation Check Metadata:](#page-68-0) Validation Master" on page [63,](#page-68-0) and the SAS Clinical Standards Toolkit global macro variables are documented in Appendix 1, "Global Macro Variables."

Set of checks to run–a set of checks that represent all or some subset of checks defined for a given standard. Each check provides metadata used by the validation code to perform a specific compliance assessment.

- Controlled Terminology–an optional set of lookup values against which source data columns can be evaluated. These can be in the form of SAS format catalogs or SAS data sets.
- Results-a results data set itemizing the process findings and an optional metrics data set summarizing the results. The results data set usually contains a record indicating that each check was run successfully without error or itemizes the errors detected. Informational items about the process might also be included. Generation of metrics is conditional based on property file settings.

SAS Clinical Standards Toolkit validation makes the following basic assumptions:

- **1** There is some combination of source data and metadata available as SAS files that the user wants to validate.
- **2** A reference standard has been defined against which the source data and metadata are to be compared. SAS Clinical Standards Toolkit supplies representative reference metadata for each supported standard.
- **3** The source data can be in any number of SAS files, and those files can have any structure. However, the metadata describing the source data must accurately represent the source data and must be in a structure specific to a supported standard and defined by SAS Clinical Standards Toolkit.
- **4** A set of validation checks must be defined and conform to a generic SAS Clinical Standards Toolkit SAS data set structure. SAS Clinical Standards Toolkit supplies a representative set of checks for each supported standard.

## Metadata Requirements

As noted in Chapter 4, "Supported Standards," a standard consists of a set of properties, messages, and metadata files that collectively represent that industryrecognized standard in SAS Clinical Standards Toolkit. Each SAS Clinical Standards Toolkit registered standard can be set to support validation by setting the standards.supportsvalidation flag to Y. This action signals that the required set of validation files describing that standard exist. By default, the set of files supplied by SAS that supports the standards supplied by SAS can be found in the cstGlobalLibrary folder hierarchy.

For example, files defining the CDISC SDTM 3.1.1 standard can be found in the folder hierarchy:

C:\cstGlobalLibrary\standards\cdisc-sdtm-3.1.1

This assumes that cstGlobalLibrary is the name and it is installed in **c:\**.

The following subsections describe each type of file that defines metadata, either entirely unique to a SAS Clinical Standards Toolkit validation process, or having validation-specific elements. See Chapter 3, "Metadata File Descriptions," for details on metadata files common to all SAS Clinical Standards Toolkit processes.

#### Reference Metadata

For CDISC standards, reference metadata refers to metadata about data sets, defined in a reference\_tables data set, and metadata about columns, defined in a reference columns data set. A description of the columns in each data set is provided below. Examples of a reference\_tables record and a reference\_columns record are provided in Appendix 3, "CDISC SDTM SAS Representation." This metadata is required and effectively serves as the gold standard specifically describing the tables and columns for this version of the standard.

| Column                | Description                                                                                                    |
|-----------------------|----------------------------------------------------------------------------------------------------|
| sasref<br>$(\$8)$     | The SAS libref that is used to refer to the table within the SAS Clinical<br>Standards Toolkit SAS process. Should match the value of the<br>SASReferences.sasref field where type=referencemetadata and subtype=table.<br>Required.                                                                                                    |
| table<br>$(\$32)$     | The name of the domain being defined within the standard. The value must<br>conform to SAS data set naming conventions. Required.                                                                                                    |
| label<br>$(\$40)$     | The label of the domain being defined within the standard. The value must<br>conform to SAS naming conventions. Optional.                                                                                                    |
| class<br>$(\$40)$     | The observation class within the standard. Example CDISC SDTM values:<br>Events, Findings, Interventions, Relates, Special Purpose, Trial Design.<br>Optional; not relevant for all standards.                                                                                                    |
| xmlpath<br>$(\$200)$  | The path to the SAS transport file. This path can be specified as a relative<br>path. The value for this field can be used in the creation of define xml to<br>populate the value for the defile af xlink: href link to the domain file. Should be<br>the pathname and filename of the SAS transport file relative to the location of<br>the define xml. Optional; not relevant for all standards. |
| xmltitle<br>$(\$200)$ | The title of the SAS transport file. The value for this field can be used in the<br>creation of define. xml to populate the value for the def: leaf def: title value. It<br>can be used to provide a meaningful description, label, or location of the<br>domain leaf (for example, crt/datasets/Protocol 1234/AE.xpt).<br>Optional; not relevant for all standards.                               |

Table 6.1 Reference\_Tables Data Set

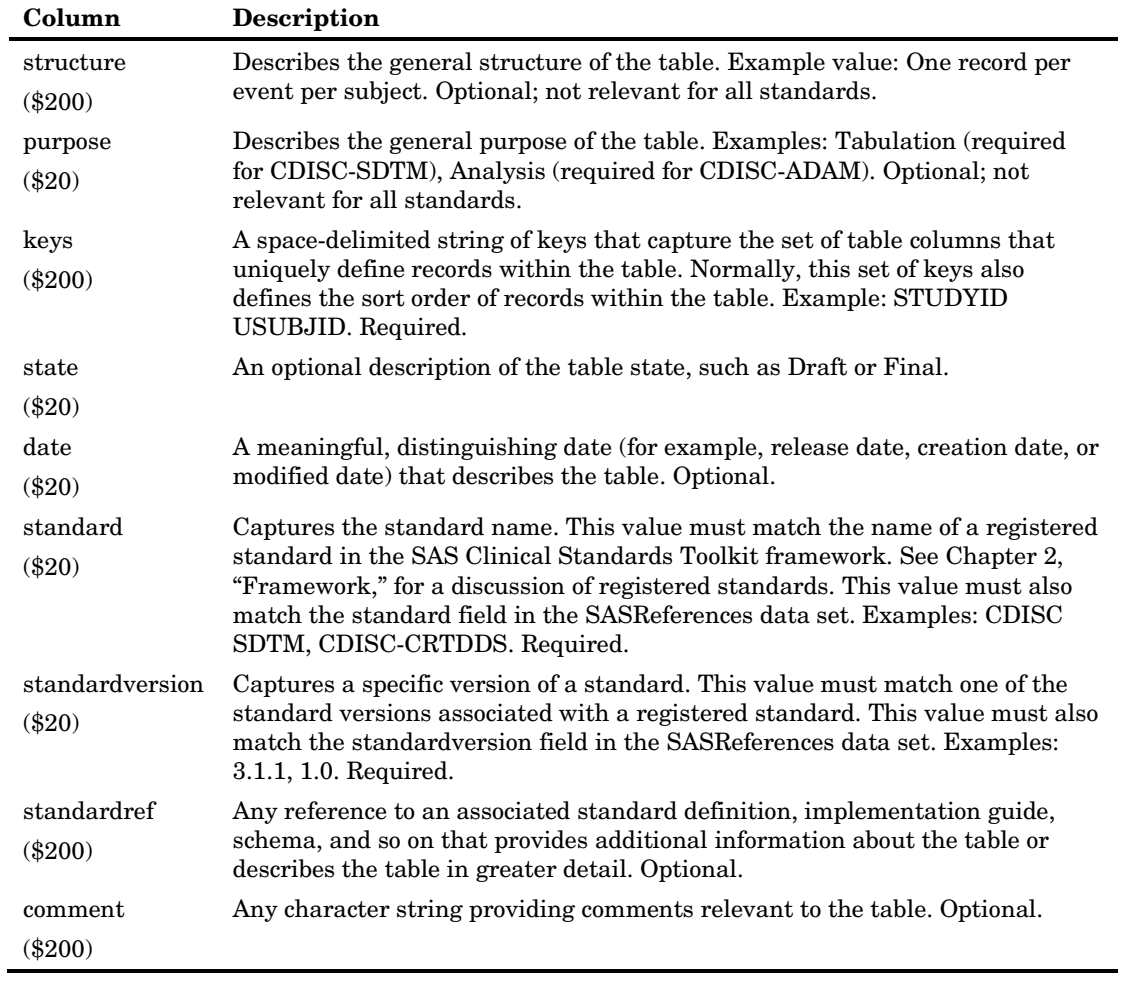

#### Table 6.2 Reference\_Columns Data Set

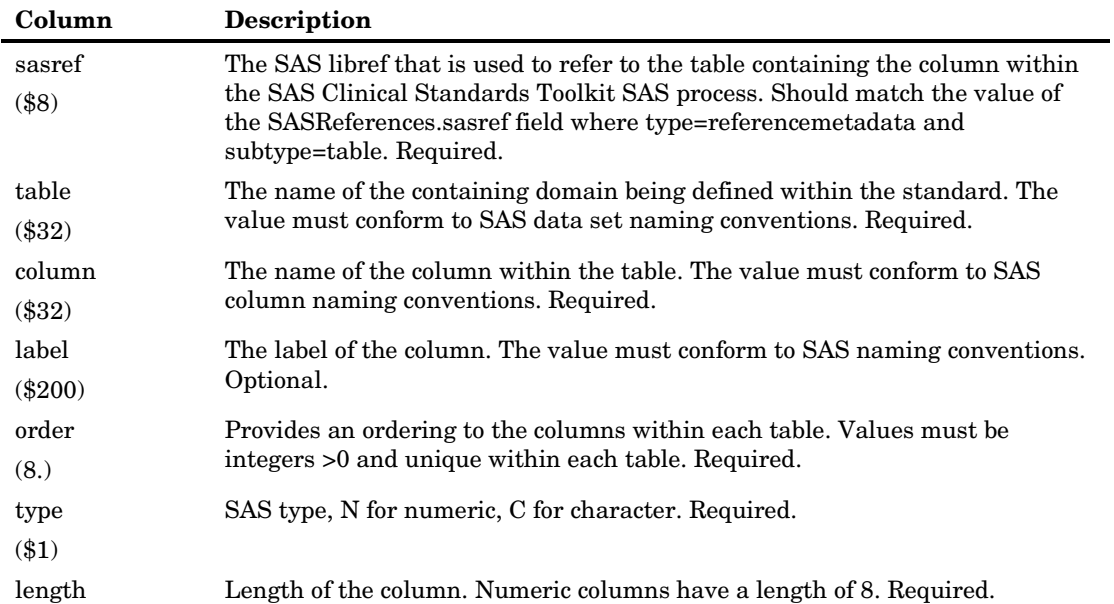

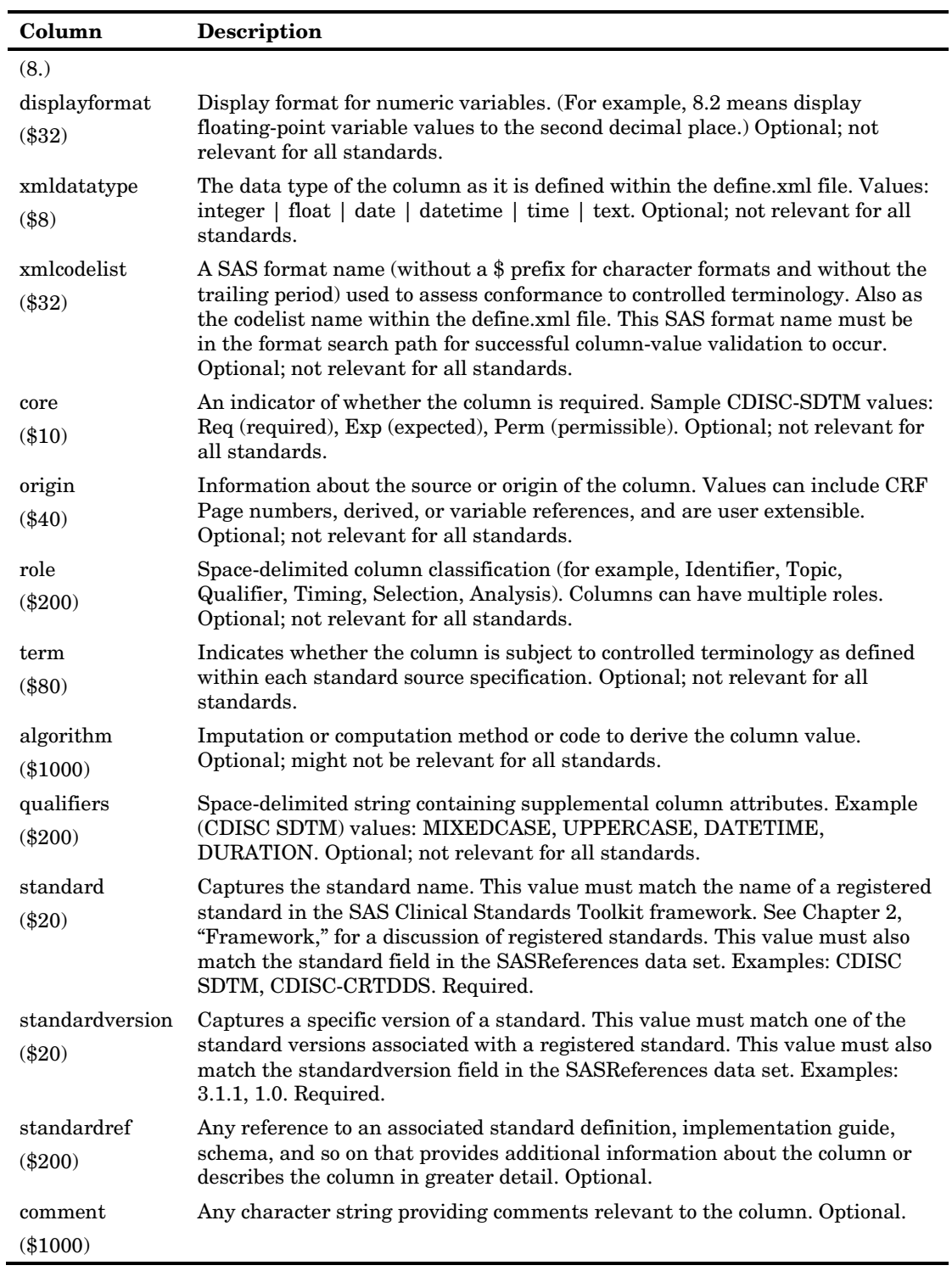

The standard reference metadata supplied by SAS can be found in the SAS Clinical Standards Toolkit global library. By default, this library can be found at the following location:

C:\cstGlobalLibrary\standards\<specific standard>\metadata

For example, for the CDISC SDTM 3.1.1 standard:

C:\cstGlobalLibrary\standards\cdisc-sdtm-3.1.1\metadata

This global library metadata folder can also contain other standard-specific metadata. For example, CDISC SDTM also includes class\_tables and class\_columns data sets. These capture more generic metadata than specific domain instances like DM or AE, and are most useful in the derivation of new, custom domains. For example, if a new CDISC-SDTM events domain is required, users can initialize table metadata based on the EVENTS record within class\_tables and initialize column metadata based on the EVENTS, IDENTIFIERS, and TIMING records within the class\_columns data set.

#### Source Metadata

SAS Clinical Standards Toolkit validation processes require a set of source metadata that describes a set of source (study) domains and columns. This is the (study) data that is to be validated. SAS Clinical Standards Toolkit assumes within any given standard that the reference metadata (that is, reference\_tables and reference\_columns) for that standard serve as a model or template for the source metadata (that is, source\_tables and source columns) describing the study of interest. It is recommended that these two sets of metadata be structurally equivalent, although additional metadata attributes (beyond the reference metadata attributes) might be present if they are used for other purposes or for custom extensions to SAS Clinical Standards Toolkit.

SAS Clinical Standards Toolkit also assumes that source\_tables and source\_columns accurately reflect and are consistent with the source data they describe. While some standard-specific validation checks might specifically look for such discrepancies and report those inconsistencies in detail, failure to meet this assumption often leads to errors in the SAS Clinical Standards Toolkit validation process and halts execution of the process.

## <span id="page-68-0"></span>Validation Check Metadata: Validation Master

The validation master data set contains the full set of validation checks defined for any given standard. This file, by default, is deployed to the following directory within each supported standard:

C:\cstGlobalLibrary\standards\<standard>\validation\control

This assumes that cstGlobalLibrary is the name and it is installed in **c:\**. Also, by default, the validation master SAS data set name is validation\_master.sas7bdat.

SAS Clinical Standards Toolkit requires that this data set have a fixed structure. The following table lists the columns in the validation master data set. These columns are fully described and examples are reviewed in the sections that follow.

| Column  | <b>Description</b>                                                                                                    |
|---------|----------------------------------------------------------------------------------------------------|
| checkid | SAS Clinical Standards Toolkit has adopted a naming convention                                                                                                    |
| $(\$8)$ | matching the standard to be validated. Checkid values are prefixed with<br>up to a 4-byte prefix (CDISC examples: ODM, SDTM, ADAM, CRT). By<br>convention, the prefix matches the mnemonic field in the standards data<br>set found in $c$ : \cstGlobalLibrary\metadata. This prefix is followed by |

Table 6.3 Validation Master Data Set

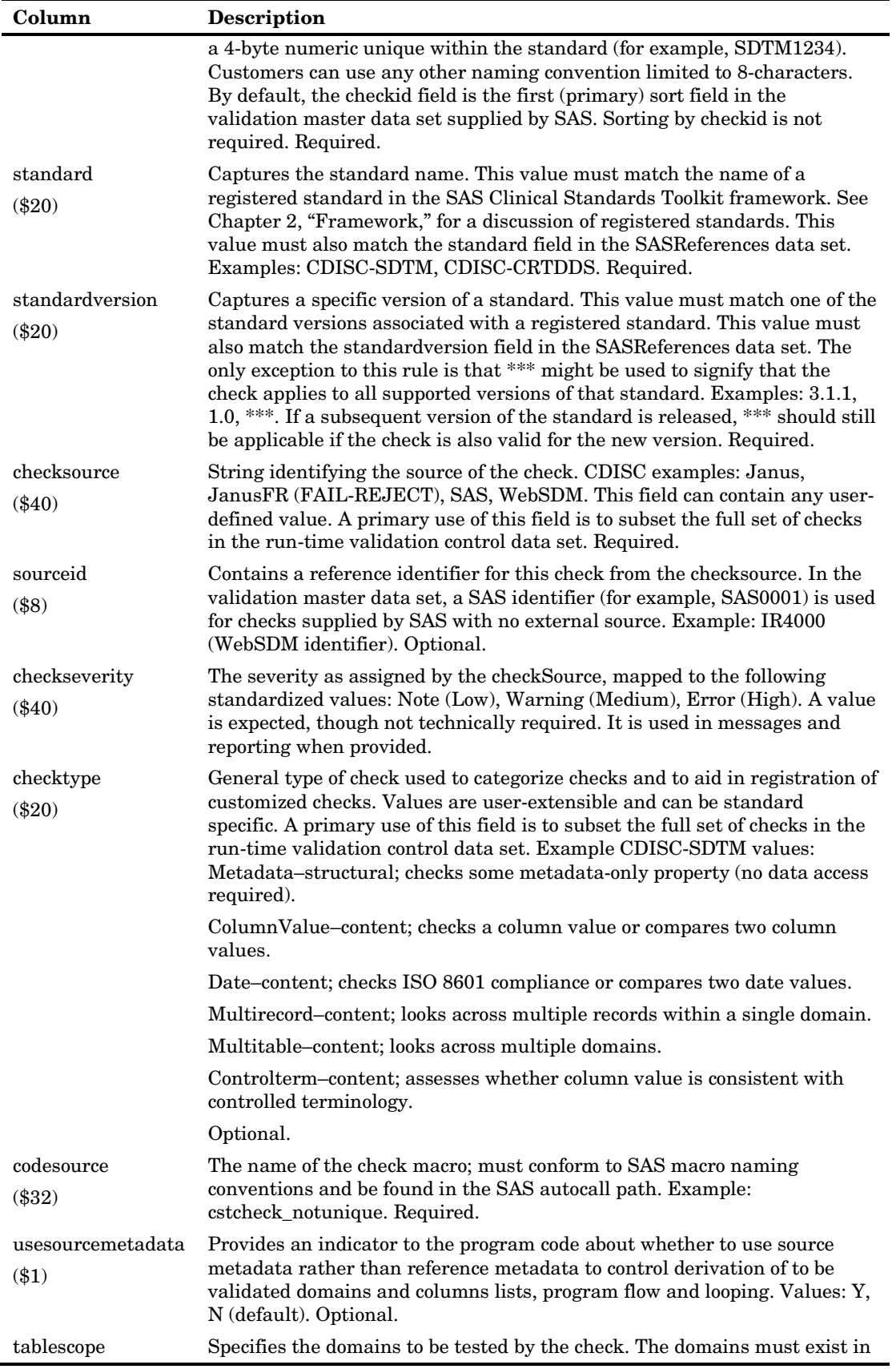

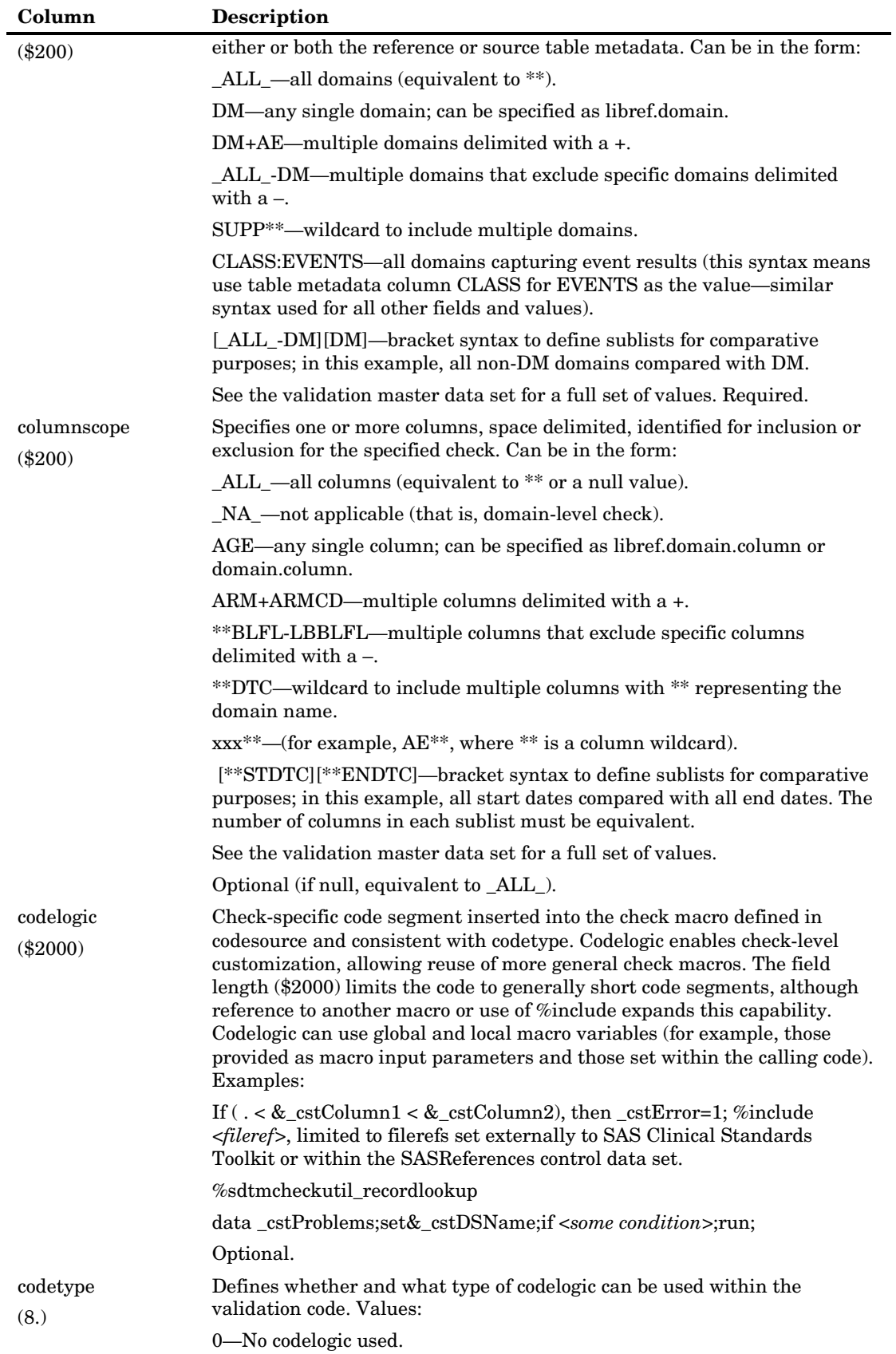

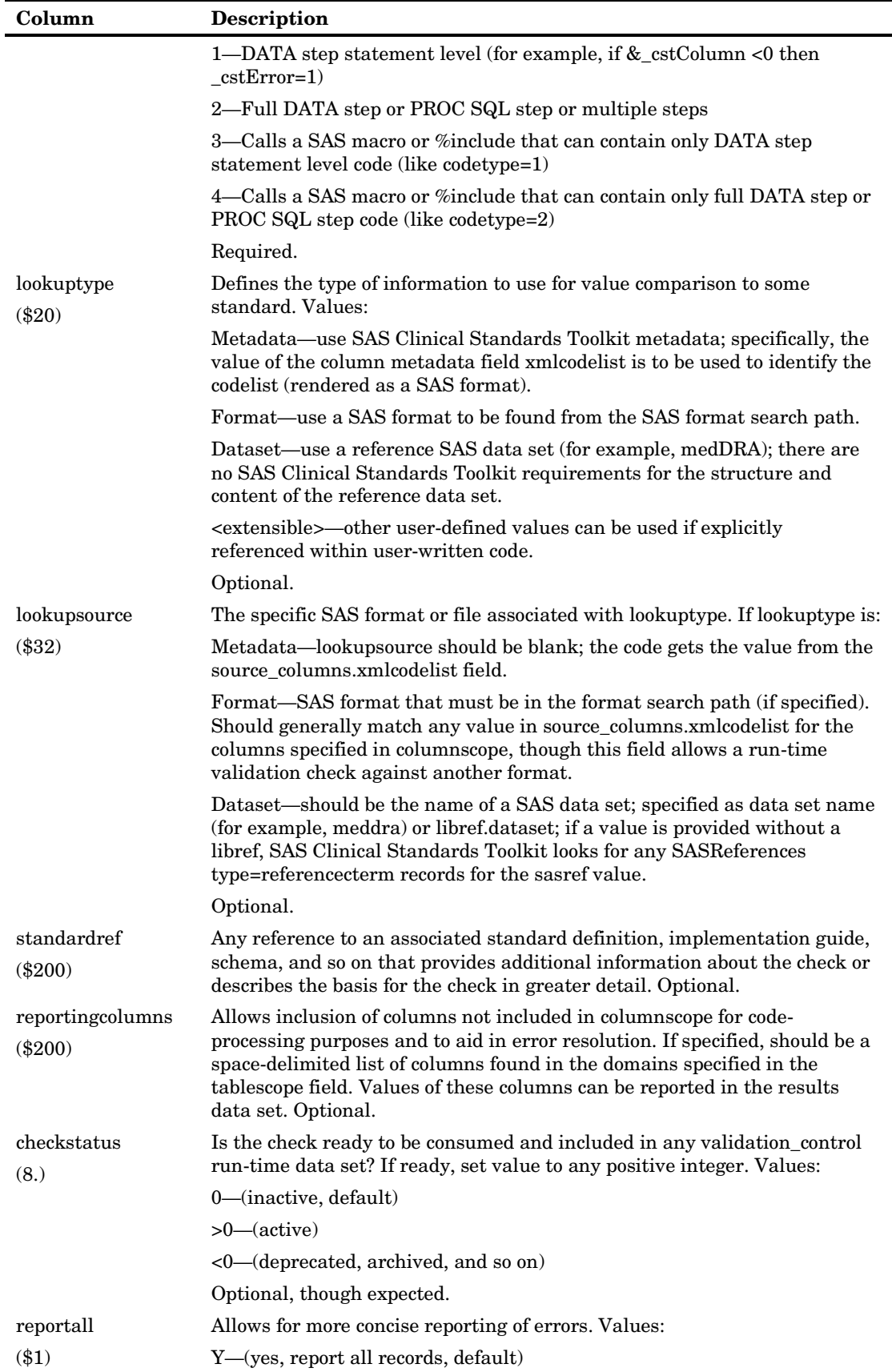
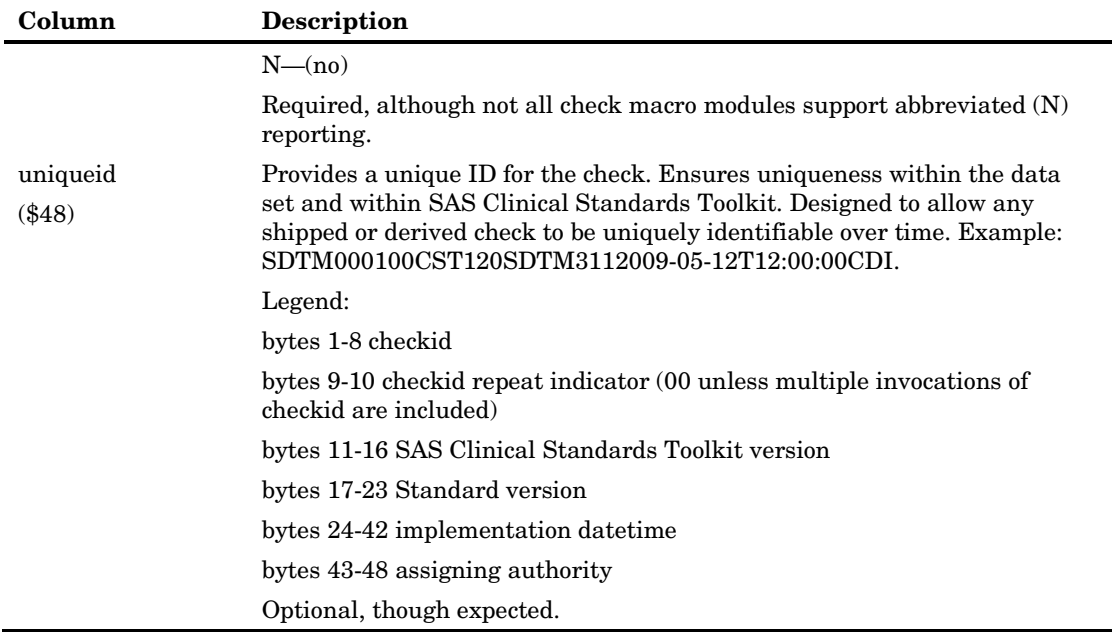

Content of the validation master data set is based on a combination of compliance requirements and the SAS representation of the standard.

The following table describes a sample validation\_master record for the CDISC-SDTM 3.1.1 standard.

<span id="page-72-0"></span>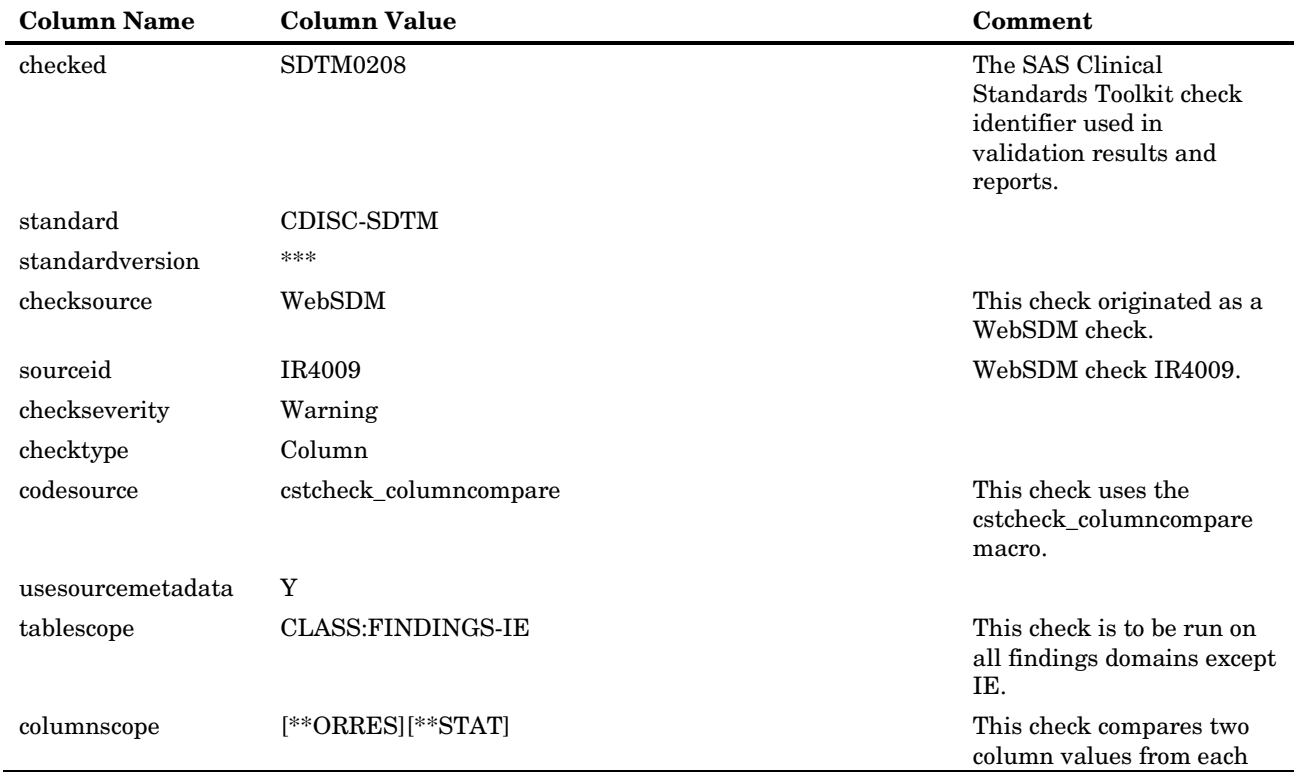

Table 6.4 Sample CDISC-SDTM 3.1.1 Validation\_Master Record

#### **68 Metadata Requirements** *Chapter 6*

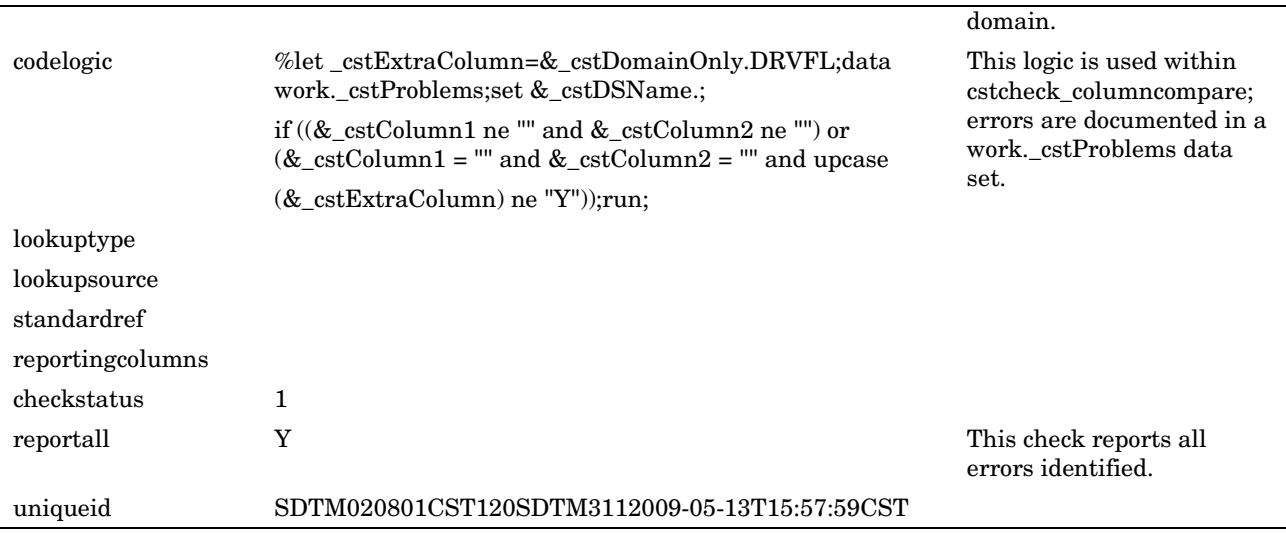

While the validation master data set contains the full set of all validation checks for a given standard, the validation control data set is the run-time equivalent, containing just those checks to be run in any given validation process. The validation control data set is structurally equivalent to the validation master data set. For additional information about how the validation check metadata in the validation control data set is used in SAS Clinical Standards Toolkit validation processes, see ["Special Topic:](#page-107-0) How [SAS Clinical Standards Toolkit Interprets Validation Check Metadata"](#page-107-0) on page [102.](#page-107-0)

### <span id="page-73-1"></span>Validation.Properties

A set of properties specific to validation processes is provided with SAS Clinical Standards Toolkit. These properties allow specification of how validation checks are to be processed, as well as whether metrics are to be reported for the validation process.

As with all SAS Clinical Standards Toolkit properties files, a call to %cst\_setProperties is required to translate the properties into SAS global macro variables. This can be done explicitly as a driver module setup task or by including the properties file as a record in the SASReferences data set. This is a required file, even if no metrics are wanted, because the SAS Clinical Standards Toolkit validation code does expect or use the metrics global macro variables.

The following table describes these properties.

| <b>Property Name</b>          | <b>Description</b>                                                                                                    |
|-------------------------------|----------------------------------------------------------------------------------------------------|
| cstCheckSortOrder             | This property determines the order in which validation checks<br>are processed. If no value is provided, or the default value<br>_DATA_ is used, the data set order is assumed. Alternatively,<br>_cstCheckSortOrder can be set to sort the validation control<br>file at run time by any fields within that data set. For example:<br>CHECKSOURCE CHECKID. |
| $\operatorname{cstMetrics}$   | Calculate and report metrics? 1=Yes.                                                                                                    |
| $\operatorname{cstMetricsDS}$ | Set the SAS data set name to use to accumulate metrics during                                                                                                    |

<span id="page-73-0"></span>Table 6.5 Validation Properties

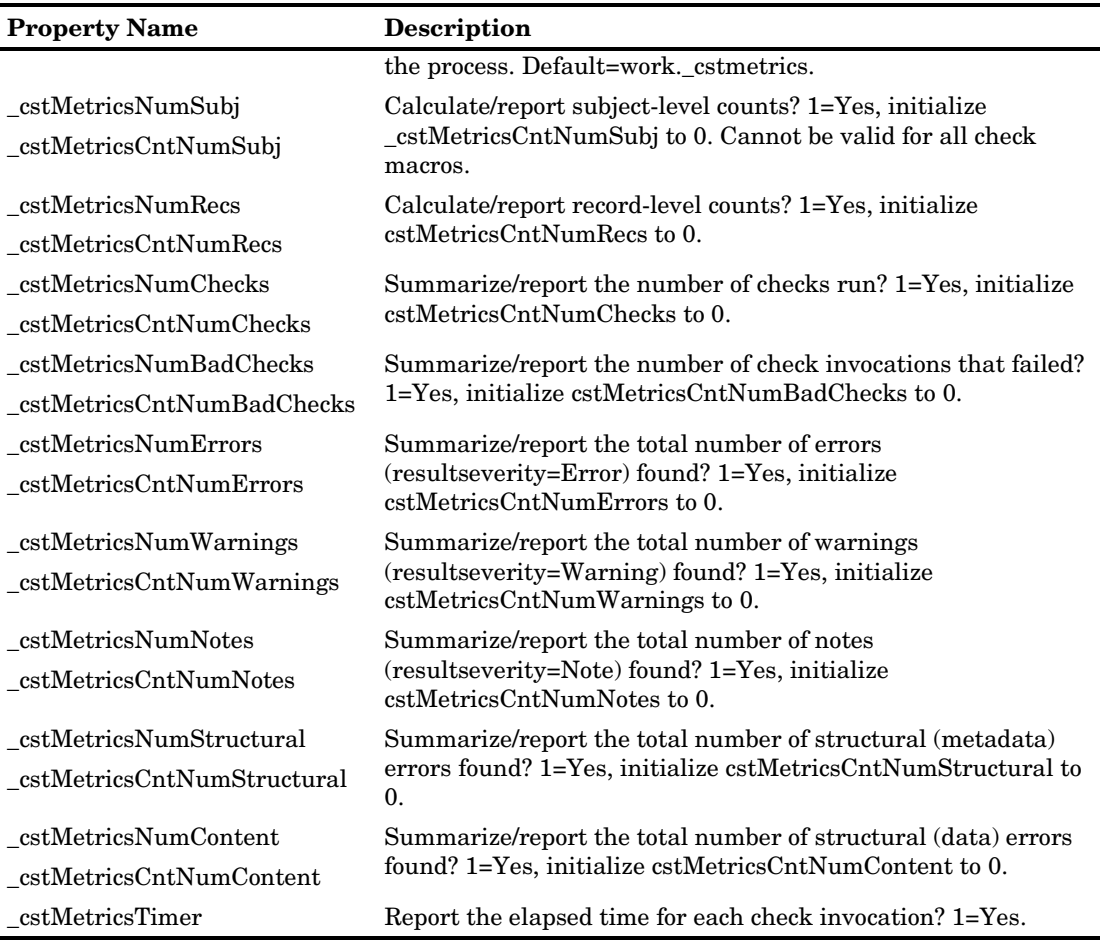

By default, the validation properties can be found at the following location:

C:\cstGlobalLibrary\standards\<standard>\programs

Properties can also logically be associated with each study. Using the CDISC- SDTM 3.1.1 sample study supplied with SAS Clinical Standards Toolkit as an example, a sample study-specific instance of the validation.properties file can be found in a !sasroot subdirectory similar to **\sample\cdisc-sdtm-3.1.1\sascstdemodata\programs**.

#### <span id="page-74-0"></span>Messages

Each SAS Clinical Standards Toolkit registered standard that supports validation has both a validation master data set, which provides the superset of checks defined for that standard, and an associated messages data set. The purpose of this messages data set is to provide messages to be generated during the execution of each validation process. A distinct messages data set record is expected for each set of distinct checkid and checksource values in the validation master data set. Messages can be parameterized and internationalized.

The standard-specific messages data set, by default, is deployed to the following directory within each supported standard:

C:\cstGlobalLibrary\standards\<standard>\messages

This assumes that cstGlobalLibrary is the name and it is installed in **c:\**.

No differences in structure are expected for all messages files used within SAS Clinical Standards Toolkit. That structure is defined in Chapter 3, "Metadata File Descriptions."

During a process, SAS Clinical Standards Toolkit appends any standard-specific messages required by the process to the generic SAS Clinical Standards Toolkit framework messages available to all processes. This appended data set follows the naming convention defined within the global macro variable cstMessages.

Complete message lists supporting the SAS Clinical Standards Toolkit standards are provided in the following appendices:

- Appendix 2, "Framework Messages
- Appendix 5, "CDISC-SDTM 3.1.1 Validation Checks"
- Appendix 7, "CDISC-CRTDDS 1.0 Validation Checks"

#### <span id="page-75-0"></span>Validation Metrics

The generation of SAS Clinical Standards Toolkit validation metrics serves to provide a meaningful denominator for most validation checks so that the relative scope of errors detected can be more accurately assessed. Generally, the calculated denominator is a count of the number of records processed in any given domain.

The following code segment extracted from a validation check macro illustrates a typical calculation of the number of records in a domain and the macro call to add the count to the metrics data set:

```
data _null_;
if 0 then set &_cstDSName nobs=_numobs;
call symputx('_cstMetricsCntNumRecs',_numobs);
stop;
run;
* Write applicable metrics *;
%if &_cstMetrics %then %do;
%if &_cstMetricsNumRecs %then
    %cstutil_writemetric(
      _cstMetricParameter=# of records tested
      _cstResultID=&_cstCheckID
       _cstResultSeqParm=&_cstResultSeq
       _cstMetricCnt=&_cstMetricsCntNumRecs
      _cstSrcDataParm=&_cstDSname
    );
%end;
```
However, some checks can evaluate multiple columns within any given domain so the counts will be greater. In addition, the metadata-level checks that do not access the domain data directly might report the number of metadata records evaluated instead.

Metrics processing is enabled based on property file settings. See [Table 6.5](#page-73-0) on page [68.](#page-73-0)

A description of the validation metrics data set, including the meaning of each field, is provided in [Table 6.6](#page-76-0) on page [71.](#page-76-0)

<span id="page-76-0"></span>

| Column                      | Description                                                                                                    |
|-----------------------------|----------------------------------------------------------------------------------------------------|
| metricparameter<br>$(\$40)$ | A descriptive text string that specifies the metric of interest. This string is<br>hardcoded within the check macro and cannot be modified without code<br>changes within the check macro. Values should be non-null.                                                                                                    |
| reccount<br>(8.)            | Generally, a count of the number of records specific to the combination of<br>metricparameter and resultid. This number is derived within the check<br>macro and cannot be modified without code changes. Can also contain<br>summary counts of records written to the results data set<br>(resultid=METRICS). Reccount can be null for selected metricparameters,<br>such as the assessment of elapsed time for each check.                                                                                                    |
| resultid<br>$(\$8)$         | The resultid is either the checkid or a hardcoded constant such as<br>METRICS. SAS Clinical Standards Toolkit has adopted a naming<br>convention for checkid matching each standard. Checkid (resultid) values<br>are prefixed with up to a 4-byte prefix (CST for framework messaging,<br>CDISC examples: ODM, SDTM, ADAM, CRT). By convention, the prefix<br>matches the mnemonic field in the standards data set found in<br>C: \cstGlobalLibrary\metadata. This prefix is followed by a 4-byte<br>numeric unique within the standard (for example, SDTM1234).<br>Customers can use any other naming convention limited to 8-characters.<br>Values should be non-null. |
| srcdata<br>$(\$200)$        | String that specifies the domain or check macro to which the<br>metricparameter applies. Values should be non-null.                                                                                                    |
| resultseq<br>(8.)           | A counter to indicate the record number within checkid in the validation<br>control run-time set of checks. Set to 1, this is incremented only with each<br>repeat invocation of a check. This value enables linkage with both the<br>validation control and results data sets. Values should be non-null.                                                                                                    |

Table 6.6 Validation Metrics Data Set

The following figure illustrates validation metrics output from a SAS Clinical Standards Toolkit validation process running CDISC-SDTM 3.1.1 validation. The validation control data set contained three records: two SDTM0451 checks and one SDTM0623 check.

Figure 6.2 Sample Validation Metrics Data Set

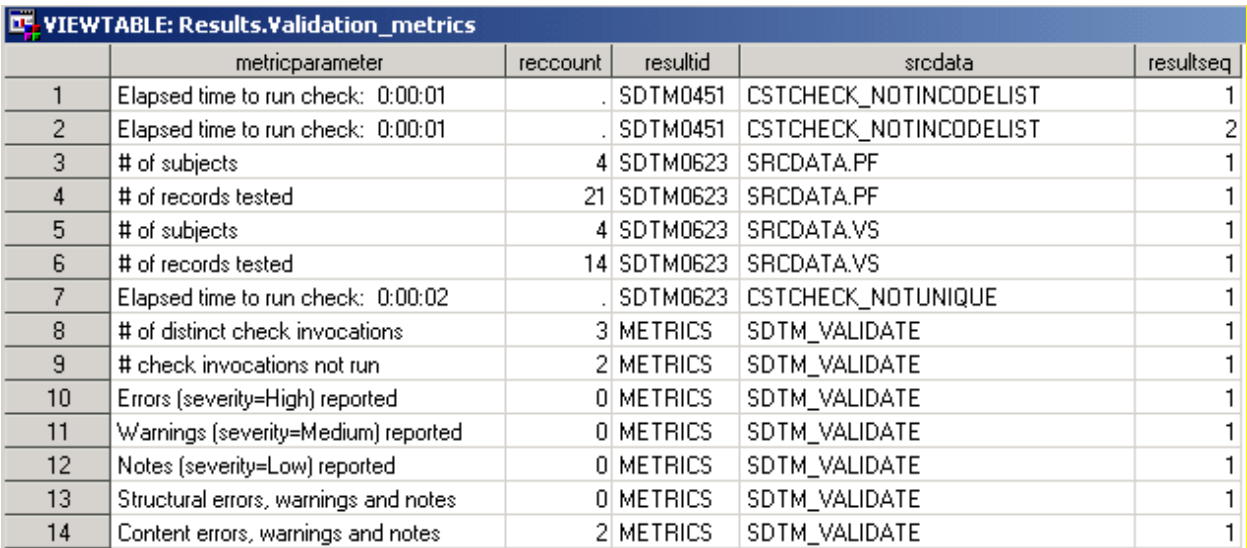

Lines 1-2 are produced to document that SDTM0451 check was invoked twice. The missing recount value and the absence of other metrics reporting indicate that the two check invocations failed. This should be reported within the validation results data set.

Lines 3-7 provide metrics information about the SDTM0623 check. SDTM0623 checks that multiple standard units do not exist for any give test within findings domains. The check was run on two domains using the cstcheck\_notunique check macro. The number of subjects and records tested and the elapsed time to run the check is reported.

Lines 8-14 are summary metrics reported at the end of the SDTM validation process within the sdtm validate macro. No errors, other than noting that two checks could not be run (Lines 9 and 14), are reported.

See [Table 6.6](#page-76-0) on page [71](#page-76-0) and the following discussion for more information about the validation metrics data set.

# Building a Validation Process

Building a SAS Clinical Standards Toolkit validation process is similar to building any SAS Clinical Standards Toolkit process, except that the process inputs and outputs, as defined in the SASReferences data set, can differ, a standard-specific validate macro is called, and process output can include an optional metrics data set.

### SASReferences Customizations

A SAS Clinical Standards Toolkit validation process requires specification of a reference standard against which the source data and metadata can be compared. The following three records should be included in the SASReferences data set:

Figure 6.3 Defining the Reference Standard in the SASReferences Data Set

| standard   | standardversion | type              | subtype    | SASref  | reftype | path. | order | memname |
|------------|-----------------|-------------------|------------|---------|---------|-------|-------|---------|
| CDISC-SDTM | 3.1.1           | referencecontrol  | validation | refontl | libref  |       |       |         |
| CDISC-SDTM | 3.1.1           | referencemetadata | table      | refmeta | libref  |       |       |         |
| CDISC-SDTM | 3.1.1           | referencemetadata | column     | retmeta | libref  |       |       |         |

Note that the empty path signals that the path and memname information should be derived from the standardsasreferences data set associated with the specified standard and standardversion. Inclusion of these referencecontrol and referencemetadata records is currently unique to SAS Clinical Standards Toolkit validation.

SAS Clinical Standards Toolkit validation can also include reference to the following files:

**1** A validation-specific properties file.

Figure 6.4 Defining the Validation-Specific Properties File in the SASReferences Data Set

| standard          | standardversion | type       | subtype      | SASref      | rettype. | oath                    | order | memname               |
|-------------------|-----------------|------------|--------------|-------------|----------|-------------------------|-------|-----------------------|
| CDISC-SDTM  3.1.1 |                 | properties | validation : | ' valprop - | fileref  | &studvRootPath\programs |       | validation.properties |

Validation.properties sets process global macro variables specific to validation, such as metrics. See ["Validation.Properties"](#page-73-1) on page [68](#page-73-1) for a complete discussion of these properties and see Appendix 1, "Global Macro Variables," for details about the derived global macro variables. This is a required file to support SAS Clinical Standards Toolkit validation.

Note that for CDISC-CRTDDS, the validation properties have been included in the standard-specific initialize.properties file and need not be separately referenced within SASReferences.

**2** Specification of the output location of any process-generated metrics data set.

Figure 6.5 Defining the Validation Metrics Output Location in the SASReferences Data Set

| standard   | standardversion | type    | subtype           | SASref  | rettype. | path                   | order | memname                      |
|------------|-----------------|---------|-------------------|---------|----------|------------------------|-------|------------------------------|
| CDISC-SDTM |                 | results | validationmetrics | results | libref   | &studyRootPath\results |       | validation_metrics.sas7bdat_ |

The metrics data set provides a summary of the validation process, including error counts, processing time, and denominators for specific checks. See ["Validation Metrics"](#page-75-0) on page [70](#page-75-0) and ["Validation Results and Metrics"](#page-86-0) on page [81](#page-86-0) for a complete discussion of validation metrics, and see Appendix 1, "Global Macro Variables," for details about the global macro variables that govern metrics output. The metrics data set is typically output to the same location (SAS libref) as the validation results data set common to all SAS Clinical Standards Toolkit processes.

**3** The location of any libraries containing controlled terminology, format catalogs, and coding dictionary data sets.

Figure 6.6 Defining Controlled Terminology in the SASReferences Data Set

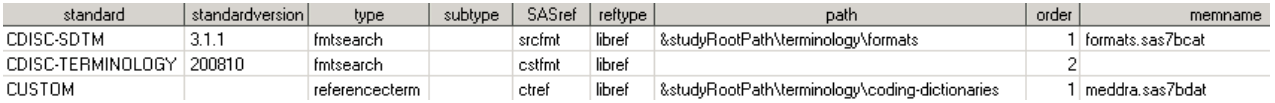

The type=fmtsearch records allow specification of multiple format catalogs (for example, company-wide, compound, or group-level and study-level). Order within the format search path is set by the order field. The type=referencecterm record provides an opportunity to specify one or more lookup data sets (such as dictionary lookups like Loinc and MedDRA). Such lookup data sets need not conform to a specific structure or be in a structure that can be read into a SAS format. Customized code (typically in the validation master codeLogic field) is required to meaningfully join domain data with each associated lookup data set.

**4** The location of the run-time validation check control file.

Figure 6.7 Defining the Run-Time Validation Check Control File Location in the SASReferences Data Set

| standard   | standardversion | type    | subtype    | SASrel | rettype | path                    | order | memname                       |
|------------|-----------------|---------|------------|--------|---------|-------------------------|-------|-------------------------------|
| CDISC-SDTM |                 | control | validation | contro | libret  | ±&studyRootPath\contro⊩ |       | \validation_control.sas/bdat_ |

This is a required file discussed in the following section.

### Validation Control: Specification of Run-Time Checks

Each SAS Clinical Standards Toolkit validation process requires the specification of the validation checks to be run. This is accomplished by cloning, subsetting, or otherwise building a set of checks based on the validation master data set (see ["Validation Check](#page-68-0)  Metadata: [Validation Master"](#page-68-0) on page [63\)](#page-68-0). SAS Clinical Standards Toolkit assumes that each validation control data set is structurally equivalent to the validation master data set.

A sample CDISC-SDTM 3.1.1 validation control file is deployed to the following SAS 9.1.3 directory (the deployed location for SAS 9.2 is different, but similar):

```
!sasroot/../SASClinicalStandardsToolkitSDTM311/9.1.3/sample/cdisc-sdtm-
3.1.1/sascstdemodata/control
```
By default, the validation control SAS data set name is validation\_control.sas7bdat.

As a required input to a validation process, the validation control data set must be referenced in the run-time SASReferences control file. The following image illustrates how this file, as well as the validation master data set used in the following table, are defined in the sample CDISC-SDTM 3.1.1 SASReferences data set:

Figure 6.8 Defining Validation Check Master and Run-Time File Locations in the SASReferences Data Set

| type             | subtype.    | SASref     | reftype | <b>path</b>            | order | memname                      |
|------------------|-------------|------------|---------|------------------------|-------|------------------------------|
| referencecontrol | validation. | l refontli | libref  |                        |       |                              |
| control          | validation  | control    | libref  | &studvRootPath\control |       | validation_control.sas7bdat_ |

Note that &studyRootPath is assumed to have been set to **!sasroot/../SASClinicalStandardsToolkitSDTM311/9.1.3/sample/cdisc-sdtm-3.1.1/sascstdemodata**.

The following table provides several examples of how to create a validation control data set from the validation master data set. Note that the sample code is written assuming that the code is submitted in a context where libraries have been allocated and the format search and autocall paths have been set.

Table 6.7 Sample Code to Create Validation Control Data Set

| <b>Check Subset</b>                                      | <b>Sample Code to Derive</b>                                             |
|----------------------------------------------------------|--------------------------------------------------------------------------|
| All checks provided                                      | data control.validation control;                                         |
| with SAS Clinical<br>Standards Toolkit                   | set refentl.validation master;                                           |
|                                                          | run;                                                                     |
| Structural checks                                        | data control.validation control;                                         |
| (that is, metadata-<br>only checks not                   | set refentl.validation master (where=(upcase(checktype)="METADATA"));    |
| requiring access to                                      | run;                                                                     |
| the domain data)                                         |                                                                          |
| Content checks (that)                                    | data control.validation control;                                         |
| is, checks that require<br>access to the domain<br>data) | set refertl.validation_master (where=(upcase(checktype) ne "METADATA")); |
|                                                          | run;                                                                     |

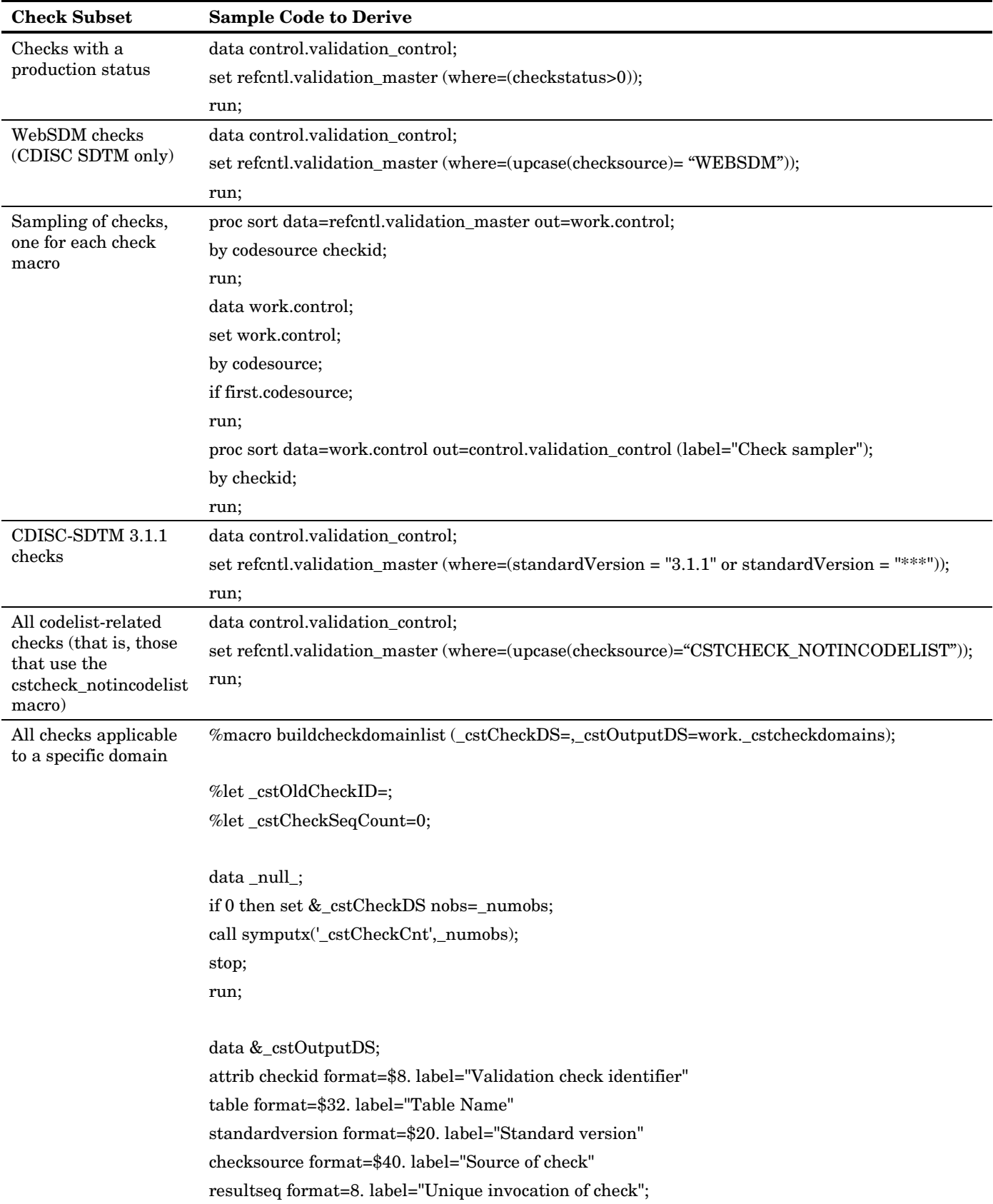

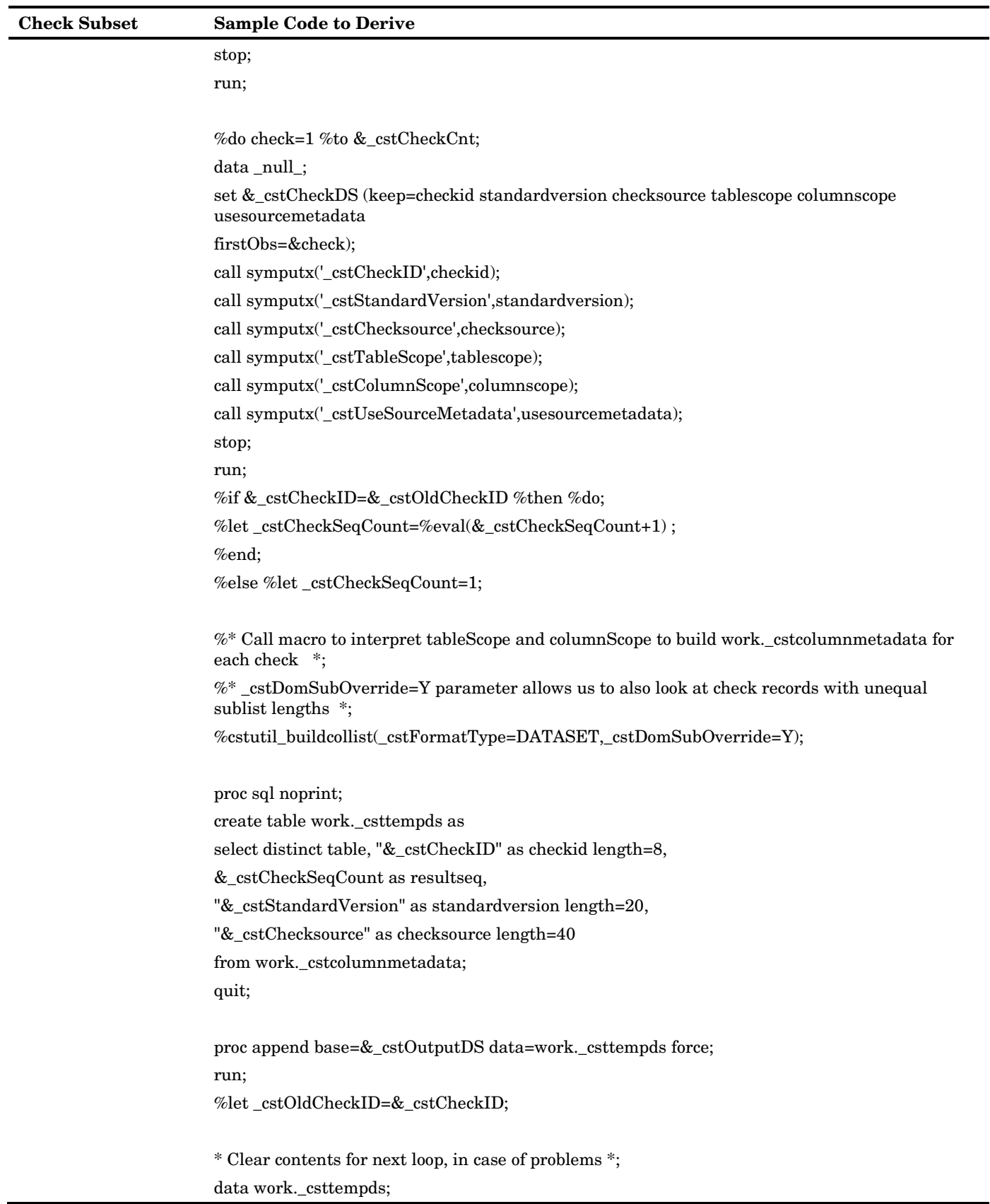

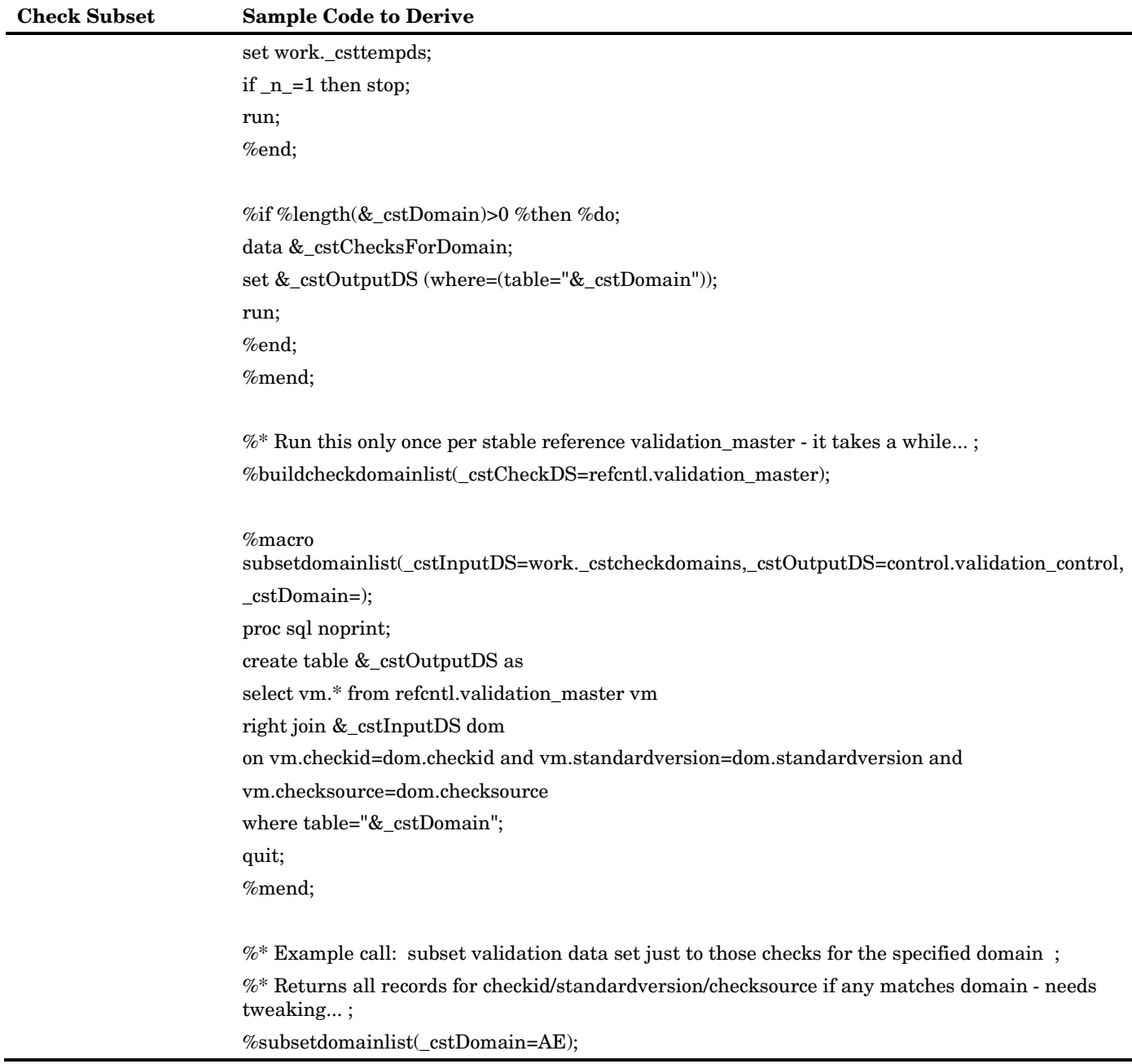

Generally, SAS Clinical Standards Toolkit processes validation checks in the order in which they appear in the validation control data set. Each validation process honors the default validation property (global macro variable) \_cstCheckSortOrder. If this property is not set, the data set order is assumed. As a part of the validation control derivation, checks can be sorted or ordered in any user-defined order. Alternatively, \_cstCheckSortOrder can be set to sort the validation control file at run time by any fields within that data set.

**Best Practice Recommendation:** Users might find prioritization of checks to be beneficial to identify certain problems early in the process, or as prerequisites for checks that follow.

### Setting Properties for the Validation Process

While the set of properties (across all standards) available for any given process is extensive (see the full list in Appendix 1, "Global Macro Variables"), only a few are likely to be modified on a regular basis. These include:

- \_cstSASRefsLoc–Point to another location for the SASReferences file.
- \_cstSASRefsName–Point to another SASReferences filename.
- \_cstSASRefs–Point to a specific libref.sasreferences file to use (typically in Work).
- $\Box$  cstSubjectColumns–Reset the columns that identify a subject (if any).
- \_cstReallocateSASRefs–Choose to reallocate SAS librefs and filerefs within the same SAS session, typically when changing studies or standards.
- \_cstFMTLibraries–Modify the format search path built from SASReferences, most often to add a reference to a Work format catalog.
- \_cstCheckSortOrder–Provide a set of validation control columns to resort the check processing order.
- $\Box$  \_cstMetrics-Set to 1 to enable metrics calculations and reporting.
- □ \_cstDebug–Turn on or off debugging for the session.
- $\Box$  cstDebugOptions–Alter the SAS options when debugging.

These changes should be made either before the process setup begins (as properties file changes) or after process setup ends (by issuing a series of %let statements in the code stream).

**Best Practice Recommendation:** Centralizing property changes in property files, rather than distributed within code segments, offers advantages for debugging and documenting processes. Properties are translated to global macro variables by calls to either the cst\_setstandardproperties or cst\_setproperties framework utility macros during process setup, are reported in the SAS log, and might be documented in the process SASReferences file.

# Running a Validation Process

### Sample CDISC-SDTM 3.1.1 Driver Program: validate\_data.sas

Each SAS Clinical Standards Toolkit process uses a SAS driver module to set up the program execution flow. The following steps illustrate the execution sequence in a typical driver module to perform SAS Clinical Standards Toolkit validation.

Step 1: Define the study (data and metadata) location.

/\* There are several ways to define the study data and metadata locations. These include (but are not limited to): - Pre-allocation of libraries through some user-defined set-up mechanism - Definition within a user-defined driver program such as this one - Full explicit definition within a work sasreferences control data set - Use of a global macro variable referenced within each sasreferences file

This driver program illustrates use of the last mechanism, setting the global macro variable studyRootPath which is referenced:

```
(1) below to override the default global macro variable 
_cstSASRefsLoc
    (2) within the sample study sasreferences data set path column.
Note this example is dependent upon the SAS version and installation 
folder structure. */
data _null_;
select("&sysver");
   when("9.1") call symput('studyRootPath',
'!sasroot/../SASClinicalStandardsToolkitSDTM311/9.1.3/sample/cdisc-sdtm-
3.1.1/sascstdemodata');
   when("9.2") call symput('studyRootPath',
'!sasroot/../../SASClinicalStandardsToolkitSDTM311/9.2/sample/cdisc-sdtm-
3.1.1/sascstdemodata');
    otherwise;
 end;
```
&studyRootPath is a convenience macro variable that is not required.

Step 2: Set process properties (and global macro variables).

```
* Set properties supplied as part of the CST-FRAMEWORK standard. ;
%cst_setStandardProperties( _cstStandard=CST-
FRAMEWORK,_cstStandardVersion=1.2,_cstSubType=initialize);
* Set properties supplied as part of the CDISC-SDTM standard.;
%cst_setStandardProperties( _cstStandard=CDISC-
SDTM,_cstStandardVersion=3.1.1,_cstSubType=initialize);
```
Each registered standard should have its own initialize.properties. For each standard included in a specific process, %cst\_setStandardProperties can be called at this point in the process flow. Alternatively, type=properties records can be added to the SASReferences data set, and properties are processed when %cstutil\_allocatesasreferences is called in Step 4 below.

Step 3: Tell the process where to find the SASReferences data set.

```
* Set the location of the sasreferences file (overrides default 
properties -- see comments above) ;
%let _cstSASRefsLoc=&studyrootpath/control;
%let _cstSASRefsName=sasreferences;
```
An alternative method of specifying the SASReferences data set to the process is to use the cstSASRefs global macro variable. For example, issuing the following statement tells the process that SASReferences has been built in the SAS Work library as the SASReferences data set:

%let \_cstSASRefs=work.sasreferences;

Step 4: Allocate SASReferences.

```
* Allocate all the SAS references specified in the sasreferences data 
set;
* Set autocall and fmtsearch paths ;
* Build message lookup data set defined by _cstMessages global macro 
variable ;
%cstutil_allocatesasreferences;
```
This is the final setup step for the process. The SASReferences data set specified in the previous step is now interpreted by SAS Clinical Standards Toolkit. These actions occur:

- **5** The macro cst insertstandardsasrefs is called to insert paths into any records missing that information from the standardsasreferences data set for each standard. See "Inserting Information from Registered Standards into a SASReferences File" in Chapter 2 for more details on how this works.
- **6** The cstutil checkds macro is called to perform internal validation on the SASReferences data set updated in step 1.
- **7** All filerefs and librefs are allocated (contingent on the \_cstReallocateSASRefs property or global macro variable value).
- **8** Any property files are passed to %cst\_setProperties to create global macro variables.
- **9** The format search path is set if any type=fmtsearch records are found, based on the order specified.
- **10** The autocall path is set if any type=autocall records are found, based on the order specified.
- **11** A messages data set is created to contain records from each referenced standard, based on the properties or global macro variables \_cstMessages and \_cstMessageOrder. This data set is used for the duration of the process to add fully resolved messages to the results data set.

At the conclusion of this step, all libraries should be allocated, all paths and global macros set, and the global status macro variable \_cst\_rc should be set to 0, indicating that the process is ready to proceed with the following step.

This is a common process failure point. SASReferences is key to the process and any errors generally cause the process to fail. See "Special Topic: [Debugging a Validation](#page-117-0)  [Process"](#page-117-0) on page [112](#page-117-0) for tips on debugging these process failures.

Step 5: Run the actions of interest.

```
* Run the standard-specific validation macro. ;
%sdtm_validate;
```
What does this macro do?

- **12** Look up the validation control data set reference from SASReferences.
- **13** Optionally resort the validation control data set based on the \_cstCheckSortOrder property or global macro variable value.
- **14** For each check in the validation control data set, call the check macro specified in the validation control codesource field, passing all of the check metadata to the codesource macro.
- **15** After all checks are run:
	- **Persist the results to the file specified in SASReferences (type=results,** subtype=validationresults).
	- □ Summarize any process results to the metrics data set, if requested.
	- $\Box$  Persist the metrics to the file specified in SASReferences (type=results, subtype=validationmetrics).
	- Clean up various SAS Work files as needed.

See "Special Topic: [Debugging a Validation Process"](#page-117-0) on page [112](#page-117-0) for tips on debugging if unexpected errors occur.

Step 6: Session cleanup.

```
* Clean-up the CST process files, macro variables and macros.;
%cstutil_cleanupcstsession(_cstClearCompiledMacros=0, _cstClearLibRefs=0; 
_cstResetSASAutos=0, _cstResetFmtSearch=0, 
_cstResetSASOptions=1,_cstDeleteFiles=1,_cstDeleteGlobalMacroVars=0);
```
This step is optional and unnecessary with batch processing. Care should be taken in cleaning up prematurely or too aggressively if additional SAS Clinical Standards Toolkit processes are to be run in the same interactive SAS session.

The following table summarizes what SAS Clinical Standards Toolkit attempts to do when each of the macro parameters is enabled:

| <b>Parameter</b>                  | <b>Action attempted</b>                                                                                                    |
|-----------------------------------|----------------------------------------------------------------------------------------------------|
| _cstClearCompiledMacros           | Delete all macros from the work.sasmacr catalog.                                                                                                    |
| $\operatorname{cstResetSASAutos}$ | Reset the SASAutos path based on the value of the macro variable<br>cstInitSASAutos. This macro is set, typically in the driver module,<br>to capture the SASAutos value at the start of the SAS Clinical<br>Standards Toolkit process, before calling<br>% cstutil_allocatesas references. This parameter is ignored if<br>_cstInitSASAutos does not exist.             |
| cstClearLibRefs                   | Clear all filerefs and librefs included in SASReferences, except any<br>autocall filerefs.                                                                                                    |
| cstResetFmtSearch                 | Reset the fmtsearch path based on the fmtsearch value at the<br>start of the SAS Clinical Standards Toolkit process. This<br>parameter is ignored if the data set work. ests essignations does<br>not exist. To support this functionality, this data set should be<br>created, typically in the driver module, before calling<br>% % % cstutil allocates as references. |
| _cstResetSASOptions               | Reset all SAS options back to their status at the start of the SAS<br>Clinical Standards Toolkit process. This parameter is ignored if<br>the data set work._cstsessionoptions does not exist. To support<br>this functionality, this data set should be created, typically in the<br>driver module, before calling % cstutil_allocatesas references.                    |
| cstDeleteFiles                    | Delete the following files if the global macro variable _cstDebug=0:<br>&_cstsasrefs, &_cstmessages, and work._cstsessionoptions.                                                                                                    |
| cstDeleteGlobalMacroVars          | Call %symdel for all macro variables found in sashelp.vmacro<br>$(where=(lowcase(name)=: "_cst" and scope="GLOBAL"))$ .                                                                                                    |

Table 6.8 Sample Code to Create Validation Control Data Set

### <span id="page-86-0"></span>Validation Results and Metrics

For SAS Clinical Standards Toolkit validation processes, the primary products of each process are the results data set and an optional metrics data set. These data sets itemize and summarize, respectively, the findings of the validation effort.

The following sdisplays summarize a sample validation process that:

**16** Was run on CDISC-SDTM 3.1.1 source data.

- **17** Referenced a validation control file containing metadata for five checks.
- **18** Included SASReferences records to persist the process results as results.validation\_results and results.validation\_metrics.

#### <span id="page-87-0"></span>Figure 6.9 Validation Results Data Set (#1)

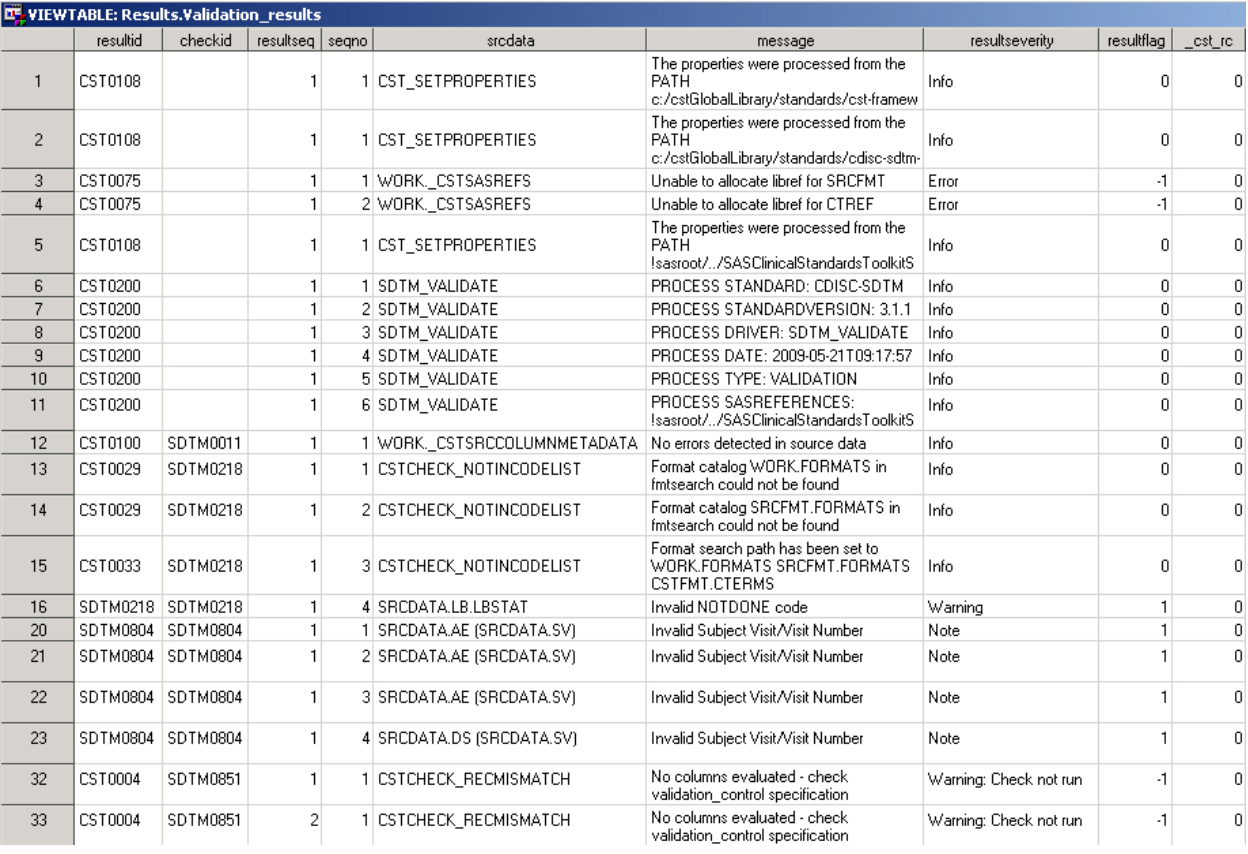

<span id="page-88-0"></span>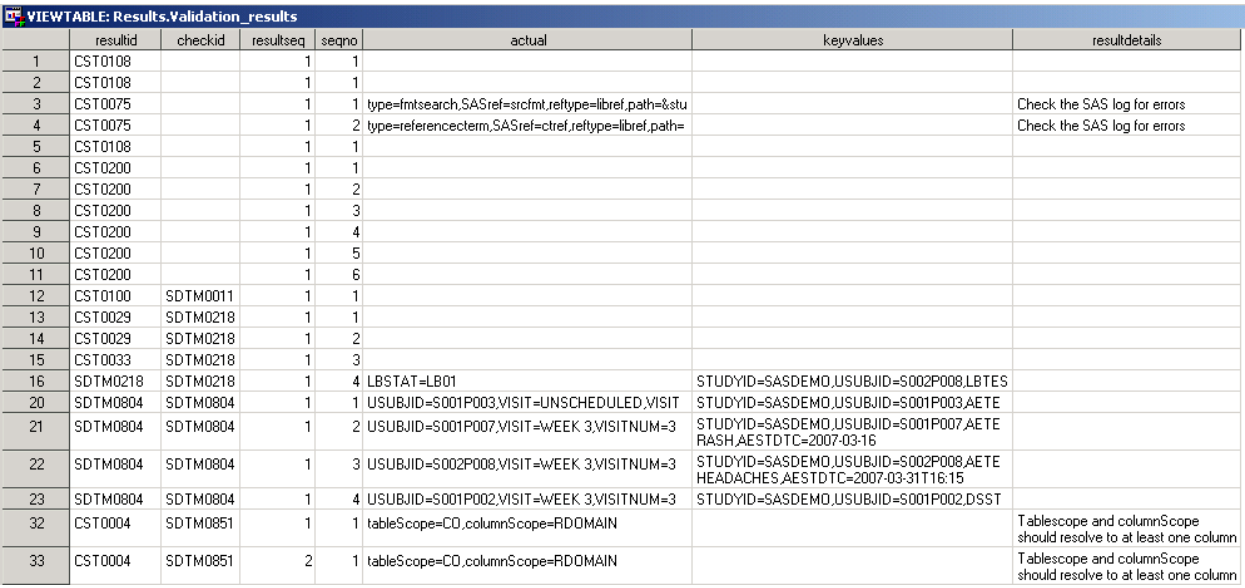

#### Figure 6.10 Validation Results Data Set (#2)

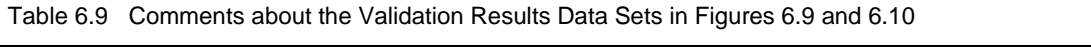

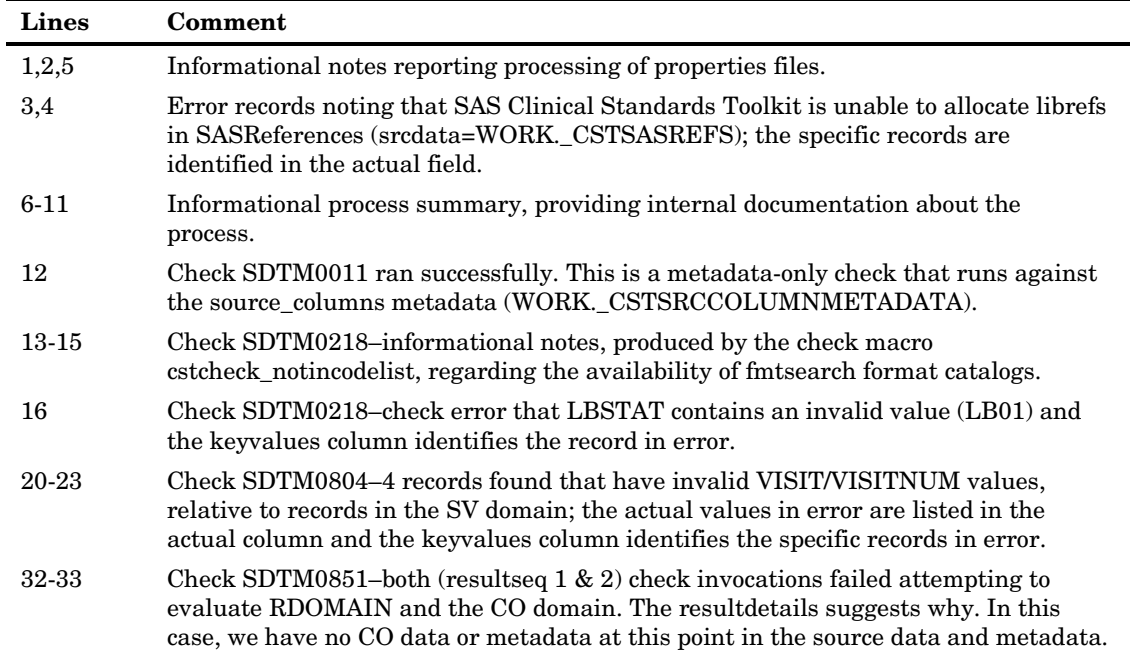

Figure 6.11 Validation Metrics Data Set

<span id="page-89-0"></span>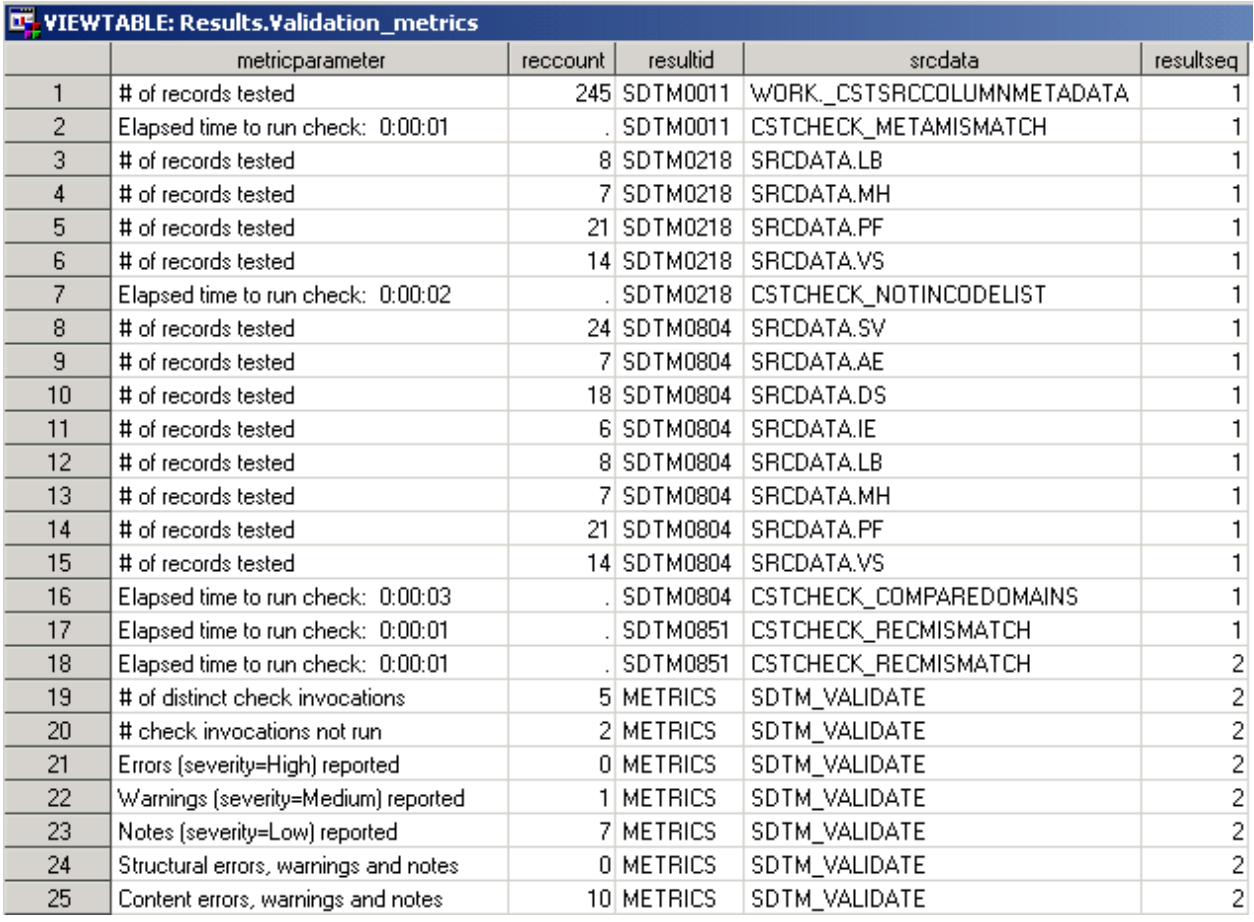

Table 6.10 Comments on Validation Metrics Data Set

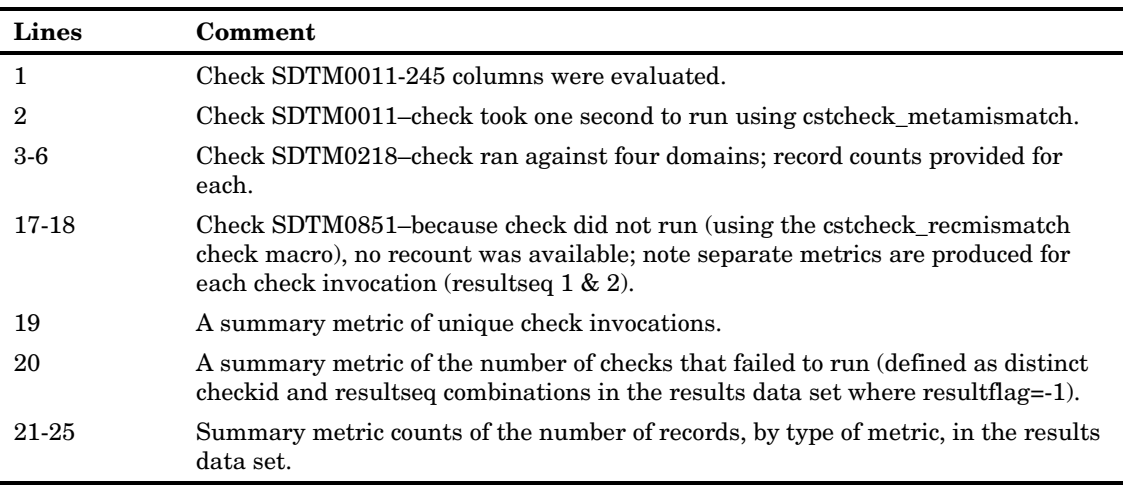

**Note:** Some records in the validation results data set described in [Figure 6.9](#page-87-0) and [Figure 6.10](#page-88-0) on page [83](#page-88-0) have been deleted for the sake of brevity, creating inconsistencies with the metrics listed in [Figure 6.11](#page-89-0) on page [84.](#page-89-0)

General Observations:

- The absence of a value in the results.checkid field can be used as a rough indicator of process setup messaging. Any results records where checkid is non-missing indicate messaging related to a specific validation check.
- Any resultseq value  $> 1$  indicates a repeat invocation of a specific validation check with presumably some differences in the validation control check metadata.
- $\Box$  The sequo field is intended to be a record (message) counter within each specific check invocation. Generally, this value starts with 1 on the first record, and increments by 1 until the last record for each checkid and resultseq combination. One exception to this is the case where the validation control column reportAll=N. This signals the code to not write a record to the results data set for each record in error. However, the seqno continues to increment in this scenario, resulting in a gap in seqno values, with the last seqno approximating the total number of records in error.

A set of sample validation reports is available to summarize the SAS Clinical Standards Toolkit validation process results and metrics. See ["Special Topic:](#page-126-0) Validation [Reporting"](#page-126-0) on page [121](#page-126-0) for more information.

### Sample CDISC-CRTDDS 1.0 Driver Program: validate\_crtdds\_data.sas

SAS Clinical Standards Toolkit validation of the SAS representation of the CDISC-CRTDDS standard follows the same pattern used for CDISC-SDTM validation described above. A sample driver module, validate\_crtdds\_data.sas, has been provided to perform process setup steps and to call the crtdds\_validate.sas macro. Validation of the SAS representation of the CDISC-CRTDDS standard is described more fully in Chapter 7, "Creating CDISC-CRTDDS Define.xml," as is the use of the crtdds\_xmlvalidate.sas macro, which performs XML validation of the generated define.xml.

# Validation Checks by Standard

## CDISC SDTM 3.1.1

SAS Clinical Standards Toolkit 1.2 provides 143 unique SDTM 3.1.1 validation checks. These checks are derived from three sources.

- The SAS interpretation of the CDISC-SDTM WebSDM 2.6 documented checks; see the Phase Forward White Paper at **http://phaseforward.com/resource/whitepapers/Validation Checks 2.6/WebSDM V2.6 Validation Checks FINAL.pdf**.
- Checks supporting loads into the Janus study data repository being developed by the FDA and the NCI as documented in the *SDTM Validation Specification, v1.0, November 2007* available at **http://www.fda.gov/ForIndustry/DataStandards/CDISCDataStandards/ucm155 327.htm**.
- SAS checks based on SAS data management and cleaning experiences building CDISC-SDTM domains.

The CDISC SDTM 3.1.1 validation master data set, as defined in SAS Clinical Standards Toolkit 1.2, contains 246 records. If the Toolkit provides 143 unique CDISC SDTM 3.1.1 checks, why are there 246 records in the validation master data set? The validation master data set was built with multiple instances of the checks both to better support check selection by version or checksource (that is, WebSDM, Janus, or customer-defined checks) and to enable unique check logic and messaging by version or checksource.

The following table provides the distribution of all 246 CDISC-SDTM validation checks by the original source of the check (the validation master checksource field).

| <b>Check Source</b> | Count |
|---------------------|-------|
| WebSDM              | 105   |
| Janus               | 51    |
| JanusFR             | 58    |
| <b>SAS</b>          | 32    |
| Total               | 246   |

Table 6.11 Distribution of CDISC SDTM 3.1.1 Validation Checks (All)

Note that this does not mean that SAS Clinical Standards Toolkit 1.2 supports 105 different WebSDM checks or 32 unique SAS checks. There are several duplicate invocations of specific checks to handle different sets of SDTM domains. For example, check SDTM0604 assesses whether the sequence numbers (\*\*SEQ) are consecutively numbered. For most domains, this is assessed within each patient (USUBJID). However, the trial summary (TS) domain does not contain patient-level data, so the check logic differs. The validation master metadata differs for these two instances, but reports the same error message for the check.

Information about the 246 records in the CDISC-SDTM 3.1.1 validation master data set is itemized in Appendix 5, "CDISC-SDTM 3.1.1 Validation Checks." Only selected columns are listed in the appendix. See [Table 6.4](#page-72-0) for a full description of a sample validation master record for the CDISC-SDTM 3.1.1 standard.

Consider the interrelationships among SAS Clinical Standards Toolkit validation check metadata. All run-time validation control data sets (and any programs that build or derive these data sets), corresponding message data sets (see ["Messages"](#page-74-0) on page [69](#page-74-0) describing this relationship), and the validation stdref data set (found, by default, in the **C:\cstGlobalLibrary\standards\cdisc-sdtm-3.1.1\validation\control** folder, assuming that cstGlobalLibrary is the named and it is installed in **c:\**) are examples of the interconnectedness of many SAS Clinical Standards Toolkit metadata files.

**Note:** SAS Clinical Standards Toolkit does not currently fully support all WebSDM checks. Those not supported require a comparison between SDTM metadata and an associated define.xml. Loads into the Janus repository require the presence and use of a define.xml file. However, SAS Clinical Standards Toolkit 1.2 does not require an associated define.xml file for SDTM validation. Visit the SAS site support.sas.com for SAS Notes detailing this and other usage notes and their current status.

**Note:** Looking forward to SAS Clinical Standards Toolkit support of CDISC-SDTM 3.1.2, changes to the validation master data set are expected only as changes to check sources external to SAS (that is, WebSDM or Janus) require changes. The addition of new domains for SDTM 3.1.2 do not necessarily require validation check changes as

many checks are specific to all domains or domains of certain classes (for example, interventions) consistent across SDTM versions. As of the posting of this document, work is underway to develop and release the CDISC-SDTM 3.1.2 standard.

### CDISC-CRTDDS 1.0

SAS Clinical Standards Toolkit provides a collection of check macros that validate the data contained within the SAS data sets representing CDISC-CRTDDS data. The goal of these checks is to ensure that all data is correctly specified and that referential integrity is maintained so that a standards-compliant CDISC define.xml file can be produced from those data sets.

The formal definition of the validity of CRTDDS data is given by the standards body in the form of XML schema definitions and must be translated into checks appropriate for the relational and tabular format.

The checks fall into these general categories:

- Referential integrity (ensuring that all cross-table references are satisfied and that the referenced item actually exists).
- Ensuring that required variables are not missing or empty for a given observation or row.
- $\Box$  Ensuring that character data conforms to a particular format.

These formats are specified in the standard in one of two ways:

- **a** an enumeration
- **a** regular expression

The next table enumerates the types of checks to be done on the CRTDDS data.

Each check type is assumed to operate on data that exists in a source column within a source data set. A check type can reference one or more parameters that are used to validate the source column data. These parameters can be character strings or can be a representation of some column other than the source column against which the source column data must be compared.

All character comparisons are case sensitive. Character data is assumed to have been trimmed of any leading or trailing white space.

| <b>Check Type</b>        | <b>Check ID</b> | Category   | Description                                                                                                 |
|--------------------------|-----------------|------------|----------------------------------------------------------------------------------------------------|
| Unique in data set       | CRT0100         | Structural | No two values for the source column<br>can be equivalent within the same<br>source data set.                |
| Required character value | CRT0101         | Data       | The trimmed (white space removed)<br>value of the character data must<br>consist of one or more characters. |
| Required numeric value   | CRT0101         | Data       | The numeric value of the column<br>cannot be missing.                                                       |
| Emumeration(s0,s1,)      | CRT0114         | Data       | If character data exists, its value<br>must match one of the given<br>enumerated character strings. All     |

Table 6.12 CRTDDS Validation Check Types

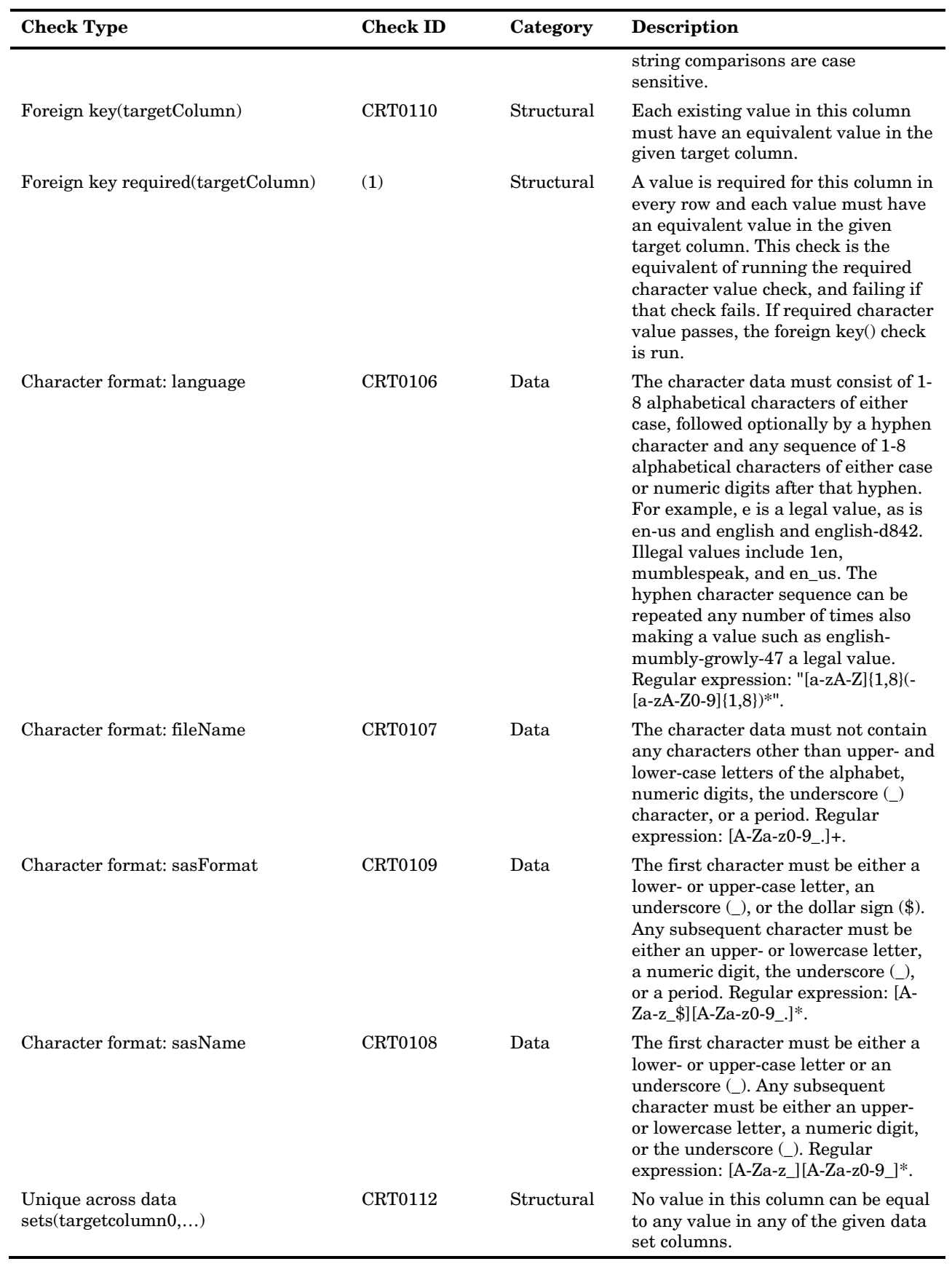

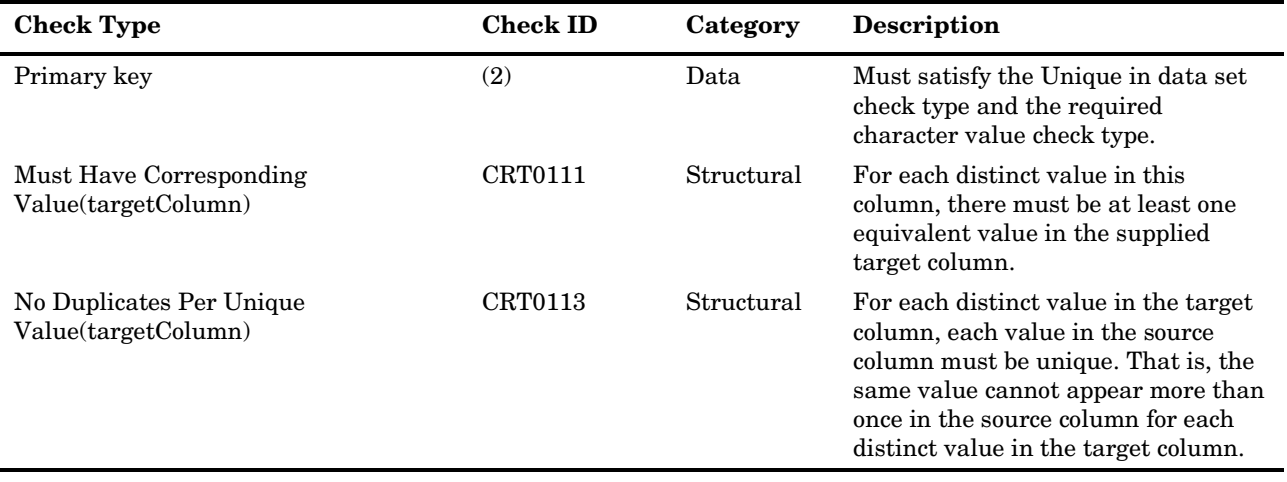

(1) This validation is a combination of checks CRT0101 and CRT0110.

(2) This validation is a combination of checks CRT0100 and CRT0101.

Each check type belongs to one of two categories.

Data—Checks of this type have no dependencies on data outside of the source table. An example of such a check is ensuring that a value exists in a column for which values cannot be missing.

Structural—Checks of this type deal with relationships and data integrity between tables. Foreign key enforcement is an example of a structural check. These conditions must be satisfied for successful generation of a define.xml file. A user might want to defer structural checks until later in the process of populating the CRTDDS data sets, because foreign key relationships require that the data be made available in a particular order (that is, a referenced key must be available before the foreign key to it can exist).

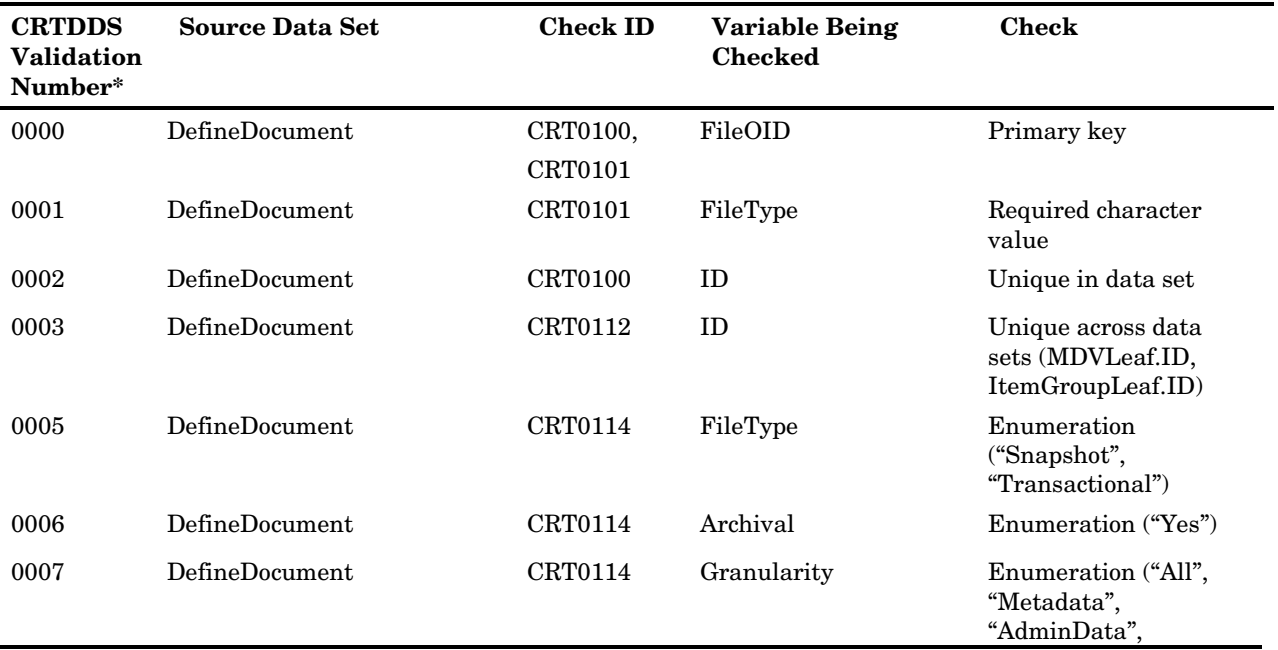

Table 6.13 CRTDDS Validation Checks

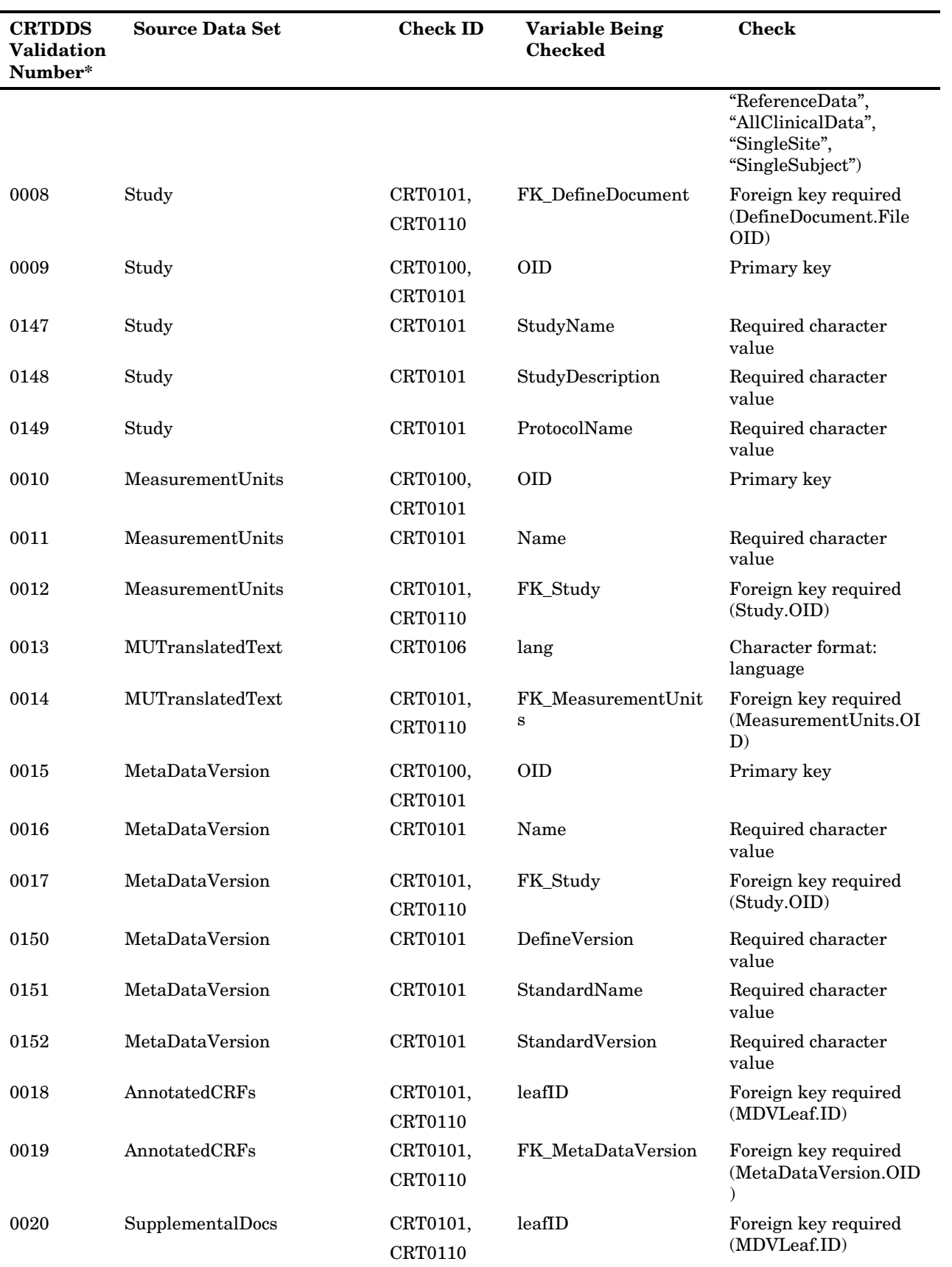

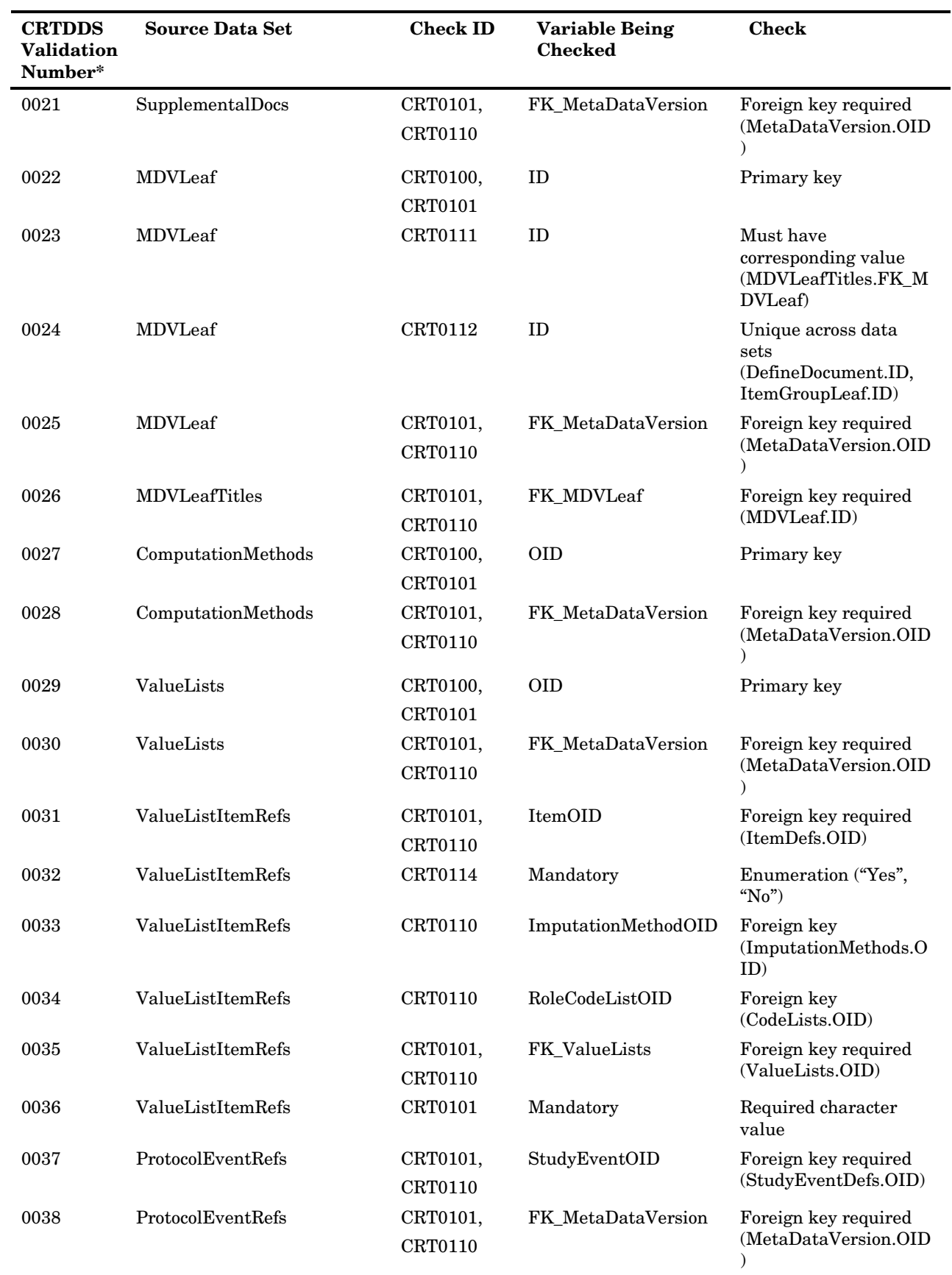

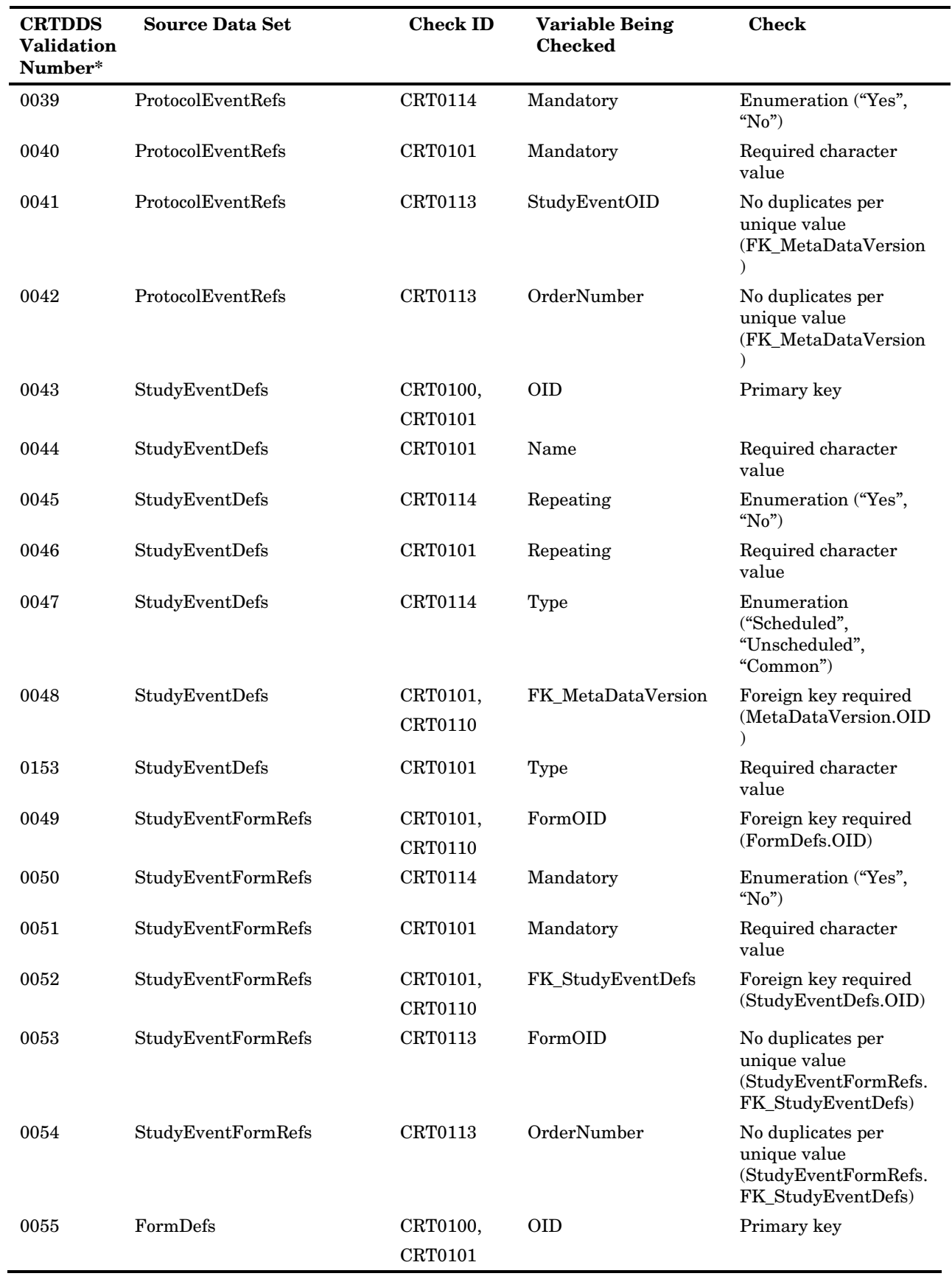

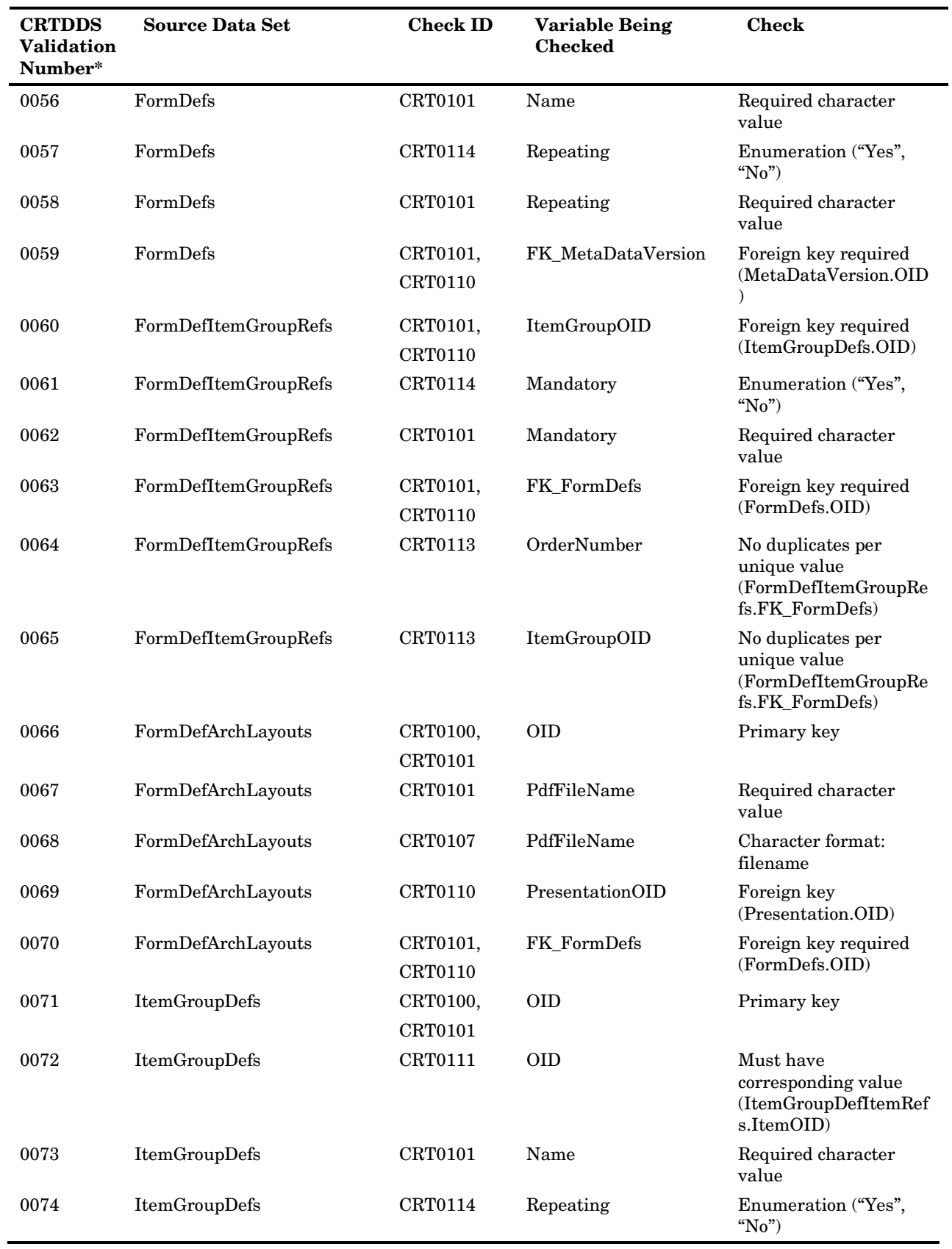

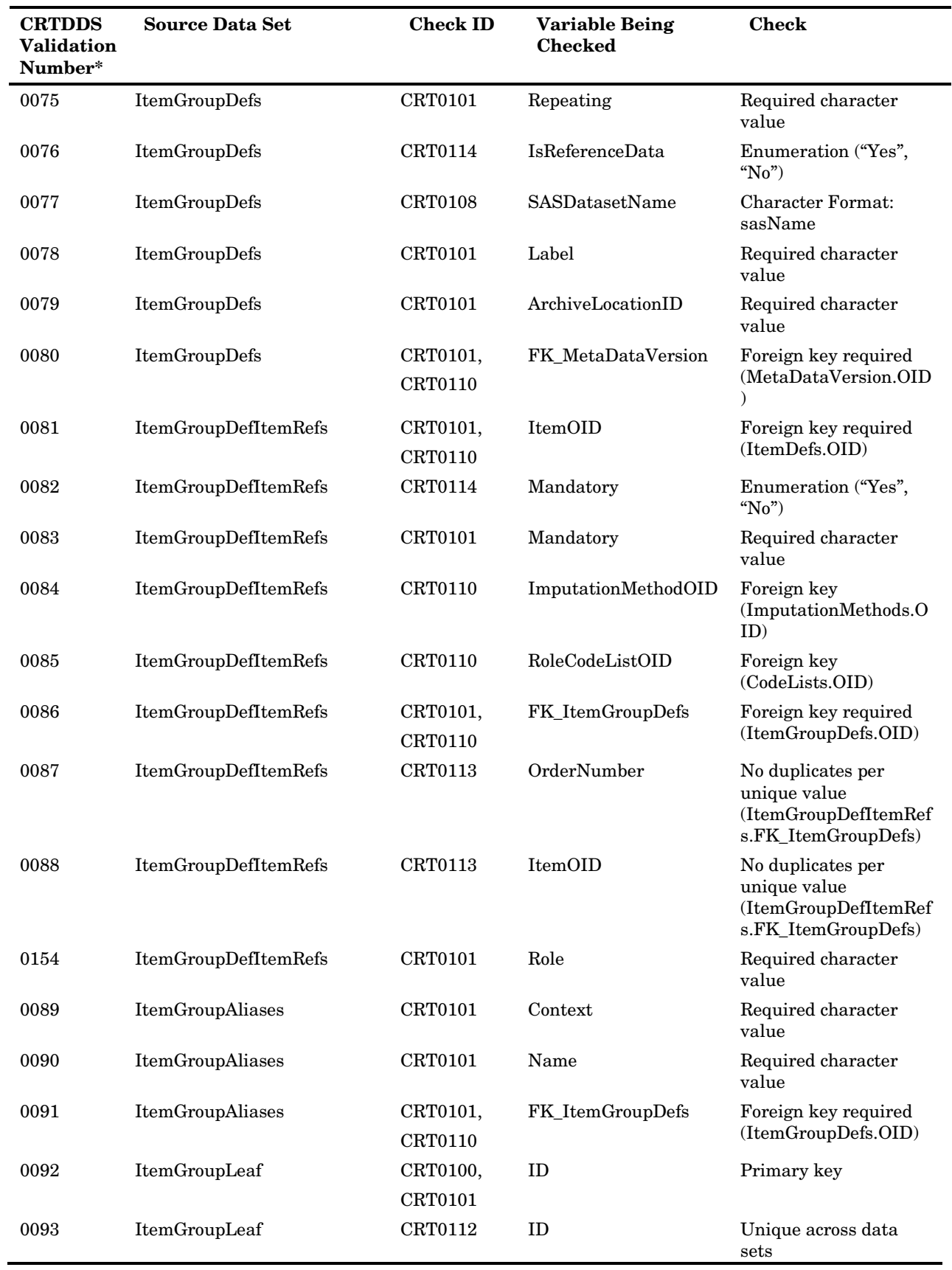

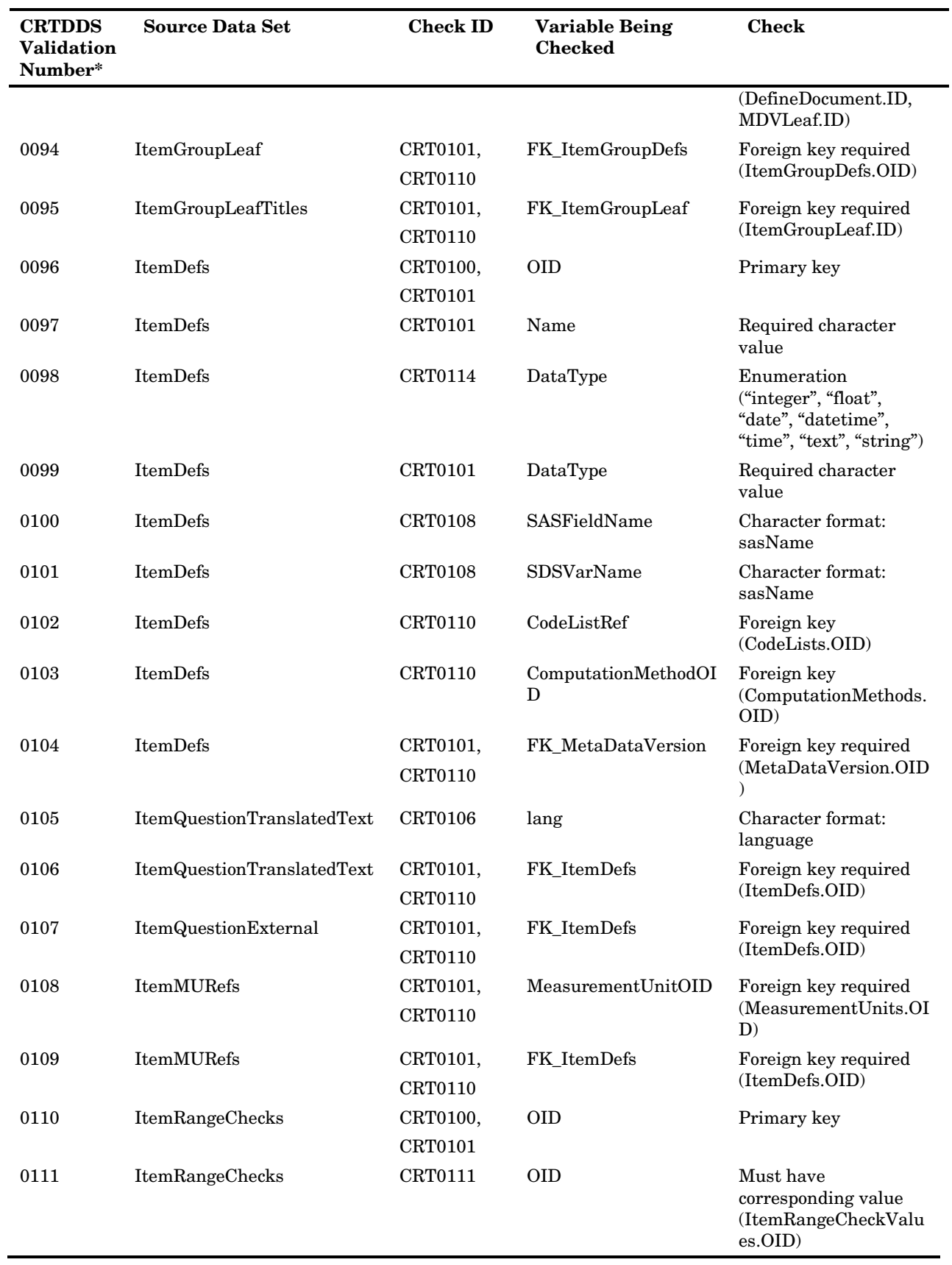

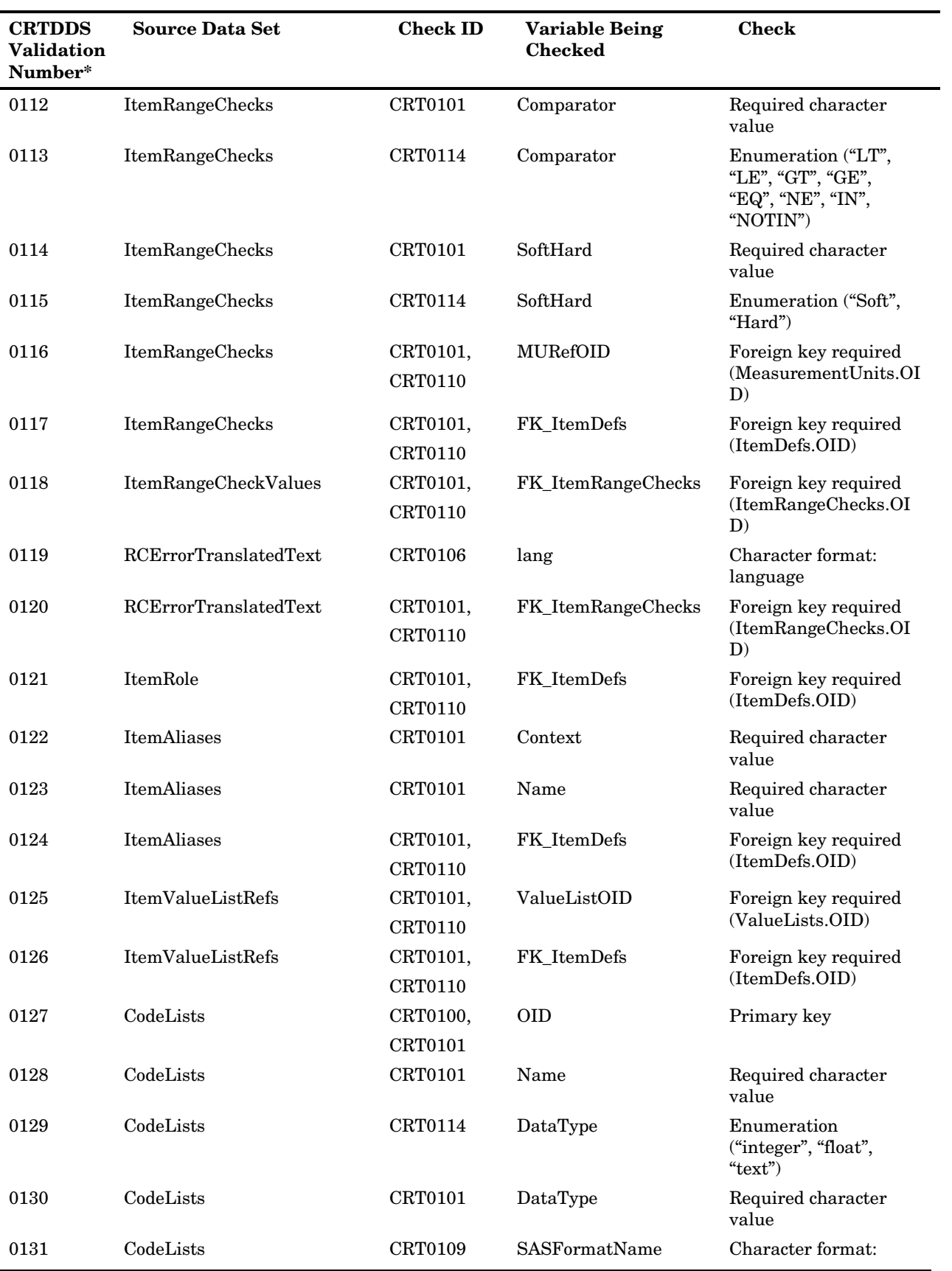

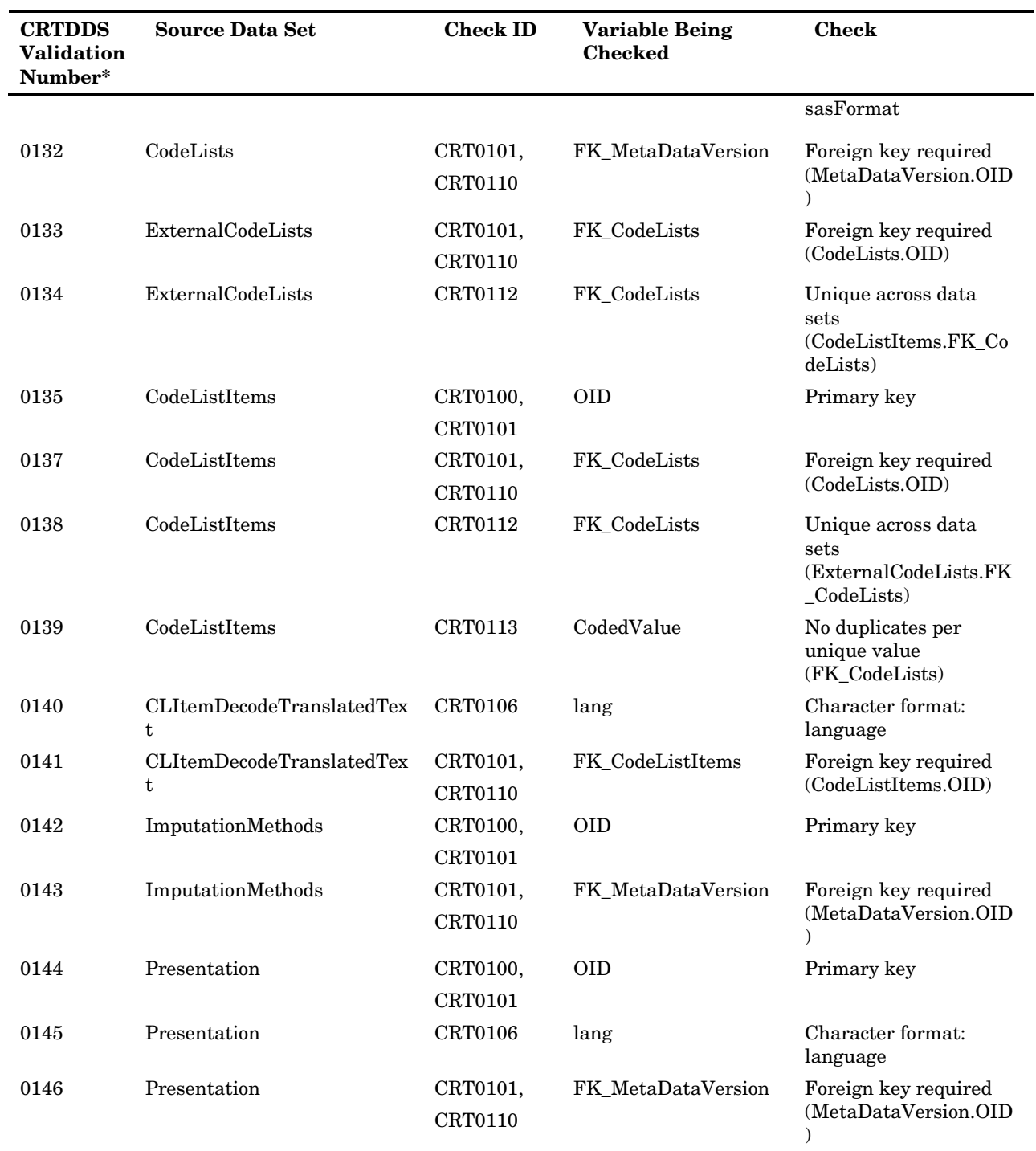

\*The CRTDDS validation numbers are not sequential because of modification of the model during development.

# Special Topic: Validation Check Macros

The following SAS Clinical Standards Toolkit design requirements shaped implementation of SAS Clinical Standards Toolkit validation code:

- **19** Code modules should be generic and reusable across standards; 13 check macros support CDISC-SDTM 3.1.1 validation; CDISC-CRTDDS 1.0 uses six of these macros.
- **20** Code must run with SAS 9.1.3 (that is, no functionality new to SAS 9.2).
- **21** Code should be written as SAS macros.
- **22** SAS macros should have simple parameter signatures; all macros accept a single parameter, \_cstControl, a single-observation data set containing check-specific metadata.
- **23** SAS macros should be implemented as non-compiled open code.
- **24** SAS macros should be callable using the SAS autocall facility; CST Framework supports a single sasmacros library, and each SAS Clinical Standards Toolkit standard supports a single macros library, each available using the SAS autocall path.
- **25** Code modules should be generic and reusable with multiple validation checks; the SAS Clinical Standards Toolkit check macros support 143 unique CDISC-SDTM 3.1.1 validation checks and 11 unique CDISC-CRTDDS validation checks.
- **26** To support code generalization, use metadata-driven techniques to provide checkspecific information to the check macros, even including which check macro to call.
- **27** Code should write processing results to a single validation results data set, available for post-process review and reporting.

These design requirements, where appropriate, should be honored when developing custom validation check macros. The following table identifies and briefly describes the purpose of each of the 13 check macros provided with SAS Clinical Standards Toolkit.

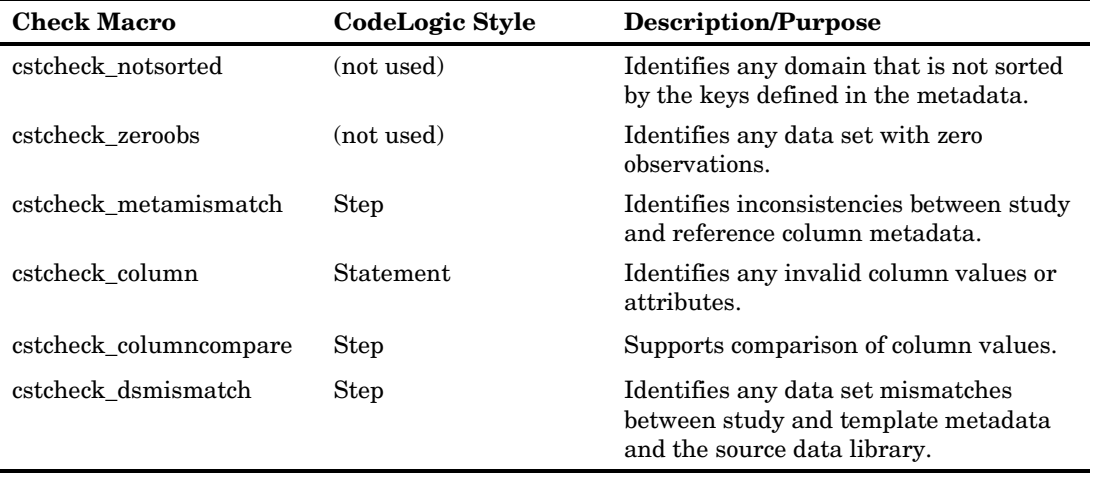

Table 6.14 Overview, SAS Clinical Standards Toolkit Validation Check Macros

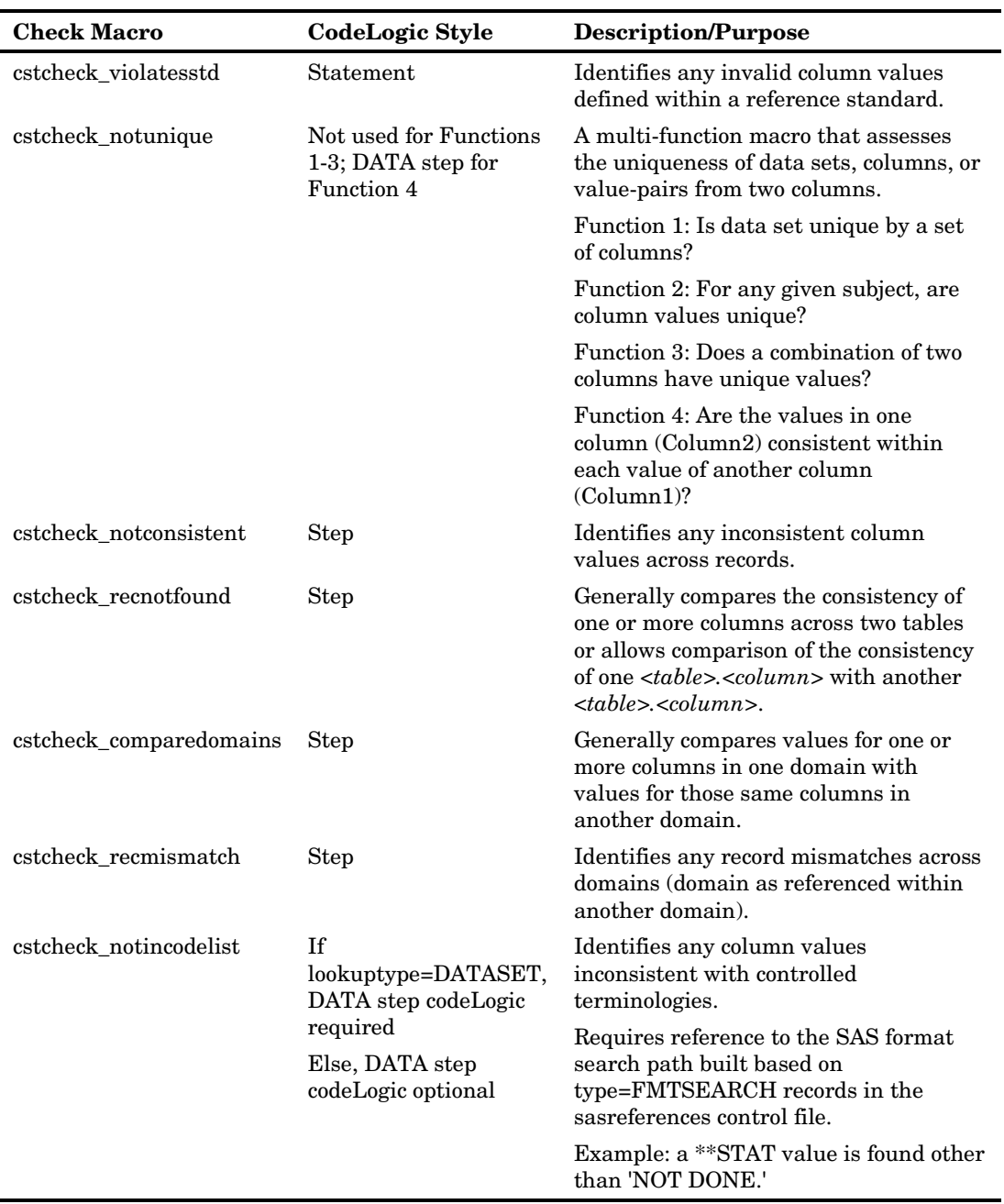

Each validation check macro follows a standard basic workflow. Several of the 13 check macros perform more complex operations and multiple functions. The basic workflow includes the following:

- **28** Call the utility macro %cstutil\_readcontrol, which translates the validation check metadata passed as the input parameter into local macro variables for the check macro processing.
- **29** Evaluate required check macro-specific metadata values.
- **30** Call the utility macro % cstutil\_buildcollist (or, if domain-only processing, %cstutil\_builddomlist), which evaluates the requested scope of the specific

validation check (that is, which tables and columns are to be included when running the check).

- **31** Loop through the target tables and columns identified in the prior step.
- **32** Perform the logic required to properly assess the validation check. This might be the check macro code itself or the code contained in the validation check metadata codeLogic field.
- **33** Write any informational or error messages to the results data set; optional metrics are written to the metrics data set.
- **34** Clean up any work files local to the check macro processing.

The distribution of validation checks, by check macro, is provided in [Table 6.15](#page-105-0) for CDISC-SDTM 3.1.1 and [Table 6.16](#page-106-0) on page [101](#page-106-0) for CDISC-CRTDDS 1.0.

| <b>Check Macro</b><br>(codesource) | <b>Type of Check</b><br>(checktype) | <b>Unique Check Identifier</b><br>(checkid)-Add SDTM Prefix                                                                                                    |
|------------------------------------|-------------------------------------|----------------------------------------------------------------------------------------------------|
| cstcheck_notsorted                 | Multirecord                         | 0601                                                                                                    |
| cstcheck_zeroobs                   | Metadata                            | 0001, 0002, 0003                                                                                                    |
| cstcheck metamismatch              | Metadata                            | 0011, 0012, 0013, 0014, 0015, 0019, 0020,<br>0022, 0023, 0030, 0031, 0032                                                                                                    |
| cstcheck_column                    | ColumnAttribute                     | 0124, 0125, 0126, 0127, 0128, 0129                                                                                                    |
|                                    | ColumnValue                         | 0204, 0205, 0206, 0207, 0217, 0220, 0222,<br>0251, 0271, 0352, 0354, 0355, 0452, 0506,<br>0521                                                                                                    |
|                                    | Date                                | 0101, 0102                                                                                                    |
| cstcheck_columncompare             | Column                              | 0208, 0209, 0211, 0212, 0213, 0214, 0215,<br>0216, 0219, 0223, 0351, 0353, 0405, 0406,<br>0408, 0409, 0410, 0411, 0412, 0413, 0414,<br>0462, 0463, 0501, 0502, 0503, 0507, 0534,<br>0541, 0551, 0561 |
|                                    | Date                                | 0210, 0407                                                                                                    |
| cstcheck_dsmismatch                | Metadata                            | 0004, 0005, 0006, 0017                                                                                                    |
| cstcheck_violatesstd               | Column                              | 0201, 0202, 0203, 0606                                                                                                    |
| cstcheck_notunique                 | Multirecord                         | 0602, 0603, 0622, 0623, 0631, 0641, 0642,<br>0651, 0661, 0671                                                                                                    |
| cstcheck_notconsistent             | Multirecord                         | 0604, 0605, 0607, 0621, 0643                                                                                                    |
|                                    | Multitable                          | 0644, 0807                                                                                                    |
| cstcheck_recnotfound               | Multitable                          | 0802, 0803, 0805, 0806, 0811, 0821, 0822,<br>0831, 0836, 0841                                                                                                    |
| cstcheck_comparedomains            | Multitable                          | 0801, 0804                                                                                                    |
| cstcheck_recmismatch               | Multitable                          | 0851, 0861, 0862, 0863, 0864, 0865, 0866,<br>0871                                                                                                    |
| cstcheck_notincodelist             | Controlterm                         | 0218, 0221, 0301, 0302, 0303, 0401, 0402,<br>0403, 0450, 0451, 0453, 0454, 0455, 0456,<br>0457, 0458, 0459, 0460, 0461, 0464, 0504,<br>0505, 0508, 0531, 0532, 0533                                  |

<span id="page-105-0"></span>Table 6.15 CDISC-SDTM 3.1.1 Validation Check Grid

<span id="page-106-0"></span>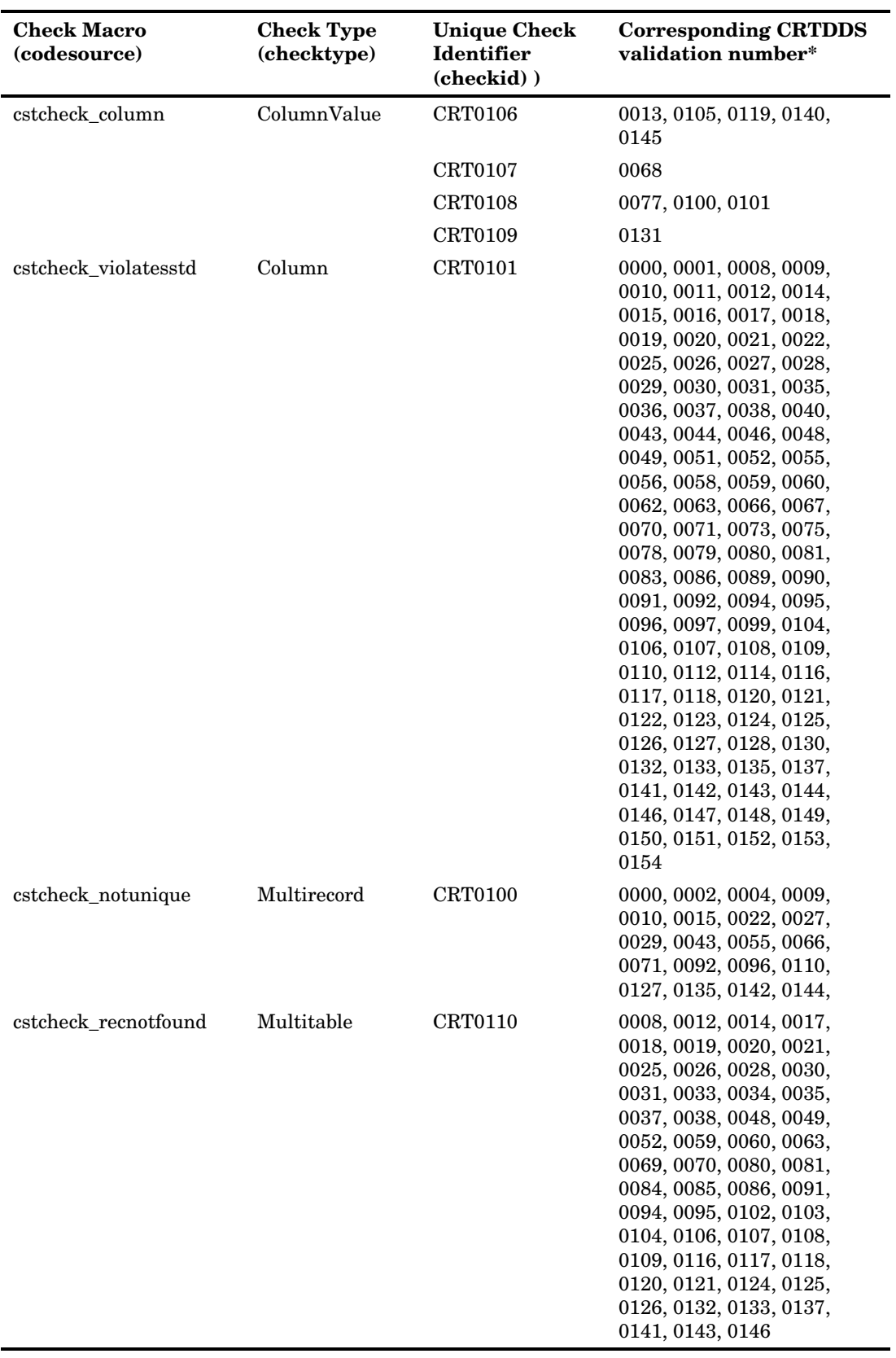

Table 6.16 CDISC-CRTDDS V1.0 Validation Check Grid

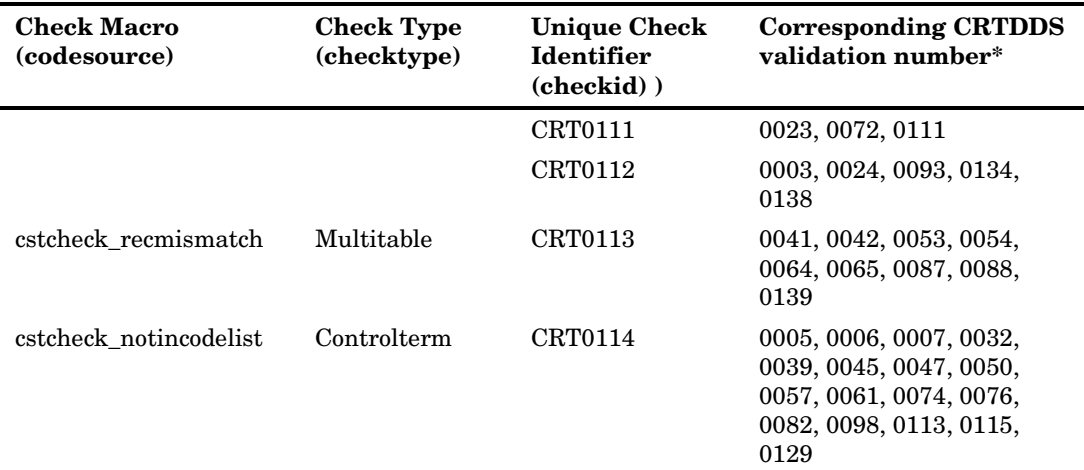

See Appendix 7, "CDISC-CRTDDS 1.0 Validation Checks," for a full listing of validation checks.

More complete documentation, derived from the code header, is provided for each check macro in Appendix 4, "Macro Application Programming Interface." See also "Special Topic: [Validation Customization"](#page-121-0) on page [116](#page-121-0) for tips on building new check macros.

# <span id="page-107-0"></span>Special Topic: How SAS Clinical Standards Toolkit Interprets Validation Check Metadata

#### **Overview**

Four validation master metadata fields are key to how SAS Clinical Standards Toolkit processes source data and source metadata: usesourcemetadata, tablescope, columnscope, and codelogic.

SAS Clinical Standards Toolkit interprets usesourcemetadata to point to the correct set of metadata. If usesourcemetadata is set to Y, this tells SAS Clinical Standards Toolkit that the source metadata (source\_tables and source\_columns) is to be used to derive the set of domains and columns to be evaluated for compliance to the standard. If usesourcemetadata is set to N, reference metadata (reference\_tables and reference\_columns) is to be used.

SAS Clinical Standards Toolkit then interprets the tablescope and columnscope values to build the work.\_csttablemetadata and work.\_cstcolumnmetadata data sets. Based on the values of these scoping fields, SAS Clinical Standards Toolkit creates a subset of either source metadata or reference metadata (see point about usesourcemetadata) that represents the union of tablescope and columnscope. That is, SAS Clinical Standards Toolkit builds a set of columns specified in columnscope that also exist in the tables specified in tablescope.

For those checks that use codelogic, SAS Clinical Standards Toolkit builds local macro variables to communicate tablescope and columnscope settings to the codelogic code.
Simple examples: each domain is interpreted as &\_cstDSName and each column as &\_cstColumn.

Codelogic is run, generally setting  $_c$ cstError=1 if codelogic is a statement (codetype=1 or 3) or creating work.cstproblems if codelogic is a DATA step or PROC SQL code segment (codetype=2 or 4).

## Case Study 1: CDISC-SDTM, Check SDTM0604

Are the sequence numbers (\*\*SEQ) used in various domains consecutively incremented beginning at 1 for each USUBJID?

What values should be assigned to usesourcemetadata, tablescope, and columnscope to set up a proper test of sequence numbers? First, we are interested in the domains we actually have (that is, source data and metadata), so usesourcemetadata should be set to Y. Next, we want to test all domains that contain sequence number, so tablescope should be set to \_ALL\_. Then, because each domain uses a domain-specific name for sequence number, we will set columnscope to "\*\*SEQ".

The codelogic for CDISC-SDTM, check SDTM0604 is listed below:

```
%let _cstLastKey=%scan(%quote(&_cstSubjectKeys),-1,",");
data work._cstproblems (drop=count);
 set &_cstDSName (keep=&_cstDSKeys &_cstColumn);
 by &_cstDSKeys;
 if first.&_cstLastKey then count=1;
 else count+1;
 if &_cstcolumn ne count then output;
run;
```
Note the use of the following five macro variables, which are representative of variables set in many of the check macros before calling codelogic. See each validation check macro for local macro variables available to codelogic.

- \_cstDSName–the name of the domain, as set in the calling code module.
- \_cstSubjectKeys–the set of keys that define a subject, set once as a global macro variable in a properties file.
- \_cstDSKeys–the data set keys for \_cstDSName, derived from the table metadata for that domain (source\_tables.keys).
- \_cstLastKey–the last subject key, in this CDISC-SDTM case, USUBJID.
- \_cstColumn–the column of interest (sequence number), specific to the \_cstDSName domain.

Processing based on this set of validation master metadata field values results in records being added to work.\_cstproblems for any record that does not match the record counter within the subject.

Note, however, that there are two records in the validation master check data set for CDISC-SDTM, check SDTM0604, and that the tablescope and columnscope settings for each record differ from the description above. The CDISC-SDTM TS (Trial Summary) domain does not contain the subject key USUBJID. While the codelogic above will run against TS without failing (the SAS log does provide an indication of a problem: NOTE: Variable first.USUBJID is uninitialized.), a more correct solution is offered in the validation master check data set with the two records.

| checkid  | tablescope | columnscope  | codelogic                                                                                                    |
|----------|------------|--------------|----------------------------------------------------------------------------------------------------|
| SDTM0604 | ALL -TS    | $**$ SEQ     | %let _cstLastKey=%scan(%quote(&_cstSubjectKeys),-1,",");<br>data work. cstproblems (drop=count);<br>set & cstDSName (keep=& cstDSKeys & cstColumn);<br>by & cstDSKeys;<br>if first. $\&$ cstLastKey then count=1;<br>$else$ count+1;<br>if & cstcolumn ne count then output;<br>run; |
| SDTM0604 | - TS       | <b>TSSEQ</b> | data work. cstproblems;<br>set &_cstDSName (keep=&_cstDSKeys &_cstColumn);<br>if $\&$ cstcolumn ne $_n$ then output;<br>run;                                                                                                    |

Table 6.17 Example of Multiple Validation CheckIDs

## Case Study 2: CDISC-SDTM, Check SDTM0623

In the CDISC-SDTM findings domains, are the values for standard units (\*\*STRESU) consistent within each test code (\*\*TESTCD) across all records?

As in case study 1, we are interested only in the domains we actually have (that is, source data and metadata), so usesourcemetadata should be set to Y. Next, we want to test all findings domains (which typically contain these two domain columns of interest), so tablescope might be set to CLASS:FINDINGS. Then, because we want to compare two columns in each domain, we set columnscope to "[\*\*TESTCD][\*\*STRESU]". (For more information about tablescope and columnscope syntax, see [Table 6.3](#page-68-0) on page [63.](#page-68-0))

The codelogic for CDISC-SDTM, check SDTM0623 is listed below:

```
data work._cstunique;
    set work._cstunique;
           &_cstColumn1 &_cstColumn2;
    if first.&_cstColumn1=0 or last.&_cstColumn1=0 then _checkError=1;
run;
proc sort data=&_cstDSName out=&_cstclds;
    by &_cstColumn1 &_cstColumn2;
run;
data work._cstuniqueerrors;
    merge work._cstunique (where=(_checkerror=1) in=un) 
                 &_cstclds (in=ds);
      by &_cstColumn1 &_cstColumn2;
    if un and ds and first.&_cstColumn2;
run;
```
This case study illustrates the way SAS Clinical Standards Toolkit uses local macro variables for column comparisons. The columnscope syntax [\*\*TESTCD][\*\*STRESU] tells SAS Clinical Standards Toolkit to create two sublists, the first for all TESTCD columns, the second for all STRESU columns. These are referenced as &\_cstColumn1 and &\_cstColumn2 in codelogic, respectively.

In this case, the validation check macro that calls and interprets codelogic output (cstcheck\_notunique) reports all work.\_cstuniqueerrors records as failing this instance of CDISC-SDTM, check SDTM0623.

This check, as we have defined it above, will fail. The generated results data set contains the following record excerpt:

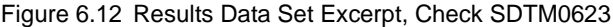

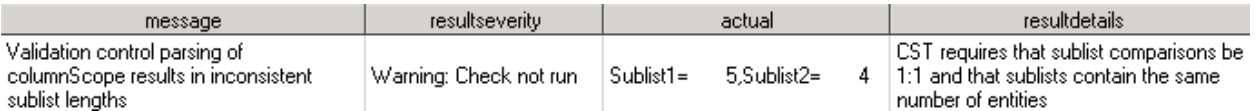

The actual and resultdetails values give clues as to the problem. SAS Clinical Standards Toolkit resolves the columnscope sublist [\*\*TESTCD] to five columns and the sublist [\*\*STRESU] to four columns. SAS Clinical Standards Toolkit column comparisons require sublists of equal length so that valid comparisons can be made. There appears to be a findings domain that has TESTCD but not STRESU. In this case, the domain IE does not have the column IESTRESU. Attempting to compare IETESTCD with LBSTRESU is not the intended comparison.

So what is the solution? Recall that the tablescope and columnscope syntax is intended to support various wildcarding, as well as addition and subtraction operators. This functionality is not required and can be replaced with explicit table and column references. CDISC-SDTM, check SDTM0623 could be defined in the validation master data set as:

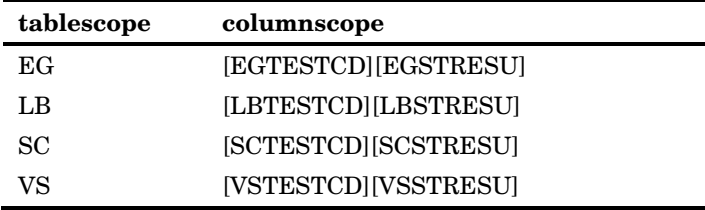

But, tablescope and columnscope syntax also allows:

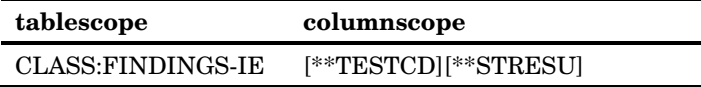

Both of the above definitions will run correctly, but do not yet match the record metadata for SDTM0623 in the SAS validation master data set:

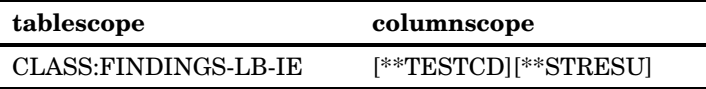

The reason LB is also excluded from tablescope is that CDISC-SDTM, check SDTM0631 is a specific test of these LB domain columns (the validation master checksource and sourceid fields show SDTM0631 to be an implementation of the WebSDM check IR4006). SDTM0623 is simply a generalization of SDTM0631 to include all findings domains, and there is no reason to redundantly test LB.

## Case Study 3: CDISC-SDTM, Check SDTM0452

In the CDISC SDTM Adverse Events (AE) domain, the AE is defined as serious (AESER="Y"), but none of the serious qualifier columns (for example, AE involves cancer (AESCAN)) has also been set to "Y".

This is an example of a validation check with a very specific implementation using no wild carding and hardcoded column references.

| checkid | codesource                    | tablescope i | columnscope | codelogic                                                                                                    | reportingcolumns                                                                         |
|---------|-------------------------------|--------------|-------------|----------------------------------------------------------------------------------------------------|------------------------------------------------------------------------------------------|
|         | SDTM0452 cstcheck_column   AE |              | AESER       | if (upcase(&_cstColumn)="Y" and<br>(upcase(AESCAN) ne "Y" and<br>upcase(AESCONG) ne "Y" and<br>upcase(AESDISAB) ne "Y" and<br>upcase(AESDTH) ne "Y" and<br>upcase(AESHOSP) ne "Y" and<br>upcase(AESLIFE) ne "Y" and<br>upcase(AESMIE) ne "Y" and<br>upcase(AESOD) ne "Y")) then<br>cstError=1; | AESCAN<br>AESCONG<br>AESDISAB<br>AESDTH<br>AESHOSP<br><b>AESLIFE</b><br>AESMIE<br>AESOD. |

Figure 6.13 Validation Check Metadata, Check SDTM0452

The tablescope and columnscope fields specify a single table and column. The reportingcolumns value is used by the cstcheck\_column check macro to both include those columns for check processing and to report the column values in the results data set actual field.

But what happens if, in your source study, you did not collect all eight of the qualifier columns expected by the check metadata? By default, an error message, such as the following, will be written to the SAS log:

ERROR: The variable AESCAN in the DROP, KEEP, or RENAME list has never been referenced.

What are our options?

- **35** Don't run the check at all. Disabling a check can be done by removing it from the validation master data set or by setting the checkstatus flag to some value other than 1 (assuming the process you use to extract checks into the run-time validation control data set references the checkstatus field).
- **36** Add missing (all null) columns to your AE domain and include those columns in the source\_columns metadata (in this example, these columns are defined in the CDISC-SDTM standard as permissible columns). While this would solve the immediate problem, it is not a recommended best practice, which is to exclude allnull columns defined as permissible. In fact, adding all-null columns will trigger the reporting of another check (SDTM0605).
- **37** Can columnscope be modified to include the qualifier columns we do have? No. Remember that columnscope defines the scope of the primary columns to be tested. The check macro code loops through the resolved set of columns from columnscope, evaluating the validity of each. In this case, we would not want to test each of the qualifier columns against each other.

**38** Modify the current check record metadata with updated codelogic and reportingcolumns values. This seems simple enough: just remove the columns not collected in the source study. Your best practices will control this process, including whether:

existing checks can be modified

- any change in the validation master superset of checks requires a new validation master
- all changes made require assignment of a new checkid (for example, CUST0452) and other new metadata (for example, checktype=CUSTOM)

how the uniqueid field is modified to reflect the new check

Users should consider the implications of modifying existing SAS checks with regard to future product updates and synchronization of changes. See the Special Topic "Validation Customization" for more information.

**39** Submit a bug fix request to SAS to modify the existing check to be more generic and flexible to accommodate your scenario. For example, modify the codelogic to check that each variable exists first before attempting to evaluate its value.

## Special Topic: SAS Implementation of ISO 8601

ISO 8601 is a widely used data standard for dates, times, durations, and intervals. The values are stored as text strings formatted in a way that ensures that all of the components are always unambiguous. ISO 8601 is both platform and software independent, which makes it suitable for data interchange.

Many data standards use a simplified subset of ISO 8601 for specifying their own dates, times, and durations. This is true of several CDISC standards, including SDTM 3.1.1.

A complete discussion of ISO 8601 and the CDISC subset of ISO 8601 are beyond the scope of this document. The tables below provide a general idea of what the strings look like and how to interpret the values. Additional information can be found in the references listed below.

The following list provides a summary of the SAS Clinical Standards Toolkit support of ISO 8601:

- Consistent with CDISC-SDTM 3.1.1 guidelines, SAS Clinical Standards Toolkit does not support the ISO 8601 basic format. This means that the strings must contain the dash (-) delimiter for parts of the dates and the colon (:) delimiter for parts of the time.
- SAS Clinical Standards Toolkit does not support some of the rarely used formats allowed by the ISO 8601 specification. The week (W) formats for dates, Julian dates, and extended dates (used to denote years greater than 9999) are not supported.
- SAS Clinical Standards Toolkit requires a SAS hot fix for the ISO informats.

Several enhancements have been made to the SAS informats \$N8601B. and \$N8601E. to enable them to provide even better support for CDISC use of ISO 8601. This includes backporting the SAS informats for use with SAS 9.1.3. These enhancements are available as a free download as a SAS hot fix

(http://ftp.sas.com/techsup/download/hotfix/hotfix.html). See the SAS Clinical Standards Toolkit installation instructions for more details.

This hot fix is required to support ISO 8601-related SAS Clinical Standards Toolkit validation checks. If this hot fix is not installed, SAS 9.1.3 generates SAS errors indicating that it cannot locate the SAS informats. In SAS 9.2, the SAS errors are not generated, but some of the values might not be validated correctly.

SAS provides capabilities for processing ISO 8601 strings that are far beyond those required by SAS Clinical Standards Toolkit and CDISC standards.

 The SAS informats \$N8601B. and \$N8601E. convert the ISO 8601 strings to a special string called an ISO 8601 entity.

The ISO 8601 entity is a complex binary value that is stored as hex values in a SAS string variable.

The ISO 8601 entity strings are very useful for reporting in ISO 8601 format as they prevent the loss of valuable information from the input ISO 8601 string.

- The ISO 8601 entity value should not be confused with the more traditional numeric SAS date, time, or datetime values.
- ISO 8601 entities should not be used in calculations or comparisons.
- The CALL IS8601\_CONVERT routine can be used to generate traditional numeric dates, times, and datetime values from an ISO 8601 string.
- □ For additional information, see the online SAS documentation.

The follow table provides an overview of some of the more commonly found values, grouping the comments according to the ISO 8601 string type.

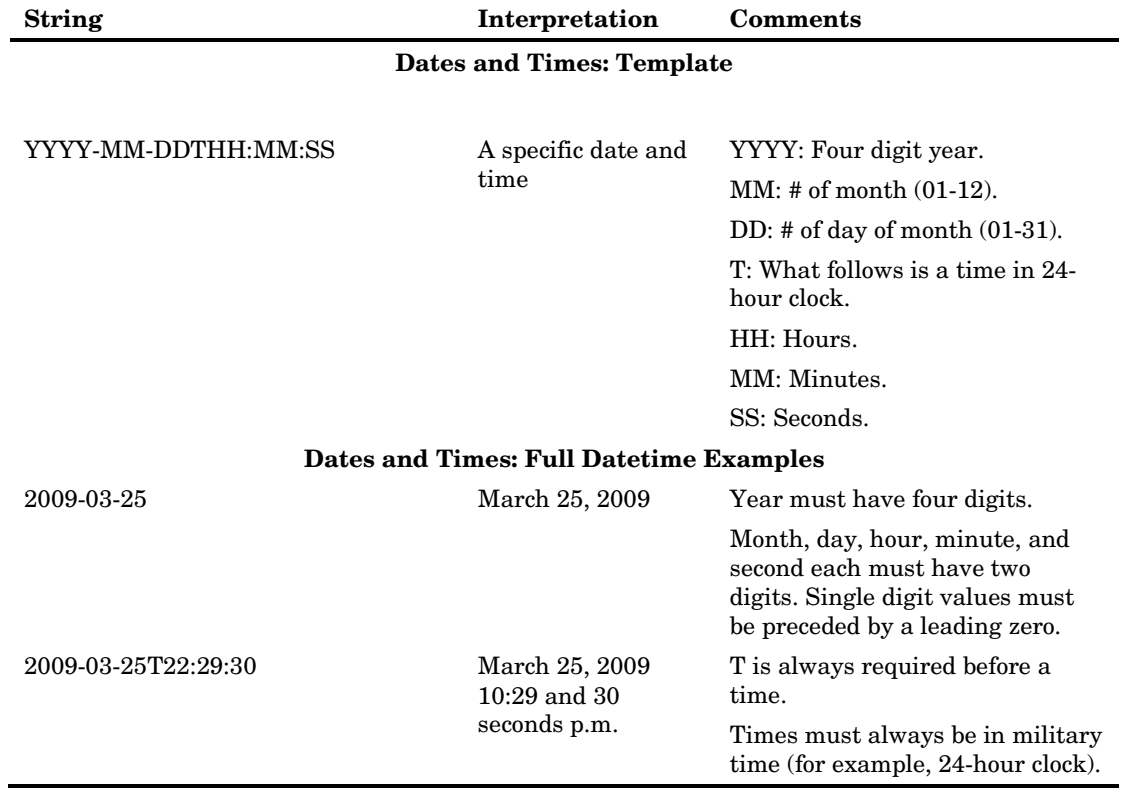

Table 6.18 Example ISO 8601 Values

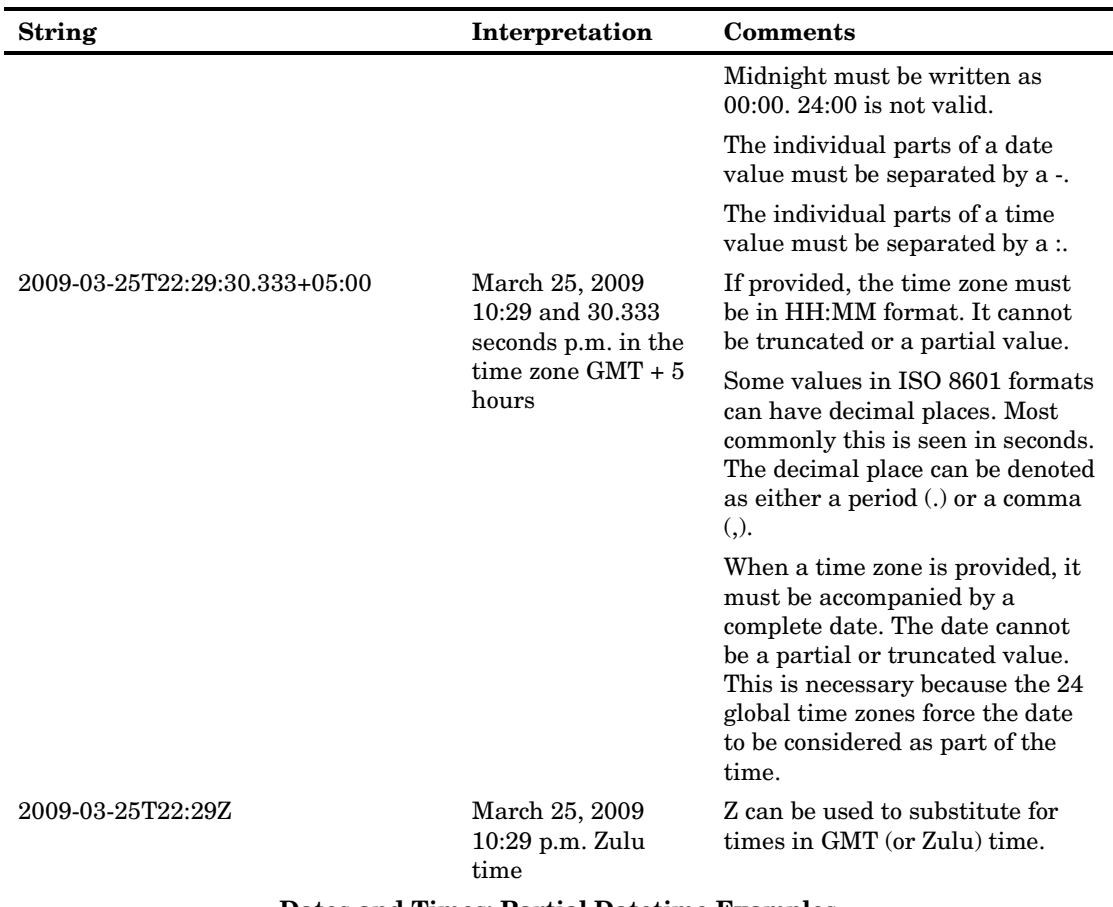

#### **Dates and Times: Partial Datetime Examples**

(One or more components of the date or time is not known. Partial values are denoted by a single -, no matter how many digits were absent. Partial values can also be expressed by truncating the missing parts.)

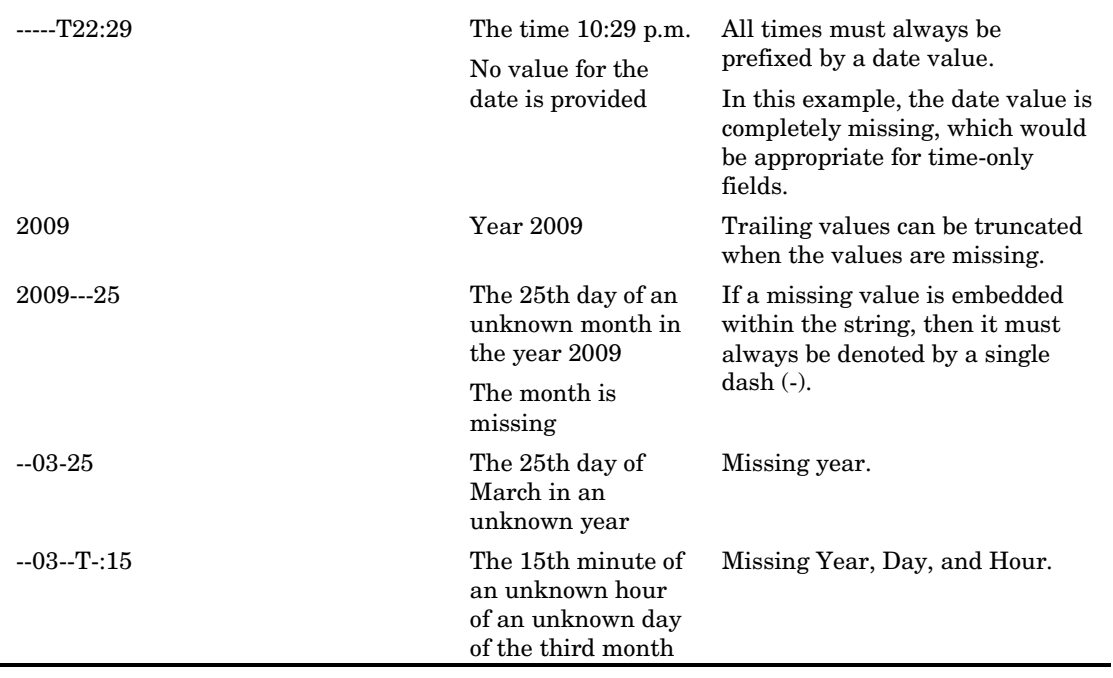

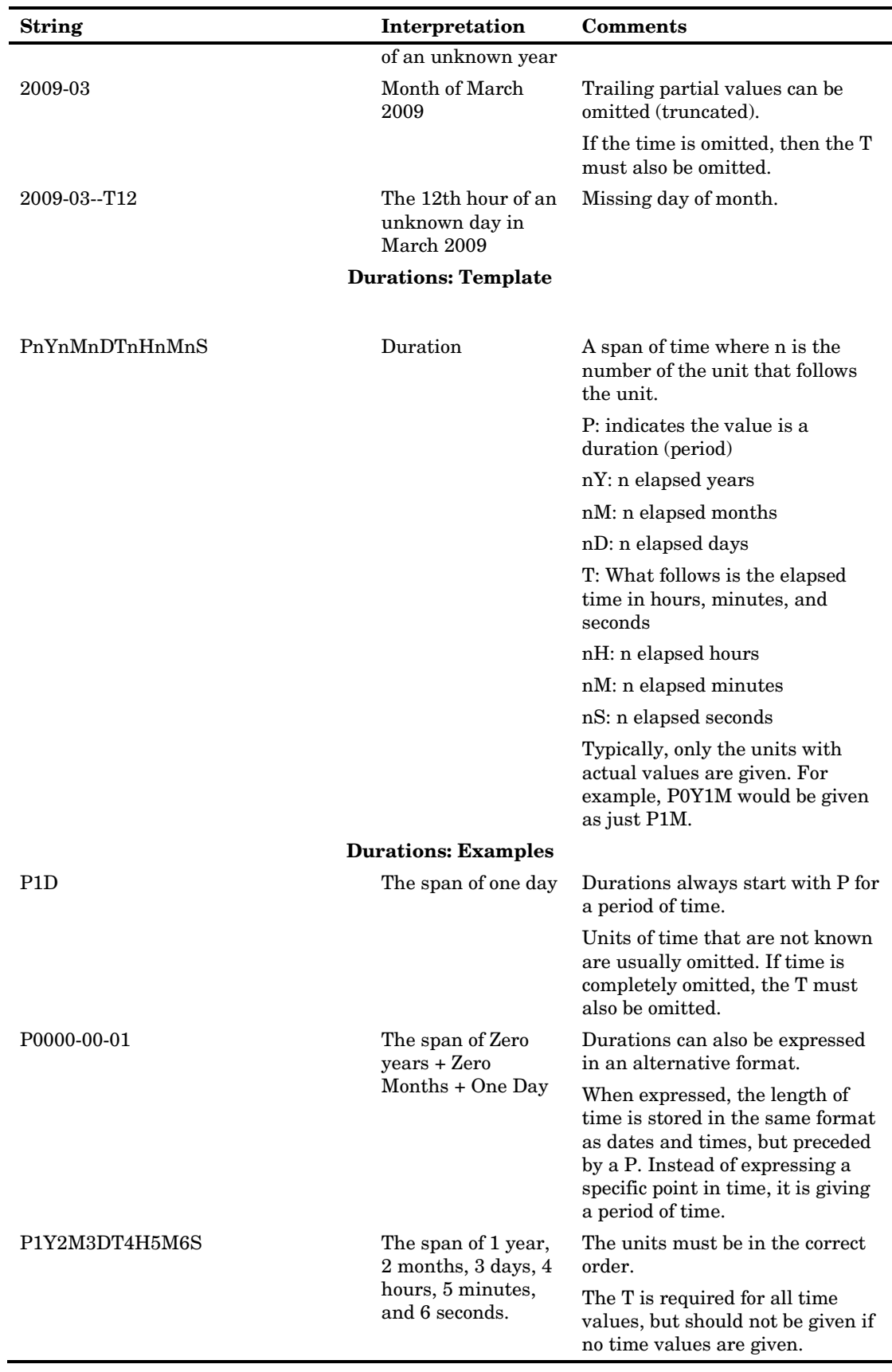

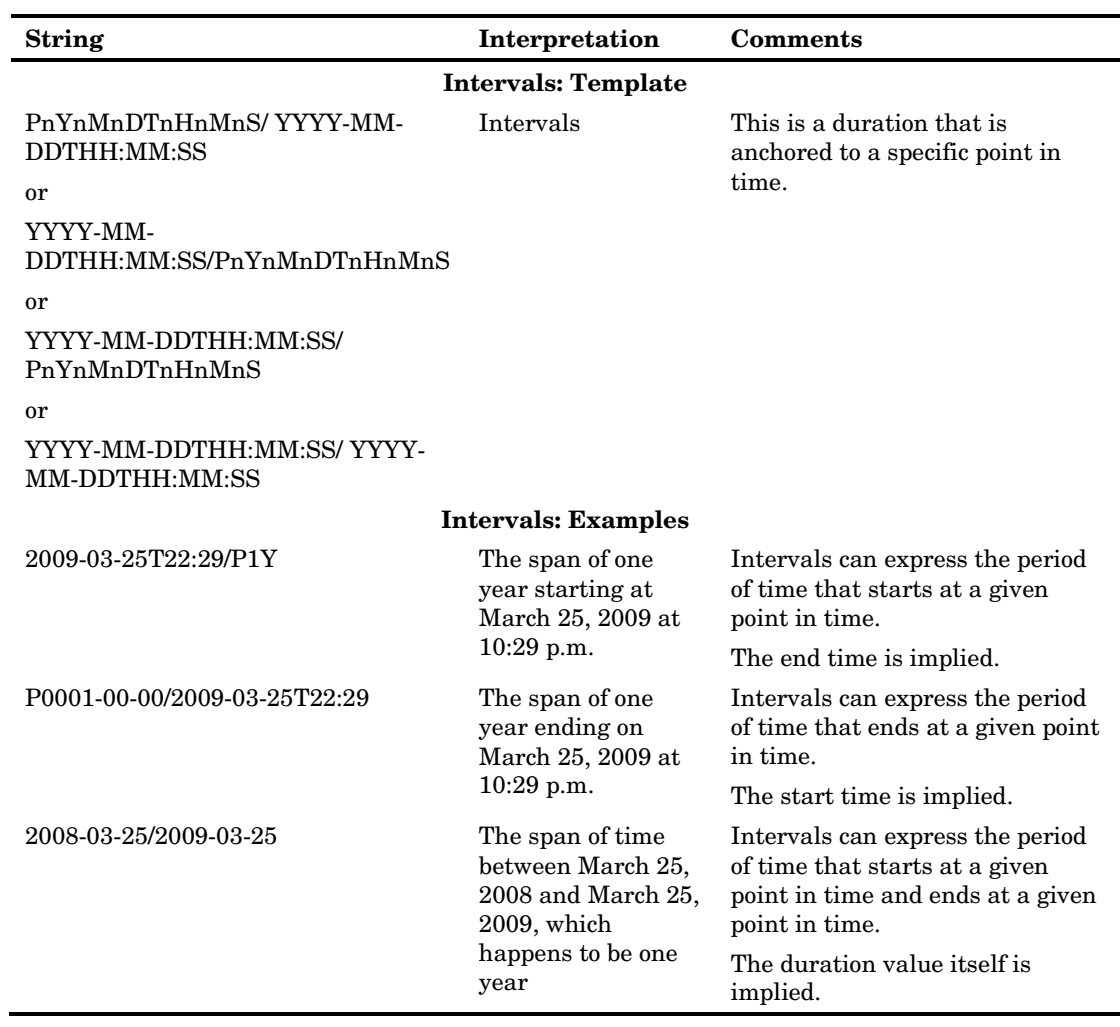

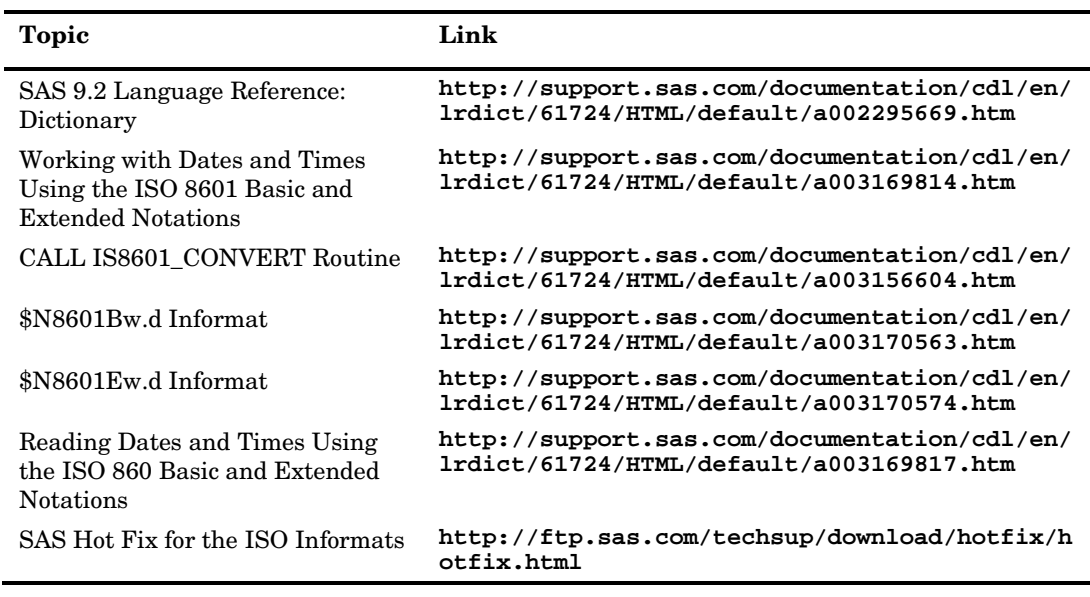

Table 6.19 SAS ISO 8601 References

# Special Topic: Debugging a Validation Process

SAS Clinical Standards Toolkit provides two properties or global macro variables relevant to debugging problems occurring with all processes: \_cstDebug and \_cstDebugOptions.

\_cstDebug toggles debugging options on and off. Many SAS Clinical Standards Toolkit code modules have conditional branching such as:

```
%if &_cstDebug %then 
%do;
     /* perform some action */
end;
```
If debugging is toggled on (\_cstDebug=1), several things can happen:

 $\Box$  If code is in place, like the following excerpt from the sample driver module (validate\_data.sas) documented in ["Running a Validation Process"](#page-83-0) on page [78,](#page-83-0) additional messaging to the SAS log can be enabled.

```
data _null_;
    _cstDebug = input(symget('_cstDebug'),8.);
if _cstDebug then call execute("options source source2 
&_cstDebugOptions;");
else call execute("options source source2 nomlogic nomprint 
nosymbolgen;");
run;
```
By default, the &\_cstDebugOptions global macro variable is set to:

mprint mlogic symbolgen mautolocdisplay

Be aware that these SAS options generate a great deal of information, quickly filling the SAS log when running interactively. It might be advisable in these cases to either run the process in batch or to use PROC PRINTTO to redirect the SAS log to a file.

 Many work files created during the process are not deleted, but remain available in the Work library to help with debugging.

Each SAS Clinical Standards Toolkit process consists of two primary tasks: setup routines to establish the SAS Clinical Standards Toolkit environment, and a task to perform some primary SAS Clinical Standards Toolkit action. Debugging focus is different for these two tasks.

In SAS Clinical Standards Toolkit setup, errors most often occur because of problems with the SASReferences data set. The following table lists some of the commonly occurring errors with possible causes. See "Building a SASReferences File" in Chapter 5 for recommendations on configuring the SASReferences file appropriately.

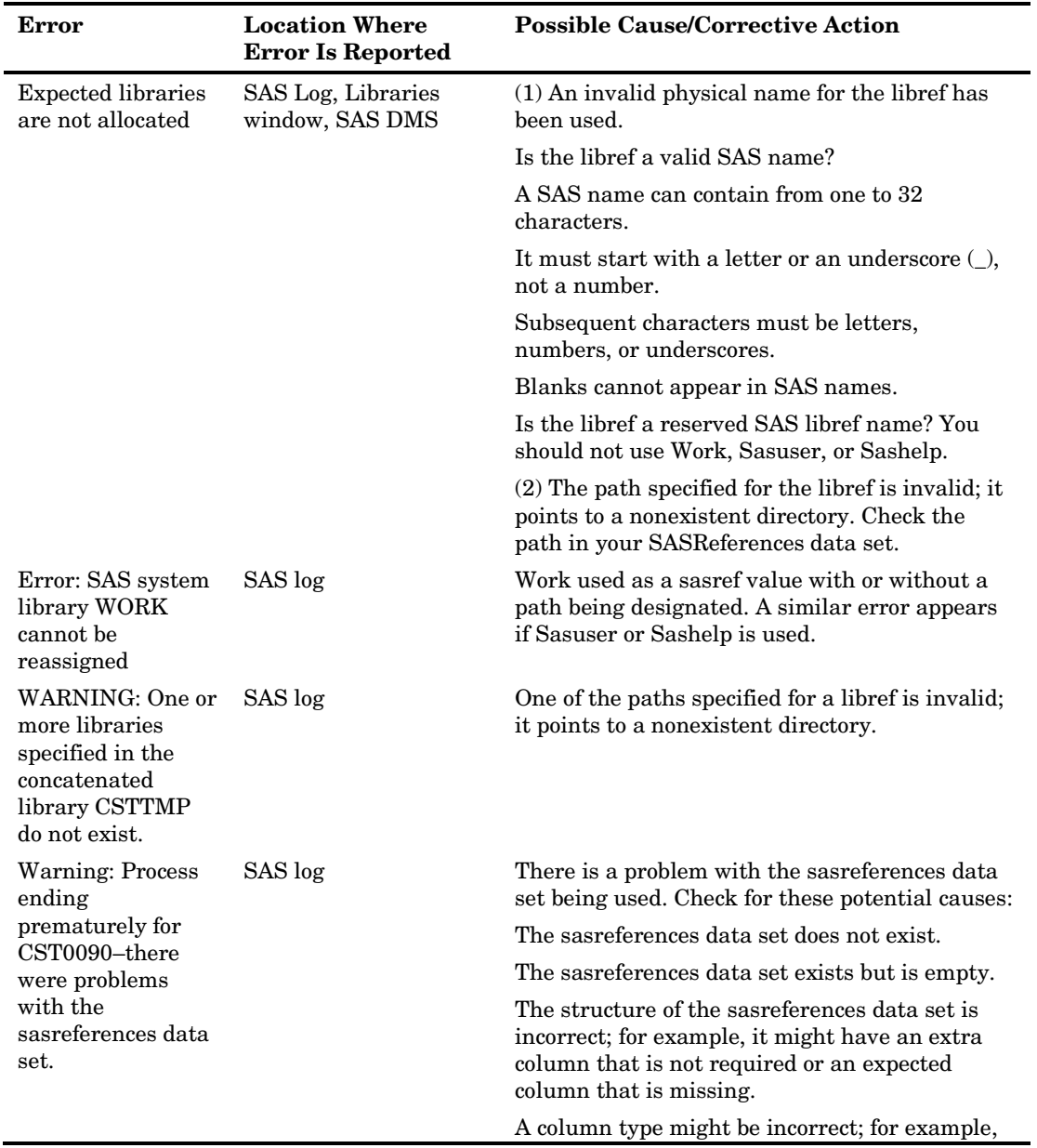

Table 6.20 Debugging Process Setup Errors

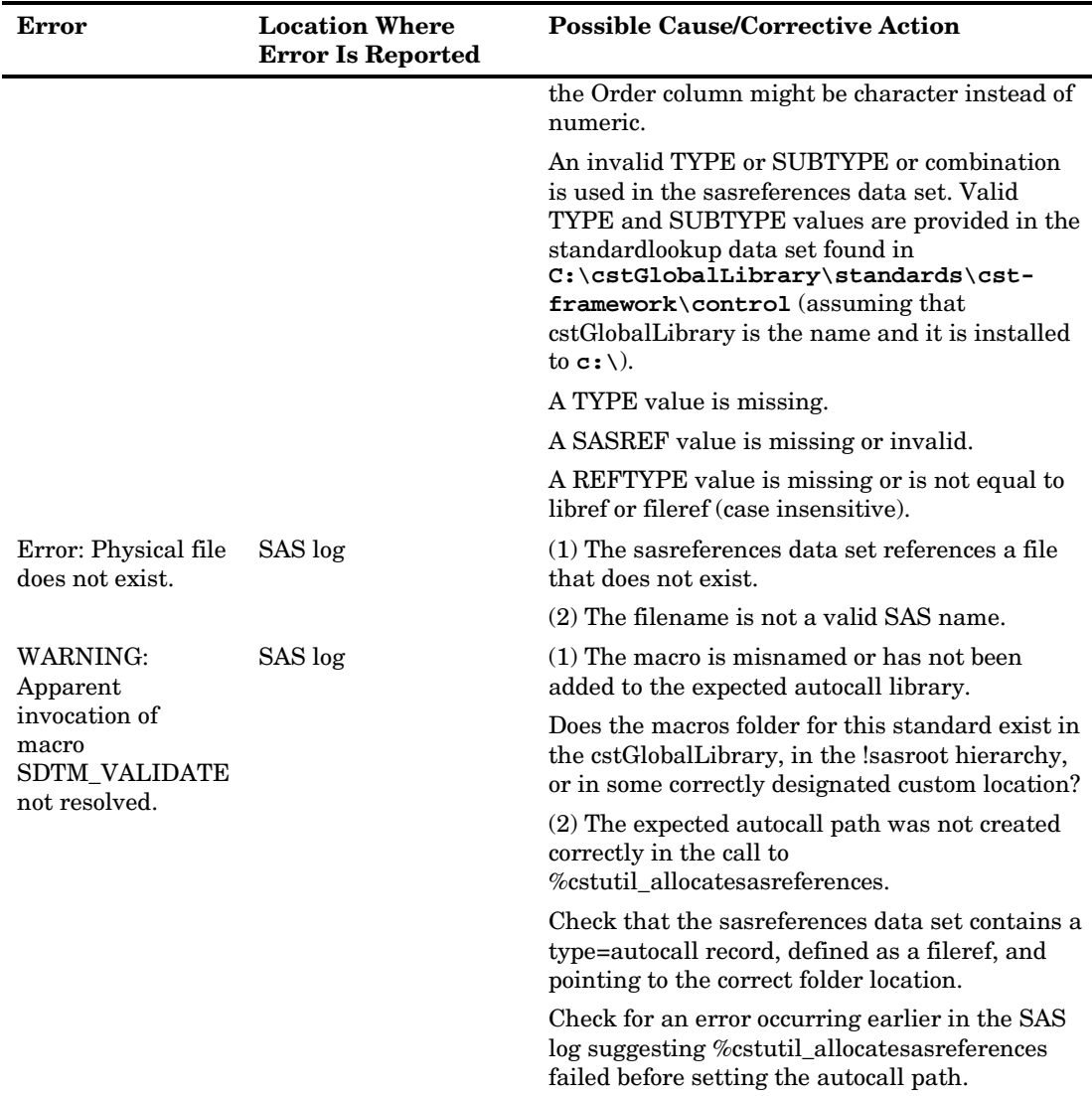

If the task to perform the primary SAS Clinical Standards Toolkit action begins (that is, the standard-specific validation macro, such as %sdtm validate or %crtdds validate, is found and begins processing), setup has usually completed successfully and remaining process failures are likely due to problems with the various validation components.

Most errors that halt a validation process are reported in the results data set. As a general rule, the following results data set fields signal process failures and provide information about the cause of the failure:

- $\Box$  the Process status field (\_cst\_rc), when the value is set to a nonzero value
- $\Box$  the Problem detected field (result flag), when set to  $-1$
- $\Box$  the Source Data field (srcdata) identifies the macro reporting the problem
- $\Box$  the Resolved message text field (message) provides a problem cause
- the Basis for result field (resultdetails) can provide additional information pertinent to the problem

Depending on the severity of the problem and when it occurs, the results data set might not have been saved to the persisted location if that has been requested using a

type=results record in the SASReferences data set. In this case, the results data set defined with the &\_cstResultsDS global macro variable might be referenced for the information itemized above. By default, & cstResultsDS is set to work. cstresults.

Generally, SAS Clinical Standards Toolkit does not halt the validation process when an error is detected in a specific check. The error is noted in the results data set, the result flag value for that check is set to  $-1$ , cst rc is set to 0, and processing continues with the next check. A validation process is most likely to be halted (by setting \_cst\_rc to 1) when there is a significant metadata error that suggests subsequent checks would likely fail to run as well.

Some of the more common causes for premature process failure or failure of specific checks to run are itemized in the following table:

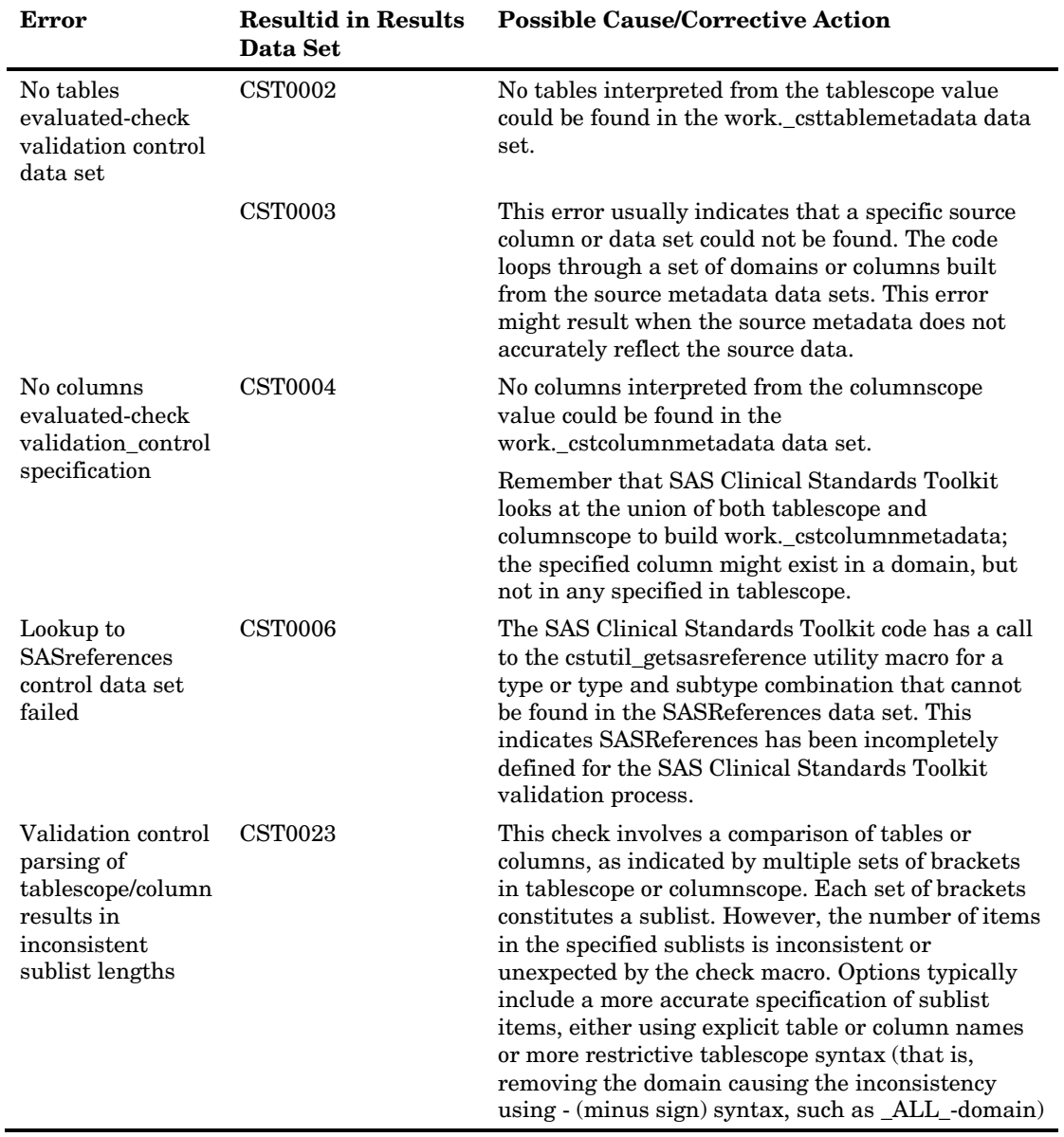

#### Table 6.21 Debugging Validation Process Errors

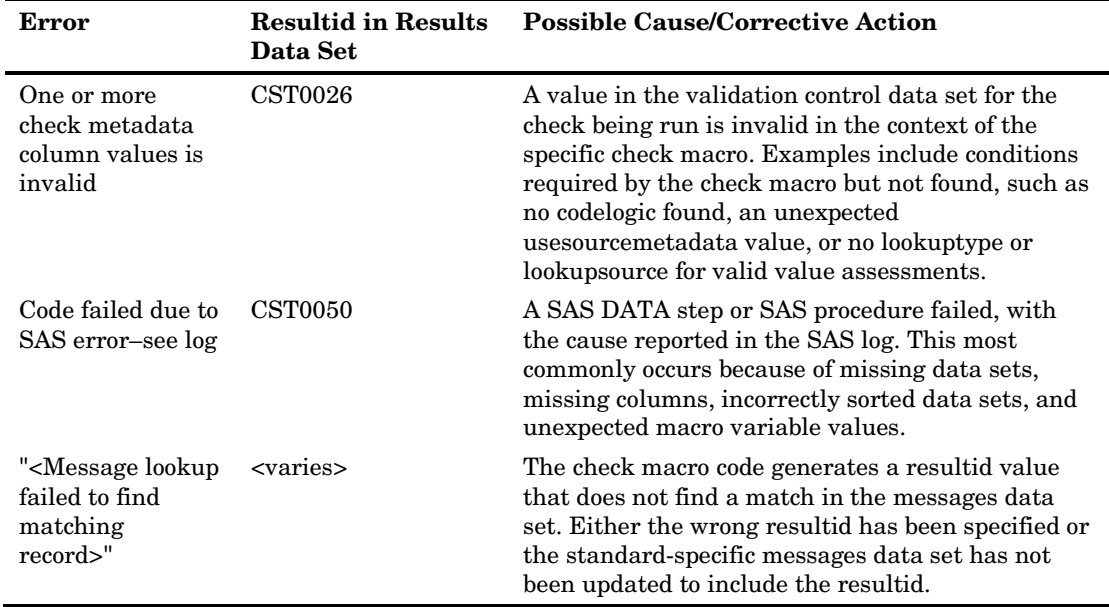

Other Debugging Tips

- Review available Work files for clues to the error condition (for example, \_cstresults, \_csttablemetadata, and \_cstcolumnmetadata). These files might remain in the Work directory at the conclusion of some processes by default (generally for more serious errors), but toggling the \_cstDebug global macro variable to 1 also retains many Work files at the end of a process.
- When debugging, avoid setting the parameter flags in cstutil\_cleanupcstsession to 1 (if that cleanup macro is called):

```
%cstutil_cleanupcstsession(_cstClearCompiledMacros=0, 
_cstClearLibRefs=0; _cstResetSASAutos=0, _cstResetFmtSearch=0, 
_cstResetSASOptions=0,_cstDeleteFiles=0,_cstDeleteGlobalMacroVars=0);
```
- Use work.\_cstcolumnmetadata and work.\_csttablemetadata to resolve missing domain and column issues and sublist length differences (for checks using sublist syntax [] in tableScope and columnScope).
- Use the resultid code (for example, CST0003) found in the results data set to search through the check macro code module used for a specific check (as set in the validation control codesource field) for clues as to the possible cause of the error.

# Special Topic: Validation Customization

## **Overview**

One of the significant benefits of SAS Clinical Standards Toolkit is that users can customize the solution to meet their needs. From a validation perspective, this includes:

- modifying an existing standard or defining a new reference standard
- □ using any set of source data and metadata
- □ modifying the SAS validation checks for supported standards
- $\Box$  adding new validation checks for supported standards
- modifying existing validation check macros or adding new macros
- modifying SAS Clinical Standards Toolkit messaging, including internationalization

Each of these is described in the case studies below.

## Case Study 1: Modifying an Existing Standard or Defining a New Reference Standard

Source data and metadata are validated in SAS Clinical Standards Toolkit against a reference standard. For CDISC standards, SAS Clinical Standards Toolkit supplies a SAS interpretation of the supported CDISC standards. Because CDISC standards are guidelines, they are open to interpretation and customer-specific implementations. Not all clinical studies have all CDISC-defined standard domains, and most have additional domains reflecting the focus of the clinical investigation. In addition, CDISC- SDTM domain classes (findings, events, and interventions) allow the inclusion and exclusion of most columns, depending on the clinical data points collected in the study. Finally, CDISC guidelines generally do not specify column lengths.

Each of these factors suggests that the SAS Clinical Standards Toolkit CDISC reference standards will usually be modified or replaced entirely with customer-derived standards. SAS Clinical Standards Toolkit offers the option of building a reference standard to encompass domain and column customizations, or to customize check macros and check logic to perform specific compliance assessments to a referenced standard. For example, in CDISC-SDTM, it is not uncommon to build multiple supplemental qualifier domains (for example, SUPPAE) associated with a core reference domain (for example, SUPPQUAL). It is at the customer's discretion whether the reference standard is modified to include each unique supplemental qualifier domain, or to alternatively use either existing SAS Clinical Standards Toolkit validation check macros with unique code logic or custom check macros to validate the custom domains. These latter options are discussed further in the case studies below.

It is likely that customers will derive multiple reference standards. From a SAS Clinical Standards Toolkit validation perspective, the only relevant reference standard is the one defined within the SASReferences file (as type=referencemetadata).

See "Registering a New Version of a Standard" in Chapter 2 for details on registering a new standard to SAS Clinical Standards Toolkit.

## Case Study 2: Using Any Set of Source Data and Metadata

From a SAS Clinical Standards Toolkit perspective, what defines a source study? It is the study domains, the study metadata represented in the source\_tables and source\_columns data sets, and anything else that might be unique to a specific study, including controlled terminologies, properties, validation checks, and associated messages.

A key SAS Clinical Standards Toolkit requirement is that the information about source studies be kept in sync and that all relevant elements of each study be accurately represented in a SASReferences file. The synchronization of study elements is a task that must occur outside SAS Clinical Standards Toolkit. That is, the study data libraries must contain the domains of interest, the study metadata must provide the complete set of table- and column-level metadata necessary to describe the source data, and any format catalogs and coding dictionaries supporting the study must be available.

**Best Practice Recommendation:** If a standard folder hierarchy is adopted for source studies, such as that provided with the SAS Clinical Standards Toolkit CDISC-SDTM sample study (SAS 9.1.3:

**!sasroot/../SASClinicalStandardsToolkitSDTM311/9.1.3/sample/cdisc-sdtm-3.1.1/sascstdemodata**), using more generic SASReferences files that use &studyRootPath in the path field might facilitate referencing new source studies.

## Case Study 3: Modifying the SAS Validation Checks for Supported **Standards**

This case study includes adding multiple instances of existing checks. The most common reasons for modifying the SAS validation checks include:

- Altering the scope of the domains and columns to be validated. This change should not be required frequently, as many of the checks are defined to be run against specific domains or columns, against specific classes of domains (for example, CDISC-SDTM findings, events, or interventions), or against all available domains or columns. Changes are likely to involve alterations to the validation control tablescope or columnscope fields.
- $\Box$  Changing the validation control codelogic field to alter the logic used to identify error conditions. This might be a necessary change if a check needs to be generalized to accommodate new domains or columns, or as customer conventions differ from those in the SAS Clinical Standards Toolkit checks.
- $\Box$  If customer code changes are sufficiently significant, it might be advisable to create a new validation check macro. (See "Case Study 5: [Modifying Existing](#page-124-0)  [Validation Check Macros or Adding New Macros"](#page-124-0) on page [119.](#page-124-0)) The validation control codesource field would then be modified to contain the name of the new macro.
- The validation control uniqueid field is designed to provide a means to uniquely identify a specific validation check for reference at some future point. Any change to any validation control data set check field would normally lead to the derivation of a new uniqueid. See [Table 6.3](#page-68-0) on page [63](#page-68-0) for details on the structure of uniqueid.
- $\Box$  The validation control field checkstatus provides an easy way to identify selected checks with some user-defined status (for example, draft, deprecated, or not available for a given study). Note that SAS Clinical Standards Toolkit does not reference this field within any validation check macro.
- Should there be a need to reference a different SAS format or lookup data set (for example, a new version of meddra), this change would be noted in the validation control lookupsource field.

## Case Study 4: Adding New Validation Checks for Supported Standards

Should the need arise to add a new validation check, the following checklist itemizes steps to consider:

- $\Box$  Check metadata must conform to the validation master structure (see Chapter 2, "Framework," for details).
- Certain validation master fields accept any user-defined value (for example, checksource, sourceid, checktype, standardref, checkstatus), and are not referenced by the validation check macros. The remaining fields are used in the check macros, so users must abide by some conventions imposed by SAS Clinical Standards Toolkit. These are also described in Chapter 2, "Framework."
- Following a typical development process, a new check would be added to the (run time) validation control data set for testing, and then promoted to the validation master when the check is to be made available to consuming applications and processes.
- $\Box$  For each new validation check, a matching message is required. This is the message to be written to the results data set when an error condition is detected. For details, see ["Messages"](#page-74-0) on page [69.](#page-74-0)

## <span id="page-124-0"></span>Case Study 5: Modifying Existing Validation Check Macros or Adding New Macros

SAS Clinical Standards Toolkit provides 13 validation check macros that offer a variety of code samples that function within the general SAS Clinical Standards Toolkit framework. These 13 macros support CDISC-SDTM 3.1.1 validation; CDISC-CRTDDS 1.0 uses six of these macros. (See the Special Topic "Validation Check Macros" for a full description of these macros.)

There are a number of validation scenarios that might require modifications to the SAS Clinical Standards Toolkit check macros or the derivation of new macros. When this becomes necessary or simply wanted for any reason, the following guidelines should be followed to facilitate use within both the general SAS Clinical Standards Toolkit framework and the specific SAS Clinical Standards Toolkit validation framework:

- Follow the current, or adopt a consistent naming convention that conforms to SAS naming conventions.
- Follow the current, or use a customized autocall library that has been defined in the SASReferences data set (type=autocall).
- □ Conform to the basic check macro workflow, as described in "Special Topic: [Validation Check Macros"](#page-103-0) on page [98.](#page-103-0)
- Ensure that the macro correctly accepts and interprets the metadata provided as input from the validation control data set. If any new check macros do not do so, specific macros can be written to address specific validation checks (that is, they are hardcoded to provide very specific functionality).
- $\Box$  Ensure that the macro writes appropriate output to the results and metrics data sets.

## Case Study 6: Modifying SAS Clinical Standards Toolkit Messaging, Including Internationalization

This case study considers the following three issues related to support of SAS Clinical Standards Toolkit messaging:

- **40** Maintaining the relationship between SAS Clinical Standards Toolkit standardspecific messages and standard-specific validation checks
- **41** Maintaining the relationship between messages and validation check macro code

(Deviations possible to the extent that missing parameters have suitable defaults)

**42** Internationalization of messages

A SAS Clinical Standards Toolkit message is created for each distinct combination of the validation master standard and checksource fields. This allows SAS Clinical Standards Toolkit to support checksource-specific messaging and severity. A unique SAS Clinical Standards Toolkit message is also required for each value of the validation master standardversion field, if that value is not the wildcard \*\*\*.

Consider the following CDISC-SDTM 3.1.1 validation master record excerpts:

Figure 6.14 Validation Master Data Set Excerpt, Check SDTM0013

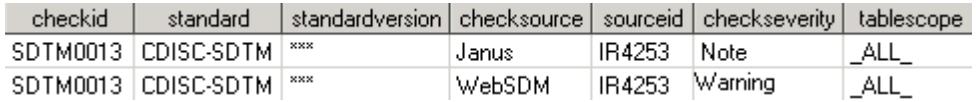

The SAS Clinical Standards Toolkit representation of this check in the messages data set is:

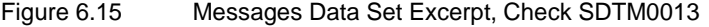

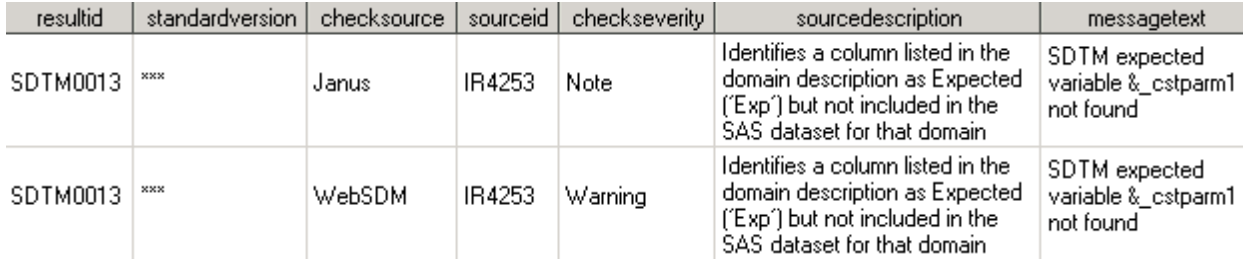

The messages data set contains two records because there are two distinct checksource values within the validation master checkid.

Now, consider the following CDISC-SDTM validation master record excerpts:

Figure 6.16 Validation Master Data Set Excerpt, Check CUST0073

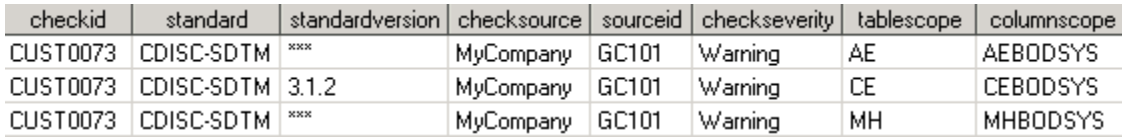

Three separate invocations of CUST0073 are represented, each pointing to a different domain (tablescope). This example assumes the CDISC-SDTM 3.1.2 standard has been registered. The first and third records (AE and MH domains) indicate that this specific implementation of the check is applicable to all versions of CDISC-SDTM. However, the

second record is applicable only in CDISC-SDTM 3.1.2 (as CE is a new domain added in SDTM 3.1.2).

What should the messages data set look like for this check? Only two messages data set records are required:

Figure 6.17 Messages Data Set Excerpt, Check CUST0073

| resultid        | standardversion checksource |           | sourceid | checkseverity | sourcedescription                                                                   | messagetext                               | parameter1 |
|-----------------|-----------------------------|-----------|----------|---------------|-------------------------------------------------------------------------------------|-------------------------------------------|------------|
| CUST0073        | xxx                         | MyCompany | GC101    | Warning       | Body System (**BODSYS)<br>value is not a valid medDRA<br>System Organ Class value   | Body system<br>not a valid.<br>& cstParm1 | medDRA SOC |
| CUST0073 13.1.2 |                             | MyCompany | GC101    | Warning       | Body System (**BODSYS)  <br>value is not a valid medDRA<br>System Organ Class value | Body system<br>not a valid<br>& cstParm1  | medDRA SOC |

In summary, it is the distinct combinations of the validation master checkid, standardversion, and checksource fields that control the associated messages records.

It is also important to maintain the relationship between messages and validation check macro code. If the validation macro code references an unknown resultid, the text <Message lookup failed to find matching record> is written to the results data set.

As defined above, CUST0073 defines a substitution parameter (& cstParm1). (Note that SAS Clinical Standards Toolkit code assumes that message substitution parameters begin with the string "&\_cst".) But, does the calling check macro support parameters when writing output to the results data set? If so, the parameter passed from the check macro should be syntactically consistent with the messagetext field in the messages data set.

In this case, building the message record to use a default value (as specified in the parameter1 field) covers the case of when the calling code fails to pass a substitution value. Use of parameters is optional and only necessary if the message is to be used in multiple contexts where substitution of one or two parameter values helps interpretation of the message.

Finally, SAS Clinical Standards Toolkit supports internationalization of messages through the specification of message file references in the SASReferences data set (type=messages). As long as the referenced message files conform to the structure expected by SAS Clinical Standards Toolkit, any text, including internationalized text, can be included.

# Special Topic: Validation Reporting

To illustrate how SAS Clinical Standards Toolkit metadata and results can be summarized in a report format, several sample reports are available with SAS Clinical Standards Toolkit. As with all SAS Clinical Standards Toolkit content, these reports are offered as templates that can be modified as appropriate to facilitate data review. The report templates are PROC REPORT implementations that use ODS to generate report output in a variety of ODS-supported formats. Two sample reports are initially provided:

 Report 1: A report applicable to most SAS Clinical Standards Toolkit processes, itemizing records as they are written to the results data by the process. In the case of validation processes, this report itemizes results data set records by validation check.

 Report 2: A report specific to SAS Clinical Standards Toolkit validation processes for standards that have the concept of source data domains (for example, CDISC-SDTM and CDISC-ADAM). Results are summarized by domain.

Each report consists of multiple sections or panels, each of which can be optionally generated. Several sections are common to each report, including a report summary, a listing of key process inputs and outputs as defined in the SASReferences file, a summary of validation metrics, and a general process messaging panel.

As with other SAS Clinical Standards Toolkit processes, a sample driver code module is provided to define the SAS Clinical Standards Toolkit environment and to call the primary action framework macro (%cstutil\_createreport). The following excerpt from the driver module header provides a brief overview:

```
cst_report.sas
Sample driver program to perform a primary Toolkit action, in this case, 
reporting of process results. This code performs any needed set-up and 
data management tasks, followed by one or more calls to the 
%cstutil_createreport() macro to generate report output.
Two options for invoking this routine are addressed below:
    (1) This code is run as a natural continuation of a CST process, 
within the same SAS session, with all required files available. The 
working assumption is that the SASReferences data set (&_cstSASRefs) 
exists and contains information on all input files required for 
reporting.
    (2) This code is being run in another SAS session with no CST setup 
established, but the user has a CST results data set and therefore can 
derive the location of the SASReferences file that can provide the full 
CST setup needed to run the reports.
Assumptions:
To generate all panels for both types of reports, the following metadata 
is expected:
      - a SASReferences data set
       - a Results data set
      - a (validation-specific) Metrics data set
       - the (validation-specific) run-time Control data set itemizing 
    the validation checks requested.
```
- access to the (validation-specific) check messages data set

Generally, the reporting as implemented in SAS Clinical Standards Toolkit attempts to address the following two common scenarios:

**43** Some SAS Clinical Standards Toolkit task (such as validation against a reference standard) has been completed, the results data set has been created, and, in the same SAS session (or batch job stream), generation of one or both reports is wanted. In this scenario, the reporting process uses the SASReferences file defined by the global macro variable \_cstSASRefs that was used by the previous process. The results data set to be summarized in the report is the data set as created and (optionally, as specified in the SASReferences data set) persisted to some location that is not the SAS Work location. Other files required by the report are identified in [Table 6.22](#page-128-0) on page [123.](#page-128-0)

#### **Best Practice Recommendation:** The cleanup macro

%cstutil\_cleanupcstsession should not be called between primary tasks in a SAS Clinical Standards Toolkit SAS session (such as between validation and reporting). This keeps required files, macro variables, autocall paths, and so on available for the reporting code.

**44** The results data set created in some prior SAS Clinical Standards Toolkit session is available and generation of one or both reports is desired. SAS Clinical Standards Toolkit processes add informational records to the results data set, documenting the process itself. For example, a SAS Clinical Standards Toolkit CDISC-SDTM validation process writes records to the results data set containing the following sample message text:

```
Message
PROCESS STANDARD: CDISC-SDTM
PROCESS STANDARDVERSION: 3.1.1
PROCESS DRIVER: SDTM_VALIDATE
PROCESS DATE: 2009-05-21T08:17:40
PROCESS TYPE: VALIDATION
PROCESS SASREFERENCES: 
!sasroot/../SASClinicalStandardsToolkitSDTM311/ 
9.1.3/sample/cdisc-sdtm-
3.1.1/SASDemo/control/sasreferences.sas7bdat
```
From this information, a reporting process can attempt to find and open the referenced SASReferences data set to derive information for some or all of the report sections.

| Data or<br>Metadata<br>source | <b>Scenario 1: Continuation of</b><br>an Active SAS Session                                                       | Scenario 2: Using a Results Data Set<br>from a Previous SAS Session                                                                                                |  |  |
|-------------------------------|----------------------------------------------------------------------------------------------------|----------------------------------------------------------------------------------------------------|--|--|
| <b>SASReferences</b>          | &_cstSASRefs used by the<br>prior task that generated the<br>results data set                                     | The results data set record containing the<br>message PROCESS SASREFERENCES is<br>used to attempt to use the referenced file.<br>& cstSASRefs is set to this file. |  |  |
| Results                       | Precedence:                                                                                                    | As provided by the user in the driver<br>module (cst_report.sas) _cstRptResultsDS                                                                                  |  |  |
|                               | The file referenced in<br>&_cstSASRefs with<br>type=results and subtype<br>either results or<br>validationresults | macro variable.                                                                                                    |  |  |
|                               | The file referenced by<br>&_cstResultsDS                                                                          |                                                                                                    |  |  |
| <b>Metrics</b>                | Precedence:                                                                                                    | The file referenced in &_cstSASRefs with<br>type=results and subtype either metrics or<br>validationmetrics                                                        |  |  |
|                               | The file referenced in<br>& cstSASRefs with<br>type=results and subtype<br>either metrics or<br>validationmetrics |                                                                                                    |  |  |
|                               | The file referenced by<br>& cstMetricsDS                                                                          |                                                                                                    |  |  |
| Validation<br>Control         | The file referenced in<br>&_cstSASRefs with<br>type=control and<br>subtype=validation                             | The file referenced in & cstSASRefs with<br>type=control and subtype=validation                                                                                    |  |  |
| <b>Messages</b>               | & cstMessages used by the<br>prior task                                                                           | &_cstMessages built by a call to<br>% cstutil allocates as references                                                                                              |  |  |

<span id="page-128-0"></span>Table 6.22 Metadata Sources for Reporting

**Note:** Ideally, report output locations can be defined in the SASReferences data set. This is a planned enhancement to the supported SASReferences types as documented in the framework standardlookup data set as discussed in Chapter 2, "Framework."

The reporting driver module makes one or more calls to the utility reporting macro. At a minimum (using default parameter values), a simple macro call to create the domain report 2 might include:

%cstutil\_createreport(\_cstsasreferencesdset=&\_cstSASRefs,\_cstreportbydoma in=Y, \_cstreportformat=PDF,\_cstreportoutput=&studyrootpath/reports/);

The full set of supported parameters in the sample cstutil\_createreport macro is described in the following table:

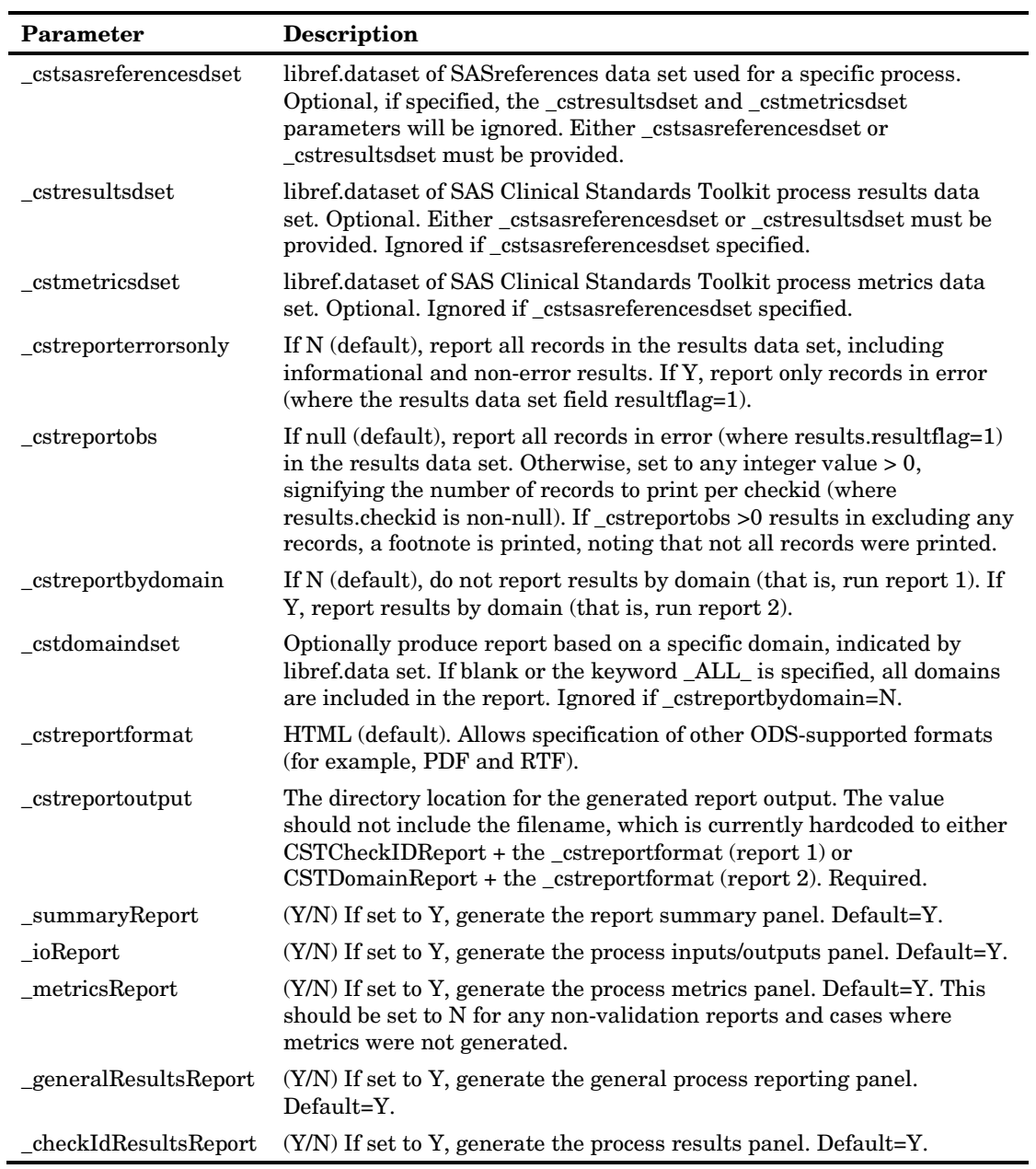

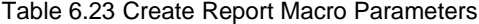

The following figures illustrate report content and apply to report 1 (by checkid) unless otherwise indicated.

Figure 6.18 Sample Report Summary

#### **SAS Clinical Standards Toolkit 1.2 CDISC-SDTM 3.1.1 VALIDATION**

#### **Report Summary**

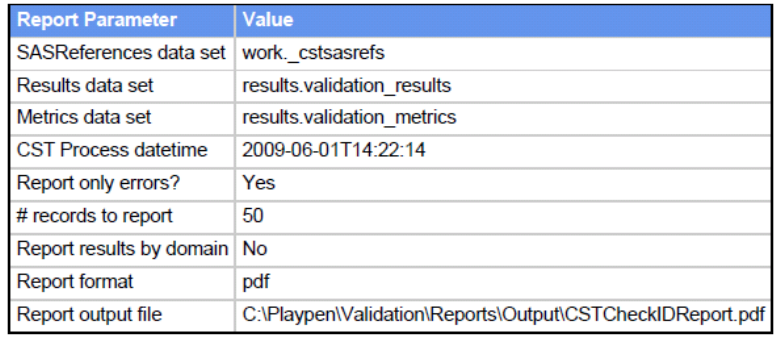

Figure 6.19 Sample Report, Process Inputs/Outputs

#### **SAS Clinical Standards Toolkit 1.2 CDISC-SDTM 3.1.1 VALIDATION**

#### **Process Inputs/Outputs**

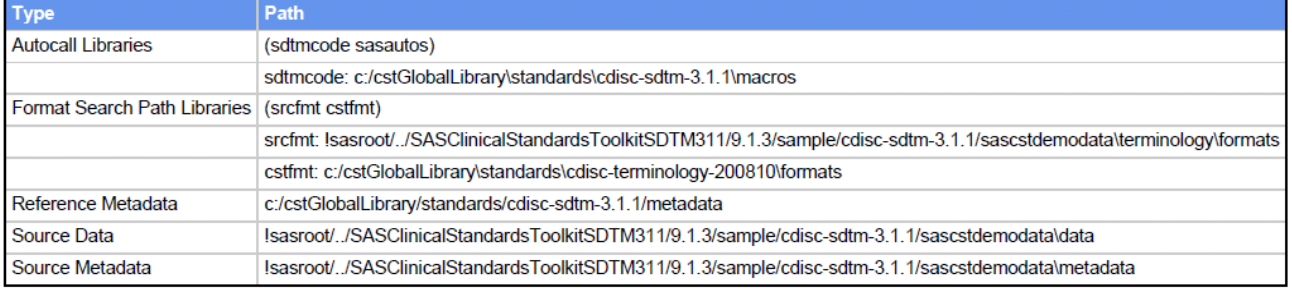

#### Figure 6.20 Sample Report 1, Process Metrics

#### **SAS Clinical Standards Toolkit 1.2 CDISC-SDTM 3.1.1 VALIDATION**

#### **Process Metrics**

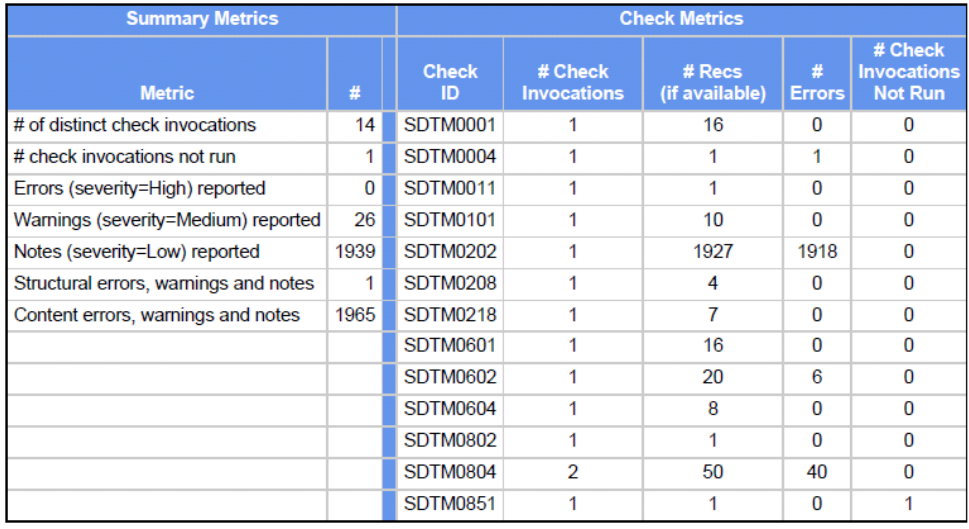

Figure 6.21 Sample Report 2, Process Metrics (by Domain)

#### **SAS Clinical Standards Toolkit 1.2 CDISC-SDTM 3.1.1 VALIDATION**

#### **Process Metrics**

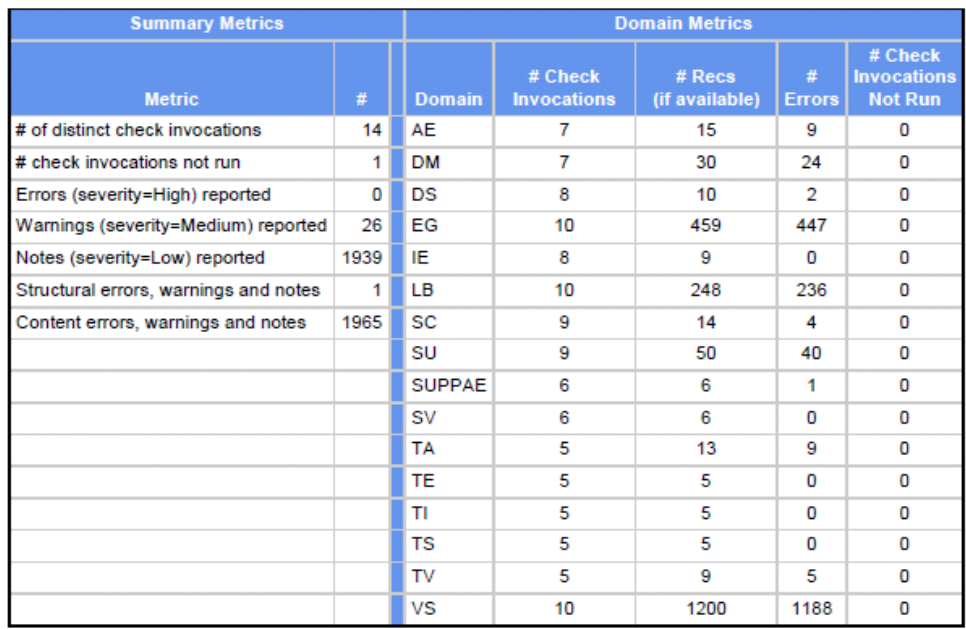

Figure 6.22 Sample Report, General Process Reporting

#### **SAS Clinical Standards Toolkit 1.2 CDISC-SDTM 3.1.1 VALIDATION**

#### **General Process Reporting**

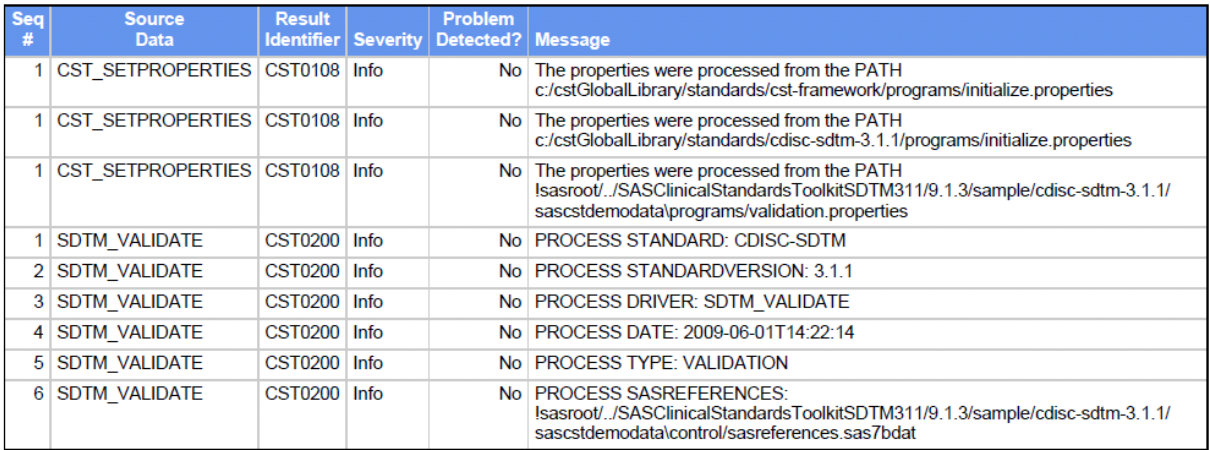

Figure 6.23 Sample Report 1, Validation Results, by CheckID

#### **SAS Clinical Standards Toolkit 1.2 CDISC-SDTM 3.1.1 VALIDATION**

#### Process Results, CheckID: SDTM0202

# Description: Identifies a null (empty) value found in a column where (Standard) Core attribute is 'Exp'<br>Check scope: (Tables) \_ALL\_, (Columns)<br>Source: SAS (SAS0015)

Validation check macro: cstcheck\_violatesstd, using source metadata

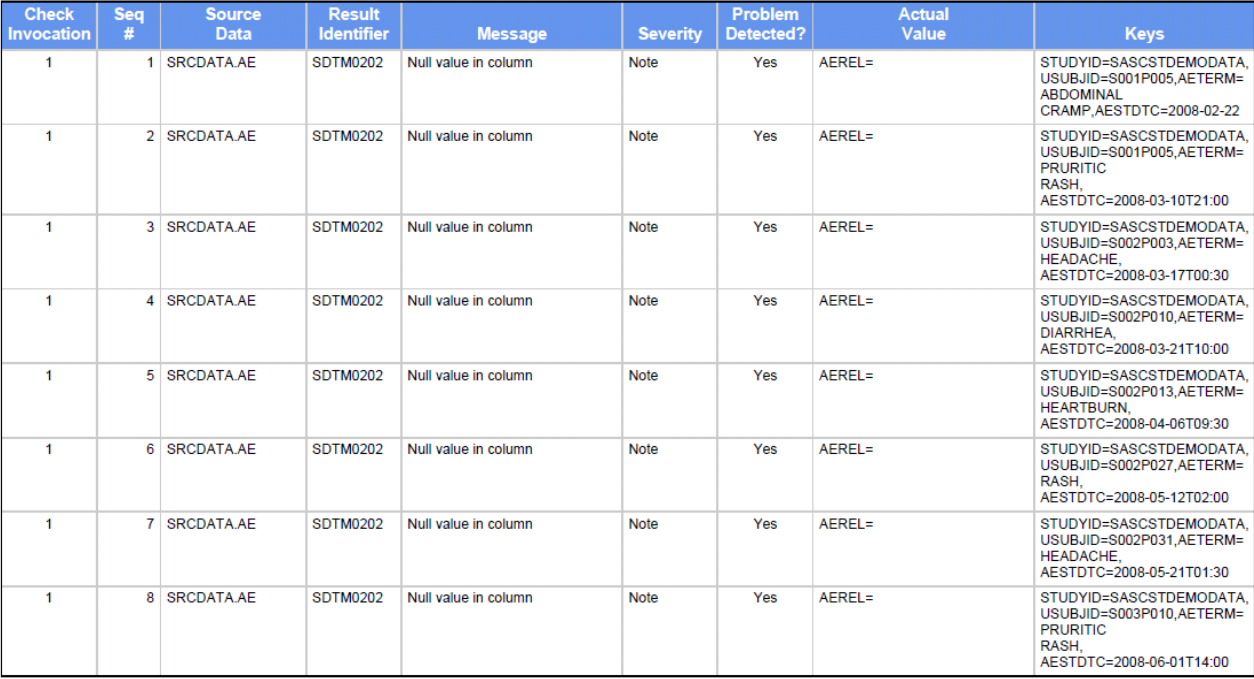

1868 records have not been printed because a printing limit of 50 was requested<br>Report generated 2009-06-05T08:30:51 on process run 2009-06-01T14:22:14

Figure 6.24 Sample Report 2, Validation Results, by Domain

#### **SAS Clinical Standards Toolkit 1.2 CDISC-SDTM 3.1.1 VALIDATION**

#### **Process Results, Domain: DM**

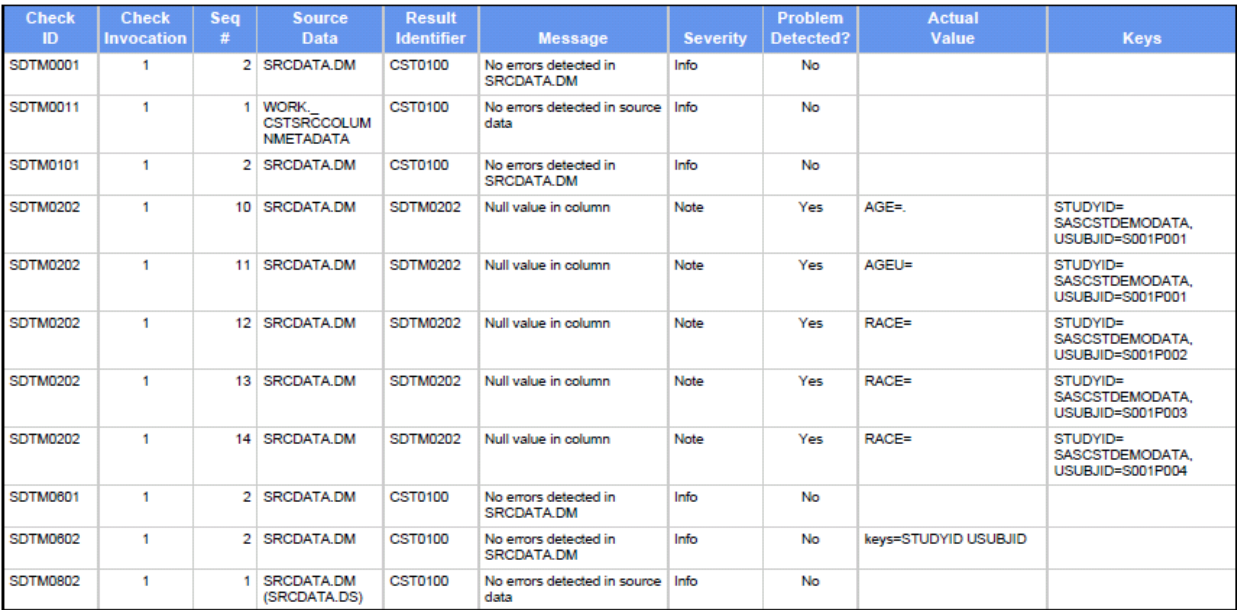

One or more records have not been printed because a printing limit of 5 was requested<br>Report generated 2009-06-05T08:30:53 on process run 2009-06-01T14:22:14

Special Topic: Performance Considerations

It should not be surprising that the validation checks that take the longest to run within SAS Clinical Standards Toolkit are those that:

- $\Box$  evaluate the source data (as opposed to the smaller source metadata data sets)
- $\Box$  run on all domains (rather than on single, targeted domains)
- require that the code evaluate cell-level values for one or more columns on every source data record

## CDISC-SDTM Metrics

As a benchmarking exercise, the following test was performed to assess performance on a set of test data with the characteristics described below.

### Benchmark Test Data

Source metadata: 22 domains, 407 columns

Source data: Study with 2000 patients, 14 visits, but with only the following domains reflecting these patient/visit numbers:

- $\Box$  DM (2000 records)
- $\Box$  DS (5888 records)
- $\Box$  SC (2479 records)
- SV (27272 records)
- LB (108864 records)
- VS (54432 records)
- SU (834 records)
- all other domains < 200 records

Validation checks run: 142 unique checks (excluding SDTM0450)

SAS submission details: SAS 9.1.3, Windows XP (3.2 GHz, 2 GB RAM), batch process

## Benchmark Results

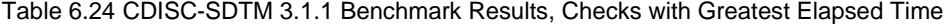

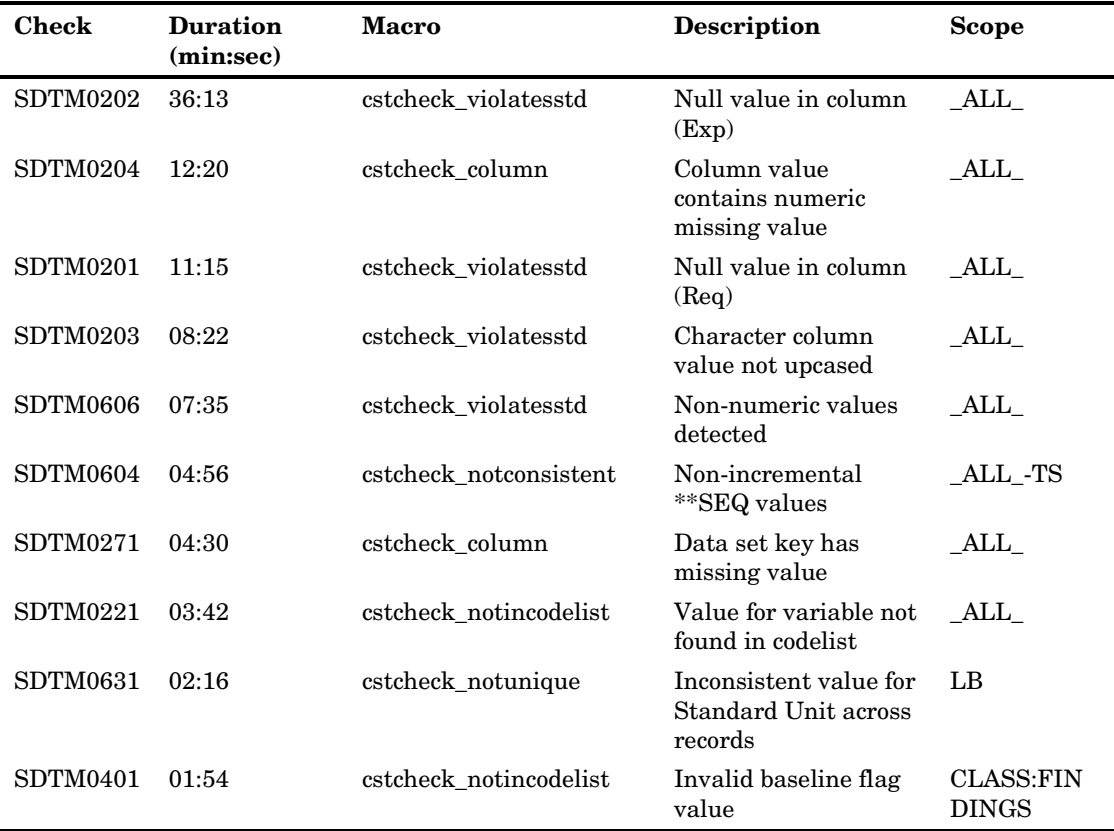

This table lists the 10 longest running checks (greater than 1 minute elapsed time). Results were consistent with the expectations stated above. Note that SDTM0631 and SDTM0401, though not run on all available domains, were run on the largest findings domains. Also note that results are highly dependent on system load, data quality (that is, the number of errors detected and the overhead to write error records to the results data set), and the number of specific domains and columns that match the validation control scoping fields.

#### **Best Practice Recommendations:**

- SAS Clinical Standards Toolkit validation should first be run on a subset of source data to identify general process problems, missing or inconsistent process control metadata, and common (and perhaps correctable) data errors.
- The SAS Clinical Standards Toolkit standard-specific validation master data set should be subsetted to remove essentially duplicate checks. For example, CDISC-SDTM Janus (checksource ? "Janus") checks are generally duplicates of WebSDM checks with (occasional) different resultseverity values.
- The \_cstDebug option should be toggled off except for debugging specific program errors to avoid exceeding the SAS log size limitations or generating large SAS log files.

 A SAS Clinical Standards Toolkit validation process that involves a large number of checks, or is run with the \_cstDebug option toggled on, should be run in batch, or using PROC PRINTTO, to avoid exceeding the SAS log size limitations.

## CDISC-CRTDDS Metrics

No performance concerns are anticipated for validation of CDISC-CRTDDS, as validation (of the SAS representation of CRTDDS) is limited to metadata comparisons against only the CDISC-CRTDDS reference standard. Note that validation of the generated define.xml is a very efficient comparison of the file structure to the associated XML schema.

# Creating CDISC-CRTDDS Define.xml

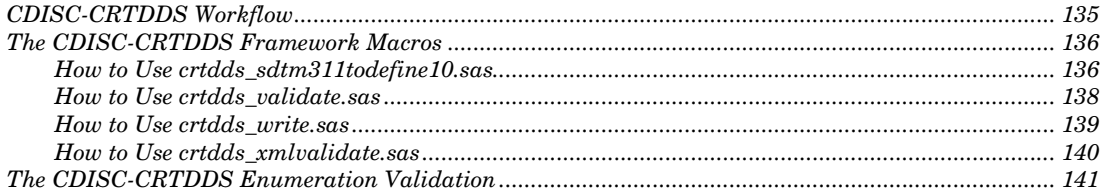

# CDISC-CRTDDS Workflow

*7*

CHAPTER

The basic CRTDDS workflow is to:

- **1** Create the SAS representation of the 39 CDISC-CRTDDS 1.0 data sets (or subset if not all of the data sets are required) from the SDTM 3.1.1 domains for a study.
- **2** Validate the data sets
- **3** Create the define.xml
- **4** Validate the syntax of the define.xml

Step 2 is very similar to the process followed in the SDTM validation. SAS supplies reference tables and reference columns data sets that contain all the metadata for the SAS representation of the CRTDDS tables. There is also a validation\_master that contains all of the checks listed above in Table XX. If all 39 CRTDDS tables are used in the define.xml, then the user can run directly against the reference tables and columns data sets and the "Use source data" flag in the validation master will need to be set to 'N' when creating the validation\_control data set. Most users, however, will most likely run the validations against a subset of the 39 data sets. In this case a source\_tables data set containing the subset will need to be created from reference tables along with a corresponding source\_columns created from reference\_columns. Validation\_master can contain all of the checks and leave "Use source data" =  $Y$  (Default value). For efficiency it is recommended when creating the validation\_control to subset the validation\_master based on the checks required for the data sets being validated.

There are four macros shipped with the Toolkit to facilitate CRTDDS workflow and the creation of the DEFINE.XML. These four macros (in order of execution) are listed below:

- crtdds\_sdtm311todefine10.sas populates 9 of the 39 tables in the SAS representation of the CRTDDS files from the SDTM metadata. These are the minimum required data sets needed to create a valid define.xml from SDTM table and column metadata.
- $\Box$  crtdds\_validate.sas the validation macro that submits the validation checks based on what is defined in the validation\_control data set.
- $\Box$  crtdds write.sas the macro used to create the define.xml from the SAS representation of the CRTDDS files.
- $\Box$  crtdds\_xmlvalidate.sas the macro that validates that the XML file is syntactically correct. This macro is particularly important if the define.xml has been customized outside of the above work flow by the user. For example, if the user uses an XML editor to add links for annotated CRF pages into the define.xml, this macro will validate the syntax of the edited file.

These macros should be called by "driver" programs that create study-specific metadata that is required by the framework macros. In the corresponding CRTDDS sample study that is shipped with the framework, there are three examples of these driver programs. The driver programs will usually be stored at the study or compound level within a clinical trial. The CRTDDS driver program validate\_crtdds\_data is very similar to the one defined for SDTM in this document. The driver programs are listed below in the order in which they should be executed.

- **1** create crtdds10 from sdtm311.sas when executed, sets up the required metadata and sasreferences for the sample study and runs the crtdds\_sdtm311todefine10.sas macro listed above. Creates the SAS representation of the CRTDDS define data sets from the sample study SDTM data sets.
- **2** validate crtdds data.sas creates the required metadata for the sample study and submits the crtdds\_validate.sas macro listed above. Validates the SAS representation of the CRTDDS define data sets based on the CRTDDS validation checks in the table listed previously. This program could possibly be run many times until the data validation has been reconciled.
- **3** create\_crtdds\_define.sas creates the define.xml. This driver program runs the crtdds\_write and the crtdds\_xmlvalidate macros listed above. This program creates and then validates the XML syntax for the define.xml.

The three SAS driver programs listed above are examples that are shipped with the SAS Clinical Standards Toolkit. The customer can choose to use these are create their own. The names of these programs are not important, however the content is important, and demonstrates how the various SAS Clinical Standards Toolkit framework macros are used to generate the required metadata files.

# The CDISC-CRTDDS Framework Macros

## How to Use crtdds\_sdtm311todefine10.sas

This macro extracts data from the SDTM 3.1.1 metadata files (refer to "Source Metadata" in Chapter 4 that describes the source tables and source columns data sets) and converts the data into a subset (9) of the 39 tables in the SAS representation of the CDISC-CRTDDS 1.0 model. The following CRTDDS tables are created:

- definedocument
- **□** study
- metadataversion
- $\Box$  itemgroupdefs
- □ itemdefs
- itemgroupdefitemrefs
- □ codelists
- **q** codelistitems
- $\Box$  clitemdecodetranslatedtext

The inputs are specified via the SASReferences file along with any required global macro variables as defined. In addition, the framework and CRTDDS initialization properties need to be set. The macro variable \_cstResultsDS must point to an existing results data set.

A source study data set is required by this macro before execution and requires the following variables:

| Variable*          | Required | <b>Description</b>                                                                                                    |
|--------------------|----------|----------------------------------------------------------------------------------------------------|
| StudyName          | Yes      | Contains the name of the study.                                                                                                    |
| DefineDocumentName | Yes      | Name of the define document being created (that is,<br>define).                                                                                   |
| <b>SASref</b>      | Yes      | Reference that ties this study name to the<br>corresponding domains associated with this study in the<br>source_tables and source_columns tables. |
| ProtocolName       | Yes      | Contains the name of the protocol for the study                                                                                                   |
| StudyDescription   | Yes      | Contains a description of the study (note, should not use<br>commas or semicolons or quotes in the description).                                  |

Table 7.1 Variables Required in the Source Study Data Set

\*All variables are required to be nonblank.

Multiple studies can be referenced in the source\_study data set (as well as source\_columns and source\_tables), by using different SASref values to link them across the 3 tables.

The following parameters must be set by the user before submitting the macro:

| Parameter            | Required | Description                                                                                            |
|----------------------|----------|----------------------------------------------------------------------------------------------------|
| $\mathrm{cstOutLib}$ | Yes.     | Identifies the library reference (libname)<br>where the resulting tables will be created.              |
| cstSourceTables      | Yes      | A data set containing the SDTM metadata<br>for the domains to be included in the<br>CRTDDS file.       |
| cstSourceColumns     | Yes      | A data set containing the SDTM metadata<br>for the domain columns to be included in<br>the CRTDDS file |
| cstSourceStudy       | Yes      | A data set containing the metadata for the<br>studies to be included in the CRTDDS file                |

Table 7.2 Parameters for crtdds\_sdtm311todefine10.sas

Below is an example of a call to the crtdds\_sdtm311todefine10.sas macro.

```
%crtdds_sdtm311todefine10(
```

```
_cstOutLib=work,
 _cstSourceTables=sampdata.source_tables, 
_cstSourceColumns=sampdata.source_columns,
 _cstSourceStudy=sampdata.source_study
);
```
In the example above, the crtdds\_sdtm311todefine10 macro has set the \_cstOutLib to work. All of the CRTDDS defined tables will be written out to the SAS work library. In this example the tables are not being stored as permanent data sets and will be deleted when the SAS session is ended. The \_cstSourceTables parameter is accessing the source\_tables data set that exists in the sampdata library (sampdata.source\_tables). The \_cstSourceColumns parameter is accessing the source\_columns data set that exists in the sampdata library (sampdata.source\_columns). The \_cstSourceStudy parameter is accessing the source\_study data set that exists in the sampdata library (sampdata.source\_study).

## How to Use crtdds\_validate.sas

This is the macro for the CRTDDS data validation. The main data sets that determine how this macro is executed are the table and column metadata files. The reference tables and reference columns contain all of the CRTDDS metadata and are used when validating the entire CDISC-CRTDDS model. Initially the source\_tables and the source columns data sets contain the same content as the reference tables and reference columns data sets to validate the entire model. If a subset of the model is run the user can filter the required domains from the reference\_tables and reference columns into the source tables and source columns respectively. The validation control data set contains the same information as the validation master, and can be filtered from validation\_master to run a subset of the validation checks.

In addition, the following settings for **CST input/output data or metadata** are needed in the SASReferences data set (see [Figure 7.1](#page-144-0) below).

**control**: References the location of the validation control data set.

**fmtsearch**: References the location of the CRTDDS format catalog.

- **messages**: References the location of the CRTDDS and SAS Clinical Standards Toolkit framework messages (notice there are two, each with a different libref associated with them).
- **referencemetadata**: References the location of the reference\_tables and reference columns data sets (used if not accessing sourcemetadata).
- **results**: References the location for the validationresults data set and (optionally) results for the validationmetrics data set (notice there are two, each with a different libref associated with them).
- **sourcedata**: References the location of the CRTDDS data sets.
- **sourcemetadata**: References the location of the source\_tables and source\_columns data sets (used if not accessing referencemetadata).

There are no parameters for this macro.
| CST input/output data<br>or metadata | Data or metadata<br>subtype within type | SAS libref or<br>fileref | Reference<br>type (libref<br>or fileref) | Relative path                                                        | Order within type<br>(autocall,fmtseach) | Filename (null for libraries) |
|--------------------------------------|-----------------------------------------|--------------------------|------------------------------------------|----------------------------------------------------------------------|------------------------------------------|-------------------------------|
| autocall                             |                                         | auto1                    | fileref                                  | & cstGRoot./standards/cdisc-crtdds-1.0/macros                        |                                          |                               |
| control                              | validation                              | control                  | libref                                   | !sasroot//SASClinicalStandardsToolkitCRTDDS10/9.1.3/s                |                                          | validation control            |
| fmtsearch                            |                                         | crtfmt                   | libref                                   | & cstGRoot./standards/cdisc-crtdds-1.0/formats                       |                                          | crtddsct.sas7bcat             |
| messages                             |                                         | messages                 | libref                                   | & cstGRoot./standards/cst-framework/messages                         |                                          | messages                      |
| messages                             |                                         | crtmsq                   | libref                                   | & cstGRoot./standards/cdisc-crtdds-1.0/messages                      |                                          | 2 messages.sas7bdat           |
| referencemetadata                    | column                                  | crtref                   | libref                                   | & cstGRoot./standards/cdisc-crtdds-1.0/metadata                      |                                          | reference columns.sas7bdat    |
| referencemetadata                    | table                                   | crtref                   | libref                                   | & estGRoot./standards/edisc-crtdds-1.0/metadata                      |                                          | reference_tables.sas7bdat     |
| results                              | validationmetrics                       | results                  | libref                                   | C:\DOCUME^1\GENELI^1.IBI\LOCALS^1\Temp\SAS<br>Temporary Files\_TD244 |                                          | validation metrics            |
| results                              | validationresults                       | results                  | libref                                   | C:\DOCUME^1\GENELI^1.IBI\LOCALS^1\Temp\SAS<br>Temporary Files\ TD244 |                                          | validation results            |
| sourcedata                           |                                         | sredata                  | libref                                   | !sasroot//SASClinicalStandardsToolkitCRTDDS10/9.1.3/s                |                                          |                               |
| sourcemetadata                       | column                                  | srcmeta                  | libref                                   | !sasroot//SASClinicalStandardsToolkitCRTDDS10/9.1.3/s                |                                          | source columns                |
| sourcemetadata                       | table                                   | srcmeta                  | libref                                   | !sasroot//SASClinicalStandardsToolkitCRTDDS10/9.1.3/s                |                                          | source tables                 |

Figure 7.1 CDISC-CRTDDS SASReferences Data Set Example

## How to Use crtdds\_write.sas

This macro uses the SAS representation of a CRTDDS file as source data and converts it the required XML structure. The inputs and outputs are specified via the SASReferences file along with any required global macro variables as defined. In addition any framework and CRTDDS initialization properties need to be set as required. The macro variable \_cstresultsds must point to an existing results data set or override this value using the \_cstResultsOverrideDS parameter to this macro.

| Parameter                   | Required | <b>Description</b>                                                                                                    |
|-----------------------------|----------|----------------------------------------------------------------------------------------------------|
| _cstCreateDisplayStyleSheet | Optional | Identifies whether the macro should create a style<br>sheet in the same directory as the output XML file.<br>If this is set to 1, the macro will look in the<br>supplied SAS references file for a record with<br>type/subtype of referencexml/stylesheet and will<br>use that file. If set to 0, the macro will not create<br>the XSL, even if one is specified in the<br>SASReferences file. |
| _cstOutputEncoding          | Optional | The XML encoding to use for the CRTDDS file that<br>is created.                                                                                                    |
| cstHeaderComment            | Optional | A short comment will be added to top of the<br>CRTDDS file that is produced. If none is provided,<br>a default will be used.                                                                                                    |
| cstResultsOverrideDS        | Optional | The (libname.)member that refers to a results data<br>set to be created. If omitted, the results data set<br>specified by the $& \text{cstResultsDS global macro}$<br>variable will be used.                                                                                                    |

Table 7.3 Parameters for crtdds write.sas

Below is an example of a call to the crtdds\_sdtm311todefine10.sas macro.

%crtdds\_write(\_cstCreateDisplayStyleSheet=1,\_cstResultsOverrideDS= &\_cstResultsDS);

In this example only 2 of the parameters are being set by the user, \_cstResultsOverrideDS and \_cstCreateDisplayStyleSheet. A default style sheet is being generated in the same directory as the XML output based on information found in the

sasreferences data set. The global macro variable \_cstResultsDS is setting the value for the \_cstResultsOverrideDS, which in this case is unnecessary since the default is the value of cstResultsDS.

## How to Use crtdds\_xmlvalidate.sas

This macro runs XML syntax checks to verify the XML statements in the define.xml are correct. It should be the last macro run in the define.xml creation process. If the user customizes the define.xml after its generation in the step above, this macro is useful in determining the validity of the user defined changes. In addition, the following information might need to be provided in the sasreferences data set.

- externalxml points to the location and name of the crtdds xml file. (Required)
- $\Box$  referencexml points to the style sheet to use with the define file. (Optional)

Table 7.4 Parameters for crtdds\_xmlvalidate.sas

| Parameter                 | Required | <b>Description</b>                                                                                                    |
|---------------------------|----------|----------------------------------------------------------------------------------------------------|
| _cstLogLevel              | Yes      | Identifies the log level. Current valid values are Info.<br>Warning, Error, Fatal Error, and None                                                                                |
| _cstResultsOverrideDS Yes |          | The (libname, member that refers to a results data set to<br>be created. If omitted, the results data set specified by<br>the &_cstResultsDS global macro variable will be used. |

There are 4 logging levels. These log levels refer to the XML generated log and do not refer to the log generated by SAS.

Table 7.5 Log Levels for crtdds\_xmlvalidate.sas

| Log Level   | Description                                                                                                    |
|-------------|----------------------------------------------------------------------------------------------------|
| Info        | Informational messages such as the system properties of the current Java<br>environment, as well as progress messages.                                                                                                  |
| Warning     | Messages that indicate that there might be an issue with the CRTDDS<br>document or with the execution of the validation routine.                                                                                        |
| Error       | Messages that indicate that something in the define xml document is<br>invalid with respect to the normative XML Schema for CRTDDS, or that a<br>non-fatal error has occurred during processing.                        |
| Fatal Error | Messages that indicate that the XML document could not be processed at<br>all. This can have any number of causes, including, but not limited to,<br>filesystem access errors, incorrect file paths, and malformed XML. |
| None        | No messages of any kind will be produced                                                                                                    |

Each error message generated during XML validation is associated with one of these levels. The level chosen will cause all messages of that and all more-severe levels to be generated. For example, if "WARNING" is selected, all "WARNING", "ERROR" and "FATAL ERROR" messages will be generated. As another example, if "ERROR" is selected, only "ERROR" and "FATAL ERROR" messages will be generated.

Below is an example of a call to the crtdds\_xmlvalidate.sas macro.

```
%crtdds_xmlvalidate(_cstLogLevel=info,_cstResultsOverrideDS=
work.xmlvalidate);
```
In this example, the crtdds\_xmlvalidate macro is being submitted with a log level of Info, and the results data set is named XMLVALIDATE and resides in the work library.

## The CDISC-CRTDDS Enumeration Validation

The CRTDDS enumeration checks listed in Table 6.13 are performed by comparing the data against a set of predetermined values that have been stored in a SAS format catalog. These are case sensitive checks. The format catalog and a SAS data set are created using the CRTDDS createstandarddatasets.sas program that is shipped with the product. The format catalog is named crtddsct.sas7bcat and the data set is crtddsct.sas7bdat. The table below lists the format names and values that are used when submitting the CRTDDS validation programs. This methodology provides a mechanism to ensure case-sensitivity compliance required by the XML schema validation. For example, the ItemRangeChecks data set requires an enumeration edit for values such as 'LT' and 'LE'. If mixed or lower-case values are detected, the validation check (in this case, CRT0114, see Table 6.13) will use the Comp format as described in the table below to report this as an error.

| Format        | Value 1                    | Value 2         |
|---------------|----------------------------|-----------------|
| Filetype      | Snapshot                   | Snapshot        |
|               | Transactional              | Transactional   |
| ${\rm NY}$    | Yes                        | Yes             |
|               | No                         | No              |
| Y             | Yes                        | Yes             |
| Gran          | All                        | All             |
|               | Metadata                   | Metadata        |
|               | AdminData                  | AdminData       |
|               | ReferenceData              | ReferenceData   |
|               | AllClinicalData            | AllClinicalData |
|               | SingleSite                 | SingleSite      |
|               | SingleSubject              | SingleSubject   |
| Type          | Scheduled                  | Scheduled       |
|               | Unscheduled                | Unscheduled     |
|               | Common                     | Common          |
| <b>IDType</b> | integer                    | integer         |
|               | float                      | float           |
|               | date                       | date            |
|               | datetime                   | datetime        |
|               | time                       | time            |
|               | text                       | text            |
|               | string                     | string          |
| Comp          | $\mathop{\rm LT}\nolimits$ | LT              |
|               | $\rm{LE}$                  | $\rm{LE}$       |
|               | GT                         | GT              |
|               | <b>GE</b>                  | GE              |
|               | EQ                         | EQ              |

Table 7.6 Enumeration Validation Format Values\*

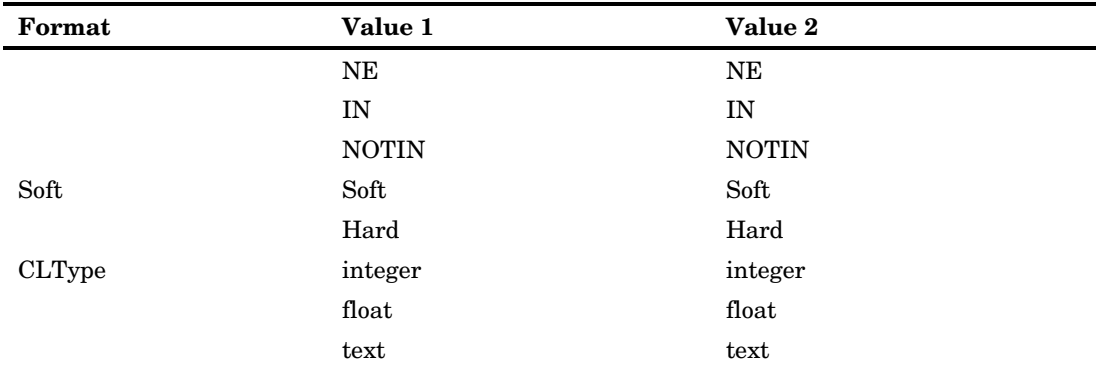

\*Value 1 and Value 2 are case sensitive

The sasreferences file will need to contain a row for fmtsearch with SAS libref set to crtfmt and filename refers to crtddsct.sas7bcat. See the example below.

Figure 7.2 Example sasreferences File

| CST input/output data<br>or metadata | Data or metadata<br>subtype within type | SAS libref or<br>fileref | Reference<br>type (libref<br>or fileref) | Relative path                                                         | Order within type<br>[autocall_fmtseach]] | Filename (null for libraries) |
|--------------------------------------|-----------------------------------------|--------------------------|------------------------------------------|-----------------------------------------------------------------------|-------------------------------------------|-------------------------------|
| autocall                             |                                         | auto1                    | fileref                                  | & cstGRoot./standards/cdisc-crtdds-1.0/macros                         |                                           |                               |
| control                              | validation                              | control                  | libref                                   | !sasroot//SASClinicalStandardsToolkitCRTDDS10/9.1.3/s                 |                                           | validation control            |
| <b>Imtsearch</b>                     |                                         | crtfmt                   | libref                                   | & cstGRoot./standards/cdisc-crtdds-1.0/formats                        |                                           | crtddsct.sas7bcat             |
| messages                             |                                         | messages                 | libref                                   | & cstGRoot./standards/cst-framework/messages                          |                                           | messages                      |
| messages                             |                                         | crtmsa                   | libref                                   | & cstGRoot./standards/cdisc-crtdds-1.0/messages                       |                                           | 2 messages.sas7bdat           |
| referencemetadata                    | column                                  | crtref                   | libref                                   | & cstGRoot./standards/cdisc-crtdds-1.0/metadata                       |                                           | reference columns.sas7bdat    |
| referencemetadata                    | table                                   | crtref                   | libref                                   | & cstGRoot./standards/cdisc-crtdds-1.0/metadata                       |                                           | reference_tables.sas7bdat     |
| results                              | validationmetrics                       | results                  | libref                                   | C:\DOCUME^1\GENELI^1.IBI\LOCALS^1\Temp\SAS-<br>Temporary Files\ TD244 |                                           | validation metrics            |
| results                              | validationresults                       | results                  | libref                                   | C:\DOCUME^1\GENELI^1.IBI\LOCALS^1\Temp\SAS<br>Temporary Files\ TD244  |                                           | validation results            |
| sourcedata                           |                                         | sredata                  | libref                                   | !sasroot//SASClinicalStandardsToolkitCRTDDS10/9.1.3/s                 |                                           |                               |
| sourcemetadata                       | column                                  | srcmeta                  | libref                                   | !sasroot//SASClinicalStandardsToolkitCRTDDS10/9.1.3/s                 |                                           | source columns                |
| sourcemetadata                       | table                                   | srcmeta                  | libref                                   | Isasroot//SASClinicalStandardsToolkitCRTDDS10/9.1.3/s                 |                                           | . source tables               |

# Global Macro Variables

*Overview .................................................................................................................................................... 143*

## **Overview**

The following is a description of the global macro variables used by SAS Clinical Standards Toolkit (CST). Most CST global macro variables supplied by SAS are defined in property files in the form of name/value pairs, such as:

\_cstDebug=

*1*

Append i x

Each registered standard, including the CST-Framework, has an initialize.properties file. This file specifies those global macro variables required by that standard and available for use in any CST processes referencing that standard. Each registered standard might also have an action-related properties file (for example, validation.properties) that specifies global macro variables needed for processes performing that specific action.

Properties files are generally processed in one of two ways:

With a direct call to the CST utility macro %cstutil\_setproperties within a code module, such as a driver-program like validate\_data.sas

By inclusion in the sasreferences data set (with type=properties), where the %cstutil\_allocatesasreferences macro calls %cstutil\_setproperties

Global macro variables can be deleted at the end of a process if the CST utility macro %cstutil\_cleanupcstsession is called with the \_cstDeleteGlobalMacroVars parameter set to 1.

Two commonly used global macro variables are not defined in the property files described above. cstGRoot defines the location of the cstGlobalLibrary, and is set with the autocall macro call % estutil setcstgroot, which is called in most framework macros. The studyRootPath macro variable defines the location of the study data and metadata, and is often set in user-defined driver programs (for example, validate\_data.sas).

## Table 1.1 Global Macro Variables

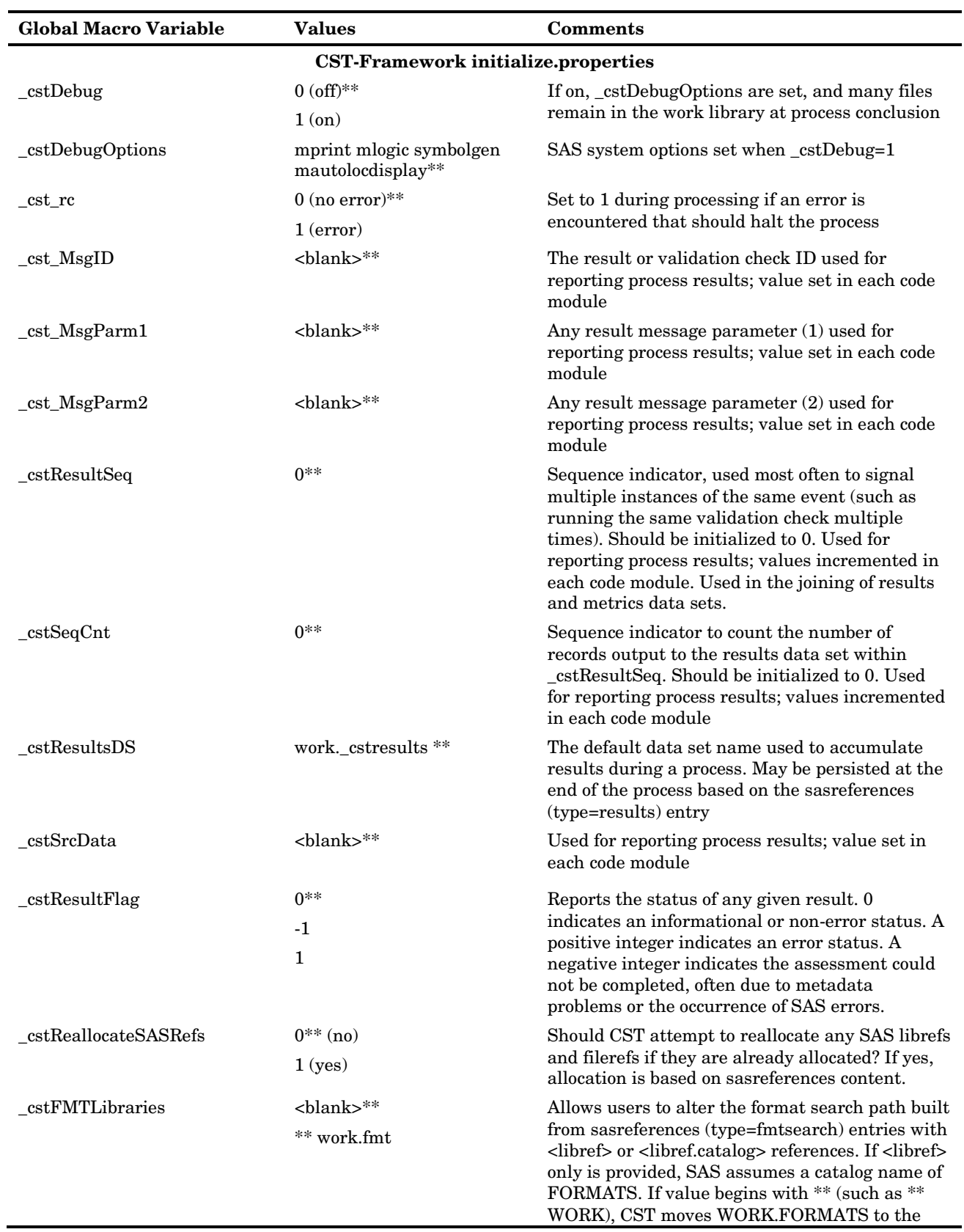

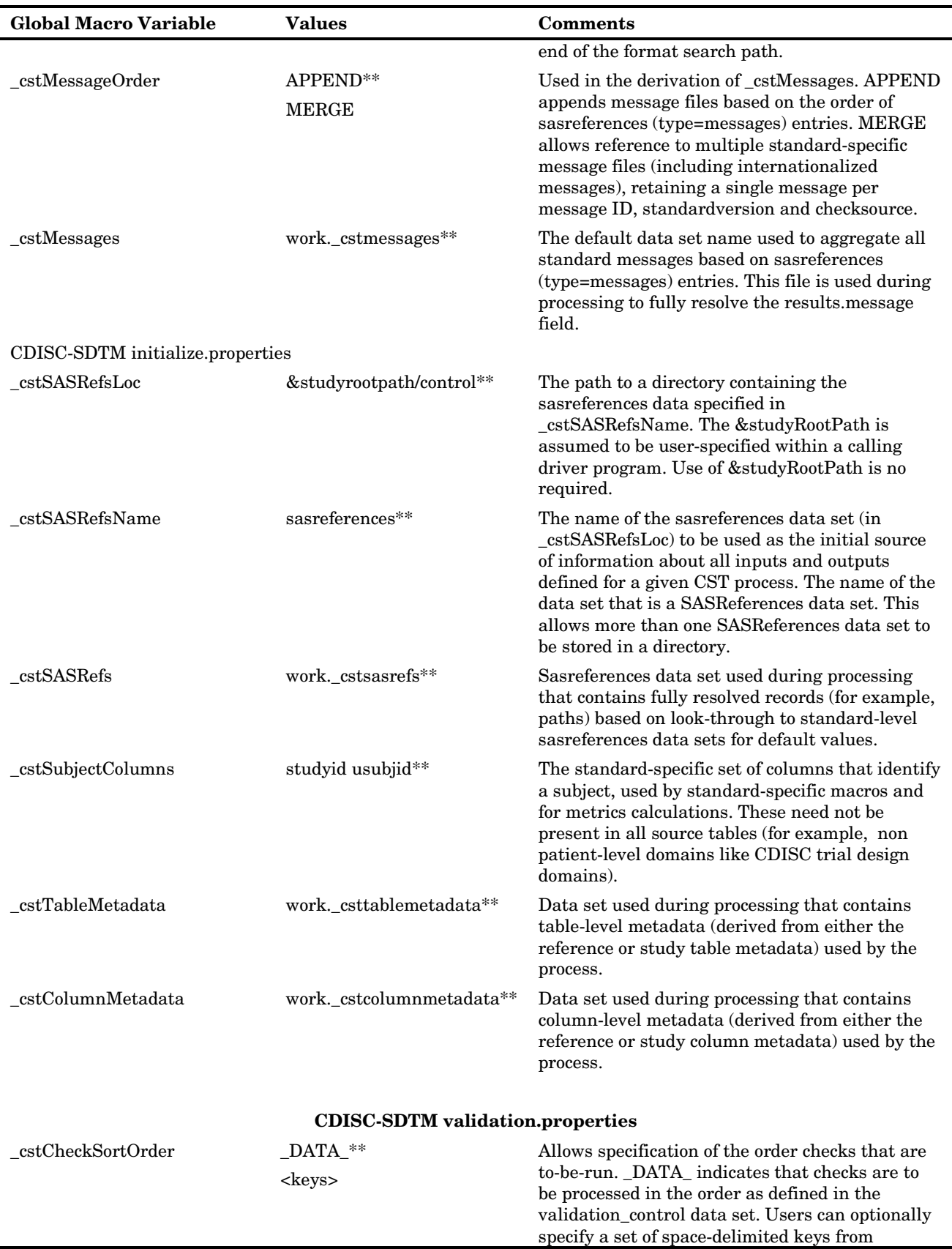

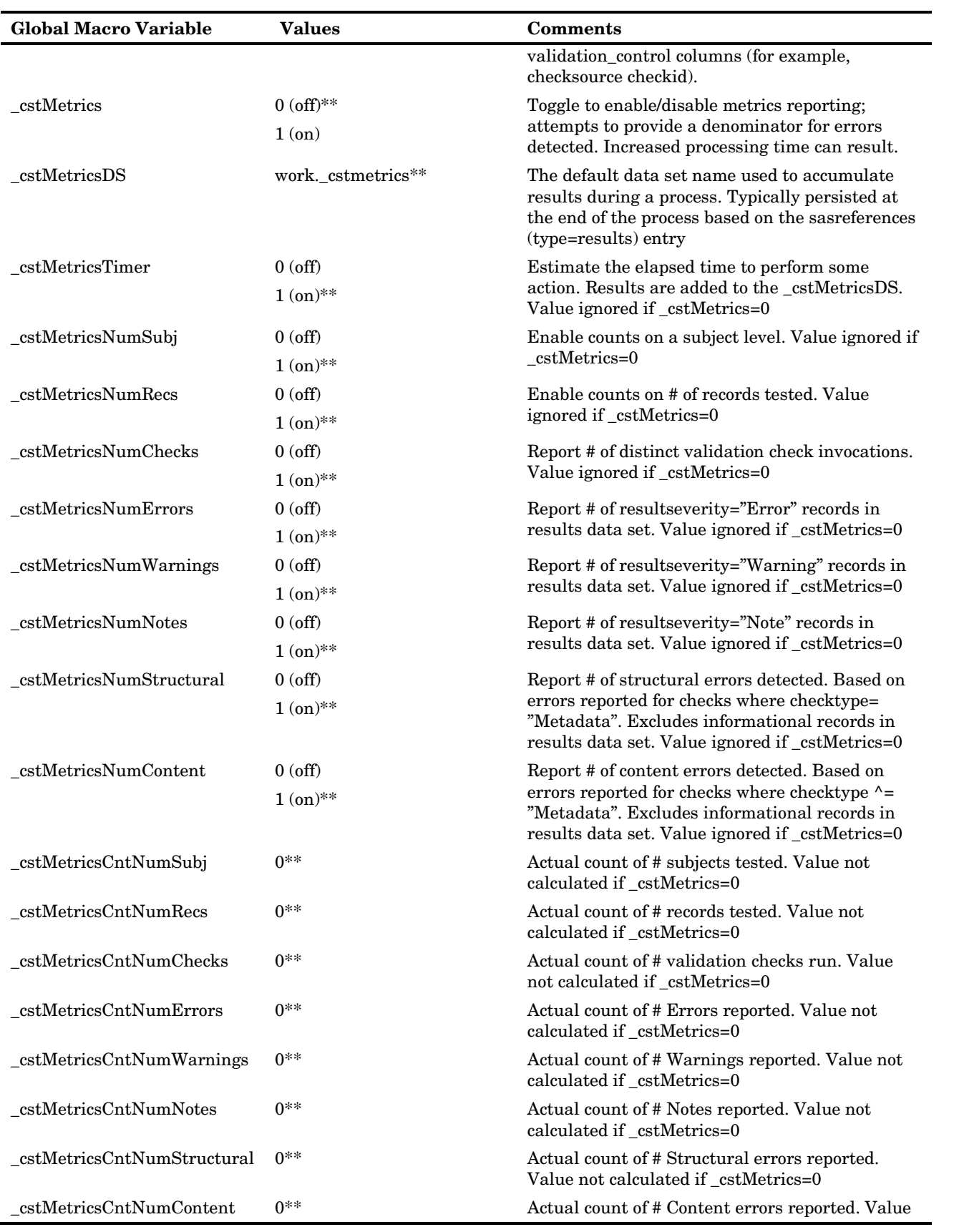

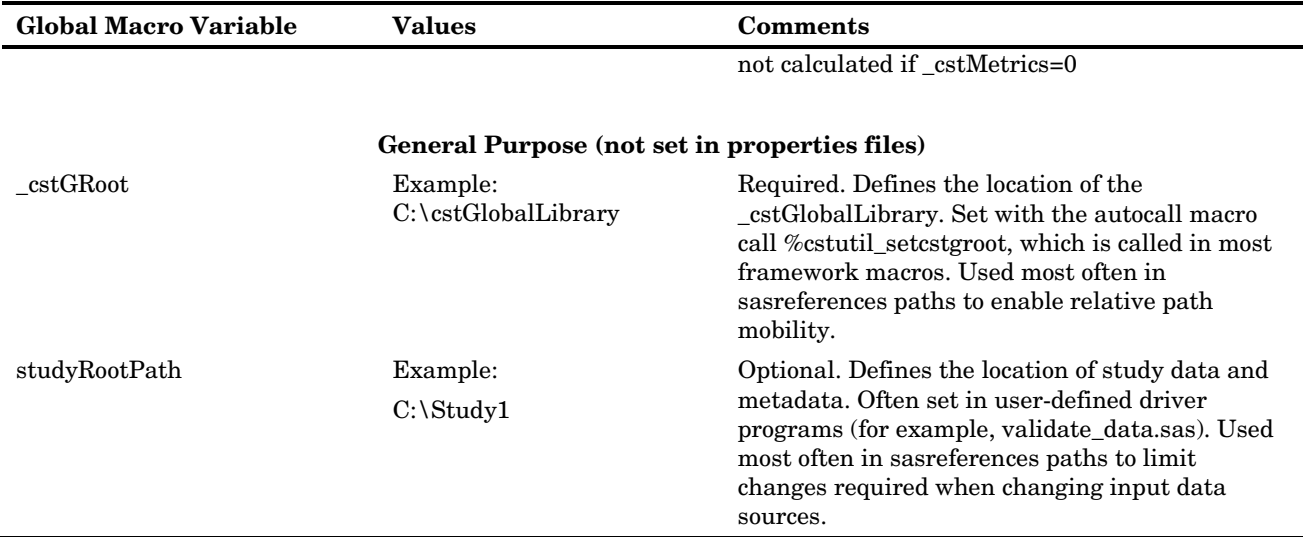

\*\*default value

Overview *Appendix* 1

# Framework Messages

*ResultIDs and Associated Message Text ................................................................................................... 149*

## ResultIDs and Associated Message Text

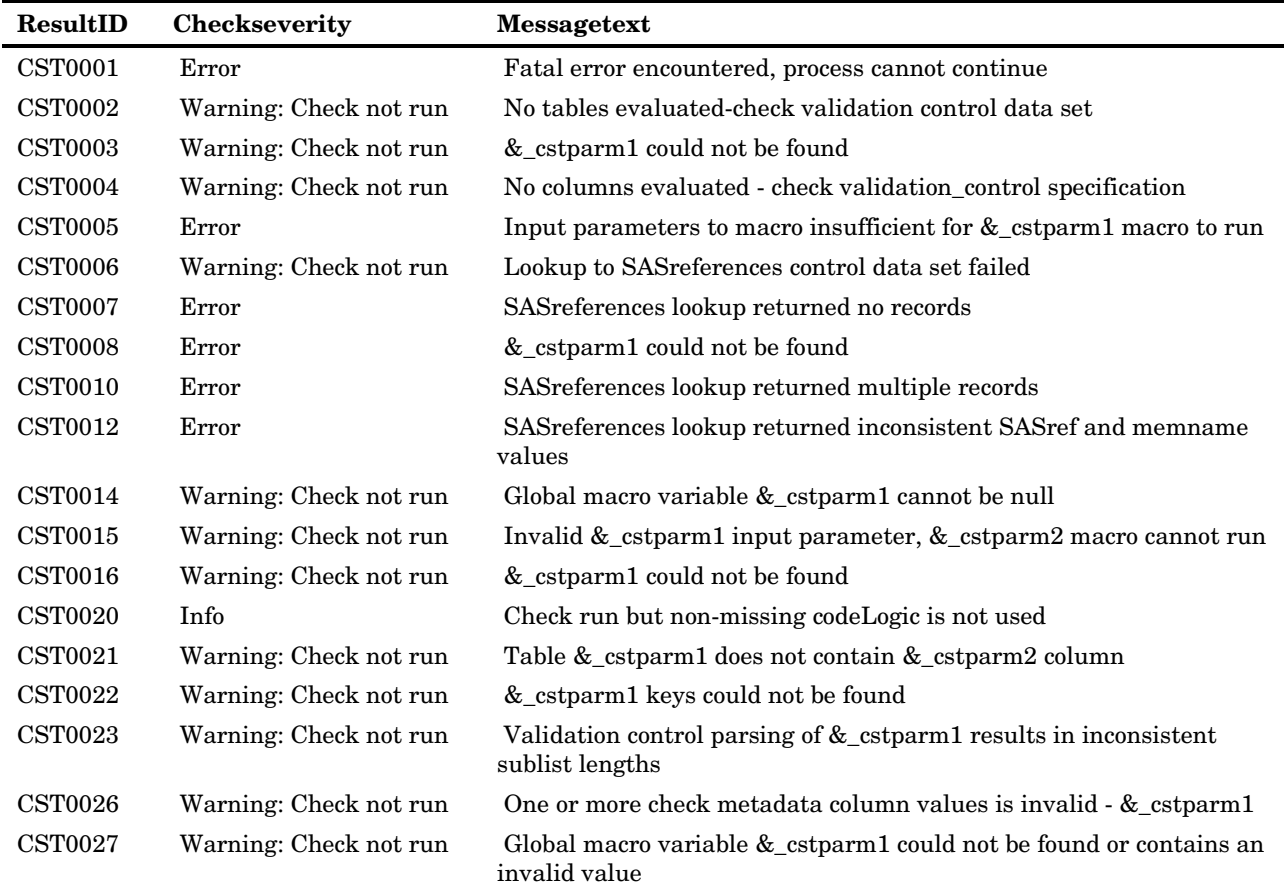

Table 2.1 Result IDs and Associated Message Text

*2*

Appendix

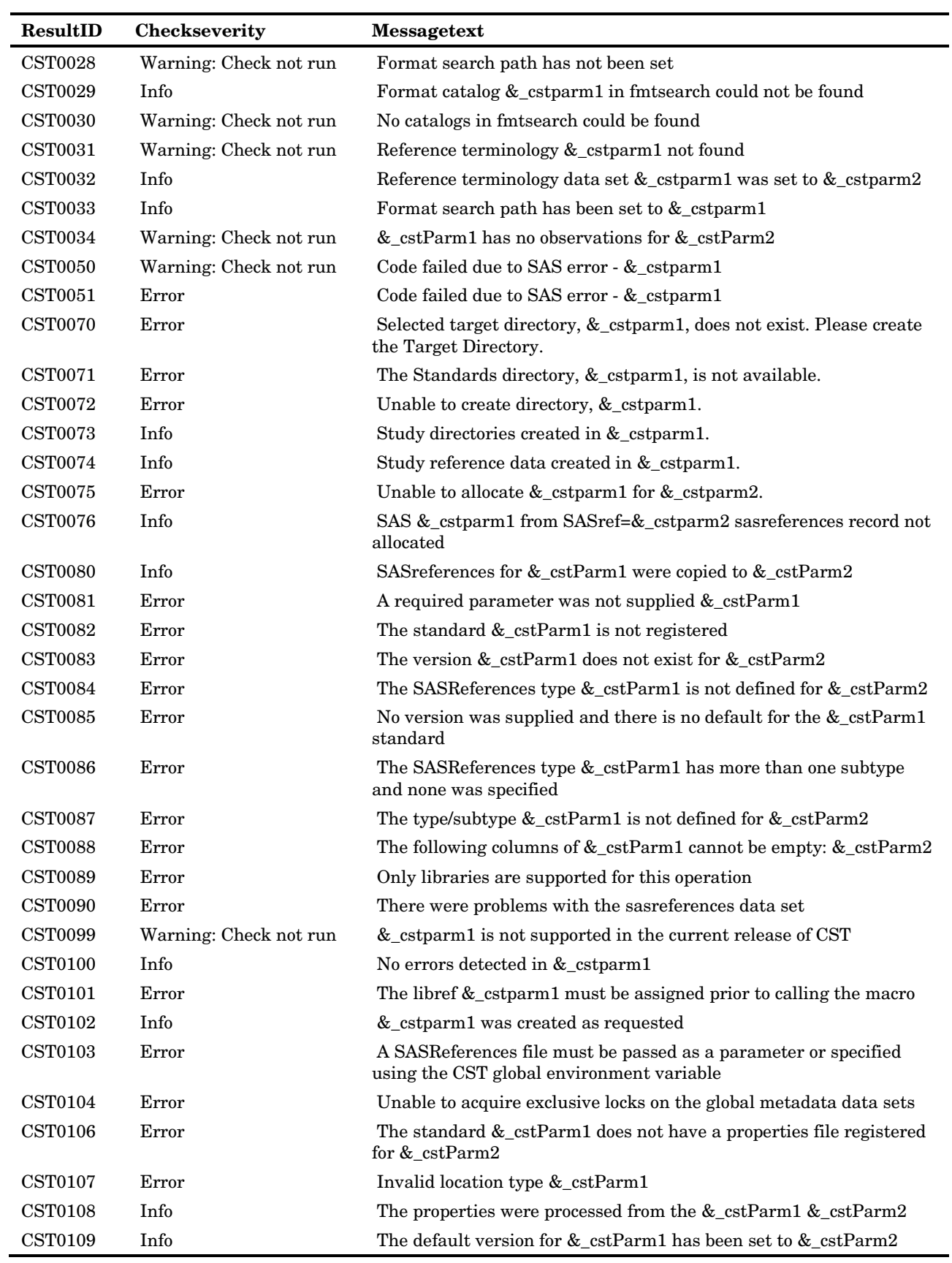

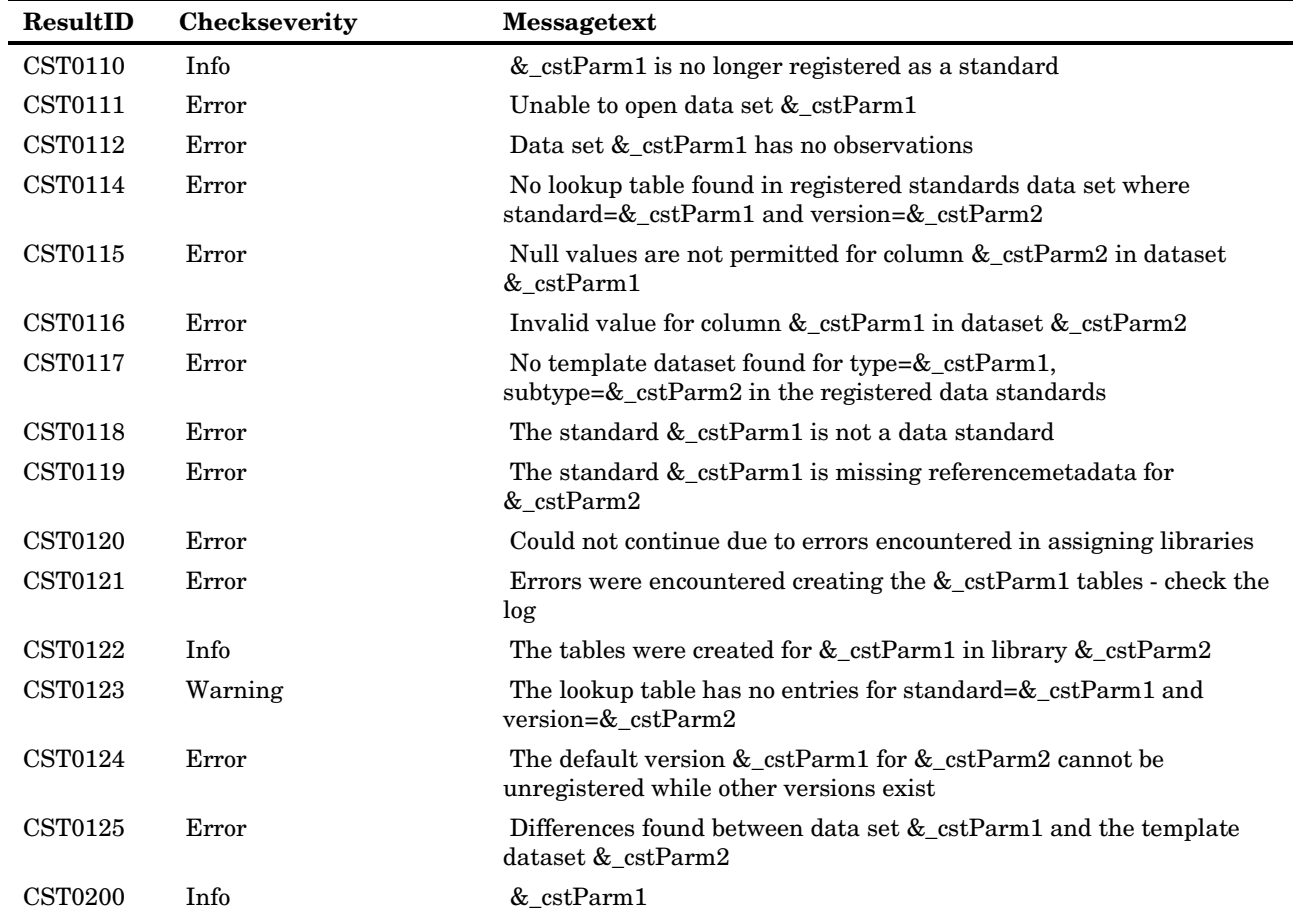

**Note:** Not all fields are displayed.

ResultIDs **and Associated Message Text** *Chapter* 2

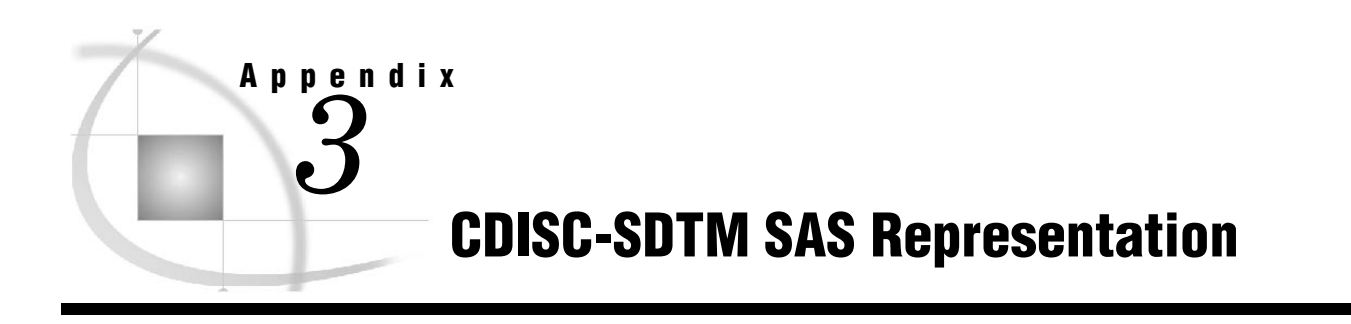

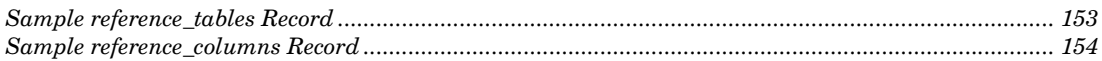

# Sample reference\_tables Record

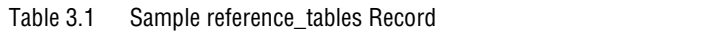

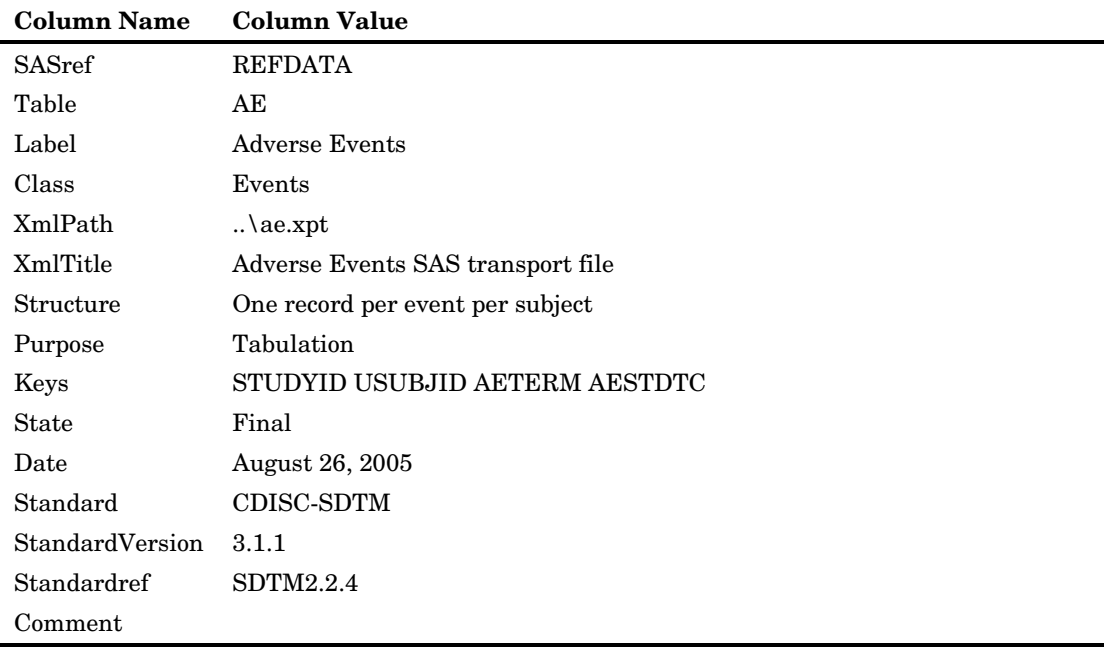

## Sample reference\_columns Record

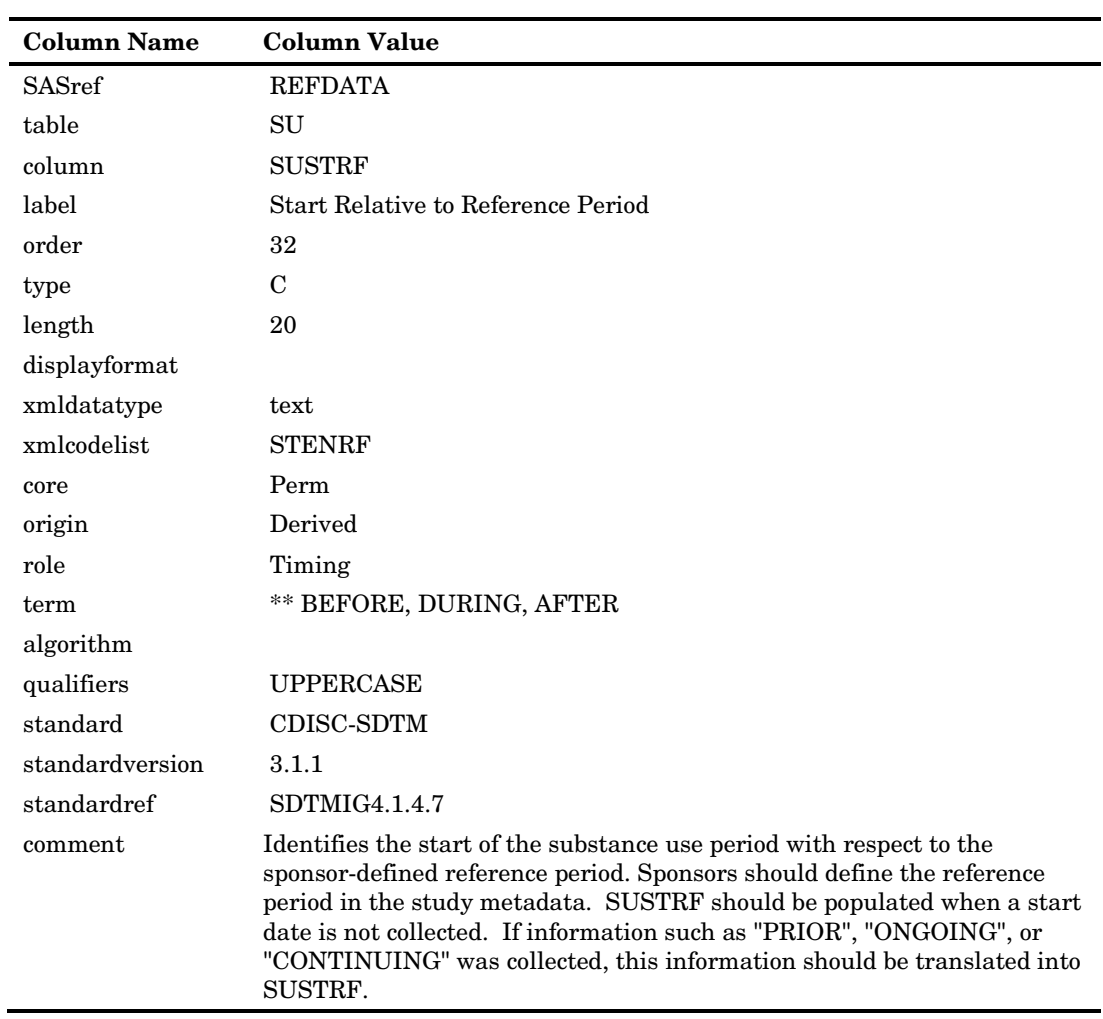

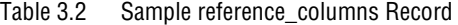

**Appendix** 

 $\boldsymbol{4}$ 

# **Macro Application Programming<br>Interface**

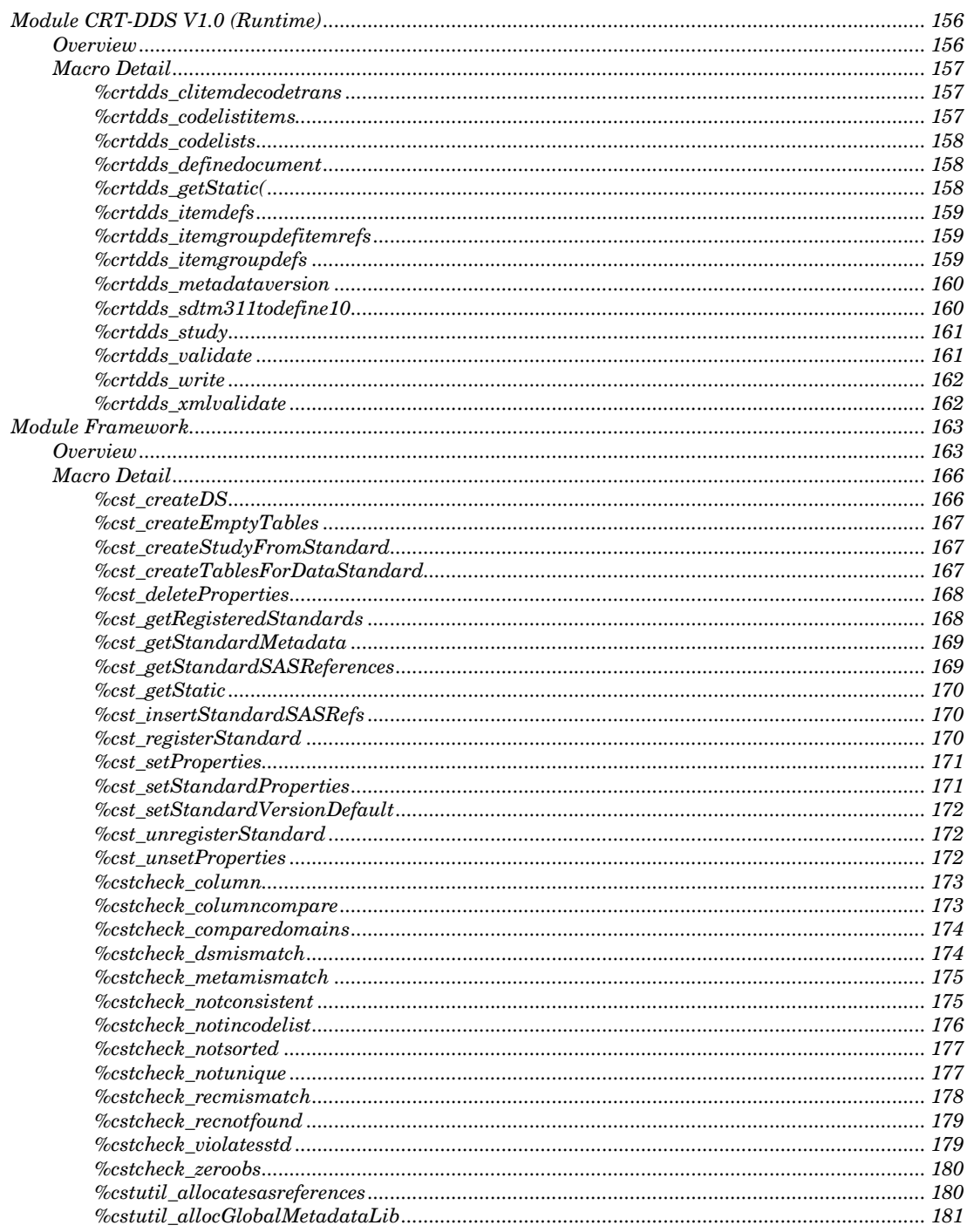

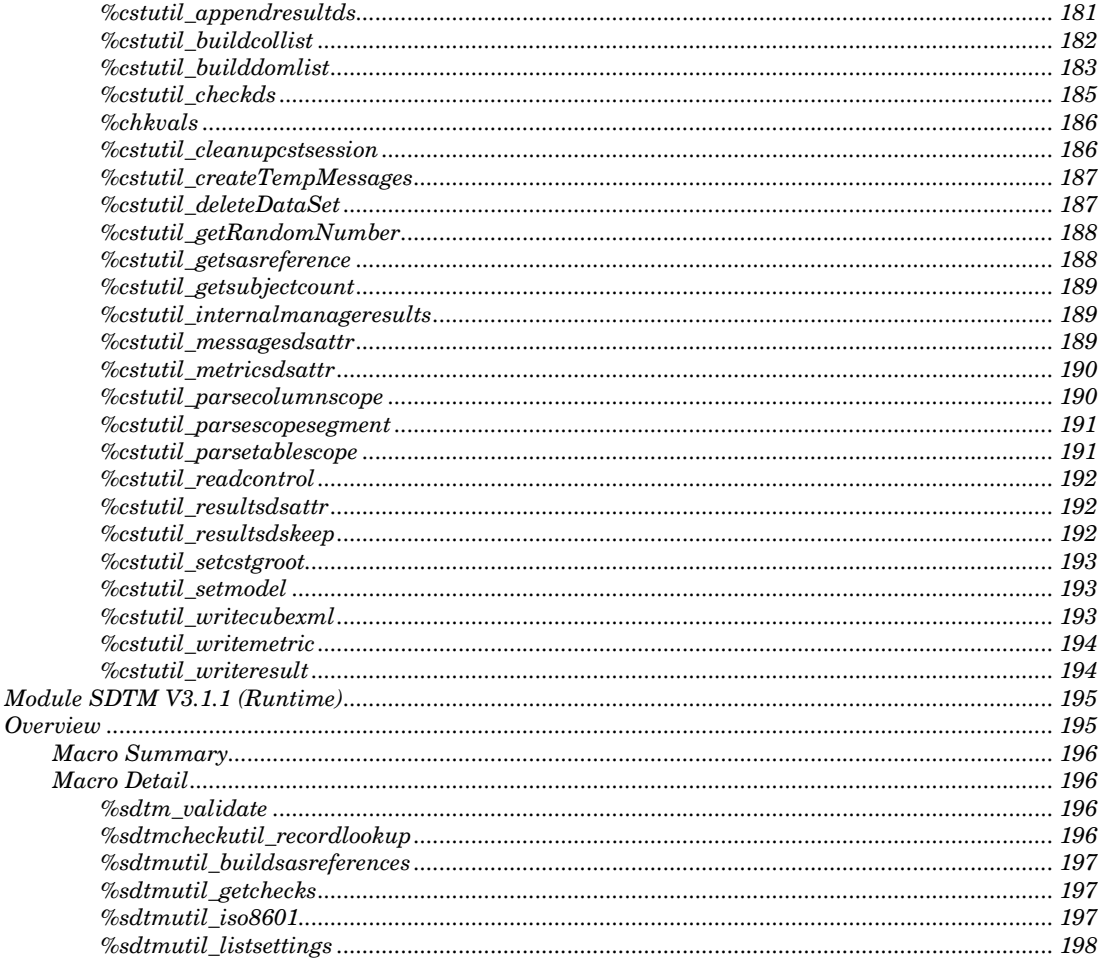

# Module CRT-DDS V1.0 (Runtime)

## **Overview**

This is the CDISC-CRTDDS 1.0 runtime macro library.

Table 4.1 Module CRT-DDS V1.0 (Runtime) Macro Summary

| <b>Exposure</b> | Macro                                                                                                    |  |  |  |  |
|-----------------|----------------------------------------------------------------------------------------------------|--|--|--|--|
|                 | %crtdds_clitemdecodetrans(_cstsourcestudy=, _cstsourcecolumns=, _cstcodelistitemsds=,<br>_cstmdvDS=, _cststudyds=, _cstcodelistsds=, _cstCLlang=, _cstoutclitemdecodetransds=); |  |  |  |  |
|                 | %crtdds_codelistitems(_cstsourcecolumns=, _cstcodelistsds=, _cstoutcodelistitemsds=);<br>%crtdds_codelists(_cstsourcecolumns=, _cstmdvds=, _cstmdvname=, _cstoutcodelistsds=);  |  |  |  |  |
|                 |                                                                                                    |  |  |  |  |
|                 | %crtdds_definedocument(_cstname=, _cstdescr=, _cstoutdefinedocds=);                                                                                                    |  |  |  |  |
|                 | %crtdds_getStatic(_cstName=, _cstVar=);                                                                                                    |  |  |  |  |
|                 | %crtdds_itemdefs(_cstsourcecolumns=, _cstsourcestudy=, _cststudyds=, _cstmdvds=,                                                                                                |  |  |  |  |

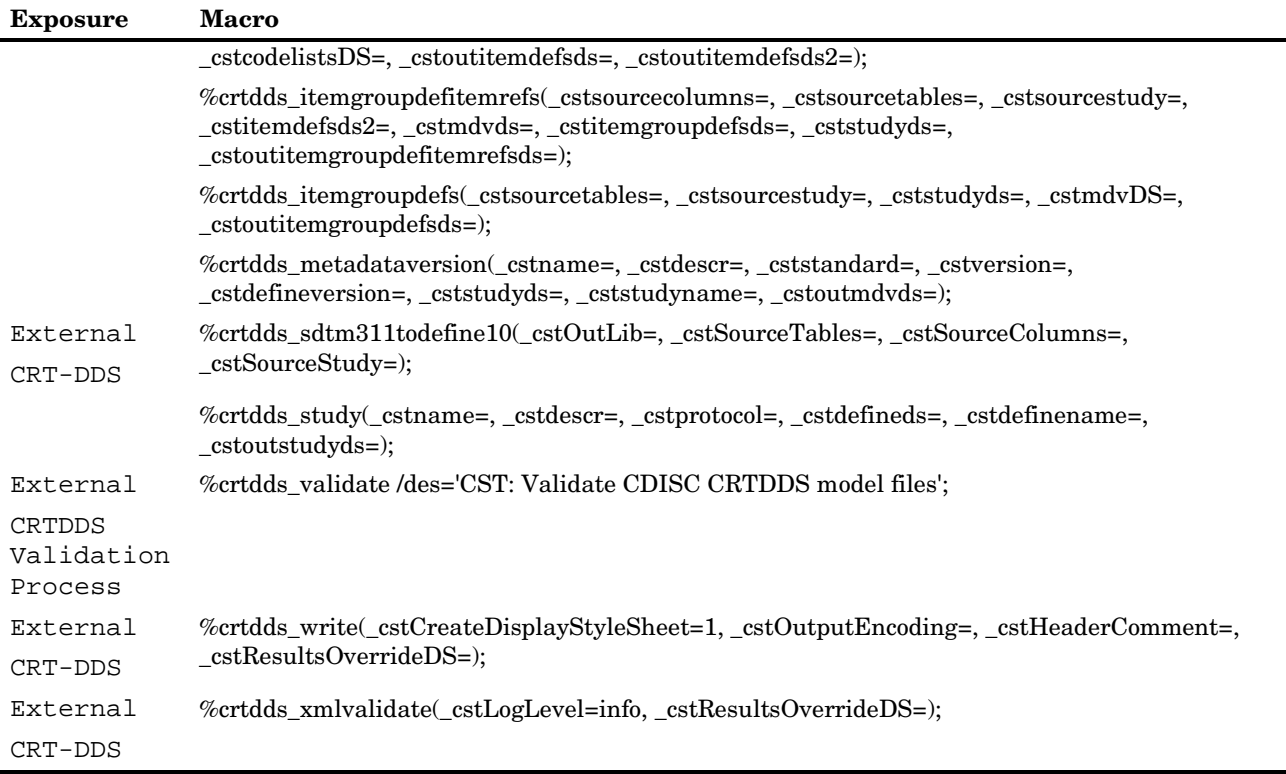

## Macro Detail

## %crtdds\_clitemdecodetrans

```
%crtdds_clitemdecodetrans(_cstsourcestudy=, _cstsourcecolumns=, 
_cstcodelistitemsds=, _cstmdvDS=, _cststudyds=, _cstcodelistsds=, _cstCLlang=, 
_cstoutclitemdecodetransds=);
```
[ Exposure: Not specified ] [ Macro Type: Not specified ]

Parameters:

- \_cstsourcestudy Parameter description not provided
- \_cstsourcecolumns Parameter description not provided
- \_cstcodelistitemsds Parameter description not provided
- \_cstmdvDS Parameter description not provided
- \_cststudyds Parameter description not provided
- \_cstcodelistsds Parameter description not provided
- \_cstCLlang Parameter description not provided
- \_cstoutclitemdecodetransds Parameter description not provided

File: crtdds\_clitemdecodetrans.sas

## %crtdds\_codelistitems

%crtdds\_codelistitems(\_cstsourcecolumns=, \_cstcodelistsds=, \_cstoutcodelistitemsds=);

[ Exposure: Not specified ] [ Macro Type: Not specified ]

Parameters:

- \_cstsourcecolumns Parameter description not provided
- \_cstcodelistsds Parameter description not provided
- \_cstoutcodelistitemsds Parameter description not provided

File: crtdds\_codelistitems.sas

## %crtdds\_codelists

%crtdds\_codelists(\_cstsourcecolumns=, \_cstmdvds=, \_cstmdvname=, \_cstoutcodelistsds=);

[ Exposure: Not specified ] [ Macro Type: Not specified ]

Parameters:

- \_cstsourcecolumns Parameter description not provided
- \_cstmdvds Parameter description not provided
- \_cstmdvname Parameter description not provided
- \_cstoutcodelistsds Parameter description not provided

File: crtdds\_codelists.sas

## %crtdds\_definedocument

%crtdds\_definedocument(\_cstname=, \_cstdescr=, \_cstoutdefinedocds=);

[ Exposure: Not specified ] [ Macro Type: Not specified ]

Parameters:

- \_cstname Parameter description not provided
- \_cstdescr Parameter description not provided
- \_cstoutdefinedocds Parameter description not provided

File: crtdds\_definedocument.sas

## %crtdds\_getStatic(

%crtdds\_getStatic(\_cstName=, \_cstVar=);

[ Exposure: Not specified ] [ Macro Type: Not specified ]

Parameters:

- \_cstName Parameter description not provided
- \_cstVar Parameter description not provided

File: crtdds\_getstatic.sas

## %crtdds\_itemdefs

%crtdds itemdefs(cstsourcecolumns=,cstsourcestudy=,cststudyds=,cstmdvds=, \_cstcodelistsDS=, \_cstoutitemdefsds=, \_cstoutitemdefsds2=);

[ Exposure: Not specified ] [ Macro Type: Not specified ]

Parameters:

- \_cstsourcecolumns Parameter description not provided
- \_cstsourcestudy Parameter description not provided
- \_cststudyds Parameter description not provided
- \_cstmdvds Parameter description not provided
- \_cstcodelistsDS Parameter description not provided
- \_cstoutitemdefsds Parameter description not provided
- \_cstoutitemdefsds2 Parameter description not provided

File: crtdds\_itemdefs.sas

## %crtdds\_itemgroupdefitemrefs

%crtdds\_itemgroupdefitemrefs(\_cstsourcecolumns=,\_cstsourcetables=,  $c$ stsourcestudy=,  $c$ stitemdefsds2=,  $c$ stmdvds=,  $c$ stitemgroupdefsds=,  $c$ ststudyds=, \_cstoutitemgroupdefitemrefsds=);

[ Exposure: Not specified ] [ Macro Type: Not specified ]

Parameters:

- \_cstsourcecolumns Parameter description not provided
- \_cstsourcetables Parameter description not provided
- \_cstsourcestudy Parameter description not provided
- \_cstitemdefsds2 Parameter description not provided
- \_cstmdvds Parameter description not provided
- \_cstitemgroupdefsds Parameter description not provided
- \_cststudyds Parameter description not provided

\_cstoutitemgroupdefitemrefsds - Parameter description not provided

File: crtdds\_itemgroupdefitemrefs.sas

## %crtdds\_itemgroupdefs

%crtdds\_itemgroupdefs(\_cstsourcetables=,\_cstsourcestudy=,\_cststudyds=, \_cstmdvDS=, \_cstoutitemgroupdefsds=);

[ Exposure: Not specified ] [ Macro Type: Not specified ]

Parameters:

- \_cstsourcetables Parameter description not provided
- \_cstsourcestudy Parameter description not provided
- \_cststudyds Parameter description not provided
- \_cstmdvDS Parameter description not provided
- \_cstoutitemgroupdefsds Parameter description not provided

File: crtdds\_itemgroupdefs.sas

## %crtdds\_metadataversion

%crtdds\_metadataversion(\_cstname=, \_cstdescr=, \_cststandard=, \_cstversion=, \_cstdefineversion=, \_cststudyds=, \_cststudyname=, \_cstoutmdvds=);

[ Exposure: Not specified ] [ Macro Type: Not specified ]

Parameters:

- \_cstname Parameter description not provided
- \_cstdescr Parameter description not provided
- \_cststandard Parameter description not provided
- \_cstversion Parameter description not provided
- \_cstdefineversion Parameter description not provided
- \_cststudyds Parameter description not provided
- \_cststudyname Parameter description not provided
- \_cstoutmdvds Parameter description not provided

File: crtdds\_metadataversion.sas

## %crtdds\_sdtm311todefine10

%crtdds\_sdtm311todefine10(\_cstOutLib=, \_cstSourceTables=, \_cstSourceColumns=, \_cstSourceStudy=);

[ Exposure: external ] [ Macro Type: CRT-DDS ]

files from SDTM metadata

This macro extract data from the SDTM metadata files and converts of the CRT-DDS model. The following CRT-DDS tables are created:

- definedocument, study
- metadataversion
- **u** itemgroupdefs
- □ itemdefs
- itemgroupdefitemrefs
- □ codelists
- $\Box$  codelistitems
- clitemdecodetranslatedtext

The inputs are specified via a SASReferences file.

Required Global Macro Variables:

- The framework initialization properties
- The CRT-DDS 1.0 initialization properties

 $\Box$  \_cstresultsds should point to an existing results dataset

#### Parameters:

- $\Box$  cstOutLib Required. Identifies libref where the resulting tables should be written to.
- \_cstSourceTables Required. A dataset containing the SDTM
- \_cstSourceColumns Required. A dataset containing the SDTM
- \_cstSourceStudy Required. A dataset containing the

File: crtdds\_sdtm311todefine10.sas

## %crtdds\_study

%crtdds\_study(\_cstname=, \_cstdescr=, \_cstprotocol=, \_cstdefineds=, \_cstdefinename=, \_cstoutstudyds=);

[ Exposure: Not specified ] [ Macro Type: Not specified ]

### Parameters:

- \_cstname Parameter description not provided
- \_cstdescr Parameter description not provided
- \_cstprotocol Parameter description not provided
- \_cstdefineds Parameter description not provided
- \_cstdefinename Parameter description not provided
- \_cstoutstudyds Parameter description not provided

File: crtdds\_study.sas

## %crtdds\_validate

%crtdds\_validate /des='CST: Validate CDISC CRTDDS model files';

[ Exposure: external ] [ Macro Type: CRTDDS Validation Process ]

crtdds\_validate

Validate CDISC CRTDDS model files

The basic function of this code module is to cycle through the validation checks to-be-run, writing validation results to the process results and (optionally) metrics data sets. These are then persisted to any permanent location based on type=results records in sasreferences. Process cleanup is based on the cstDebug global macro variable.

Required Global Macro Variables (beyond reporting and debugging variables):

(none)

Required File Inputs:

run-time (type=control,subtype=validation in sasreferences) check data set

File: crtdds\_validate.sas

## %crtdds\_write

%crtdds\_write(\_cstCreateDisplayStyleSheet=1,\_cstOutputEncoding=, \_cstHeaderComment=, \_cstResultsOverrideDS=);

[ Exposure: external ] [ Macro Type: CRT-DDS ]

Writes a CDISC-CRTDDS V1.0 XML file.

This macro uses the SAS representation of a CRT-DDS file as source outputs are specified via a SASReferences file.

Required Global Macro Variables:

- The framework initialization properties
- The CRT-DDS 1.0 initialization properties \_cstresultsds should point to an existing results dataset, or overide this value using the \_cstResultsOverrideDS parm to this macro

Parameters:

- \_cstCreateDisplayStyleSheet Optional. Identifies whether the macro should create a stylesheet in the same directory as the output XML file. If this is set to 1, the macro will look in the supplied SASreferences file for a record with type/subtype of referencexml/stylesheet and will use that file. If set to 0, the macro will not create the XSL, even if one is specified in the SASReferences file.
- \_cstOutputEncoding Optional. The XML encoding to use for
- \_cstHeaderComment Optional. A short comment will be added
- \_cstResultsOverrideDS Optional. The (libname.)member that refers to a results data set to be created. If omitted, the results data set specified by the &\_cstResultsDS will be written to.

File: crtdds\_write.sas

## %crtdds\_xmlvalidate

%crtdds\_xmlvalidate(\_cstLogLevel=info,\_cstResultsOverrideDS=);

[ Exposure: external ] [ Macro Type: CRT-DDS ]

Writes a CDISC-CRTDDS V1.0 XML file.

This macro uses the SAS representation of a CRT-DDS file as source outputs are specified via a SASReferences file.

Required Global Macro Variables:

- $\Box$  The framework initialization properties
- The CRT-DDS 1.0 initialization properties \_cstSASRefs \_cstresultsds should point to an existing results dataset, or overide this value using the \_cstResultsOverrideDS parm to this macro

Parameters:

- \_cstLogLevel Parameter description not provided
- \_cstResultsOverrideDS Parameter description not provided

File: crtdds\_xmlvalidate.sas

## Module Framework

## **Overview**

This is the framework description. It will describe what the framework does and how it fits together.

Since: 1.2

See: CST Framework Global Macro Variables

Table 4.2 Module Framework macro Summary

| <b>Exposure</b>           | <b>Macro</b>                                                                                                    |  |  |  |
|---------------------------|----------------------------------------------------------------------------------------------------|--|--|--|
| External<br>framework     | %cst_createDS(_cstStandard=, _cstStandardVersion=, _cstType=, _cstSubType=,<br>_cstOutputDS=, _cstResultsOverrideDS=);                                                                                                    |  |  |  |
| External<br>standard name | %cst_createEmptyTables;                                                                                                    |  |  |  |
| External                  | %cst_createStudyFromStandard(_cstModel=, _cstVersion=, _cstStudyRootPath=);                                                                                                    |  |  |  |
| study creation            |                                                                                                    |  |  |  |
| External                  | %cst_createTablesForDataStandard(_cstStandard=, _cstStandardVersion=,                                                                                                    |  |  |  |
| framework                 | _cstOutputLibrary=, _cstResultsOverrideDS=);                                                                                                    |  |  |  |
| External                  | %cst_deleteProperties(_cstPropertiesLocation=, _cstLocationType=, _cstResultsOverrideDS=);                                                                                                    |  |  |  |
| framework                 |                                                                                                    |  |  |  |
|                           | %cst_getRegisteredStandards(_cstOutputDS=, _cstResultsDS=);                                                                                                    |  |  |  |
| External                  | %cst_getStandardMetadata(_cstSASReferences=, _cstResultsOverrideDS=);                                                                                                    |  |  |  |
| standard_name             |                                                                                                    |  |  |  |
| External                  | % % est_getStandardSASReferences(_cstStandard=, _cstStandardVersion=, _cstOutputDS=,                                                                                                    |  |  |  |
| Framework                 | _cstResultsOverrideDS=);                                                                                                    |  |  |  |
|                           | % cst getStatic( cstName=, cstVar=);                                                                                                    |  |  |  |
| external                  | %cst_insertStandardSASRefs(_cstSASReferences=, _cstOutputDS=,<br>$_c$ stAddRequiredCSTRefs=0, $_c$ stResultsOverrideDS=);                                                                                                    |  |  |  |
|                           | %cst_registerStandard(_cstRootPath=, _cstControlSubPath=, _cstStdDSName=,<br>_cstStdSASRefsDSName=, _cstOutputDS=);                                                                                                    |  |  |  |
| External                  | %cst_setProperties(_cstPropertiesLocation=, _cstLocationType=,                                                                                                    |  |  |  |
| framework                 | _cstResultsOverrideDS=); Reads a properties file/data set and sets global macros accordingly.                                                                                                    |  |  |  |
| External                  | % % est_setStandardProperties(_cstStandard=, _cstStandardVersion=, _cstSubType=,                                                                                                    |  |  |  |
| framework                 | _cstResultsOverrideDS=);                                                                                                    |  |  |  |
|                           | %cst_setStandardVersionDefault(_cstStandard=, _cstStandardVersion=,<br>_cstResultsOverrideDS=);                                                                                                    |  |  |  |
|                           | % organization to the state of the state of the state of the state of the state of the state of the state of the state of the state of the state of the state of the state of the state of the state of the state of the state |  |  |  |
| External                  | %cst_unsetProperties(_cstPropertiesLocation=, _cstLocationType=, _cstResultsOverrideDS=);                                                                                                    |  |  |  |

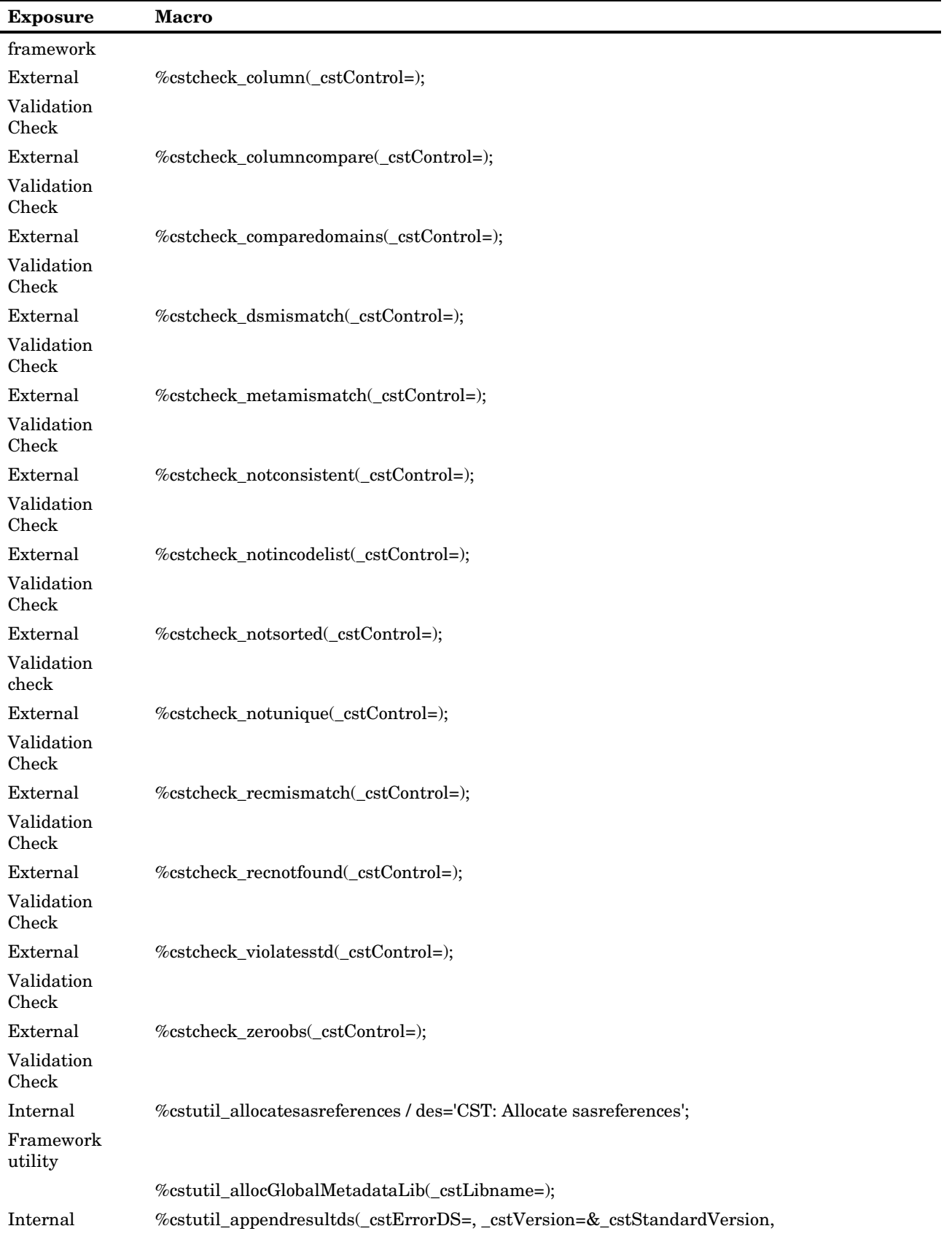

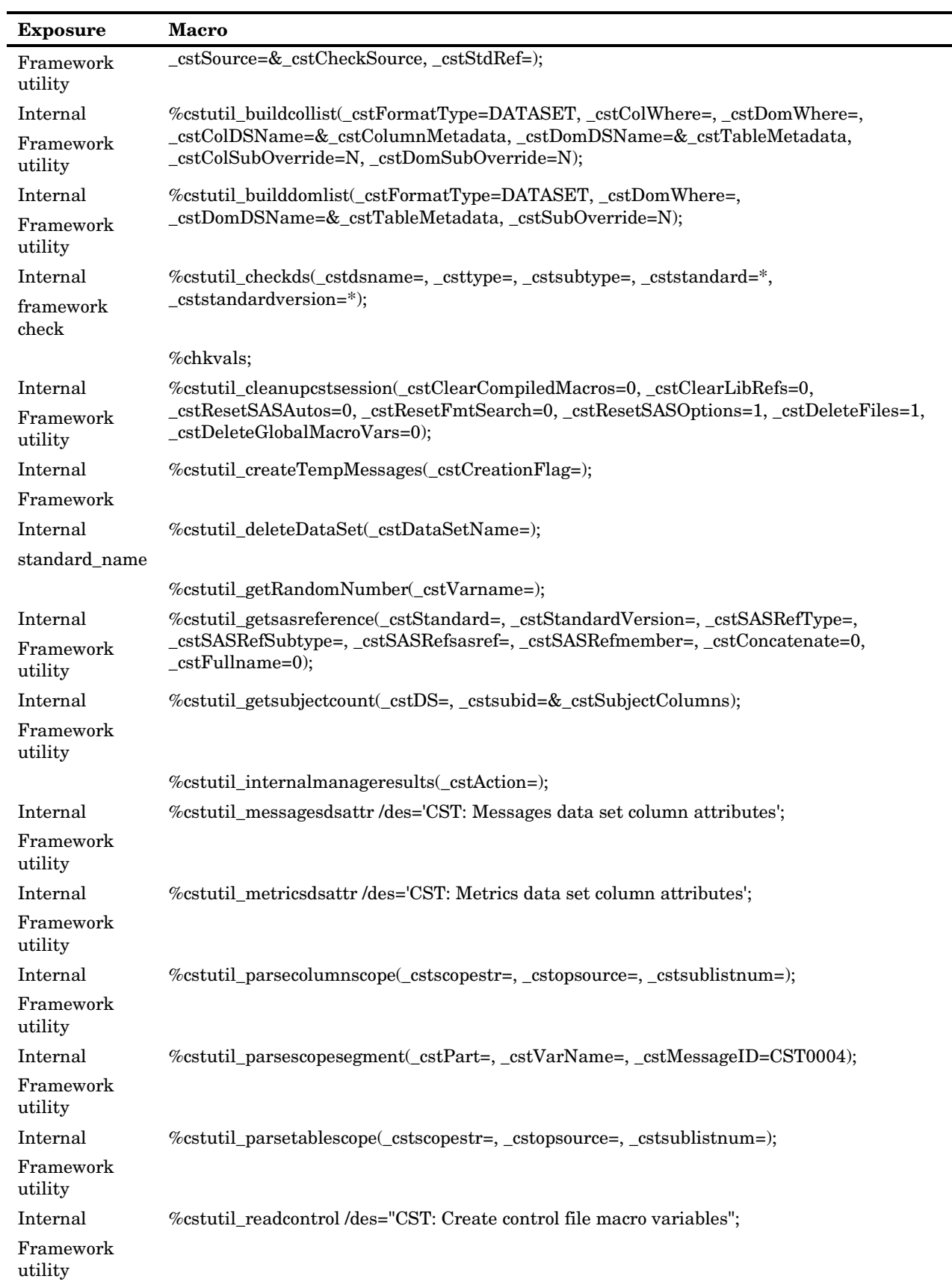

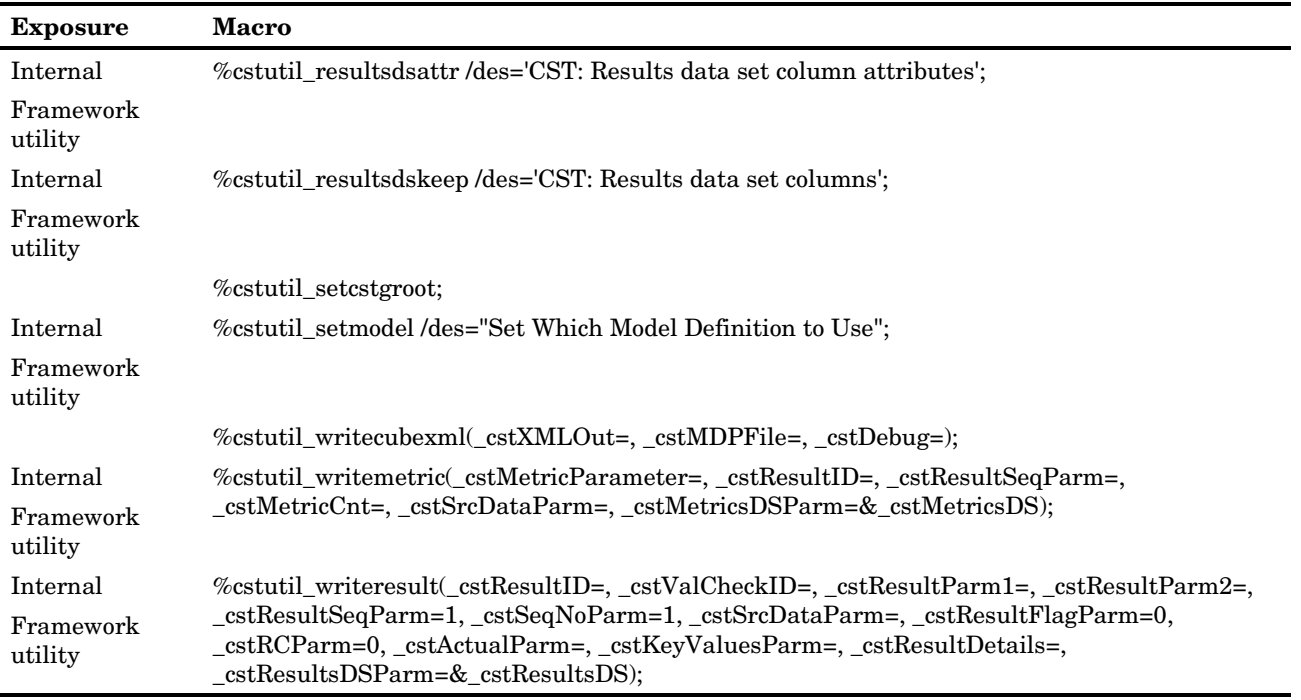

## Macro Detail

## %cst\_createDS

%cst\_createDS(\_cstStandard=, \_cstStandardVersion=, \_cstType=, \_cstSubType=, \_cstOutputDS=, \_cstResultsOverrideDS=);

[ Exposure: external ] [ Macro Type: framework ]

Creates a zero observation data set based on those provided by a registerd standard.

Parameters:

- □ \_cstStandard Required. The name of a registered standard.
- \_cstStandardVersion Optional. The version of the standard that the data set should be created from. If this is ommitted, then the default version for the given standard will be used. If a default version is not defined, then an error will be generated.
- \_cstType Required. The type of data set to be created. This value comes from the TYPE column in the sasreferences for the standard-version combination.
- \_cstSubType Optional. Specifies the subtype for the type. This value comes from the SUBTYPE column in the sasreferences for the standard-version combination. If the type has no subtypes
- \_cstOutputDS Required. The name of the data set to be created.
- \_cstResultsOverrideDS Optional. The (libname.)member that refers to a results data set to be created. If omitted, the results data set specified by the &\_cstResultsDS will be written to.

File: cst\_createds.sas

## %cst\_createEmptyTables

%cst\_createEmptyTables;

[ Exposure: external ] [ Macro Type: standard\_name ]

Create empty table shells using reference metadata.

Full, multi-line explanation

Required Global Macro Variables:

- \_cstVar1
- $\Box$  cstVar2

Deprecated. explanation

File: cst\_createemptytables.sas

## %cst\_createStudyFromStandard

%cst\_createStudyFromStandard(\_cstModel=, \_cstVersion=, \_cstStudyRootPath=);

[ Exposure: external ] [ Macro Type: study creation ]

cst\_createStudyFromStandard

Creates a study from selected Model and Version

Required Global Macro Variables: (none)

Required File Inputs: (none)

Parameters:

- $\Box$  \_cstModel The name of the data model to use for this study
- $\Box$  cstVersion The version of the data model to use for this study
- \_cstStudyRootPath Parameter description not provided

File: cst\_createStudyFromStandard.sas

See: This document

## %cst\_createTablesForDataStandard

%cst\_createTablesForDataStandard(\_cstStandard=, \_cstStandardVersion=, \_cstOutputLibrary=, \_cstResultsOverrideDS=);

[ Exposure: external ] [ Macro Type: framework ]

Creates tables from registered referencemetadata.

Where a standard is registred and is a data standard (with referenceMetadata for tables and columns), this macro will generate all the table shells defined for that standard in a library specified by the caller.

Required Global Macro Variables: CST-FRAMEWORK standard variables

Parameters:

- \_cstStandard Required. The name of a registered standard.
- \_cstStandardVersion Optional. The version of the standard that the data set should be created from. If this is ommitted, then the default version for the given standard will be used. If a default version is not defined, then an error will be generated.
- \_cstOutputLibrary Required. Specifies the libname that the table shells should be created in.
- \_cstResultsOverrideDS Optional. The (libname.)member that refers to a results data set to be created. If omitted, the results data set specified by the &\_cstResultsDS will be written to.

File: cst\_createtablesfordatastandard.sas

## %cst\_deleteProperties

%cst\_deleteProperties(\_cstPropertiesLocation=, \_cstLocationType=, \_cstResultsOverrideDS=);

[ Exposure: external ] [ Macro Type: framework ]

Reads a properties file/data set and unsets global macros accordingly. Property files should have the format name=value. Property data sets should have a character field for name and value. It may also have a comment field but this will be ignored.

Parameters:

- \_cstPropertiesLocation Required. The location of the property file. The format depends upon the value of \_cstLocationType.
- \_cstLocationType Required. Identifies the format for the value of \_cstPropertiesLocation. Valid Values are: PATH: The path to a properties file. FILENAME: A valid, assigned SAS filename to the properties file. DATA: A (libname.)membername of a SAS data set containing the properties.
- \_cstResultsOverrideDS Optional. The (libname.)member that refers to a results data set to be created. If omitted, the results data set specified by the &\_cstResultsDS will be written to.

File: cst\_deleteproperties.sas

## %cst\_getRegisteredStandards

%cst\_getRegisteredStandards(\_cstOutputDS=, \_cstResultsDS=);

[ Exposure: Not specified ] [ Macro Type: Not specified ]

Parameters:

- \_cstOutputDS Parameter description not provided
- \_cstResultsDS Parameter description not provided

File: cst\_getregisteredstandards.sas

## %cst\_getStandardMetadata

%cst\_getStandardMetadata(\_cstSASReferences=, \_cstResultsOverrideDS=);

[ Exposure: external ] [ Macro Type: standard\_name ]

Retrieves the standard metadata for standards.

A valid SASReferences data set is passed into the macro. It should \*; contain records which point to the metadata for data standard. A row should be present for each metadata table that is to be returned. The row should identify the standard, standardVersion, type, subType which can be mapped to the standards registered information. Additionally, the SASRef and memName columns should identify where the new data set is to be created. The RefType must be set to LIBREF.

For example, to retrieve SDTM 3.1.1 reference metadata about tables, the data set should have the columns standard=CDISC-SDTM, standardVersion=3.1.1. Type should be set to "referencemetadata", subtype to "table". SASRef could be set to "work" and memname to "refTableMD".

Deprecated. explanation

Parameters:

- \_cstSASReferences Required. The (libname.)member that refers to a valid SASReferences file.
- \_cstResultsOverrideDS Optional. The (libname.)member that refers to a results data set to be created. If omitted, the results data set specified by the &\_cstResultsDS will be written to.

File: cst\_getstandardmetadata.sas

## %cst\_getStandardSASReferences

%cst\_getStandardSASReferences(\_cstStandard=, \_cstStandardVersion=,  $cstOutputDS=$ ,  $cstResultsOverrideDS=$ ;

[ Exposure: external ] [ Macro Type: Framework ]

Retrieves the global SASReference records for the given standard.

- If the macro succeeds the global variable cst rc will be set to 0. If it fails for some reason \_cst\_rc will be set to 1. The results data set will contain more information as to why it failed.
- □ Parameters:
- □ \_cstStandard Required. The name of a registered standard.
- \_cstStandardVersion Optional. The version of the standard that the caller wants to retieve the global SASReferences for. This may be omitted if the caller is requesting the default version for the standard.
- \_cstOutputDS Required. The (libname.)member name of the output datat set to be created.
- \_cstResultsOverrideDS Optional. The (libname.)member that refers to a results data set to be created. If omitted, the results data set specified by the &\_cstResultsDS will be written to.

File: cst\_getstandardsasreferences.sas

## %cst\_getStatic

%cst\_getStatic(\_cstName=, \_cstVar=);

[ Exposure: Not specified ] [ Macro Type: Not specified ]

Parameters:

- \_cstName Parameter description not provided
- \_cstVar Parameter description not provided

File: cst\_getstatic.sas

## %cst\_insertStandardSASRefs

%cst\_insertStandardSASRefs(\_cstSASReferences=,\_cstOutputDS=, \_cstAddRequiredCSTRefs=0, \_cstResultsOverrideDS=);

[ Exposure: external ] [ Macro Type: Not specified ]

Inserts missing standards information into a SASReferences file.

Where a SASReferences file uses a standard, it is possible to specify only the standard, standardVersion, type and subType for information that has been registered by the standard. Calling this macro will "fill-in" the missing information. If a standardVersion is not specified, the information for the default version of that standard will be used.

Parameters:

- \_cstSASReferences Optional. The(libname.)member that points to a SASReferences file to be completed. If this is not specified then the global macro variables \_cstSASRefsLoc, \_cstSASRefsName may be used to specify the SASReferences file information. Finally, the \_cstSASRefs macro variable will be used if none of the other mechanisms are provided/available.
- \_cstOutputDS Required. The output data set to create that contains the completed information.
- \_cstAddRequiredCSTRefs Parameter description not provided
- \_cstResultsOverrideDS Optional. The (libname.)member that refers to a results data set to be created. If omitted, the results data set specified by the &\_cstResultsDS will be written to.

File: cst\_insertstandardsasrefs.sas

See: CST Framework Global Macro Variables

## %cst\_registerStandard

%cst\_registerStandard(\_cstRootPath=, \_cstControlSubPath=, \_cstStdDSName=, \_cstStdSASRefsDSName=, \_cstOutputDS=);

[ Exposure: Not specified ] [ Macro Type: Not specified ]

Parameters:

- \_cstRootPath Parameter description not provided
- \_cstControlSubPath Parameter description not provided
- \_cstStdDSName Parameter description not provided
- \_cstStdSASRefsDSName Parameter description not provided
- \_cstOutputDS Parameter description not provided

File: cst\_registerstandard.sas

## %cst\_setProperties

%cst\_setProperties(\_cstPropertiesLocation=, \_cstLocationType=, \_cstResultsOverrideDS=);

[ Exposure: external ] [ Macro Type: framework ]

Reads a properties file/data set and sets global macros accordingly. Property files should have the format name=value. Property data sets should have a character field for name and value. It may also have a comment field but this will be ignored.

Parameters:

- \_cstPropertiesLocation Required. The location of the property file. The format depends upon the value of \_cstLocationType.
- $\Box$  cstLocationType Required. Identifies the format for the value of \_cstPropertiesLocation. Valid Values are: PATH: The path to a properties file. FILENAME: A valid, assigned SAS filename to the properties file. DATA: A (libname.)membername of a SAS data set containing the properties.
- \_cstResultsOverrideDS Optional. The (libname.)member that refers to a results data set to be created. If omitted, the results data set specified by the &\_cstResultsDS will be written to.

File: cst\_setproperties.sas

## %cst\_setStandardProperties

%cst\_setStandardProperties(\_cstStandard=,\_cstStandardVersion=,\_cstSubType=, \_cstResultsOverrideDS=);

[ Exposure: external ] [ Macro Type: framework ]

standard.

When a standard is registered, it will likely also register values in a SASReferences file. A number of these values may be for properties files that are used by the standard, or provided by the standard to help users. For example, CST\_FRAMEWORK provides a property subType of 'required' that points to a property file that has default settings for required properties. A user can call this method using the following code to set these properties:

```
%cst_setStandardProperties(
_cstStandard=CST_FRAMEWORK,
_cstStandardVersion=1.2,
_cstSubType=required);
```
#### Parameters:

- □ cstStandard Required. The name of a registered.
- \_cstStandardVersion Optional if the standard has a default set, otherwise it is mandatory. This specified the version of the standards.
- \_cstSubType Required. The name of the properties subtype that is to be read and properties set from.
- \_cstResultsOverrideDS Optional. The (libname.)member that refers to a results data set to be created. If omitted, the results data set specified by the &\_cstResultsDS will be written to.

File: cst\_setstandardproperties.sas

## %cst\_setStandardVersionDefault

%cst\_setStandardVersionDefault(\_cstStandard=,\_cstStandardVersion=, \_cstResultsOverrideDS=);

[ Exposure: Not specified ] [ Macro Type: Not specified ]

Parameters:

- \_cstStandard Parameter description not provided
- \_cstStandardVersion Parameter description not provided
- \_cstResultsOverrideDS Parameter description not provided

File: cst\_setstandardversiondefault.sas

## %cst\_unregisterStandard

%cst\_unregisterStandard(\_cstStandard=, \_cstStandardVersion=, \_cstResultsOverrideDS=);

[ Exposure: Not specified ] [ Macro Type: Not specified ]

Parameters:

- \_cstStandard Parameter description not provided
- \_cstStandardVersion Parameter description not provided
- \_cstResultsOverrideDS Parameter description not provided

File: cst\_unregisterstandard.sas

## %cst\_unsetProperties

%cst\_unsetProperties(\_cstPropertiesLocation=, \_cstLocationType=, \_cstResultsOverrideDS=);

[ Exposure: external ] [ Macro Type: framework ]

Reads a properties file/data set and unsets global macros accordingly. Property files should have the format name=value. Property data sets should have a character field for name and value. It may also have a comment field but this will be ignored.

Parameters:

- $\Box$  cstPropertiesLocation Required. The location of the property file. The format depends upon the value of \_cstLocationType.
- \_cstLocationType Required. Identifies the format for the value of \_cstPropertiesLocation. Valid Values are: PATH: The path to a properties file. FILENAME: A valid, assigned SAS filename to the properties file. DATA: A (libname.)membername of a SAS data set containing the properties.
- \_cstResultsOverrideDS Optional. The (libname.)member that refers to a results data set to be created. If omitted, the results data set specified by the &\_cstResultsDS will be written to.

File: cst\_unsetproperties.sas

## %cstcheck\_column

%cstcheck\_column(\_cstControl=);

[ Exposure: external ] [ Macro Type: Validation Check ]

cstcheck\_column

Identifies any invalid column value(s) or attribute(s).

NOTE: Macro requires use of \_cstCodeLogic at a statement level within a SAS data step context. \_cstCodeLogic identifies records in errors by setting \_cstError=1.

Example validation checks that use this macro:

- $\Box$  Value of Visit Number is formatted to  $> 3$  decimal places
- A column character value is not left-justified
- Study day of Visit/Collection/Exam (\*\*DY) equals 0
- $\Box$  Length of \*\*TEST > 40

Required Global Macro Variables (beyond reporting and debugging variables): \_cstSubjectColumns

Parameters:

 $\Box$  \_cstControl - The single observation data set containing check-specific metadata.

File: cstcheck\_column.sas

## %cstcheck\_columncompare

%cstcheck\_columncompare(\_cstControl=);

[ Exposure: external ] [ Macro Type: Validation Check ]

cstcheck\_columncompare

Supports comparison of column values (much like cstcheck\_multicolumn) providing additional functionality in the form of step-level code that allows, for example, optional reference to column metadata.

**NOTE:** Macro requires use of cstCodeLogic at a data step level (that is, a full data step or proc sql invocation). cstCodeLogic creates a work file ( cstproblems) containing records in error.

Example validation checks that use this macro: \*\*DOSE and \*\*DOSU inconsistencies for Expected columns

Required Global Macro Variables:

- \_cstSubjectColumns
- $\Box$  cstMetrics\*
- □ <messaging, error>

#### Parameters:

 $\Box$  \_cstControl - The single observation data set containing check-specific metadata.

File: cstcheck\_columncompare.sas

## %cstcheck\_comparedomains

%cstcheck comparedomains( cstControl=);

[ Exposure: external ] [ Macro Type: Validation Check ]

cstcheck\_comparedomains

Generally compares values for 1+ columns in one domain with values for those same columns in another domain. For example, USUBJID value in any domain does not have a matching USUBJID value in the DM domain.

**NOTE:** Macro requires use of \_cstCodeLogic at a statement level within a SAS data step context. \_cstCodeLogic identifies records in error by setting \_cstError=1.

Example validation checks that use this macro: Unique USUBJID+VISIT+VISITNUM combinations in each domain not found in SV

Required Global Macro Variables: (none)

Parameters:

 $\Box$  cstControl - The single observation data set containing check-specific metadata.

File: cstcheck\_comparedomains.sas

## %cstcheck\_dsmismatch

%cstcheck\_dsmismatch(\_cstControl=);

[ Exposure: external ] [ Macro Type: Validation Check ]

cstcheck\_dsmismatch

Identifies any data set mismatches between study and template metadata and the source data library.

**NOTE:** This macro module currently ignores tableScope and columnScope from the \_cstControl input data set.

Required Global Macro Variables: (none)
Required File Inputs: Single-record control data set identified by control input parameter

Parameters:

\_cstControl - The single observation data set containing check-specific metadata

File: cstcheck\_dsmismatch.sas

#### %cstcheck\_metamismatch

%cstcheck\_metamismatch(\_cstControl=);

[ Exposure: external ] [ Macro Type: Validation Check ]

cstcheck\_metamismatch

Identifies inconsistencies between study and reference column metadata.

**NOTE:** Macro requires use of \_cstCodeLogic as a full data step or proc sql invocation. This data or sql step assumes as input a work copy of the column metadata data set returned by the cstutil\_buildcollist macro. Any resulting records in the derived data set represent errors to-be-reported.

#### ASSUMPTIONS:

- $\Box$  No data content is accessed for this check
- Both study and reference metadata must be present to assess compliance
- Current coding approach assumes no reporting on non-errors

Example validation checks that use this macro:

- □ Required column not found (Error)
- $\Box$  Expected column not found (Warning)
- Permissible column not found (Note) Column found in data set but not in specification
- Supplemental Qualifier data set without USUBJID column
- $\Box$  Column metadata attribute differences (type, length, label, order, CT)

Required Global Macro Variables: (none)

Required File Inputs: Single-record control data set identified by control input parameter

Parameters:

 $\Box$  \_cstControl - The single observation data set containing check-specific metadata

File: cstcheck\_metamismatch.sas

### %cstcheck\_notconsistent

%cstcheck\_notconsistent(\_cstControl=);

[ Exposure: external ] [ Macro Type: Validation Check ]

cstcheck\_notconsistent

Identifies any inconsistent column values across records.

**NOTE:** Macro requires use of cstCodeLogic at a data step level (that is, a full data step or proc sql invocation). \_cstCodeLogic creates a work file (\_cstproblems) containing records in error.

Example validation checks that use this macro: \*\*SEQ not consecutively incremented beginning at 1 Standard units inconsistent within \*\*TESTCD across records

Required Global Macro Variables:

- \_cstSubjectColumns
- $\Box$  cstMetrics\*
- □ <messaging, error>

#### Parameters:

 $\Box$  \_cstControl - The single observation data set containing check-specific metadata.

File: cstcheck\_notconsistent.sas

#### %cstcheck\_notincodelist

%cstcheck\_notincodelist(\_cstControl=);

[ Exposure: external ] [ Macro Type: Validation Check ]

cstcheck\_notincodelist

Identifies any column values inconsistent with controlled terminologies. For example, a \*\*STAT value is found other than 'NOT DONE'.

**NOTE:** This macro requires reference to the SAS format search path built based on type=FMTSEARCH records in the sasreferences control file.

Processing is conditioned on the value of the check metadata LOOKUPTYPE field. When (FORMAT) the code compares column values against a SAS format in the format search path. CodeLogic is optional (that is,, if the user does not specify any codeLogic, cstcheck\_notincodelist uses default logic, which is proc sql step code that creates work. cstproblems if 1+ error is detected). The SAS format is specified in the check metadata LOOKUPSOURCE field. When (DATASET) the code requires the use of CodeLogic to create the data set work.\_cstproblems. LOOKUPSOURCE must contain the reference data set (for example, MedDRA for AE preferred term lookups) used in CodeLogic. Given that any reference dictionary with any given structure may be used, it is incumbent on the user to code correct joins and lookup logic within CodeLogic. When (CODELIST) functionality is deferred for v1.2 When (METADATA) the code compares column values against a SAS format in the format search path. CodeLogic is optional (that is,, if the user does not specify any codeLogic, cstcheck\_notincodelist uses default logic, which is proc sql step code that creates work. cstproblems if  $1+$  error is detected). The SAS format is specified in the source column metadata XMLCODELIST field.

Required Global Macro Variables: (none)

Parameters:

 $\Box$  \_cstControl - The single observation data set containing check-specific metadata.

File: cstcheck\_notincodelist.sas

#### %cstcheck\_notsorted

%cstcheck\_notsorted(\_cstControl=);

[ Exposure: external ] [ Macro Type: Validation check ]

cstcheck\_notsorted

Identifies any domain that is not sorted by the keys defined in the metadata.

Example validation check that use this macro: Identifies domain table that is not correctly sorted.

Parameters:

\_cstControl - The single observation data set containing check-specific metadata.

File: cstcheck\_notsorted.sas

#### %cstcheck\_notunique

%cstcheck\_notunique(\_cstControl=);

[ Exposure: external ] [ Macro Type: Validation Check ]

cstcheck\_notunique

This is a multi-function macro that assesses the uniqueness of data sets, columns or value-pairs from two columns. Each of these three functions accesses different code sections within the macro.

Function 1: Is data set unique by a set of columns?

Data Sets - Assumed if control column columnScope is blank, code will cycle thru domains specified in control column tableScope. Code will identify any records that are not unique by the domain keys defined in the table-level metadata.

Multiple Columns - This option allows the specification of a single set of columns (in the form var1+var2+...varn). Code will identify any records that are not unique by the specified set of columns within each domain specified in tableScope. For purposes of reporting, the specified columns will be treated as the domain keys. No codeLogic is used (or currently checked).

Function 2: For any given subject, are column values unique? Single Columns - For single columns (for example, \*\*SEQ), the code checks for uniqueness within USUBJID (except TSSEQ, within TSPARMCD). No codeLogic is used (or currently checked).

Function 3: Does a combination of 2 columns have unique values? Column Pairs - For multiple columns (for example, \*\*TEST and \*\*TESTCD), the code checks that there is a unique set of values for the pair of columns. MUST be specified in the form of matching columnScope sublists. Exactly and only two sublists may be specified. No codeLogic is used (or currently checked).

Function 4: Are the values in one column (Column2) consistent within each value of another column (Column1)?

Column Pairs - For multiple columns (for example, \*\*TESTCD and \*\*STRESU), the code checks that there is a unique value in Column2 for each value of Column1. MUST be specified in the form of matching columnScope sublists. Exactly and only two sublists may be specified, with the first list containing Column1 (for example, VSTESTCD) and the second list containing Column2 (for example, VSSTRESU). Codelogic is required and it is the presence of codelogic that distinguishes Function 3 and Function 4 processing.

columnScope sublists should be bounded by brackets in the following style:

# [LBTEST+VSTEST][LBTESTCD+VSTESTCD]

The following limitations apply:

- $\Box$  the 2 lists must resolve to the same number of columns
- $\Box$  the columns to-be-compared must be in the same data set
- $\Box$  the first item in list 1 is paired with the first item in list 2, etc.

Example combinations of tableScope and columnScope:

tableScope columnScope How code interprets

- ALL For all domains, is each unique by its keys?
- FINDINGS [\*\*TEST][\*\*TESTCD] For all FINDINGS domains, \*\*TEST and \*\*TESTCD must map 1:1
- ALL \*\*SEQ For all domains, check \*\*SEQ for uniqueness within USUBJID
- DM Is DM unique by its keys (STUDYID+USUBJID)?
- DV [DVTERM][DVDECOD] For DV, DVTERM and DVDECOD must map 1:1
- $\Box$  SUPP<sup>\*\*</sup> For all SUPP<sup>\*\*</sup> domains, are records unique by their keys?
- DV USUBJID+DVTERM For DV, are records unique by USUBJID and DVTERM?

Required Global Macro Variables:

- \_cstSubjectColumns
- □ \_cstMetrics<sup>\*</sup>
- □ <messaging, error>

Required File Inputs: Single-record control data set identified by \_cstControl input parameter

Parameters:

 $\Box$  \_cstControl - The single observation data set containing check-specific metadata

File: cstcheck\_notunique.sas

#### %cstcheck\_recmismatch

%cstcheck recmismatch( cstControl=);

[ Exposure: external ] [ Macro Type: Validation Check ]

cstcheck\_recmismatch

Identifies any record mismatches across domains

**NOTE:** Macro requires use of cstCodeLogic at a data step level (that is, a full data step or proc sql invocation). \_cstCodeLogic creates a work file (\_cstproblems) containing records in error.

Example CDISC-SDTM validation checks that use this macro: Comments, Relrec or Supplemental Qualifier RDOMAIN references to other domains or domain records that do not exist

Required Global Macro Variables:

\_cstMetrics\*

 $\Box$  <messaging, error>

Parameters:

 $\Box$  cstControl - The single observation data set containing check-specific metadata.

File: cstcheck\_recmismatch.sas

#### %cstcheck\_recnotfound

%cstcheck\_recnotfound(\_cstControl=);

[ Exposure: external ] [ Macro Type: Validation Check ]

cstcheck\_recnotfound

Generally compares the consistency of one or more columns across two tables, or allows comparison of the consistency of one <table>.<column> with another <table>.<column>. For example (CDISC-SDTM), STUDYID in the TA domain does not match STUDYID in the DM domain.

**NOTE:** Macro requires use of \_cstCodeLogic at a statement level within a SAS data setp context. \_cstCodeLogic identifies records in error by setting \_cstError=1.

**NOTE:** Macro requires that tableScope syntax specifies two sublists in the form [DM][TA], comparing one or more columnScope fields across the tables in these sublists.

CDISC-SDTM example validation check that uses this macro: DM subjects where no record for the subject is found in the DS table

Required Global Macro Variables (beyond reporting and debugging variables): (none)

Parameters:

 $\Box$  cstControl - The single observation data set containing check-specific metadata.

File: cstcheck\_recnotfound.sas

#### %cstcheck\_violatesstd

%cstcheck\_violatesstd(\_cstControl=);

[ Exposure: external ] [ Macro Type: Validation Check ]

cstcheck\_violatesstd

Identifies any invalid column value(s) defined within a reference standard.

**NOTE:** Macro requires use of cstCodeLogic at a statement level within a SAS data step context. \_cstCodeLogic identifies records in errors by setting \_cstError=1.

Example validation checks that use this macro:

- $\Box$  Identifies a null value found in a column where core attribute is REQ
- $\Box$  Identifies a null value found in a column where core attribute is EXP
- $\Box$  A column character value is not correctly upcased
- A numeric column column containing non-numeric entries

Required Global Macro Variables: \_cstSubjectColumns - Currently used only with SDTM model, CRT-DDS does not require this global macro. CRT-DDS will not use \_cstMetricsNumSubj para- when running metrics (not subject based).

Parameters:

\_cstControl - The single observation data set containing check-specific metadata.

File: cstcheck\_violatesstd.sas

See: This document

## %cstcheck\_zeroobs

%cstcheck\_zeroobs(\_cstControl=);

[ Exposure: external ] [ Macro Type: Validation Check ]

cstcheck\_zeroobs

Identifies any data set with zero observations

Required Global Macro Variables: (none)

Required File Inputs: Single-record control data set identified by control input parameter

Parameters:

 $\Box$  \_cstControl - The single observation data set containing check-specific metadata

File: cstcheck\_zeroobs.sas

See: This document

#### %cstutil\_allocatesasreferences

%cstutil\_allocatesasreferences / des='CST: Allocate sasreferences';

[ Exposure: internal ] [ Macro Type: Framework utility ]

cstutil\_allocatesasreferences

Method to allocate any librefs and filerefs in the sasreferences data set and set the autocall and format search paths based upon sasreferences settings.

Must be called outside the context of a data step, typically as an initial step in any CST driver module (for example, cst\_validate)

**Note:** A call to a framework macro to validate the structure and content of the sasreferences data set is a required initial step.

Required Global Macro Variables:

- \_cstResultsDS
- \_cstSASRefsLoc (provides location of sasreferences input file)
- \_cstSASRefsName (provides name of sasreferences input file)
- \_cstSASRefs (work library version of sasreferences)
- \_cstFMTLibraries (include WORK and LIBRARY in fmtsearch?)
- \_cstMessageOrder (Append or Merge, where Merge honors order precedence)

Required File Inputs: sasreferences.sas7bdat

File: cstutil\_allocatesasreferences.sas

See: This document

#### %cstutil\_allocGlobalMetadataLib

%cstutil\_allocGlobalMetadataLib(\_cstLibname=);

[ Exposure: Not specified ] [ Macro Type: Not specified ]

Parameters:

\_cstLibname - Parameter description not provided

File: cstutil\_allocglobalmetadatalib.sas

## %cstutil\_appendresultds

%cstutil\_appendresultds(\_cstErrorDS=, \_cstVersion=&\_cstStandardVersion, \_cstSource=&\_cstCheckSource, \_cstStdRef=);

[ Exposure: internal ] [ Macro Type: Framework utility ]

Appends a check-level work results data set to the process work results data set. Parameters passed are check-level -- not record-level -- values

Must be called outside the context of a data step.

Required File Inputs: (none)

Required Global Macro Variables: (none)

- \_cstErrorDS - A SAS work data set that contains 1 or more observations documenting, on a source data set record level, results of check-level validation processing.
- $\Box$  \_cstVersion - The specific version of the model, this defaults to the global \_cstStandardVersion macro variable value. Used to lookup an associated message from the messages dataset.
- \_cstSource - The source of the check, allowing source-specific messaging. Used to lookup an associated message from the messages dataset.

 $\Box$  cstStdRef - - Optional. Reference in standard supporting check.

File: cstutil\_appendresultds.sas

#### %cstutil\_buildcollist

%cstutil\_buildcollist(\_cstFormatType=DATASET, \_cstColWhere=, cstDomWhere=, \_cstColDSName=&\_cstColumnMetadata, \_cstDomDSName=&\_cstTableMetadata, \_cstColSubOverride=N, \_cstDomSubOverride=N);

[ Exposure: internal ] [ Macro Type: Framework utility ]

cstutil\_buildcollist

Builds set of columns (in either list or data set format) based upon the value from the validation check control file validation\_control.columnscope.

Note that the expected result is that work.\_csttablemetadata and work. cstcolumnmetadata data sets are created and are in sync with each other. That means they are consistent with regard to the tables represented based on resolving the tableScope and columnScope check macro fields.

Rules used to interpret columnscope values (using mostly CDISC-SDTM examples):

- □ Validation control.columnscope may be null
- Blanks are translated to "+" (for example, LBDTC LBENDTC becomes LBDTC+LBENDTC)
- Value should not begin with a "+" or "-"
- If the blank translation results in multiple "+" characters, all but one of this is removed (for example, AE1 +DM1 becomes AE1++DM1 becomes AE1+DM1)
- $\Box$  No attempt is made to assess the validity of the columnscope value (for example, \*\*TEST-AE1 is allowed, though no change to the resolved set of \*\*TEST columns occurs)
- $\Box$  The derived set of columns is built by parsing columnscope from left to columns)
- If <libref> is included, it must be listed in the sasreferences.SASRef column

Wildcarding conventions:

- $\Box$  must use the string \*\*
- $\Box$  may appear as a suffix (for example, SUPP<sup>\*\*</sup>, for all columns that start with SUPP)
- $\Box$  may appear as a prefix (for example, \*\*DTC, for all columns that end with DTC)
- $\Box$  may appear alone (for example, \*\*) equivalent to \_ALL\_
- $\Box$  <table>.\*\* for all columns in the specified data set
- \*\*.USUBJID for all USUBJID columns across referenced data sets

Sublists are delimited by brackets and:

- $\Box$  resolved lengths (that is, # columns) must be the same unless \_cst\*SubOverride is set to Y
- $\Box$  must conform to non-sublist rules stated above

A special naming convention of <column>:<value>, such as QUALIFIERS:DATETIME allows specification of a \_cstColumnMetadata column and column value to subset

columns. In this example, all \_cstColumnMetadata.QUALIFIERS= 'DATETIME' columns are returned.

Sample columnscope values:

- \_ALL\_ (all columns)
- AESEQ (a single column)
- LBDTC+LBENDTC (multiple columns)
- QUALIFIERS:DATETIME (\_cstColumnMetadata.QUALIFIERS='DATETIME')
- $\Box$  \*\*TEST (all columns ending in "TEST")
- $\Box$  DM<sup>\*\*</sup> (all columns beginning with "DM")
- \*\*TEST+\*\*TESTCD (all columns ending in "TEST" or "TESTCD")
- [AESTDY+CMSTDY+EXSTDY][AEENDY+CMENDY+EXENDY] (two paired sublists)
- SRCDATA1.AE.AESTDY+SRCDATA2.AE.AESTDY (AESTDY column from AE data sets in two different libraries)
- $\Box$  AE.\*\* (all columns in the AE table)
- \*\*.USUBJID (all USUBJID columns from all tables)

Required Global Macro Variables (beyond reporting and debugging variables):

- $\Box$  cstTableMetadata
- \_cstColumnMetadata

Required File Inputs: work.\_cstcolumnmetadata

Parameters:

- \_cstFormatType LIST, sets macro variables of # tables and space-delimited list of tables DATASET (default), returns data set of tables matching tableScope specification
- \_cstColWhere Where clause to subset returned set of columns Any where clause is applied as the last step.
- \_cstDomWhere Where clause to subset returned set of tables Any where clause is applied as the last step.
- \_cstColDSName Name of data set with column metadata returned when \_cstFormatType=DATASET
- \_cstDomDSName Name of data set with table metadata returned when \_cstFormatType=DATASET
- $\Box$  \_cstColSubOverride Y or N (default), if Y override sublist processing to allow sublists of different lengths (such as columnScope=[\*\*DTC][RFSTDTC] )
- $\Box$  cstDomSubOverride Y or N (default), if Y override sublist processing to allow sublists of different lengths (such as tableScope=[\_ALL\_-DM][DM] )

File: cstutil\_buildcollist.sas

See: This document

#### %cstutil\_builddomlist

%cstutil\_builddomlist(\_cstFormatType=DATASET, \_cstDomWhere=, \_cstDomDSName=&\_cstTableMetadata, \_cstSubOverride=N);

[ Exposure: internal ] [ Macro Type: Framework utility ]

cstutil\_builddomlist

Builds set of tables (in either list or data set format) based upon the value from the validation check control file validation\_control.tablescope.

Rules used to interpret tablescope values (using mostly CDISC-SDTM examples):

- Validation\_control.tablescope may not be null
- Blanks are translated to "+" (for example, AE DM becomes AE+DM)
- Value should not begin with a "+" or "-"
- If the blank translation results in multiple "+" characters, all but one of this is removed (for example, AE +DM becomes AE++DM becomes AE+DM)
- $\Box$  No attempt is made to assess the validity of the tablescope value (for example, CLASS:FINDINGS-AE is allowed, though no change to the resolved set of CLASS:FINDINGS tables occurs)
- $\Box$  The derived set of tables is built by parsing tablescope from left to right (for example, \_ALL\_-CLASS:RELATES builds a set of all tables removing RELREC and SUPP\*\*)
- If <libref> is included, it must be listed in the sasreferences.SASRef column

Wildcarding conventions:

- $\Box$  must use the string \*\*
- $\Box$  may appear as a suffix (for example, SUPP<sup>\*\*</sup>, for all tables that start with SUPP)
- $\Box$  may appear as a prefix (for example, \*\*DM, for all tables that end with DM)
- $\Box$  may appear alone (for example, \*\*) equivalent to ALL
- $\Box$  <libref>.\*\* for all tables in the specified library
- $\Box$  \*\*. AE for all AE tables across referenced libraries

Sublists are delimited by brackets and:

- $\Box$  resolved lengths (that is, # tables) must be the same unless \_cstSubOverride is set to Y
- must conform to non-sublist rules stated above

A special naming convention of <column>:<value>, such as: CLASS:EVENTS allows specification of a \_cstTableMetadata column and column value to subset tables. In this example, all CLASS='EVENTS' tables are returned.

Sample tablescope values:

- \_ALL\_ (all tables)
- $\Box$  AE (a single table)
- $\Box$  DM+DS (multiple tables)
- CLASS:EVENTS (\_cstTableMetadata.CLASS='EVENTS')
- SUPP\*\* (all Supplemental Qualifier tables)
- $\Box$  ALL -SUPP<sup>\*\*</sup> (all tables except Supplemental Qualifier tables)
- $\Box$  [DM][EX] (two sublists comparing DM with EX)
- SRCDATA1.AE+SRCDATA2.AE (AE table from two different libraries)
- SRCDATA.\*\* (all tables from the SRCDATA library)

 $\Box$  \*\*. AE (all AE tables from all sourcedata libraries)

Required Global Macro Variables (beyond reporting and debugging variables): \_cstTableMetadata

Required File Inputs: none

Parameters:

- $\Box$  cstFormatType LIST, sets macro variables of # tables and space-delimited list of tables DATASET (default), returns data set of tables matching tableScope specification
- \_cstDomWhere Where clause to subset returned set of tables Any where clause is applied as the last step.
- \_cstDomDSName Name of data set returned when \_cstFormatType=DATASET
- $\Box$  cstSubOverride Y or N (default), if Y override sublist processing to allow sublists of different lengths (such as tableScope=[ ALL -DM][DM] )

File: cstutil\_builddomlist.sas

See: This document

#### %cstutil\_checkds

%  $\%$ cstutil checkds(cstdsname=, csttype=, cstsubtype=, cststandard= $\%$ , \_cststandardversion=\*);

[ Exposure: internal ] [ Macro Type: framework check ]

cstutil\_checkDS

validates the structure of the dataset against the template dataset structure shipped with the standard

Required Global Macro Variables: assumes &\_cstResultsDS macro set to a valid 2 level name

Required File Inputs:

Parameters:

- $\Box$  \_cstdsname 2-level name of dataset to validate(required)
- $\Box$  csttype Required. The type of data set to be created. This value comes from the TYPE column in the sasreferences for the standard-version combination.
- \_cstsubtype Optional. Specifies the subtype for the type. This value comes from the SUBTYPE column in the sasreferences for the standard-version combination. If the type has no subtypes
- $\Box$  \_cststandard The name of the data standard to validate against (optional) By default all standard will be included
- $\Box$  \_cststandardversion The version of the data standard to validate agains (optional) By default all standardVersions will be included

File: cstutil\_checkds.sas

See: This document

## %chkvals

%chkvals;

[ Exposure: Not specified ] [ Macro Type: Not specified ]

\*\*\*\*\*\*\*\*\*\*\*\*\*macro parms not defined \*\*\*\*\*\*\*\*\*\*\*\*\*

dataset exists and has some records

dump contents of template table, compare it to the dataset passed in

only keep those columns which have lookup values shipped with the standard

load the list of columns to check into macro variable col

load the number of columns to check into macro variable numcol

seperate out which lookup columns have a dependancy on the refcolumn in the lookup table

load the list of columns which have a dependancy on a reference column into macro variable refcol

load the number of columns which depend on a refcolumn into macro variable numrefcol

sort the lookuptable

File: cstutil\_checkds.sas

#### %cstutil\_cleanupcstsession

%cstutil\_cleanupcstsession(\_cstClearCompiledMacros=0,\_cstClearLibRefs=0, \_cstResetSASAutos=0, \_cstResetFmtSearch=0, \_cstResetSASOptions=1, \_cstDeleteFiles=1, \_cstDeleteGlobalMacroVars=0);

[ Exposure: internal ] [ Macro Type: Framework utility ]

cstutil\_cleanupcstsession

Cleans up after a Toolkit session, including such tasks as removing any process-level SAS files and clearing the work.sasmacr catalog.

Use: Most often used at the end of a Toolkit driver program, such as validate\_data. Should be called where a data step or proc is allowed.

Required Global Macro Variables:

- \_cstDeBug
- □ \_cstsasrefs
- $\Box$  cstmessages

#### Parameters:

 \_cstClearCompiledMacros - Remove all compiled macros from the work.sasmacr catalog. Values: 0 (No, default), 1 (Yes)

- \_cstClearLibRefs Deallocate all librefs and filerefs set based upon sasreferences content. Values: 0 (No, default), 1 (Yes)
- \_cstResetSASAutos Reset the autocall search path to its initial state. Values: 0 (No, default), 1 (Yes)
- \_cstResetFmtSearch Reset the format search path to its initial state. Values: 0 (No, default), 1 (Yes)
- \_cstResetSASOptions Reset SAS options to their initial state. Values: 0 (No), 1 (Yes, default)
- $\Box$  cstDeleteFiles Delete all CST work files and catalogs. Values: 0 (No), 1 (Yes, default) Note that is \_cstDebug=1, files are NOT deleted even if \_cstDeleteFiles=1.
- \_cstDeleteGlobalMacroVars Delete all CST global macro variables set based upon property file name/value pairs. Values: 0 (No, default), 1 (Yes)

File: cstutil\_cleanupcstsession.sas

#### %cstutil\_createTempMessages

%cstutil\_createTempMessages(\_cstCreationFlag=);

[ Exposure: internal ] [ Macro Type: Framework ]

Creates a temporary messages data set using the CST-FRAMEWORK messages.If the messages data set specified by the macro variable  $\&$  cstMessages does not exist, this macro will create a temporary version. It will look for the default version ofthe toolkit framework. It will then copy the messages data set specified in thedefault SASReferences file to the name specified in the &\_cstMessages macro variable.If the caller supplies the name of a macro variable via the cstCreationFlag, thenthis will be set if the data set was created in this macro.

#### Parameters:

 \_cstCreationFlag - Optional. The name of a macro variable that is set in the macro. It will be set to 0 of the macro did not create the messages table (because it existed. It will be set to 1 if this macro created the data set. It is strongly suggested that the caller use this variable ro ensure that they clean up the temporary data set afterwards.

File: cstutil\_createtempmessages.sas

#### %cstutil\_deleteDataSet

%cstutil\_deleteDataSet(\_cstDataSetName=);

[ Exposure: internal ] [ Macro Type: standard\_name ]

Deletes a data set if it exists. \_cst\_rc is set to 0 if it issuccessful and 1 otherwise. If the library is not assigned, orthe data set does not exist then this still returns 0.

#### Parameters:

 \_cstDataSetName - Required. The (libname.)memname of the data set to be deleted.

File: cstutil\_deletedataset.sas

# %cstutil\_getRandomNumber

%cstutil\_getRandomNumber(\_cstVarname=);

[ Exposure: Not specified ] [ Macro Type: Not specified ]

Parameters:

\_cstVarname - Parameter description not provided

File: cstutil\_getrandomnumber.sas

#### %cstutil\_getsasreference

%cstutil\_getsasreference(\_cstStandard=, \_cstStandardVersion=, \_cstSASRefType=, \_cstSASRefSubtype=, \_cstSASRefsasref=, \_cstSASRefmember=, \_cstConcatenate=0, \_cstFullname=0);

[ Exposure: internal ] [ Macro Type: Framework utility ]

cstutil\_getsasreference

Gets the row-level metadata from the sasreferences data set given the type and optionally subtype

ASSUMPTIONS: sasreferences exists and has interpretable content

Required Global Macro Variables (beyond reporting and debugging variables):

- $\Box$  cstTableMetadata
- \_cstColumnMetadata
- \_cstSASRefs

Required File Inputs: sasreferences data set (as defined by &\_cstSASRefs)

- $\Box$  cstStandard - Identifies the name of a registered standard. If blank, no subsetting by standard is attempted.
- \_cstStandardVersion - Identifies the version of a registered standard. If blank, no subsetting by version is attempted.
- \_cstSASRefType - File or data type from sasreferences.type (required) Representative values: autocall control fmtsearch messages properties referencecontrol referencemetadata results sourcedata sourcemetadata
- \_cstSASRefSubtype - File or data subtype from sasreferences.subtype Values are specific to type. Optional - some types do not have subtypes Representative values: column data log lookup metrics package reference results table validation
- $\Box$  cstSASRefsasref - Identifies the calling macro variable name to populate with the value of sasreferences.sasref
- \_cstSASRefmember - Identifies the calling macro variable name to populate with the value of sasreferences.memname, based upon the value of the \_cstFullname parameter.
- $\Box$  \_cstConcatenate - If 1, return multiple row values, space delimited, for each macro variable requested (sasref, member).
- $\Box$  \_cstFullname - If 1, return full name from sasreferences.memname

File: cstutil\_getsasreference.sas

See: This document

#### %cstutil\_getsubjectcount

%cstutil\_getsubjectcount(\_cstDS=, \_cstsubid=&\_cstSubjectColumns);

[ Exposure: internal ] [ Macro Type: Framework utility ]

cstutil\_getsubjectcount

Part of metrics processing, populates the metrics global macro variable \_cstMetricsCntNumSubj with the count of the number of subjects

Called by any macro code module for which a count of the number of subjects is desired.

Required Global Macro Variables (beyond reporting and debugging variables): \_cstSubjectColumns (used by default for a null \_cstsubid input parameter)

Required File Inputs: source data set to-be-processed (as parameter \_cstDS)

Parameters:

- $\Box$  cstDS The source data set containing subject data of interest
- $\Box$  \_cstsubid The set of subject identifiers appropriate for the \_cstDS

File: cstutil\_getsubjectcount.sas

#### %cstutil\_internalmanageresults

%cstutil\_internalmanageresults(\_cstAction=);

[ Exposure: Not specified ] [ Macro Type: Not specified ]

Parameters:

□ \_cstAction - Parameter description not provided

File: cstutil\_internalmanageresults.sas

#### %cstutil\_messagesdsattr

%cstutil\_messagesdsattr /des='CST: Messages data set column attributes';

[ Exposure: internal ] [ Macro Type: Framework utility ]

cstutil\_messagesdsattr

Defines messages data set column attributes

Use: Statement level within a SAS data step, where a SAS attrib statement may be used.

Required Global Macro Variables: (none)

Required File Inputs: (none)

File: cstutil\_messagesdsattr.sas

#### %cstutil\_metricsdsattr

%cstutil\_metricsdsattr /des='CST: Metrics data set column attributes';

[ Exposure: internal ] [ Macro Type: Framework utility ]

cstutil\_metricsdsattr

Defines metrics data set column attributes

Use: Statement level within a SAS data step, where a SAS attrib statement may be used.

Required Global Macro Variables: (none)

Required File Inputs: (none)

File: cstutil\_metricsdsattr.sas

#### %cstutil\_parsecolumnscope

%cstutil\_parsecolumnscope(\_cstscopestr=, \_cstopsource=, \_cstsublistnum=);

[ Exposure: internal ] [ Macro Type: Framework utility ]

cstutil\_parsecolumnscope

Parses input parameter strings to add or remove columns from the work data set \_cstColumnMetadata.

Called only by cstutil\_buildcollist

Required Global Macro Variables (beyond reporting and debugging variables): (none)

Required File Inputs:

- work.\_csttempcolumnmetadata
- work.\_cstcolumnmetadata

#### Parameters:

- $\Box$  cstscopestr The string value being parsed. Generally, this will be the entire columnScope value if there are no sublists, or a specific sublist.
- \_cstopsource A modified string value used to populate the \_cstRefValue macro value.
- $\Box$  cstsublistnum The sublist number within columnScope. If there is no sublist, this is set to 1.

File: cstutil\_parsecolumnscope.sas

#### %cstutil\_parsescopesegment

%cstutil\_parsescopesegment(\_cstPart=,\_cstVarName=,\_cstMessageID=CST0004);

[ Exposure: internal ] [ Macro Type: Framework utility ]

cstutil\_parsescopesegment

Parses validation check metadata columns tableScope and columnScope tohandle extended values such as <libref>.<table>.<column> and wildcardingto build a logical SAS code string to subset cstTableMetadata and cstColumnMetadata.

Called only by cstutil\_parsecolumnscope and cstutil\_parsetablescope

Required Global Macro Variables (beyond reporting and debugging variables):(none)

Required File Inputs:(none)

Parameters:

- \_cstPart Which part of the tableScope or columnScope string to be interpreted. Expected values: \_cstLibPart, \_cstTabPart or \_cstColPart.
- $\Box$  cstVarName The column name in either csttablemetadata or \_cstcolumnmetadata. Typical values: sasref, table or column
- \_cstMessageID Parameter description not provided

File: cstutil\_parsescopesegment.sas

#### %cstutil\_parsetablescope

% which the parsetables cope ( $\csc{c}$  cstscopestrumation  $\csc{c}$  as  $\csc{c}$  cstsublistnum=);

[ Exposure: internal ] [ Macro Type: Framework utility ]

cstutil\_parsetablescope

Parses input parameter strings to add or remove tables from the workdata set \_cstTableMetadata.

Called only by cstutil\_builddomlist

Required Global Macro Variables (beyond reporting and debugging variables):(none)

Required File Inputs:

- work.\_csttablemetadata
- work.\_csttemptablemetadata

- $\Box$  cstscopestr The string value being parsed. Generally, this will be the entire tableScope value if there are no sublists, or a specific sublist.
- $\Box$  cstopsource A modified string value used to populate the cstRefValue macro value.
- $\Box$  cstsublistnum The sublist number within tableScope. If there is no sublist, this is set to 1.

File: cstutil\_parsetablescope.sas

#### %cstutil\_readcontrol

%cstutil\_readcontrol /des="CST: Create control file macro variables";

[ Exposure: internal ] [ Macro Type: Framework utility ]

cstutil\_readcontrol

Purpose: To read a single validation\_control record, as passed in via thedata set referenced by the \_cstThisCheckDS global macro variable,and to create local macro variables for each column in the controlfile. These macro variables are then available within the contextof each specific check macro.

Called by each check macro

Required Global Macro Variables:\_cstThisCheckDS

Required File Inputs:control file as stored in \_cstThisCheckDS

File: cstutil\_readcontrol.sas

#### %cstutil\_resultsdsattr

%cstutil\_resultsdsattr /des='CST: Results data set column attributes';

[ Exposure: internal ] [ Macro Type: Framework utility ]

cstutil\_resultsdsattr

Defines results data set column attributes

Use: Statement level within a SAS data step, where a SAS attrib statementmay be used.

Required Global Macro Variables:(none)

Required File Inputs:(none)

File: cstutil\_resultsdsattr.sas

#### %cstutil\_resultsdskeep

%cstutil\_resultsdskeep /des='CST: Results data set columns';

[ Exposure: internal ] [ Macro Type: Framework utility ]

cstutil\_resultsdskeep

Specifies results data set columns to keep in a data step

Use: Statement level within a SAS data step, where a SAS KEEP statementmay be used.

Required Global Macro Variables:(none)

Required File Inputs:(none)

File: cstutil\_resultsdskeep.sas

#### %cstutil\_setcstgroot

%cstutil\_setcstgroot;

[ Exposure: Not specified ] [ Macro Type: Not specified ]

File: cstutil\_setcstgroot.sas

#### %cstutil\_setmodel

%cstutil\_setmodel /des="Set Which Model Definition to Use";

[ Exposure: internal ] [ Macro Type: Framework utility ]

cstutil\_setmodel

Purpose: To establish the comparison reference metadata for a given check.This is based on the validation\_control.usesourcemetadata flag.If this flag is "Y", sourcemetadata.\* serves as the comparisonmetadata, otherwise referencemetadata.\* does

Called for each check, but ONLY by builddomlist and buildcollist macros

Required Global Macro Variables (beyond reporting and debugging variables):

- \_cstTableMetadata
- \_cstColumnMetadata

Required File Inputs:

- Source tables and column metadata (derived from sasreferences)
- Reference tables and column metadata (derived from sasreferences)

Assumptions:

- While there should generally only be a single source of referencemetadata.\* from the sasreferences control data set, the codeallows multiple sources. These are concatenated here in the derivationof the work.\_cstTableMetadata and work.\_cstColumnMetadata data sets
- $\Box$  There may be multiple sources of sourcemetadata.\* from the sasreferences control data set. These are concatenated here in the derivation ofthe work.\_cstTableMetadata and work.\_cstColumnMetadata data sets

File: cstutil\_setmodel.sas

#### %cstutil\_writecubexml

%cstutil\_writecubexml(\_cstXMLOut=, \_cstMDPFile=, \_cstDebug=);

[ Exposure: Not specified ] [ Macro Type: Not specified ]

- \_cstXMLOut Parameter description not provided
- \_cstMDPFile Parameter description not provided
- \_cstDebug Parameter description not provided

File: cstutil\_writecubexml.sas

#### %cstutil\_writemetric

%cstutil\_writemetric(\_cstMetricParameter=, \_cstResultID=, \_cstResultSeqParm=, \_cstMetricCnt=, \_cstSrcDataParm=, \_cstMetricsDSParm=&\_cstMetricsDS);

[ Exposure: internal ] [ Macro Type: Framework utility ]

cstutil\_writemetric

Adds a single record to the metrics data set based solely on parameter values.

Must be called outside the context of a data step.

Required Global Macro Variables (beyond reporting and debugging variables): (none)

Required File Inputs: &\_cstMetricsDS (as parameter \_cstMetricsDSParm)

#### Parameters:

- \_cstMetricParameter - Metric parameter. Extensible set of metrics. Examples include: # of subjects # of records tested # of distinct check invocations Errors (severity=High) reported Warnings (severity=Medium) reported Notes (severity=Low) reported # of structural errors # of content errors METRICS value.
- \_cstResultID Parameter description not provided
- \_cstResultSeqParm - Generally 1, unless duplicate values of resultid need to be distinguished, such as multiple invocations of the same validation checkid.
- \_cstMetricCnt - Record counter for \_cstMetricParameter
- \_cstSrcDataParm - Information to link metric back to source (for example, SDTM domain name or calling validation code module).
- \_cstMetricsDSParm - The base (cross-check) metrics data set to which this record is to be appended. By default, this is the data set referenced by the \_cstMetricsDS global macrovar.

File: cstutil\_writemetric.sas

#### %cstutil\_writeresult

%cstutil\_writeresult(\_cstResultID=, \_cstValCheckID=, \_cstResultParm1=, \_cstResultParm2=, \_cstResultSeqParm=1, \_cstSeqNoParm=1, \_cstSrcDataParm=, \_cstResultFlagParm=0, \_cstRCParm=0, \_cstActualParm=, \_cstKeyValuesParm=, \_cstResultDetails=, \_cstResultsDSParm=&\_cstResultsDS);

[ Exposure: internal ] [ Macro Type: Framework utility ]

cstutil\_writeresult

Adds a single record to the results data set based solely on parameter values.

Must be called outside the context of a data step.

Required Global Macro Variables (beyond reporting and debugging variables): (none)

Required File Inputs:

- &\_cstMessages (created by cstutil\_allocatesasreferences)
- □ & cstResultsDS (as parameter cstResultsDSParm)

Parameters:

- $\Box$  \_cstResultID - Set to validation process id (for example, CST0017). Should have matching entry in messages data set.
- \_cstValCheckID - Validation check identifier from validation\_control data set
- \_cstResultParm1 - An optional parameter to appear in first substitution field of the associated message with the same resultid.
- \_cstResultParm2 - An optional parameter to appear in second substitutio field of the associated message with the same resultid.
- \_cstResultSeqParm - Generally 1, unless duplicate values of resultid need to be distinguished, such as multiple invocations of the same validation checkid.
- $\Box$  cstSeqNoParm - Sequence number within cstResultSeqParm, beginning with 1 and incremented by 1 for each observation written to data set.
- \_cstSrcDataParm - Information to link result back to source (for example, SDTM domain name or calling validation code module).
- $\Box$  cstResultFlagParm - Problem detected? Set to 0 if this is an informational rather than error record. A positive value indicates an error was detected. A negative value indicates the check failed to run for some reason.
- $\Box$  \_cstRCParm - Value of \_cst\_rc at the point the result is written to data set.
- $\Box$  cstActualParm - Source data value(s) causing result to be written to data set.
- \_cstKeyValuesParm - Information to link result back to a specific source data record (for example, data set key or xml row/column values).
- □ \_cstResultDetails - Provides the ability to specify run-time details about the result. These take precedence over metadata result details.
- \_cstResultsDSParm - The base (cross-check) result data set to which this record is to be appended. By default, this is the data set referenced by the \_cstResultsDS global macrovar.

File: cstutil\_writeresult.sas

# Module SDTM V3.1.1 (Runtime)

# **Overview**

This is the SDTM 3.1.1 runtime macro library.

Since: V1.2

## Macro Summary

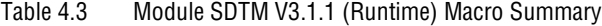

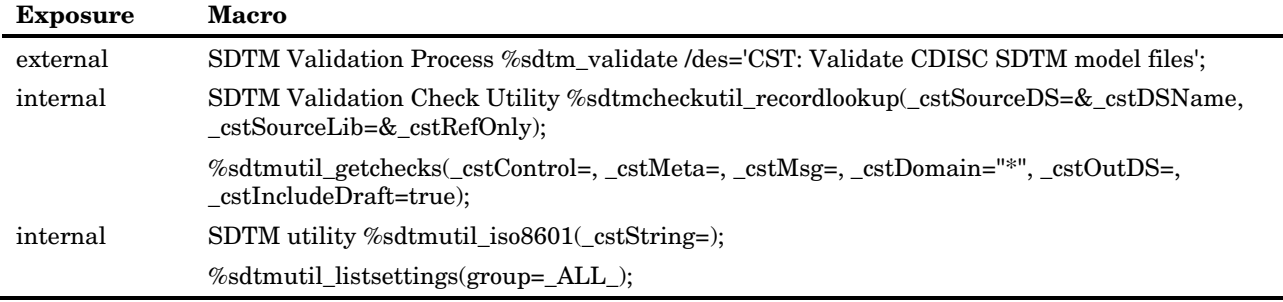

# Macro Detail

#### %sdtm\_validate

%sdtm\_validate /des='CST: Validate CDISC SDTM model files';

[ Exposure: external ] [ Macro Type: SDTM Validation Process ]

sdtm\_validate

Validate CDISC SDTM model files

The basic function of this code module is to cycle through the validation checks to-berun, writing validation results to the process results and (optionally) metrics data sets. These are then persisted to any permanent location based on type=results records in sasreferences. Process cleanup is based on the \_cstDebug global macro variable.

Required Global Macro Variables (beyond reporting and debugging variables): (none)

Required File Inputs: run-time (type=control,subtype=validation in sasreferences) check data set

File: sdtm\_validate.sas

#### %sdtmcheckutil\_recordlookup

%sdtmcheckutil\_recordlookup(\_cstSourceDS=&\_cstDSName, \_cstSourceLib=&\_cstRefOnly);

[ Exposure: internal ] [ Macro Type: SDTM Validation Check Utility ]

sdtmcheckutil\_recordlookup

Creates work.\_cstproblems containing any records included in the \_cstSourceDS data set that cannot be found in the referenced lookup data set. For example, SUPPAE includes a record that points to record in the AE domain that does not exist by the key values specified.

**NOTE:** Macro is called within cstCodeLogic at a data step level (that is, a full data step or proc sql invocation).

Required Global Macro Variables:

(none)

Parameters:

- \_cstSourceDS The source data set evaluated by the validation check
- \_cstSourceLib The source libref for the lookup domain

File: sdtmcheckutil\_recordlookup.sas

#### %sdtmutil\_buildsasreferences

%sdtmutil\_buildsasreferences;

[ Exposure: Not specified ] [ Macro Type: Not specified ]

File: sdtmutil\_buildsasreferences.sas

#### %sdtmutil\_getchecks

%sdtmutil\_getchecks(\_cstControl=, \_cstMeta=, \_cstMsg=, \_cstDomain="\*", \_cstOutDS=, \_cstIncludeDraft=true);

[ Exposure: Not specified ] [ Macro Type: Not specified ]

- \_cstControl Parameter description not provided
- \_cstMeta Parameter description not provided
- \_cstMsg Parameter description not provided
- \_cstDomain Parameter description not provided
- \_cstOutDS Parameter description not provided
- \_cstIncludeDraft Parameter description not provided

File: sdtmutil\_getchecks.sas

#### %sdtmutil\_iso8601

%sdtmutil\_iso8601(\_cstString=);

[ Exposure: internal ] [ Macro Type: SDTM utility ]

sdtmutil\_iso8601

Verifies if a string in a valid ISO-8601 format. The verification includes tests specific to SDTM and clinical trials data in general Must be called from within a data step. It may be called more than once within a single data step. Required Global Macro Variables: (none)

Required File Inputs: (none)

- $\Box$  \_cstString string that designates the name of the SAS dataset variable that is being checked. Returns the following as SAS dataset variables. The programmer is expected to copy any values they wish to keep. All variables are automatically dropped at the end of the current dataset.
- $\Box$  \_cstISOisValid numeric Binary flag that denotes whether or not the ISO string is a valid ISO 8601 string. 0=String is invalid 1=String is valid.
- \_cstISOrc numeric Return Code. A value of 0 indicates that no problems were found. Any other value is a coding error number.
- $\Box$  \_cstISOmsg string Message describing the validity of the input string.
- \_cstISOinfo string An informational message providing additional details about string.
- \_cstISOtype string

File: sdtmutil\_iso8601.sas

#### %sdtmutil\_listsettings

%sdtmutil\_listsettings(group=\_ALL\_);

[ Exposure: Not specified ] [ Macro Type: Not specified ]

Parameters:

group - Parameter description not provided

File: sdtmutil\_listsettings.sas

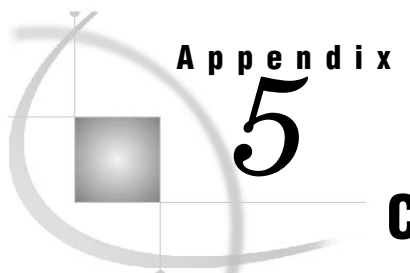

# CDISC-SDTM 3.1.1 Validation Checks

*Validation Checks...................................................................................................................................... 199*

# Validation Checks

The following table provides a complete list of all CDISC-SDTM 3.1.1 validation checks.

Table 5.1 Validation Checks

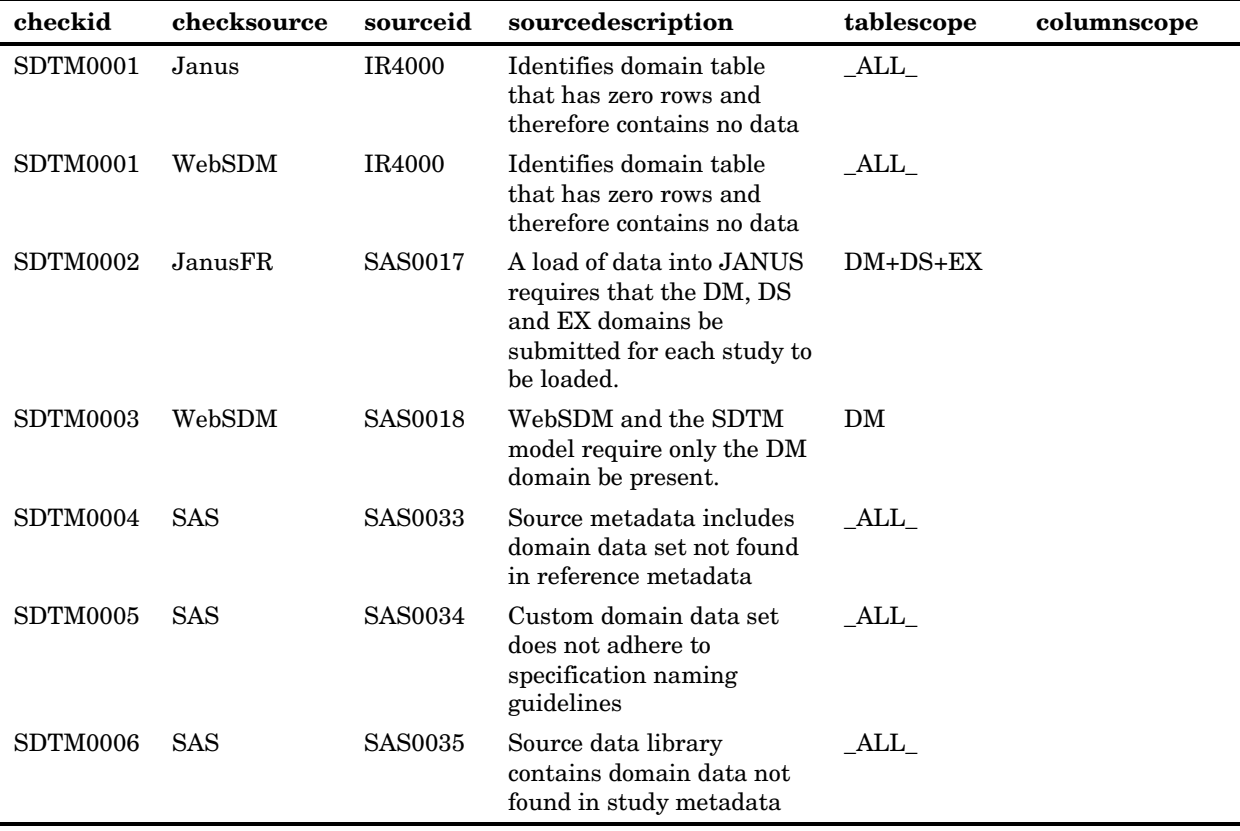

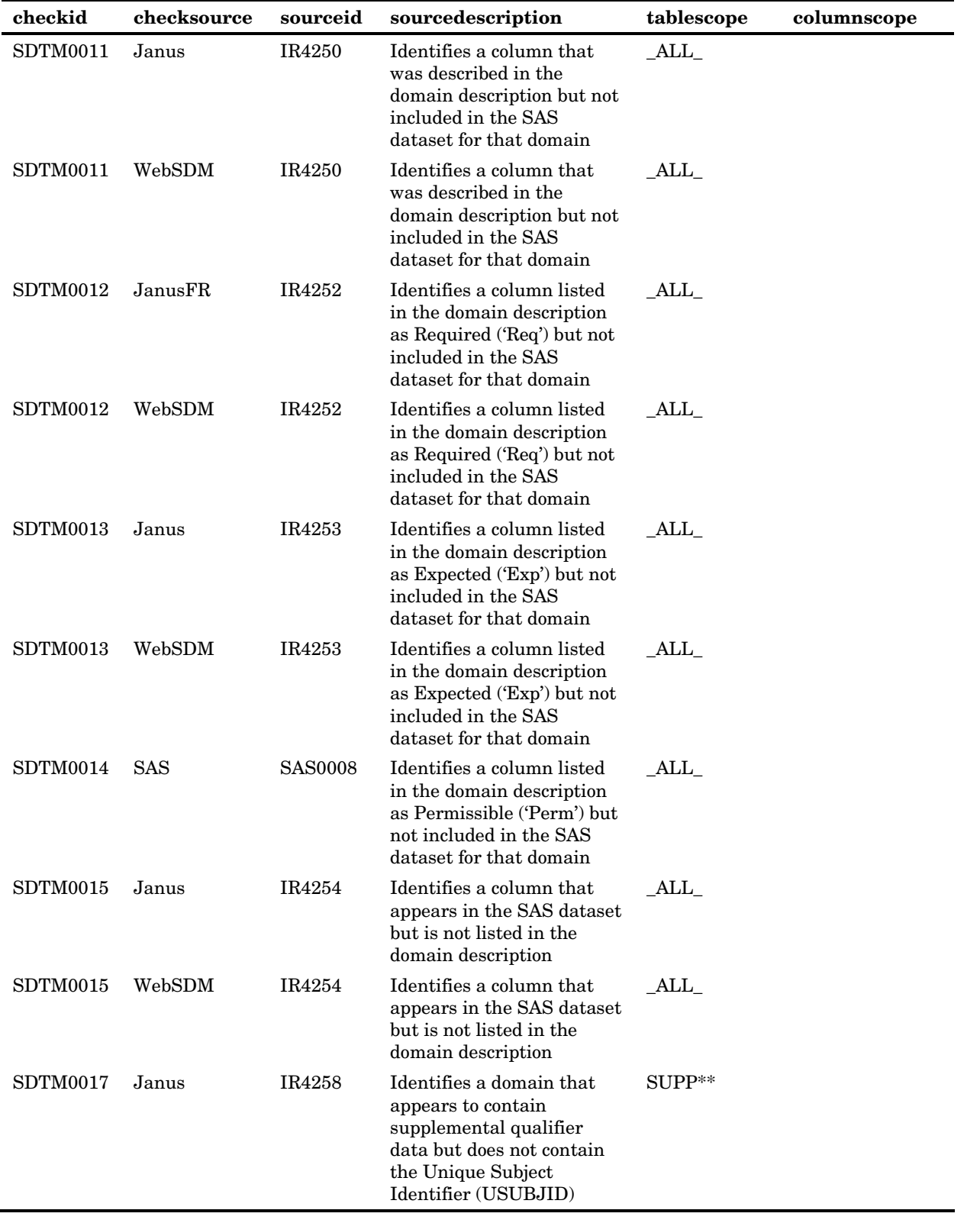

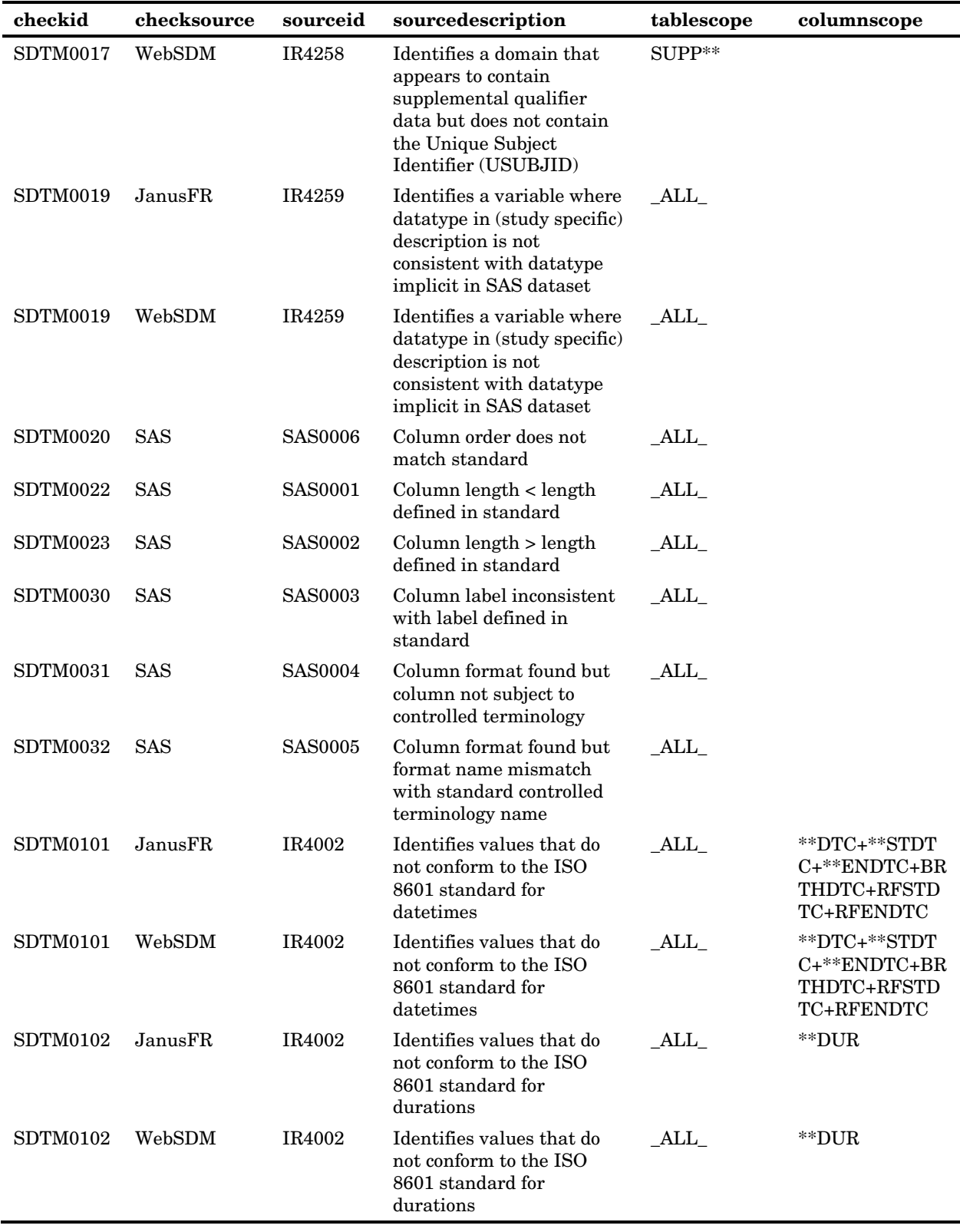

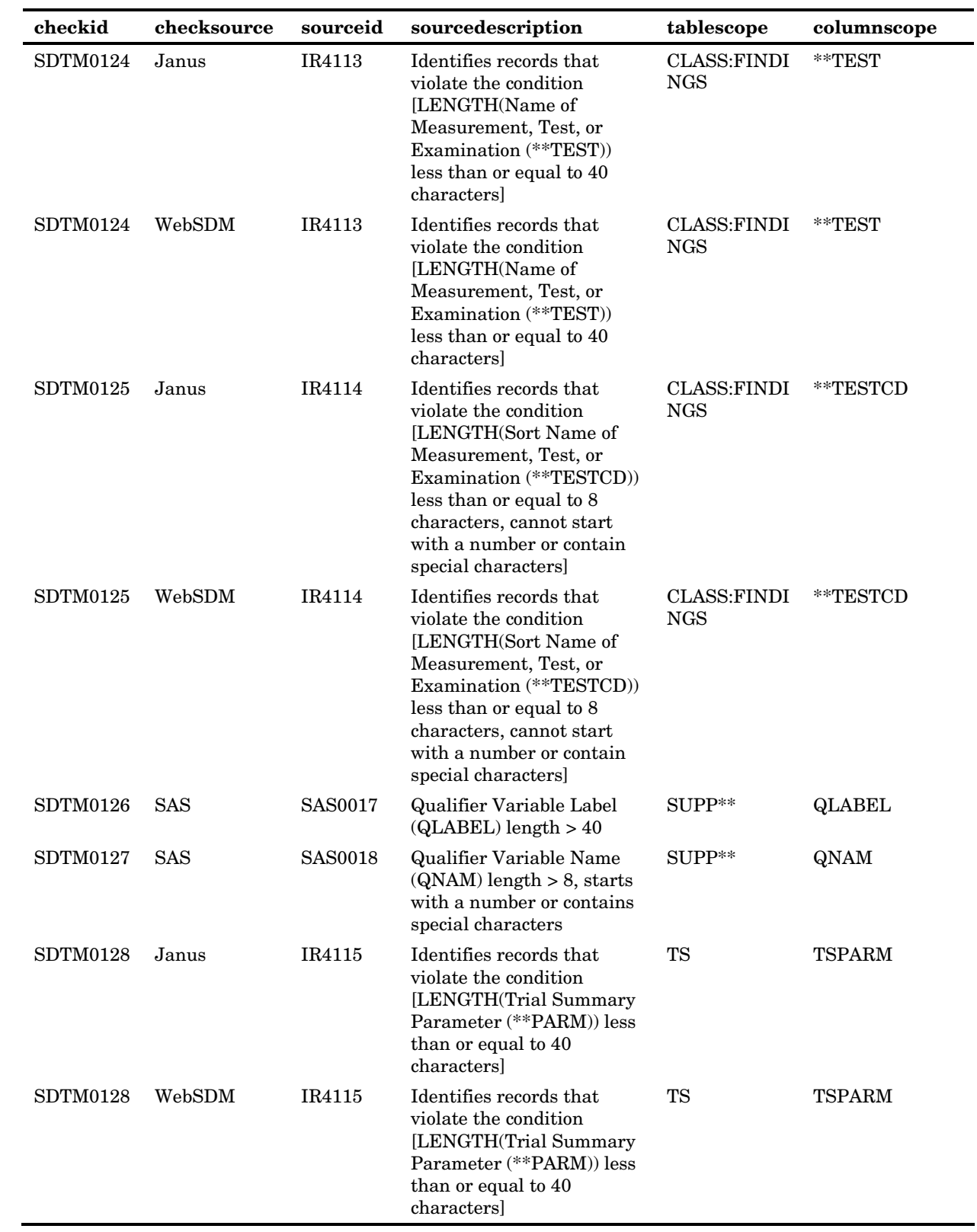

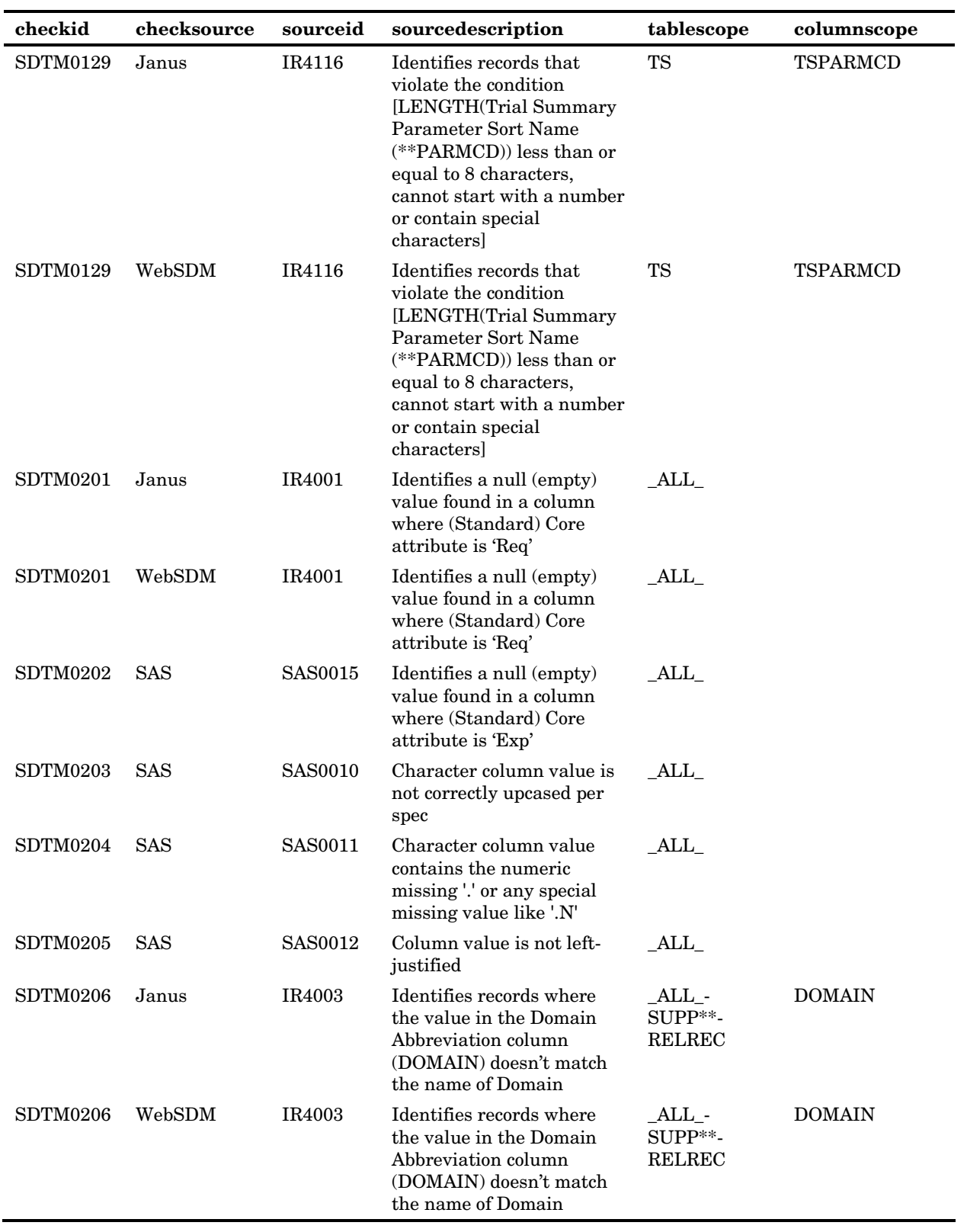

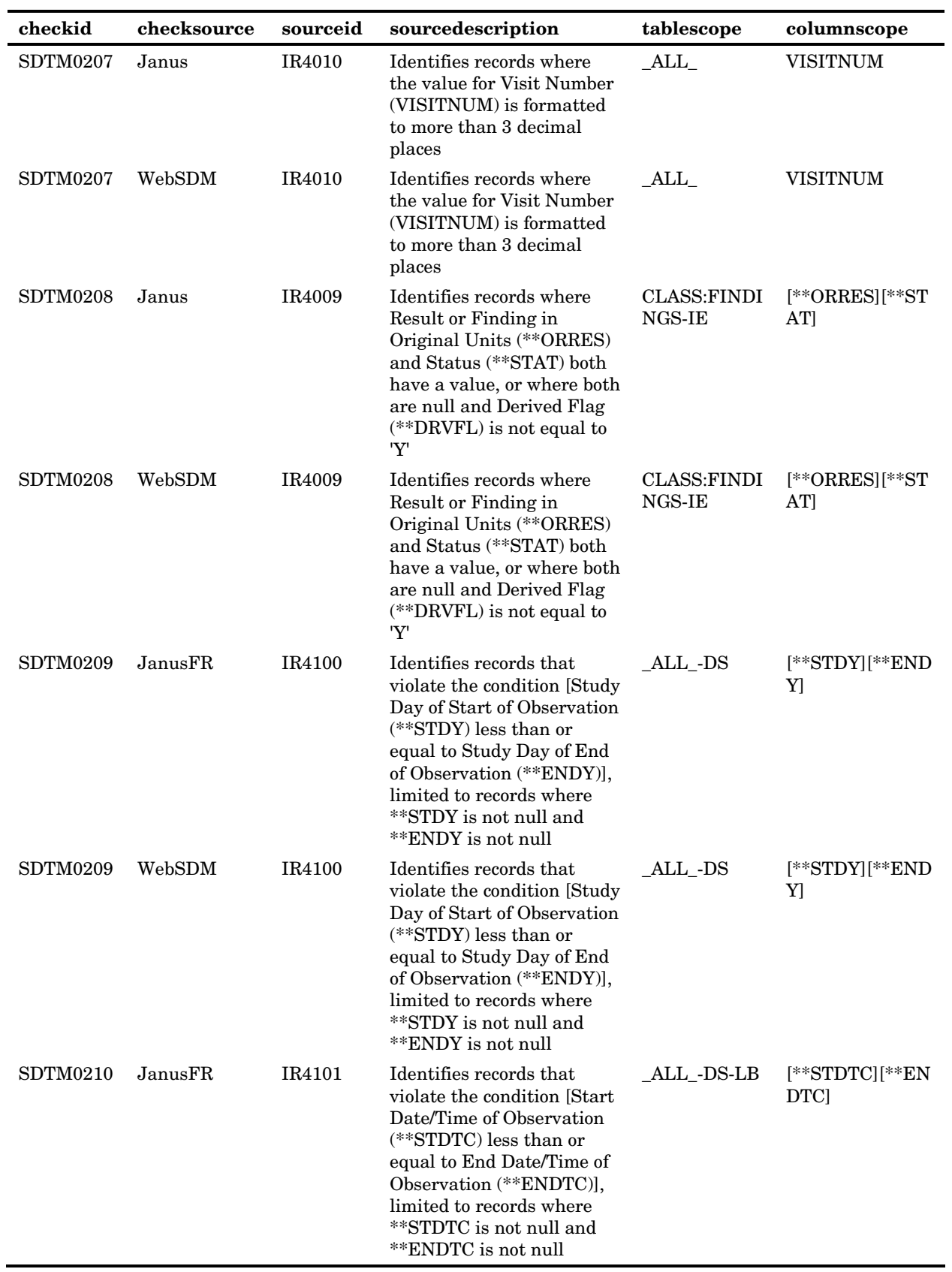

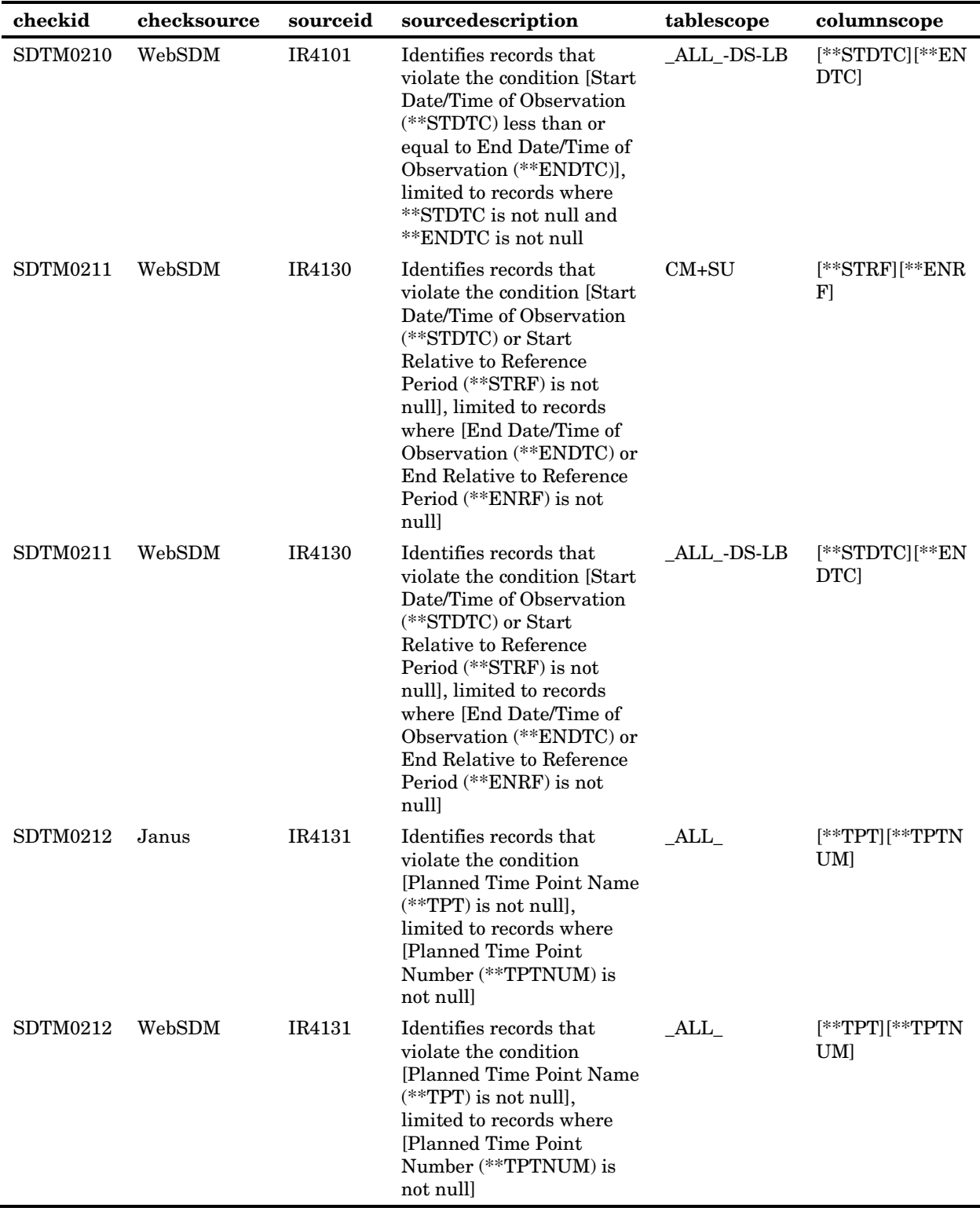

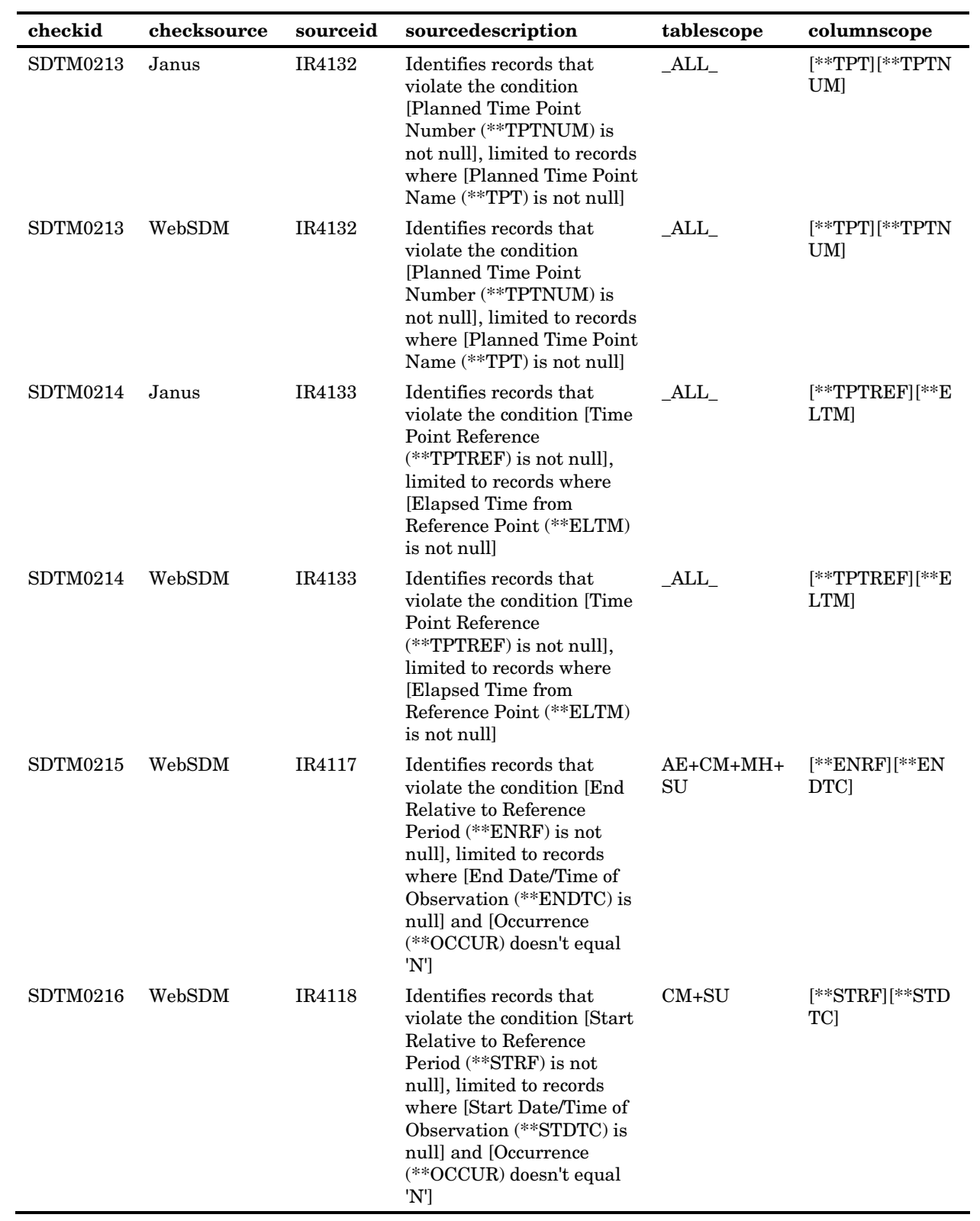

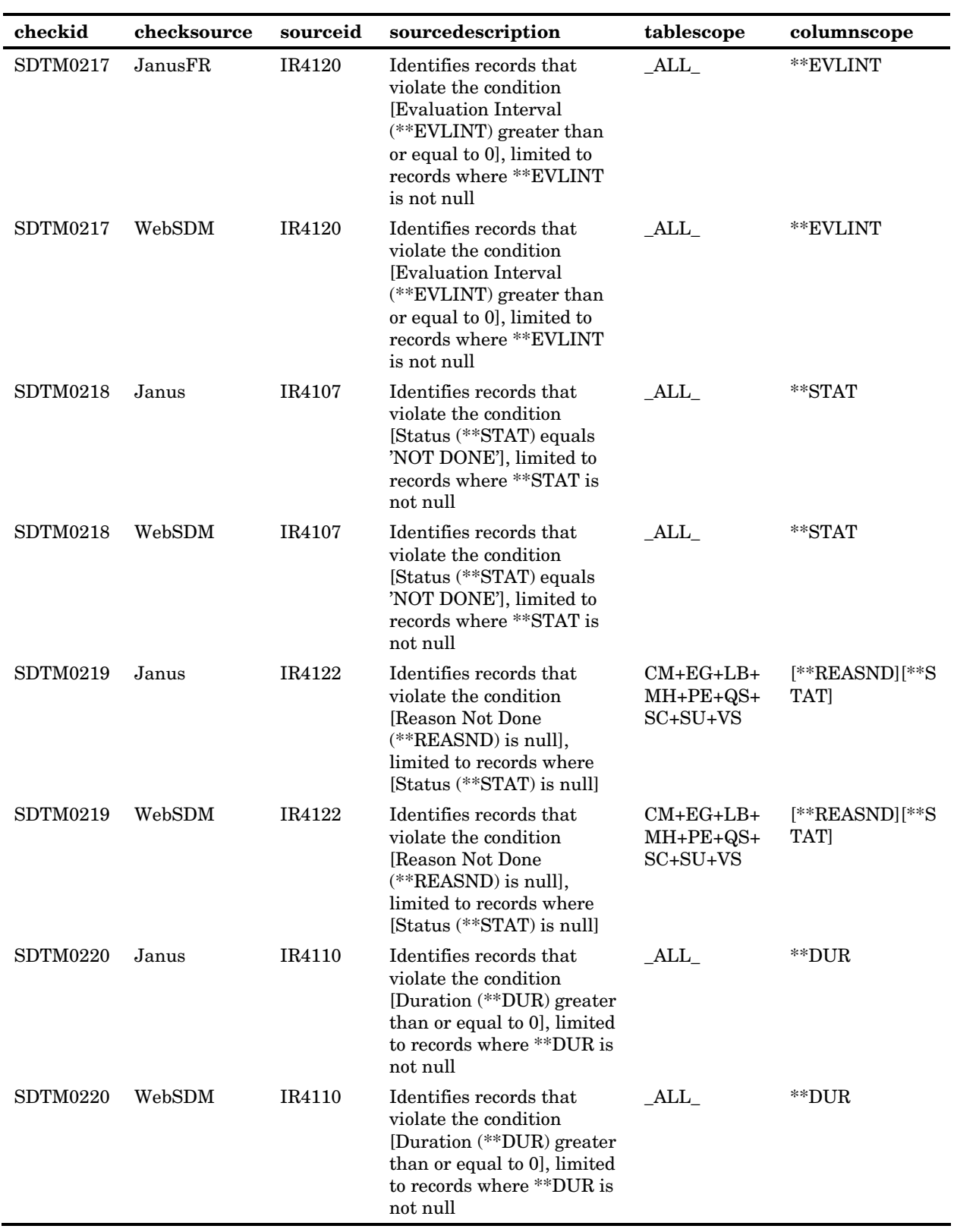

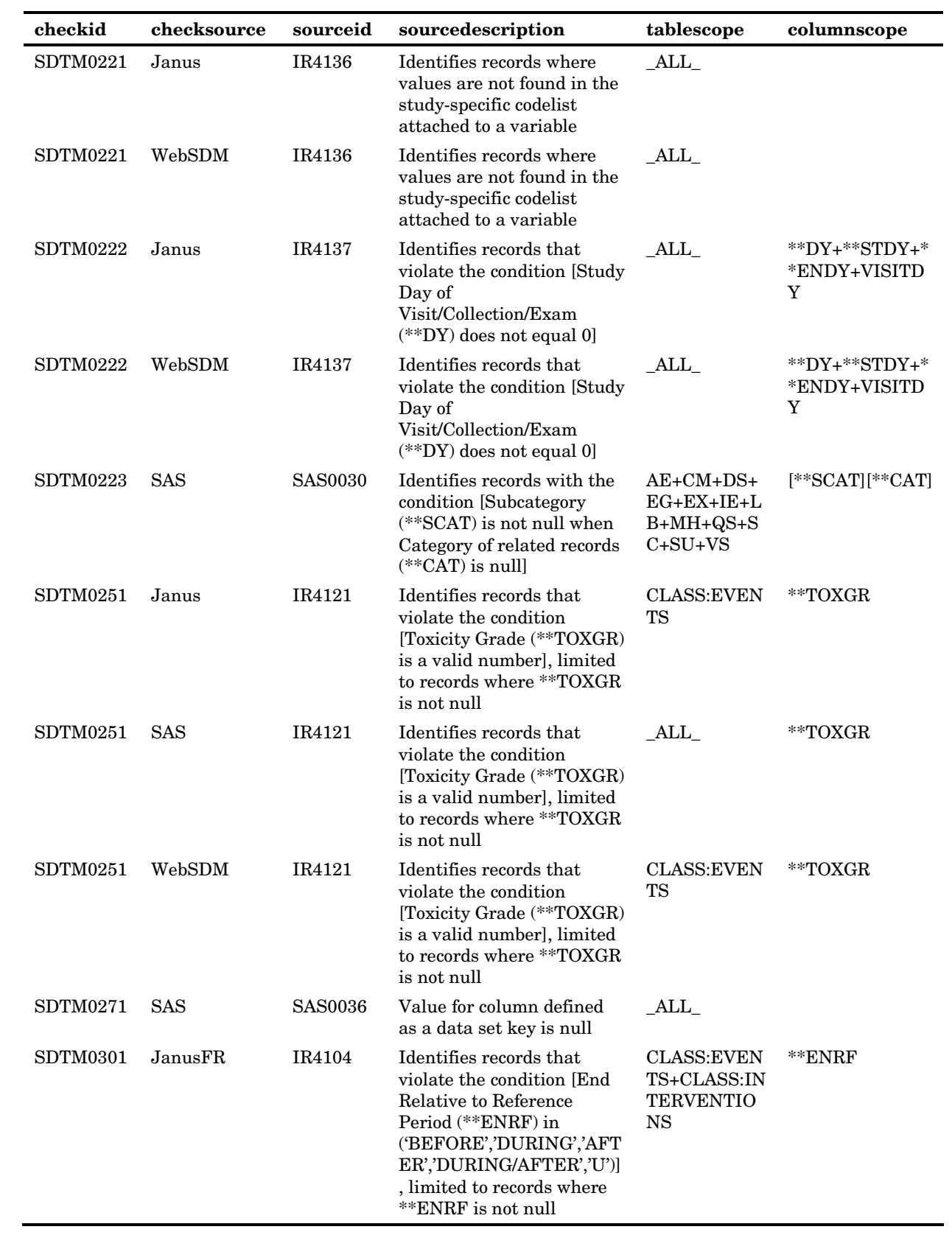

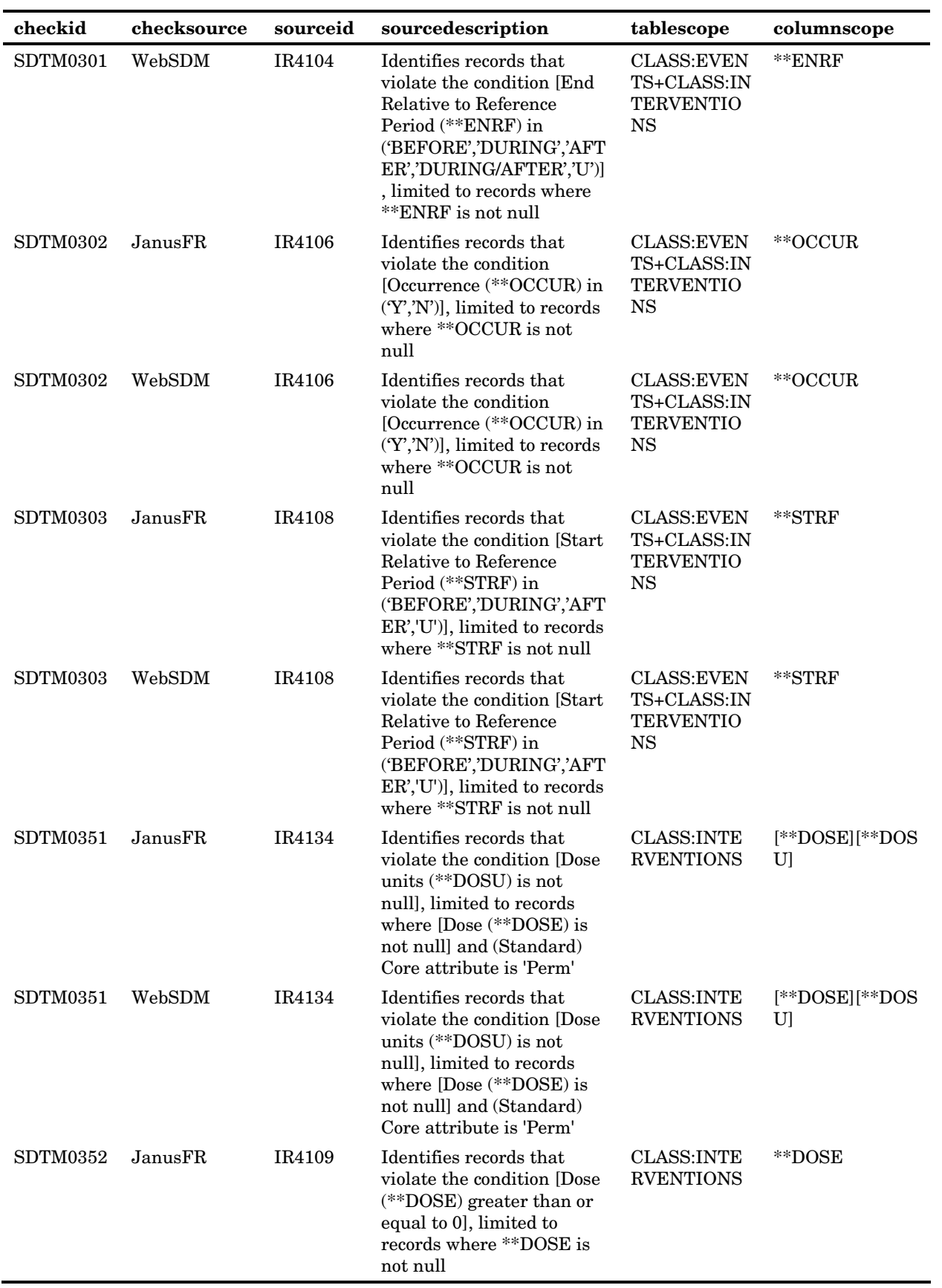

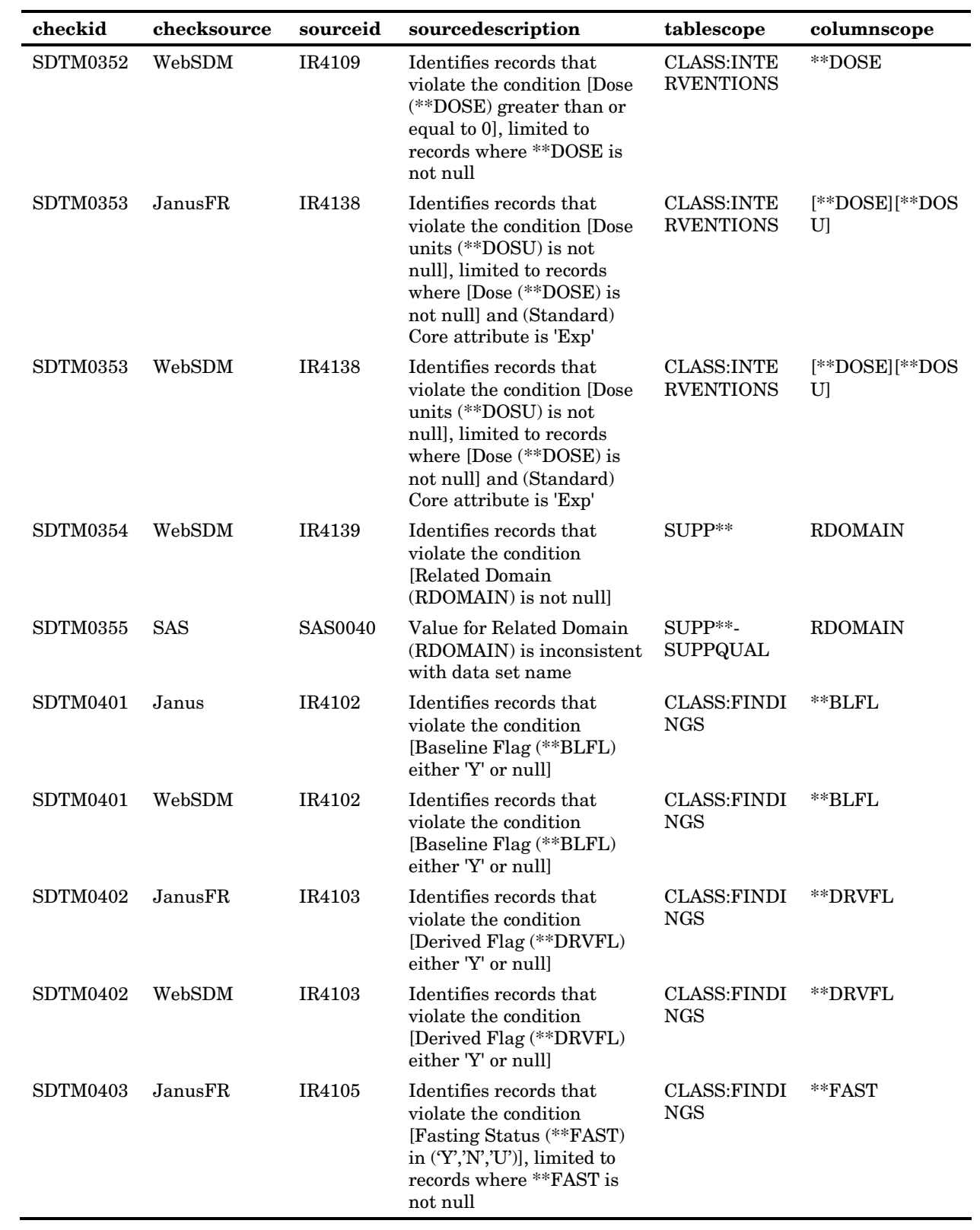
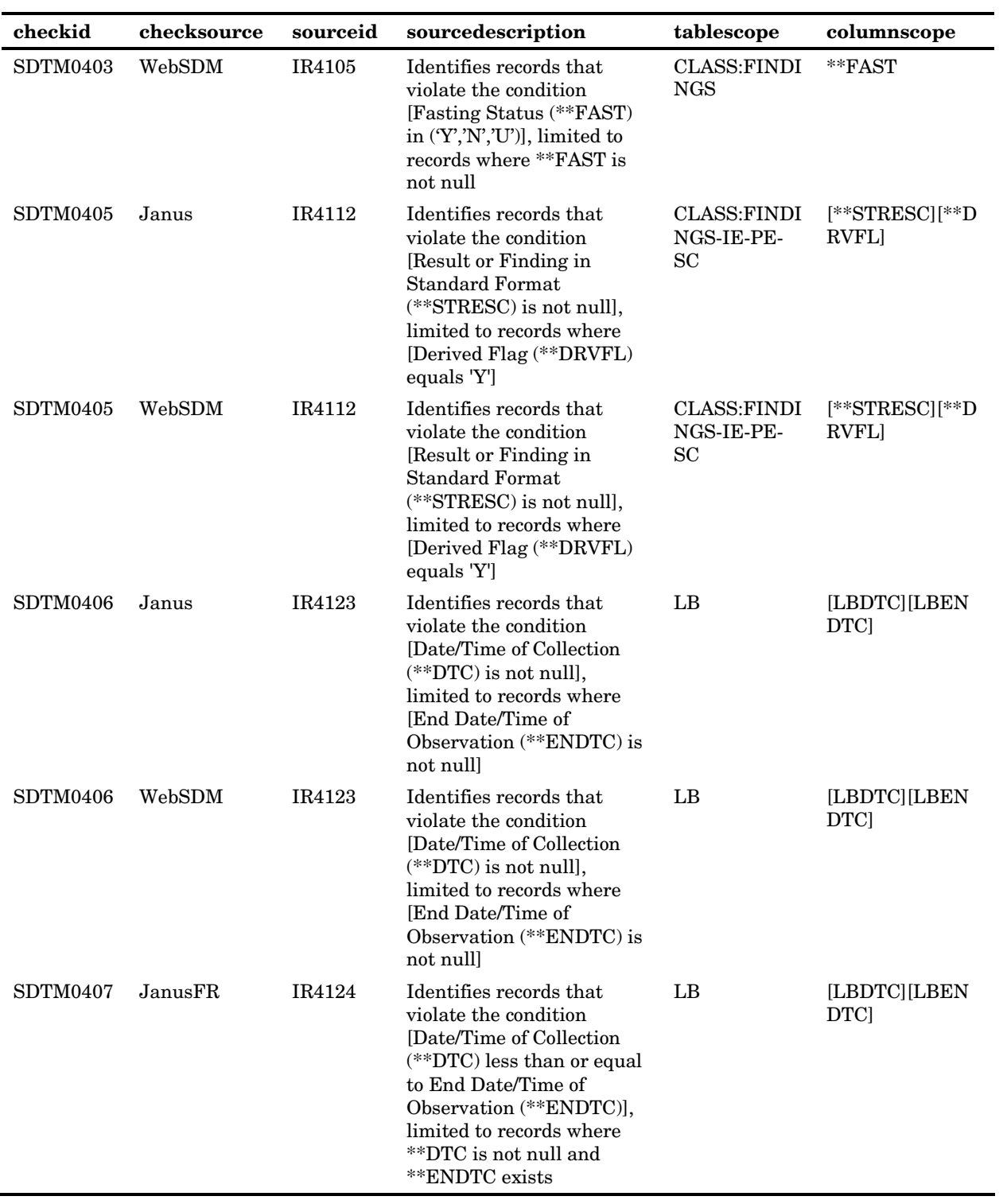

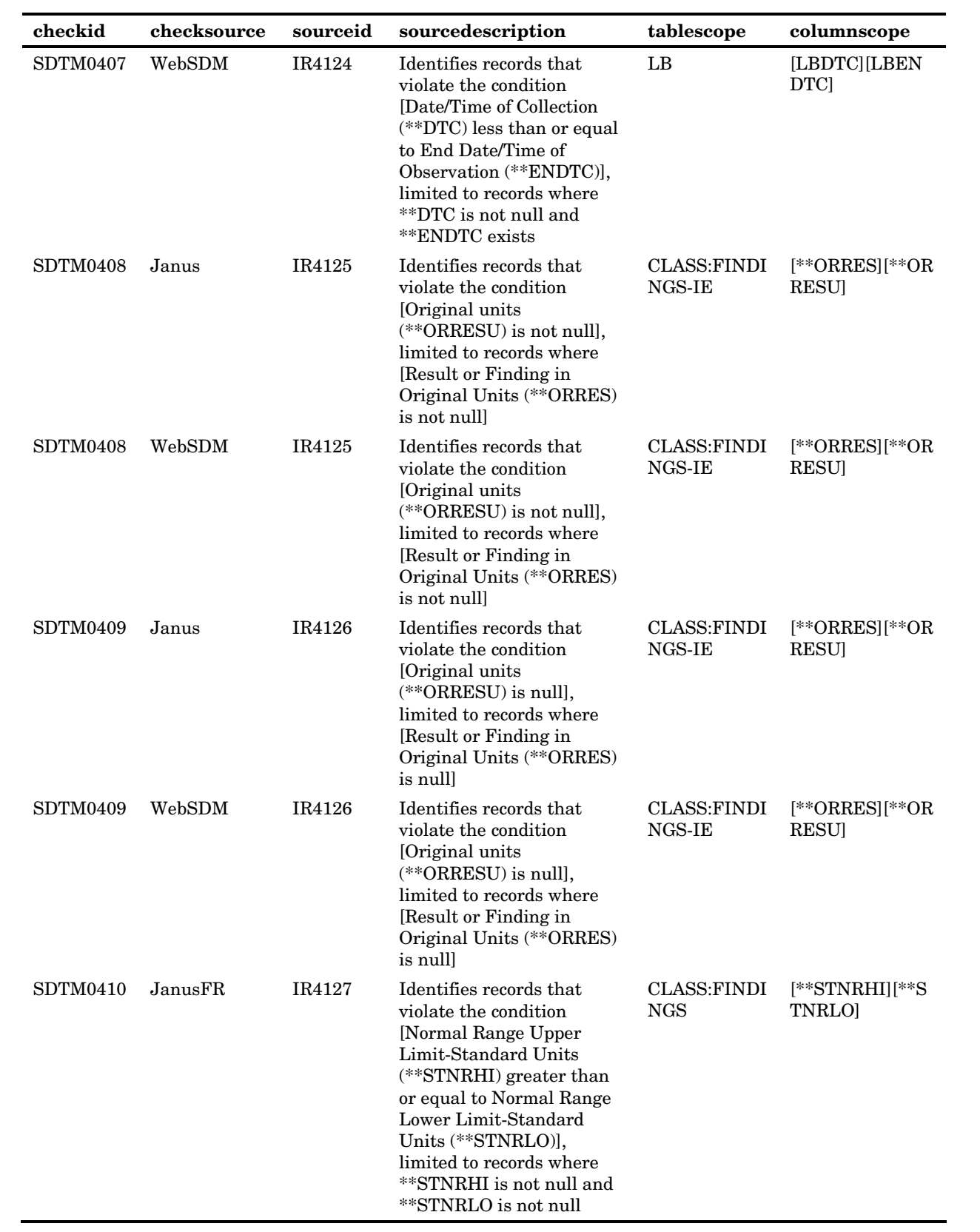

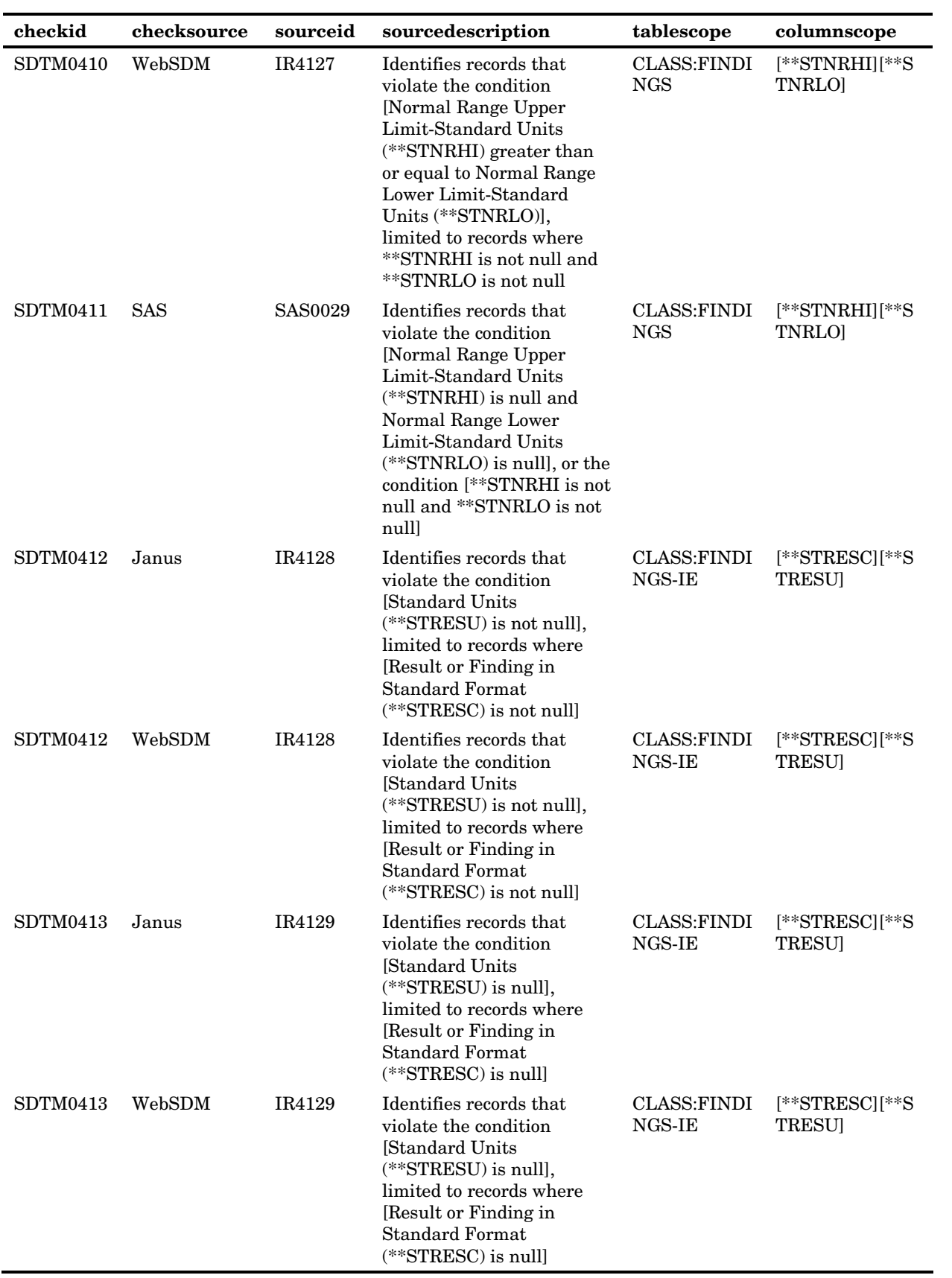

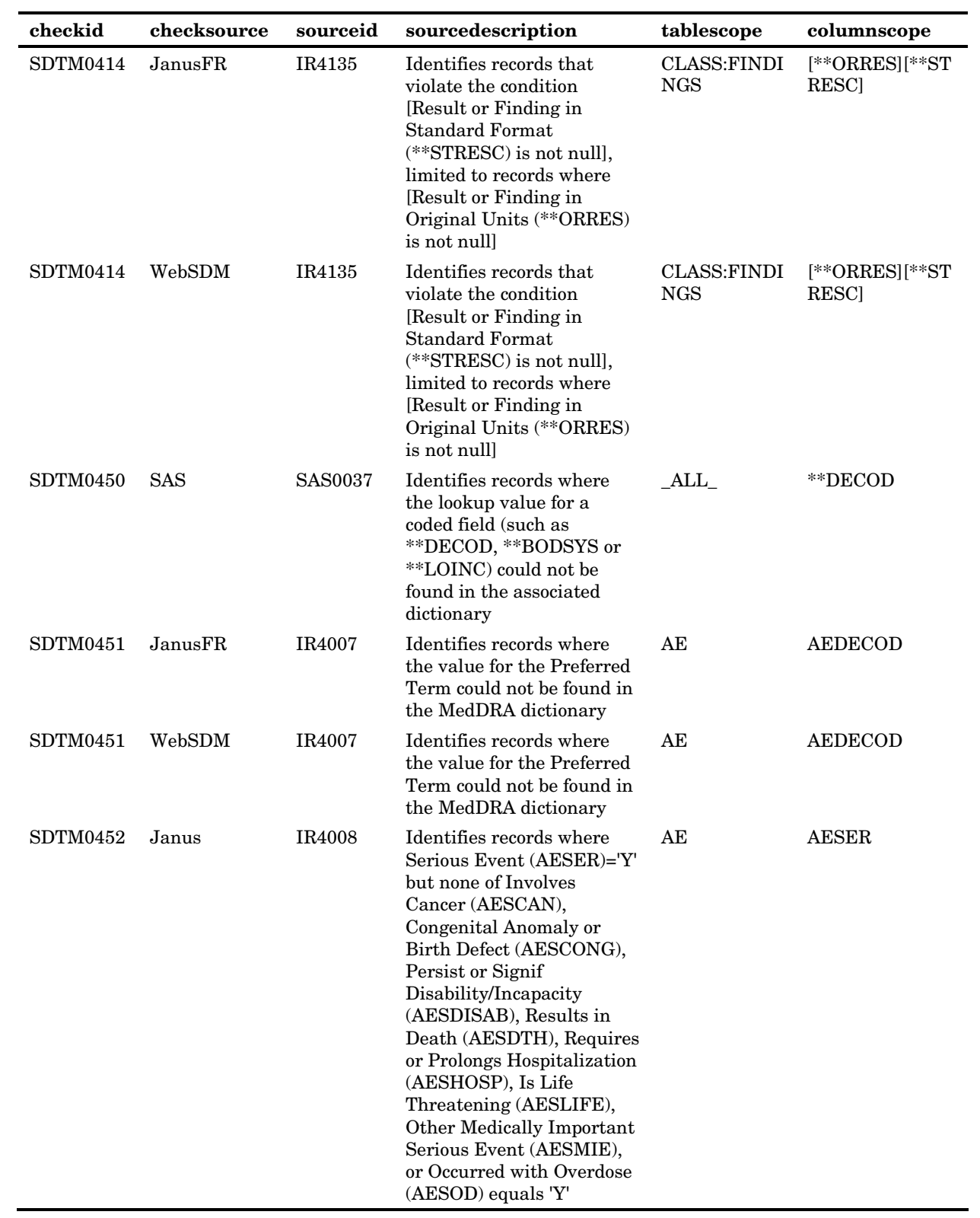

÷.

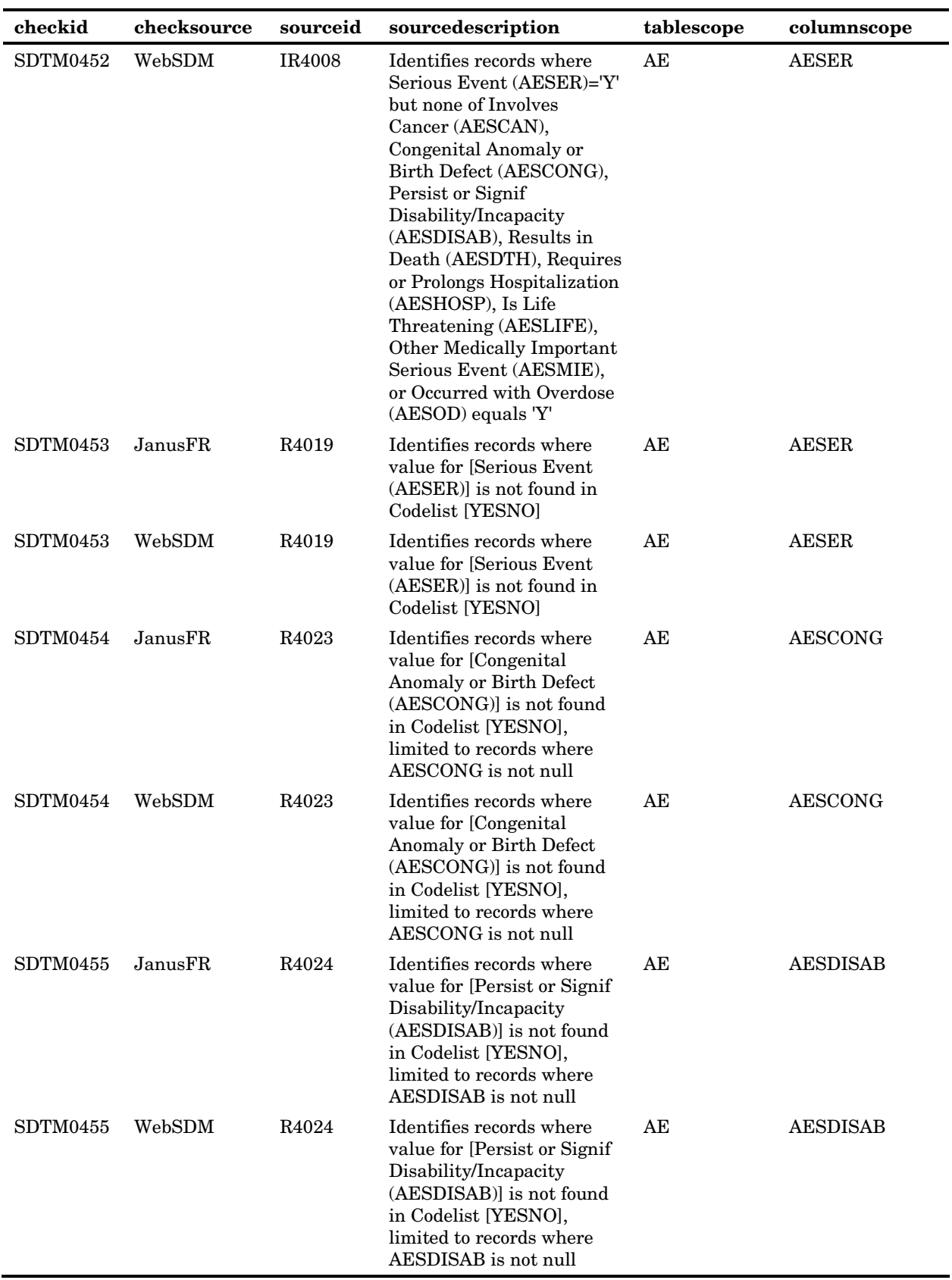

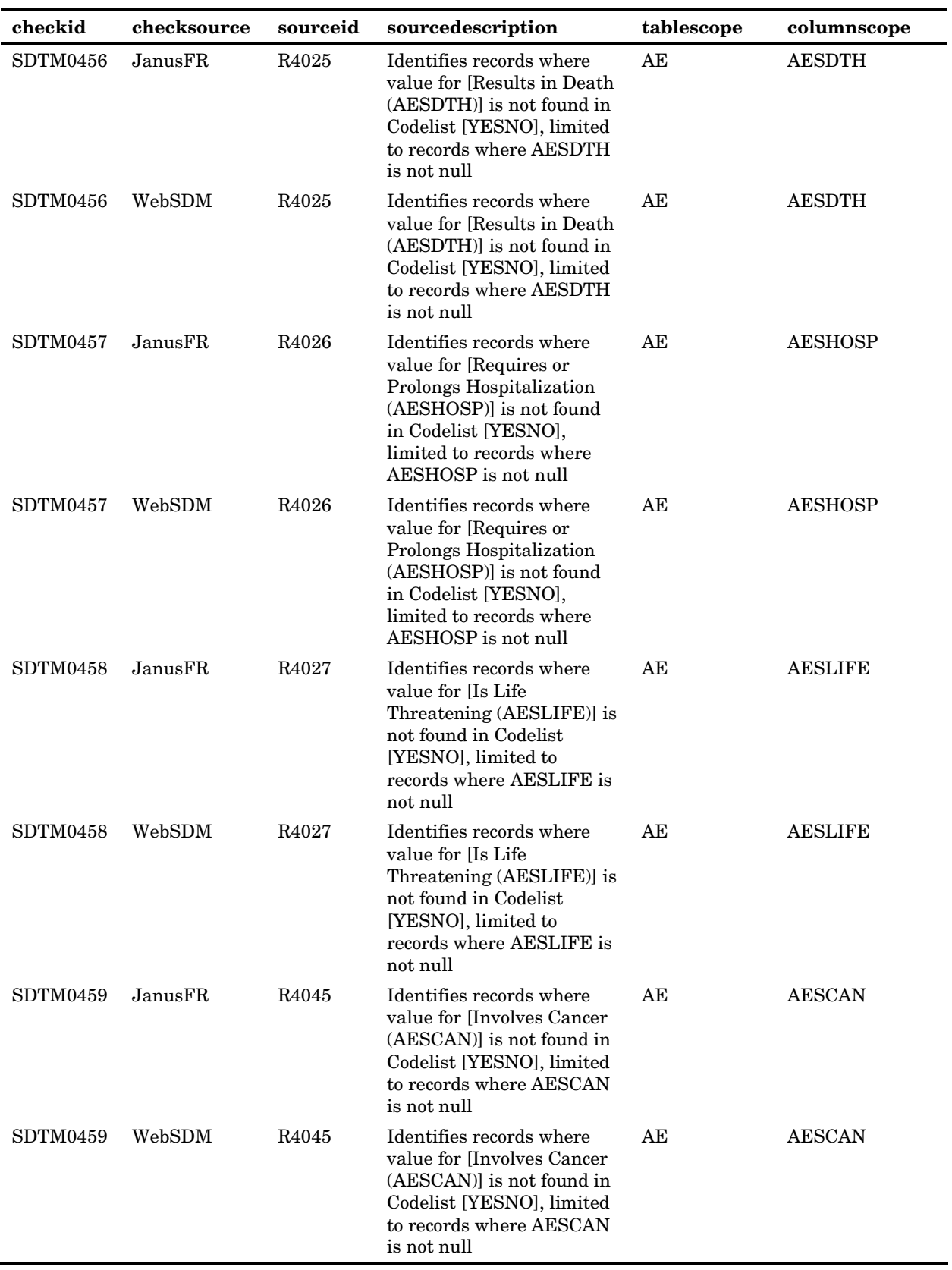

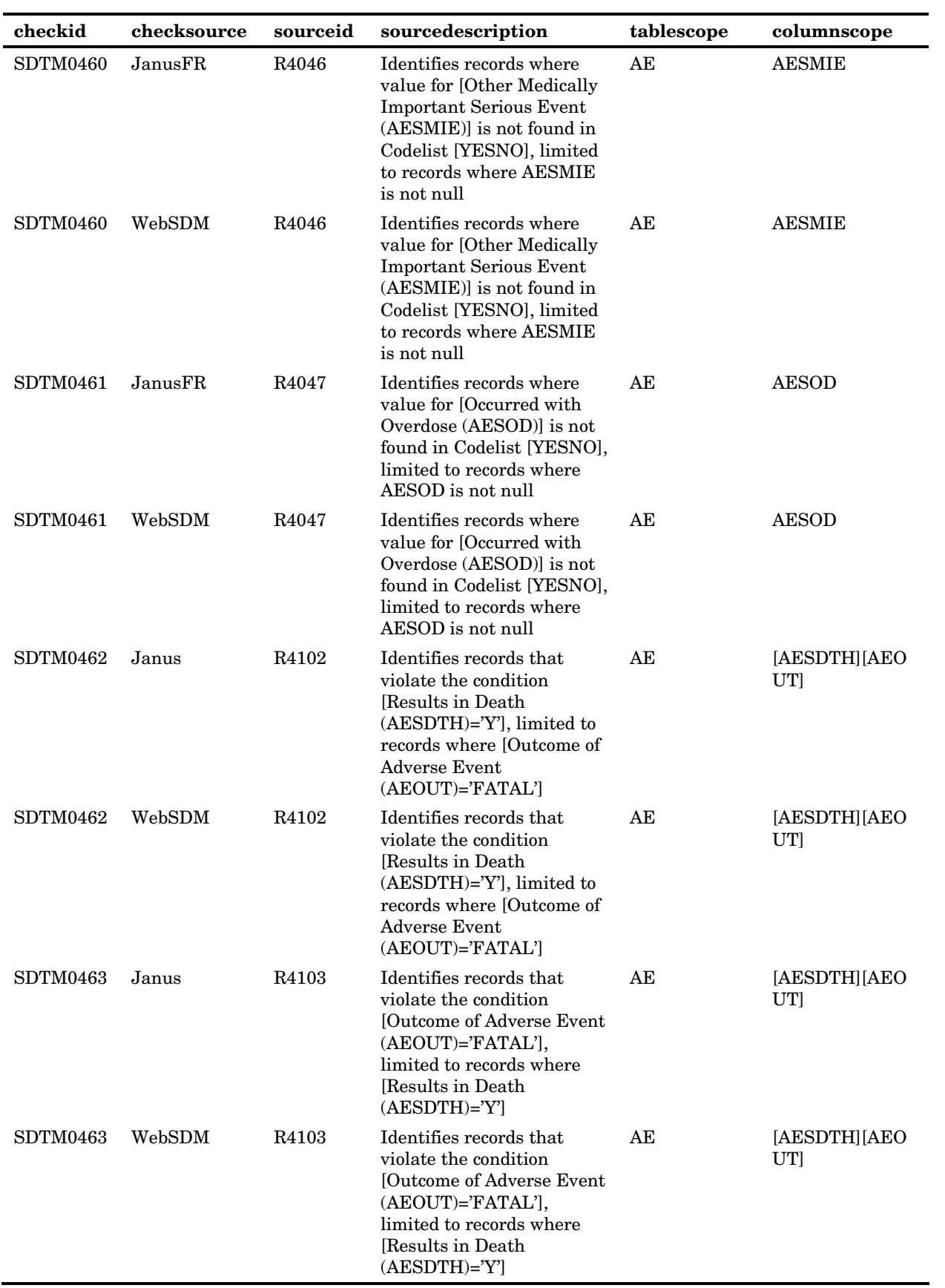

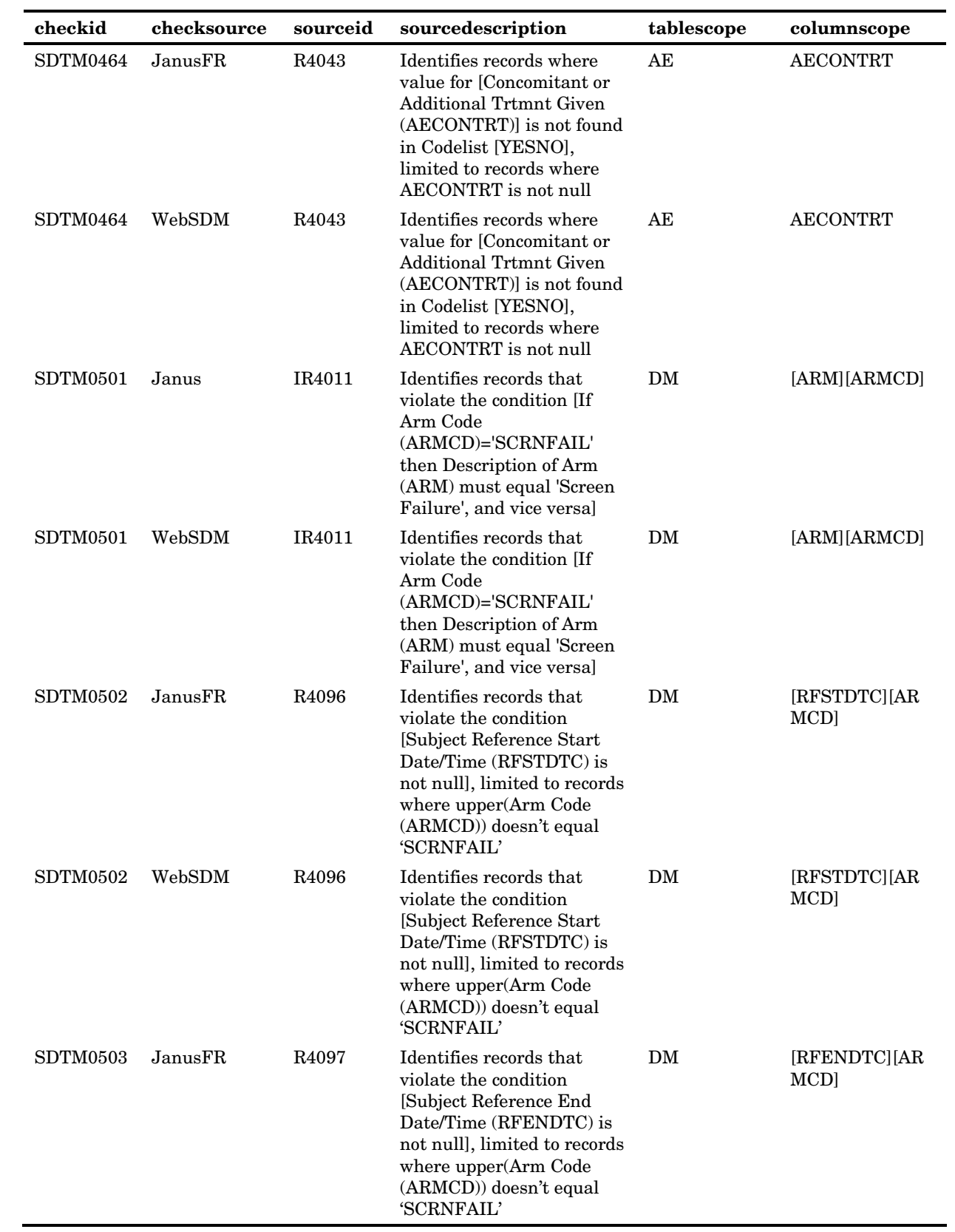

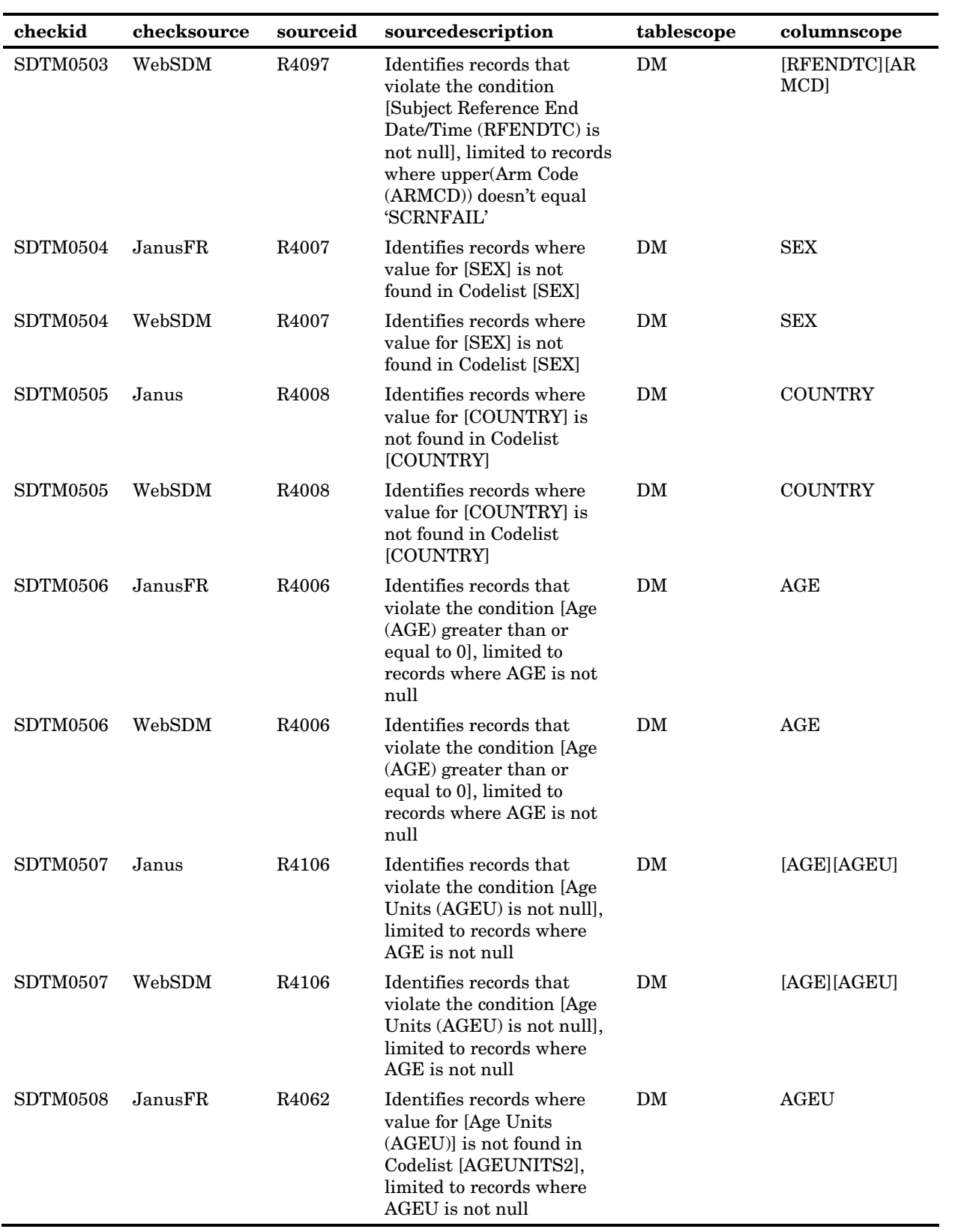

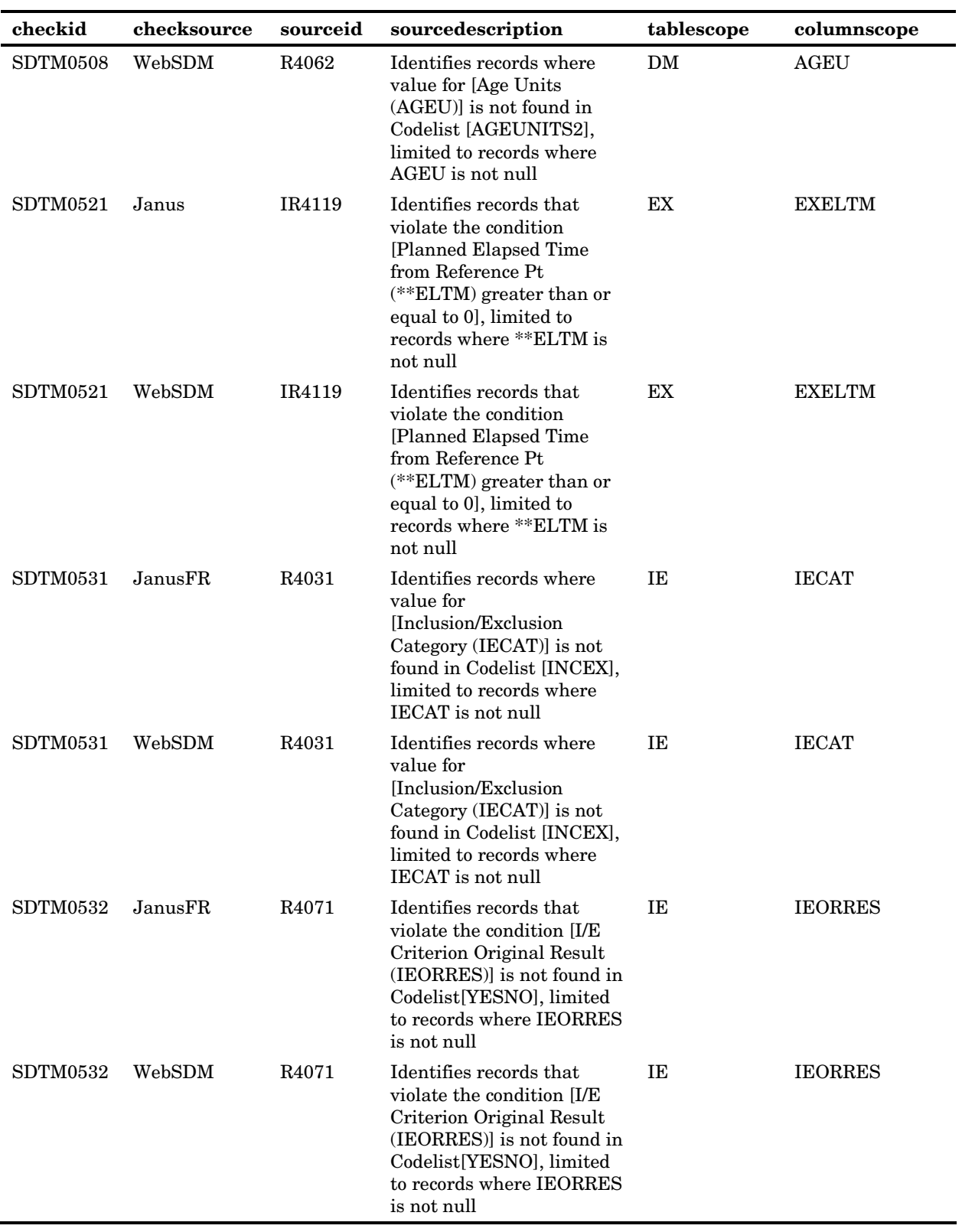

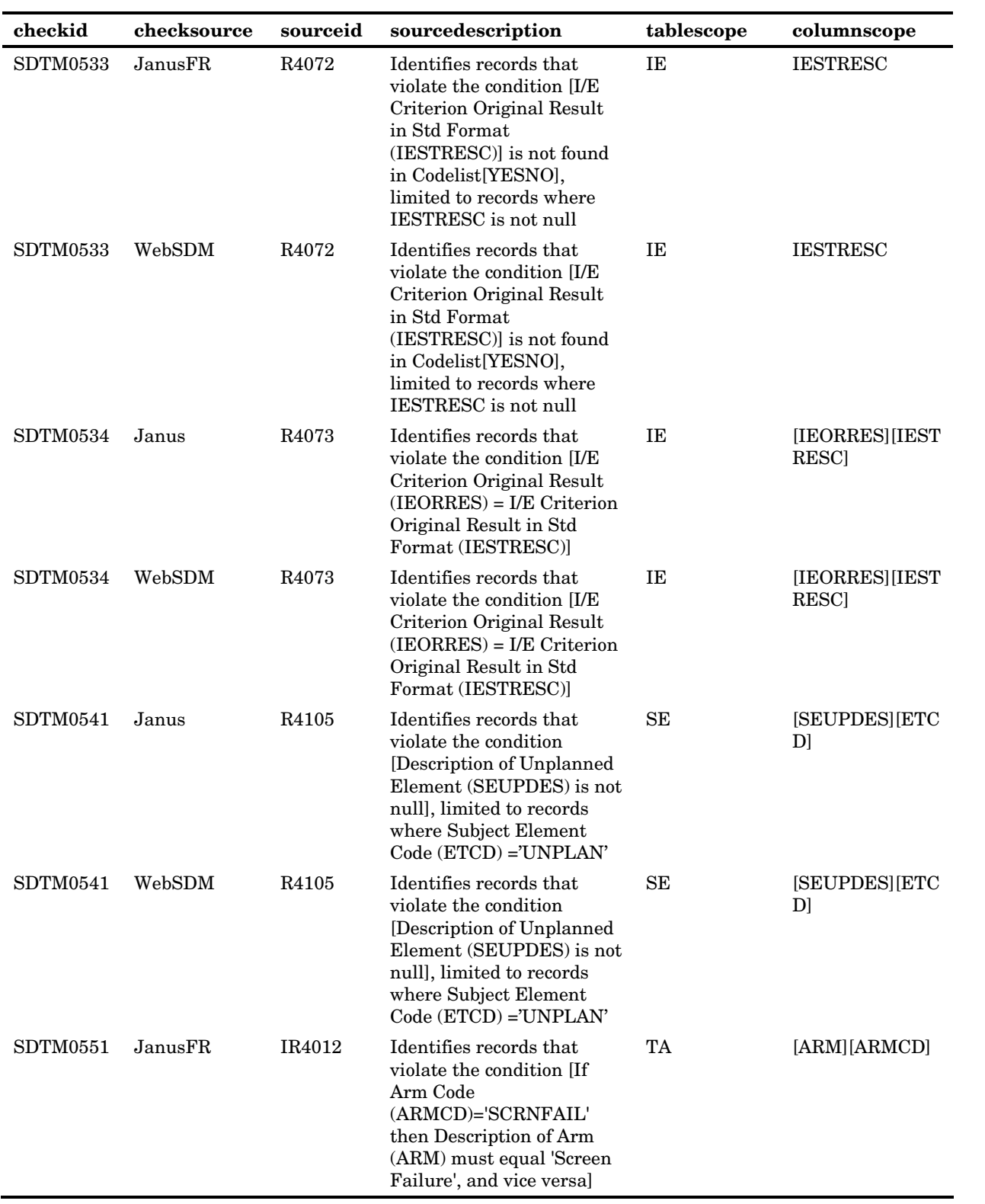

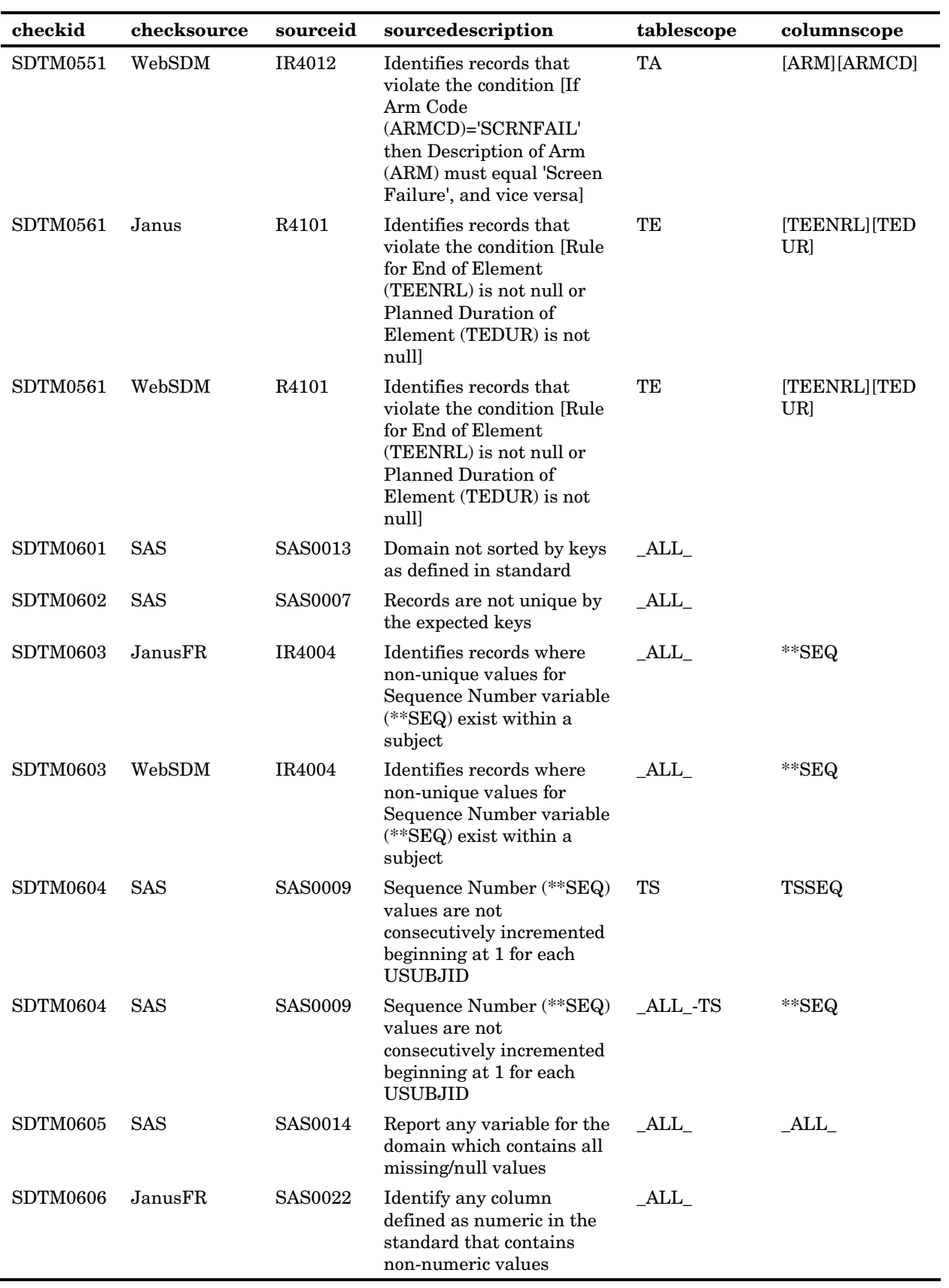

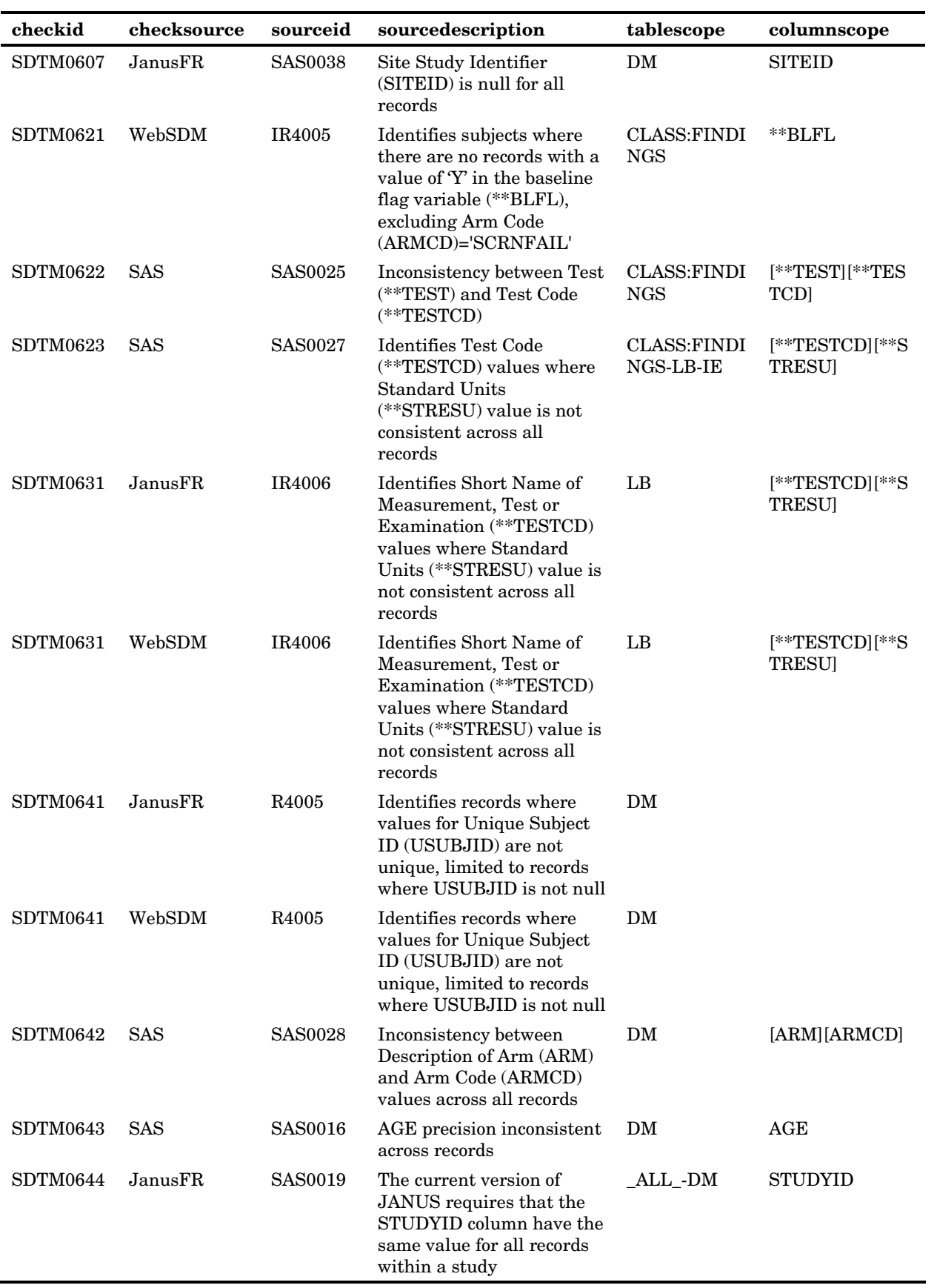

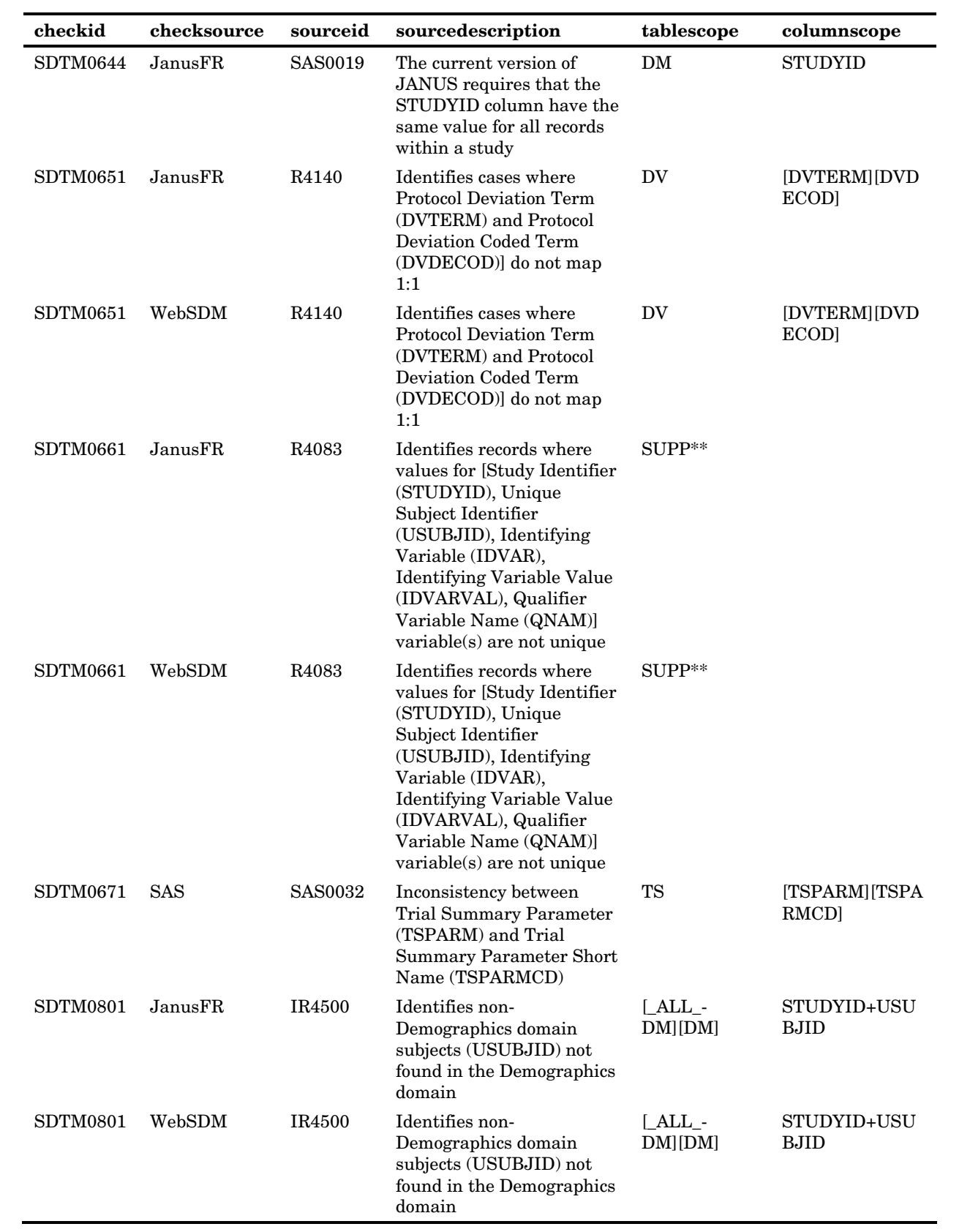

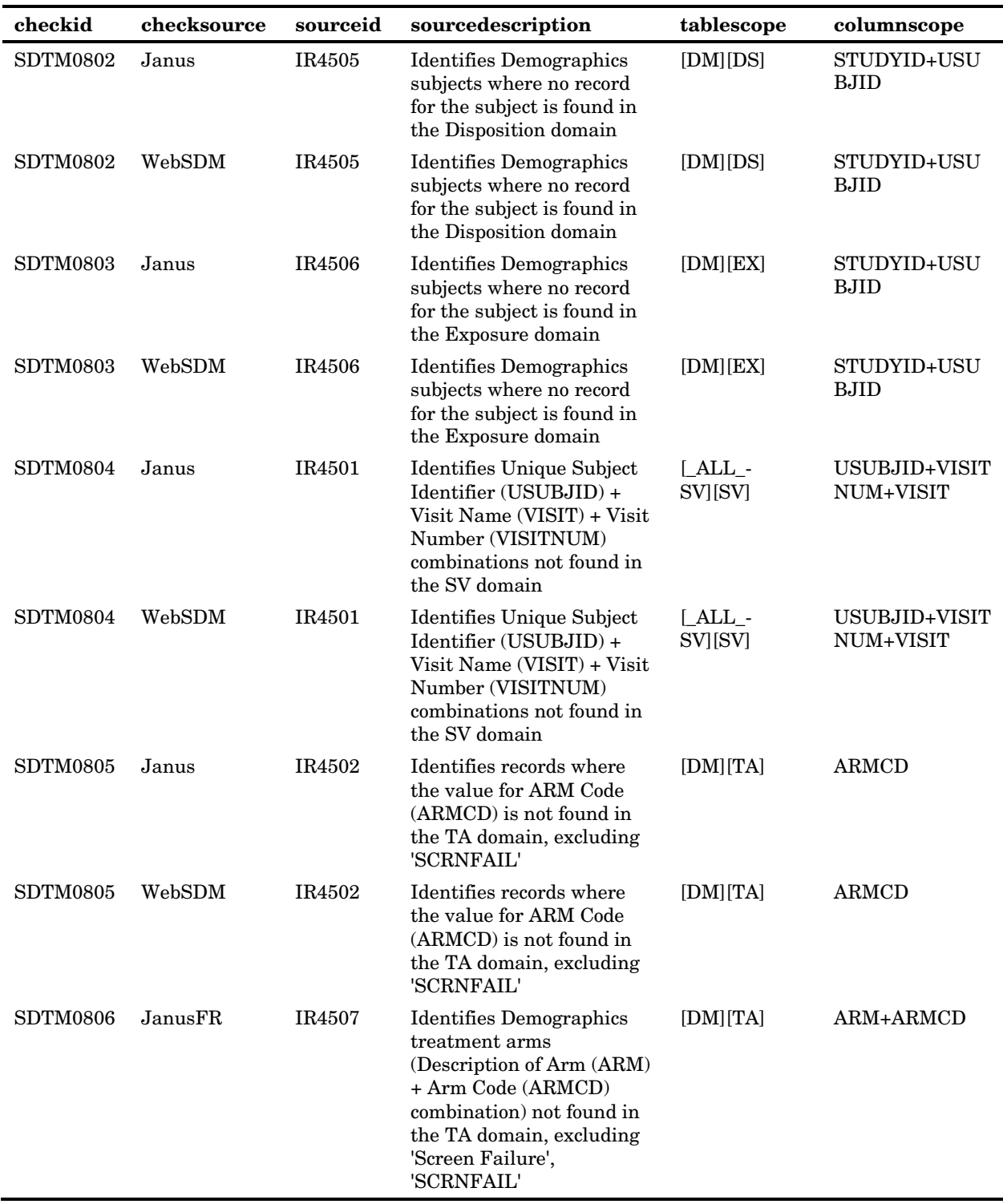

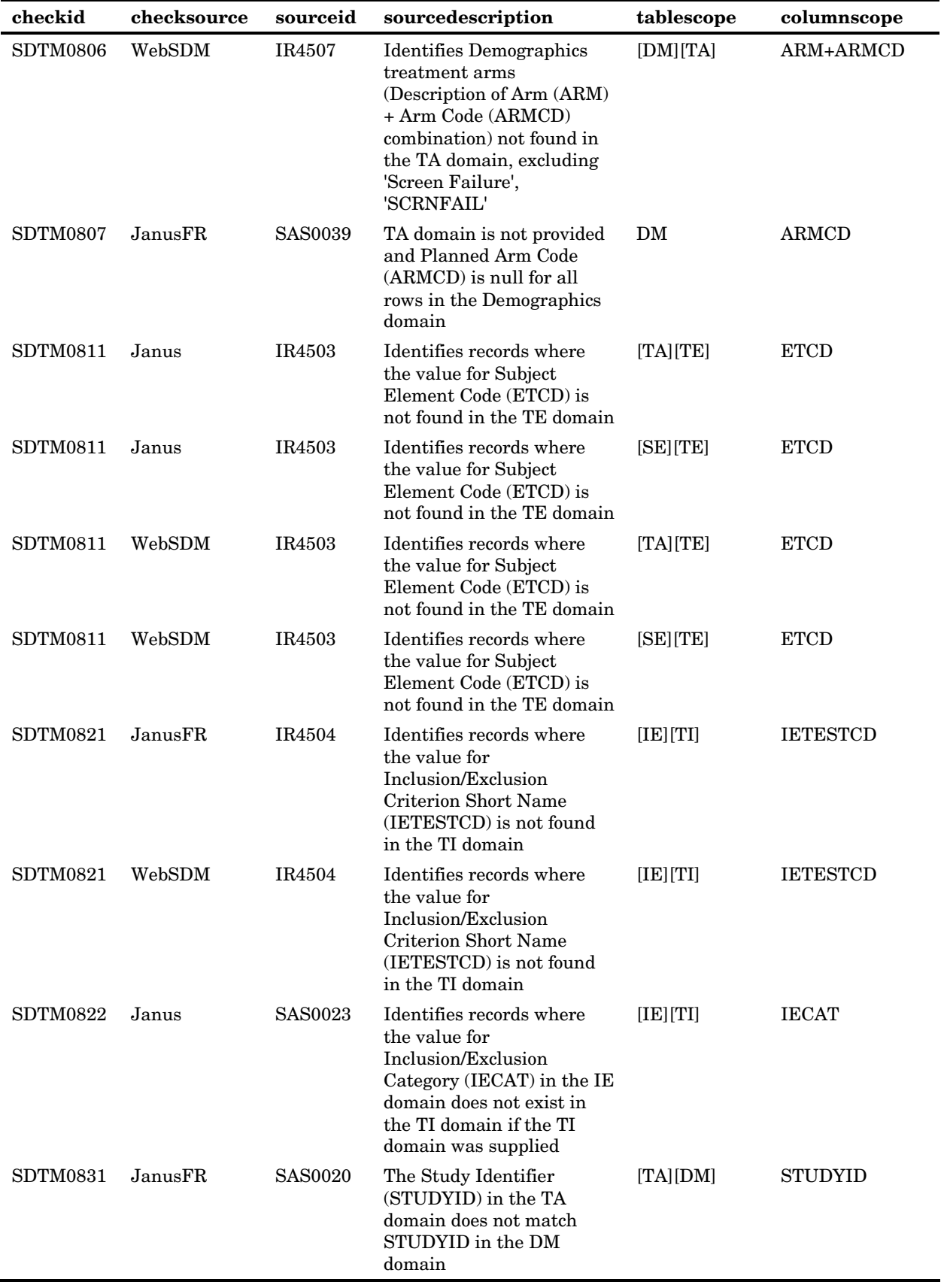

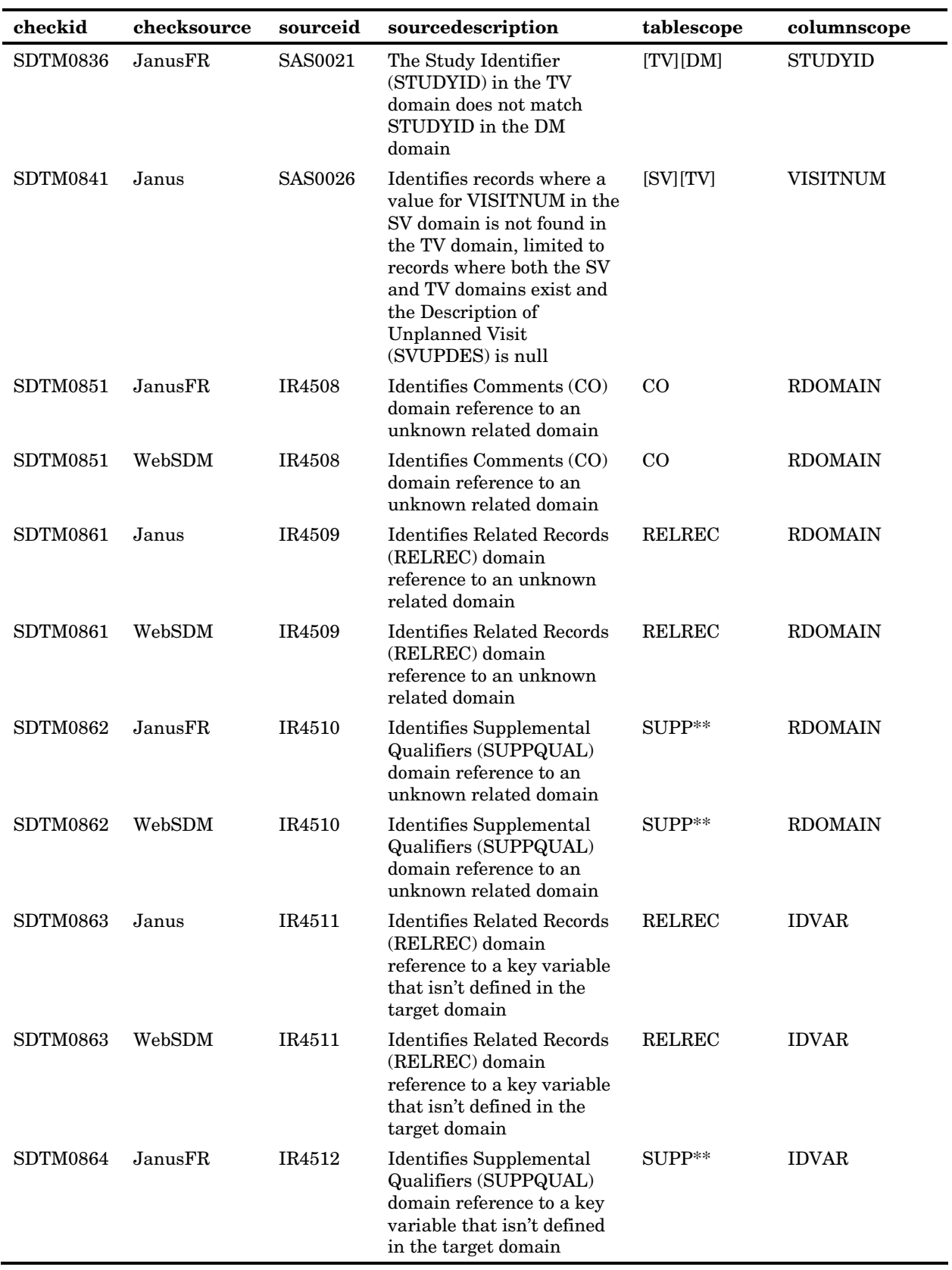

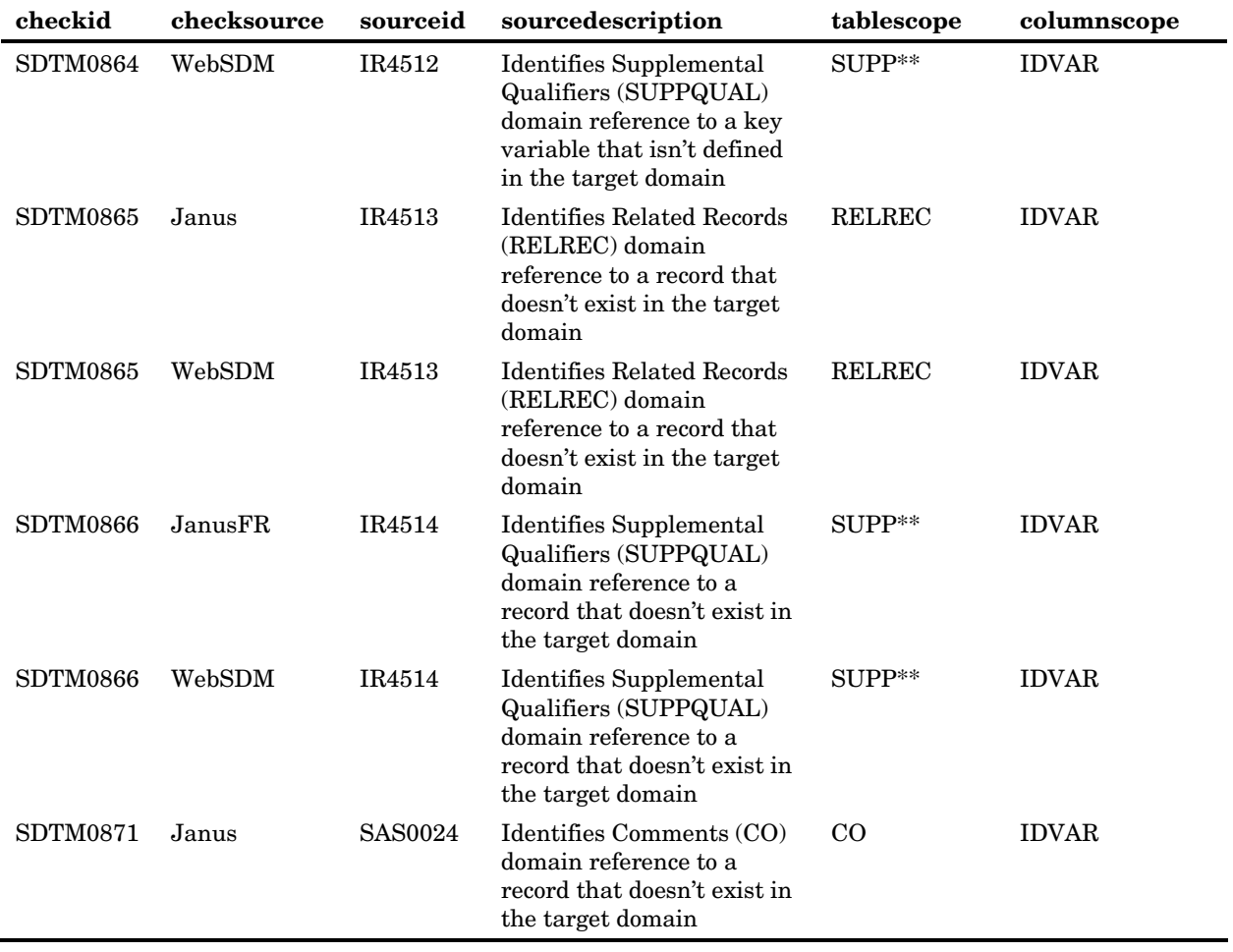

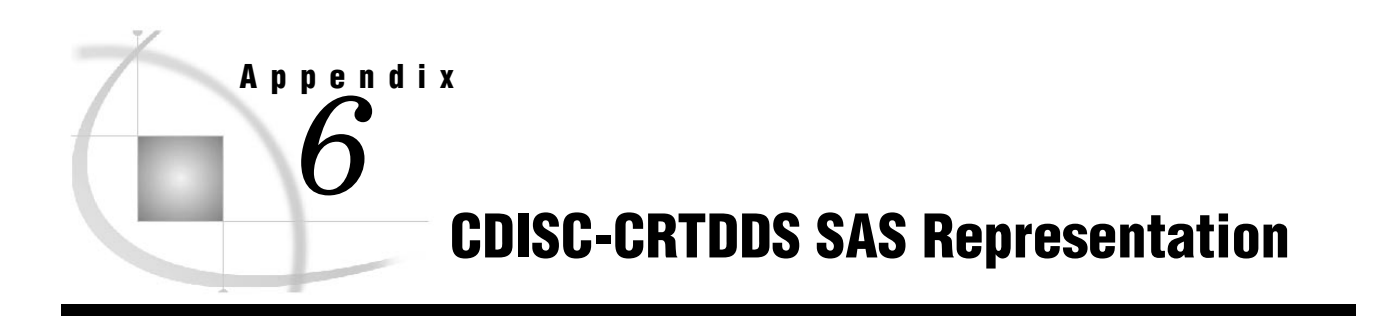

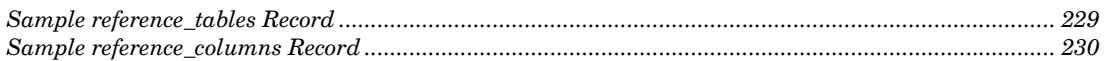

## Sample reference\_tables Record

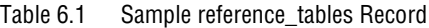

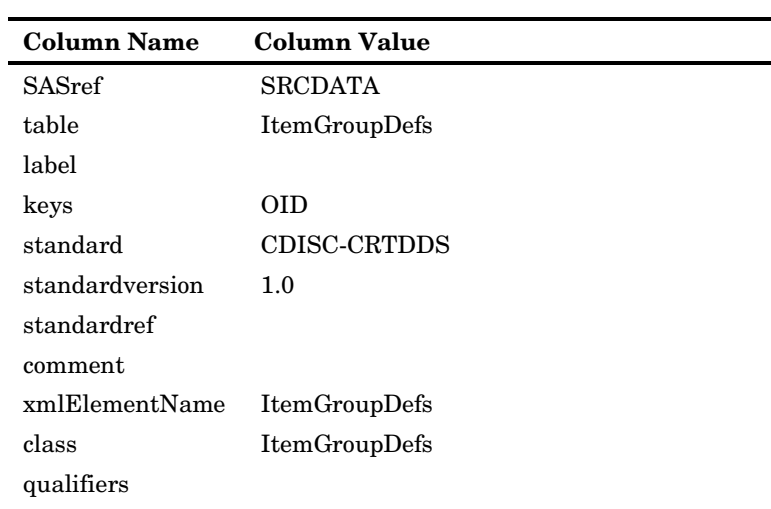

## Sample reference\_columns Record

| <b>Column Name</b> | <b>Column Value</b> |
|--------------------|---------------------|
| <b>SASref</b>      | <b>SRCDATA</b>      |
| table              | DefineDocument      |
| column             | FileType            |
| label              |                     |
| order              | 5                   |
| type               | C                   |
| length             | 13                  |
| displayformat      | \$13.               |
| standard           | <b>CDISC-CRTDDS</b> |
| standardversion    | 1.0                 |
| standardref        |                     |
| comment            |                     |
| core               | Req                 |
| xmlcodelist        | <b>FILETYPE</b>     |
| qualifier          |                     |

Table 6.2 Sample reference\_columns Record

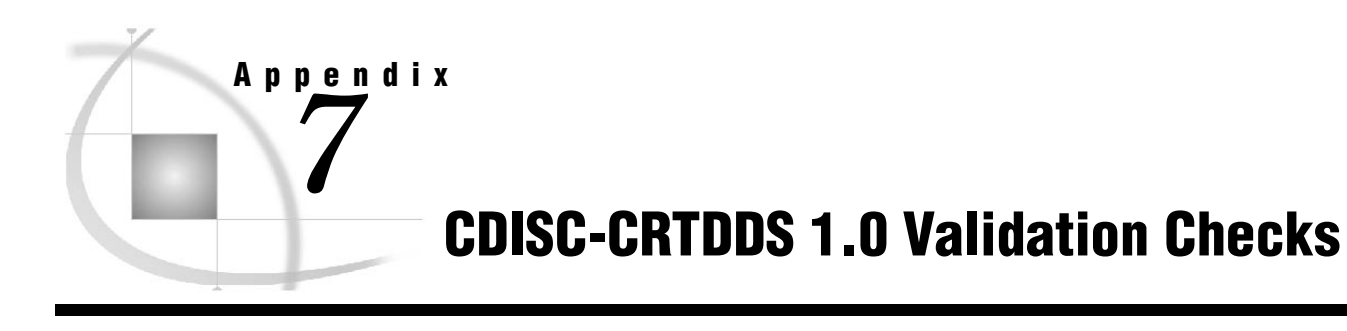

*Validation Checks...................................................................................................................................... 231*

## Validation Checks

The following table provides a complete list of all CDISC-CRTDDS 1.0 validation checks.

Table 7.1 Validation Checks

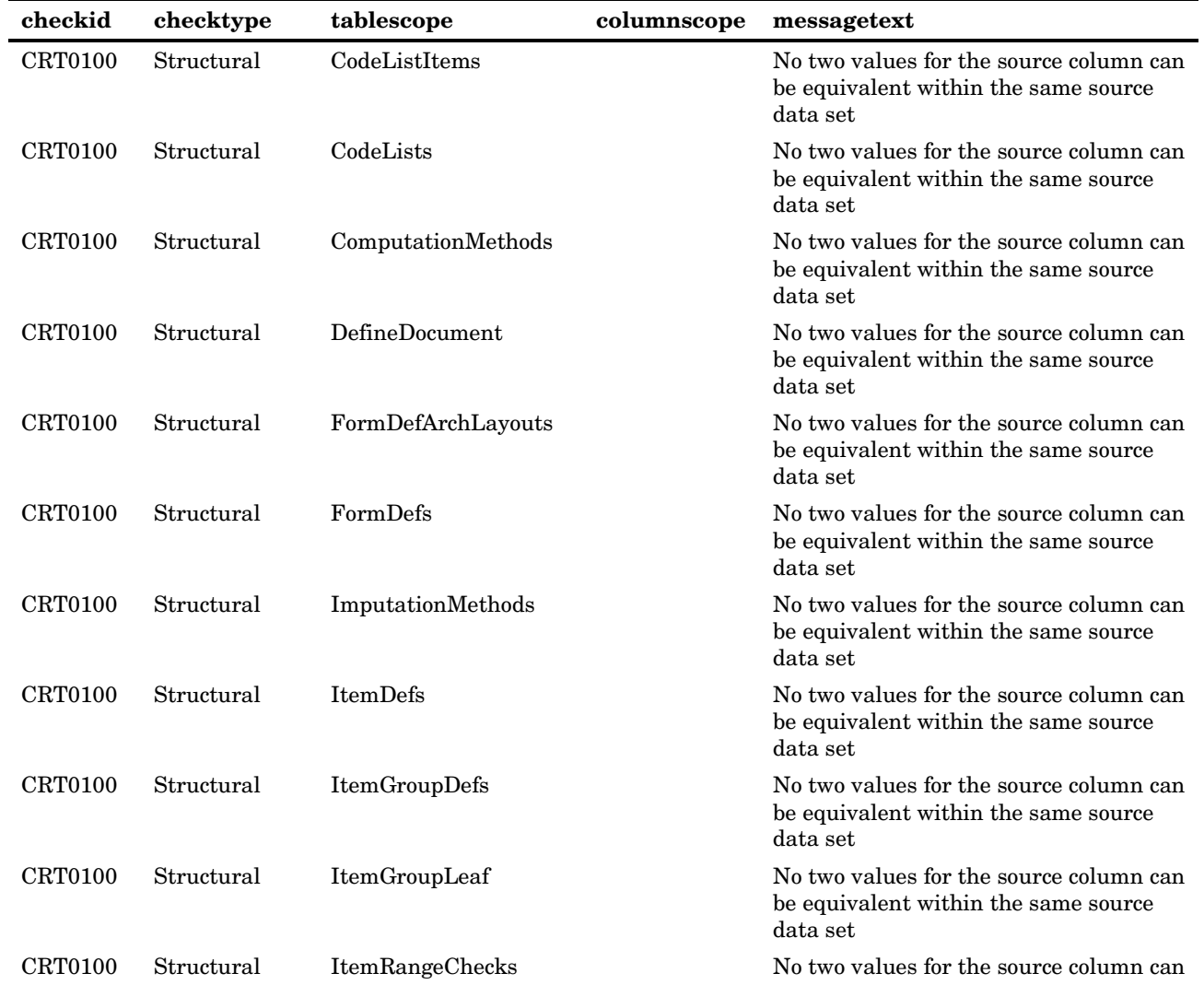

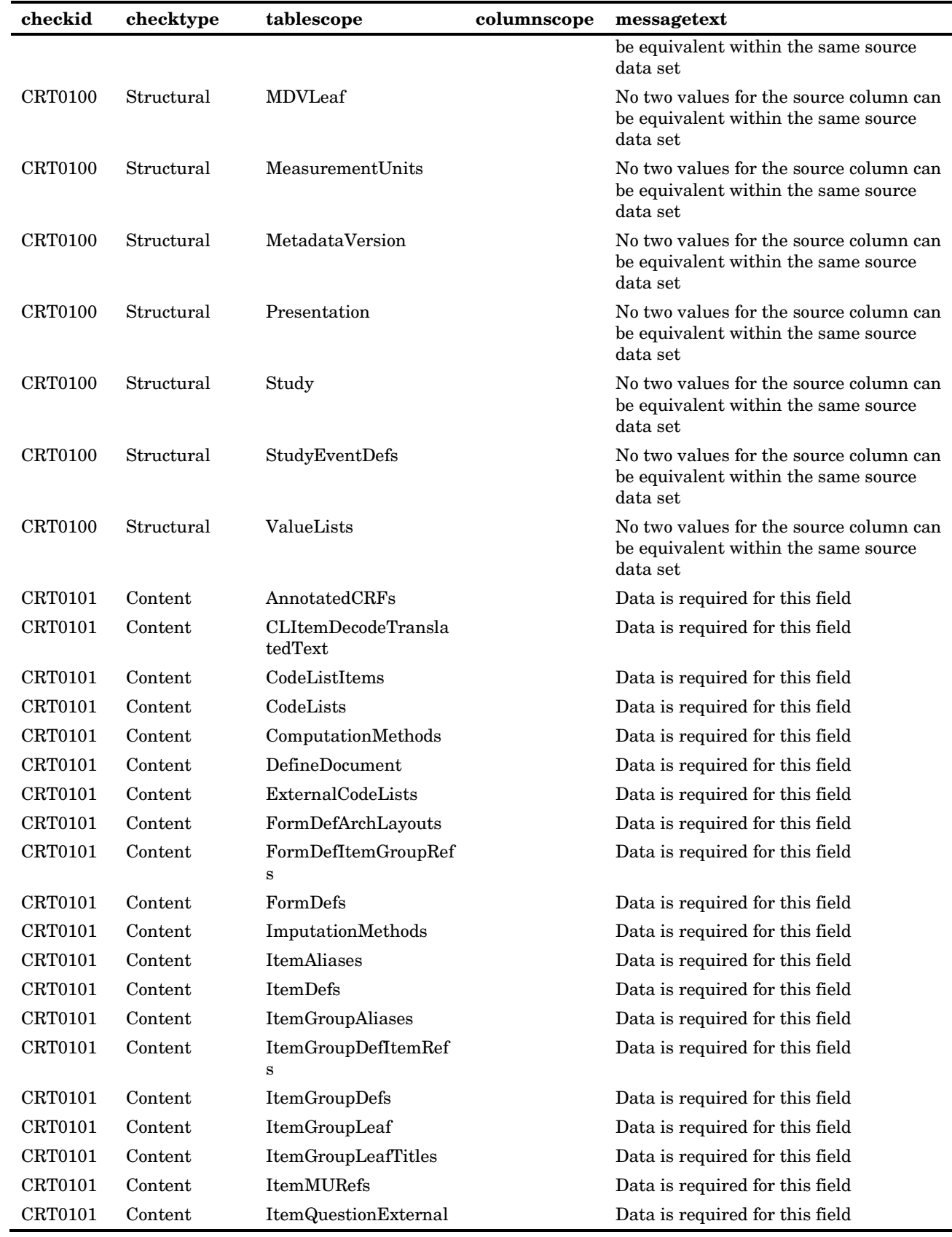

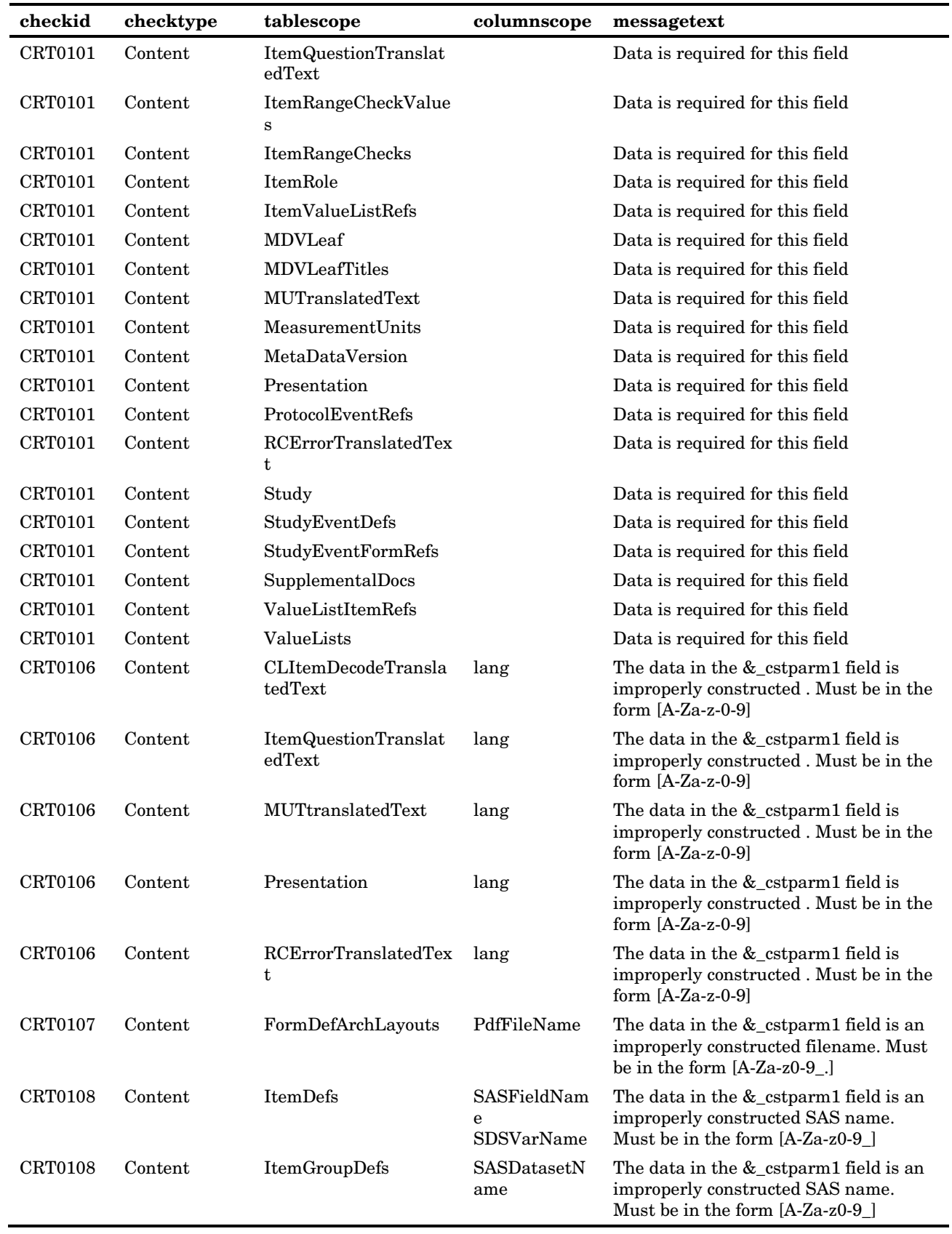

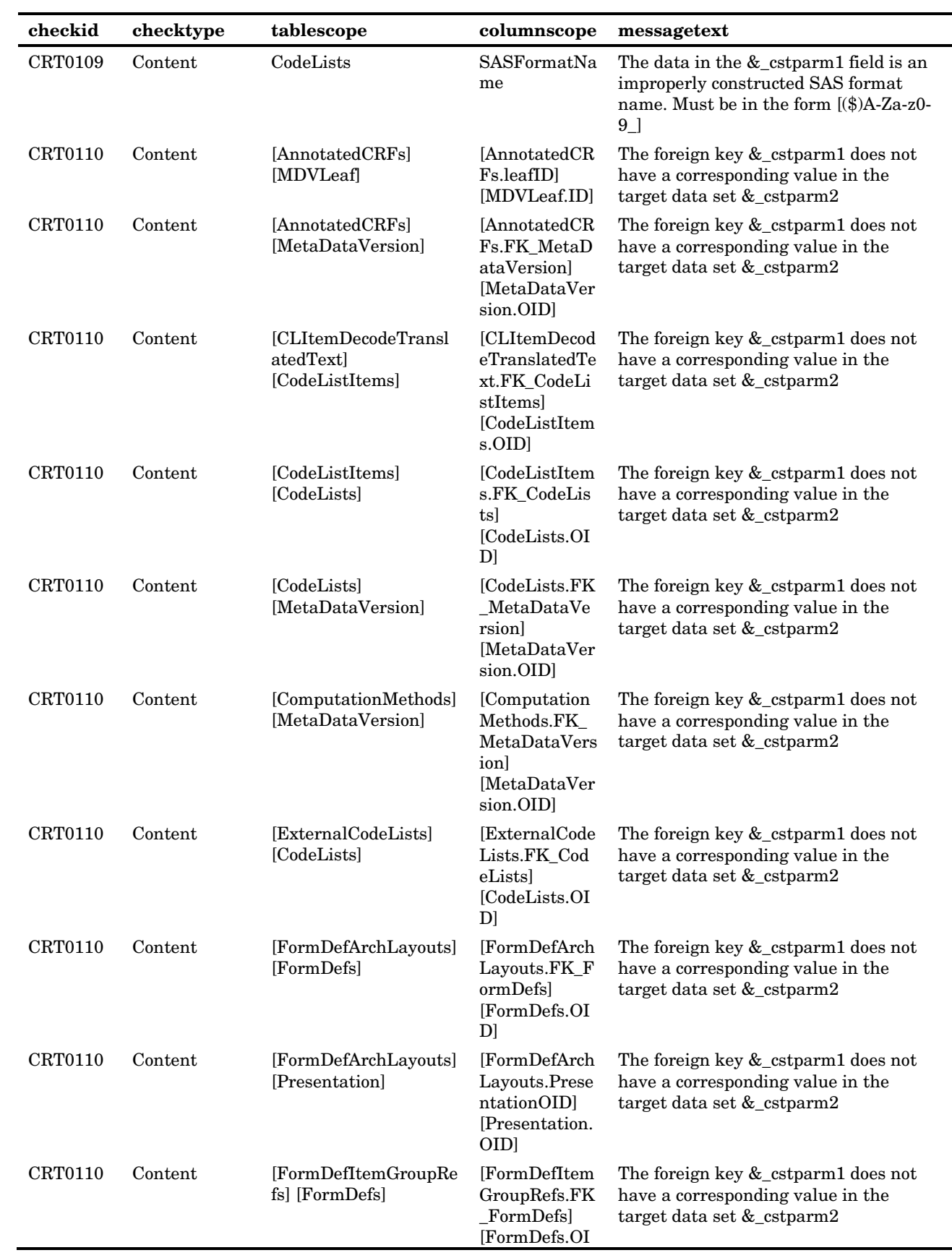

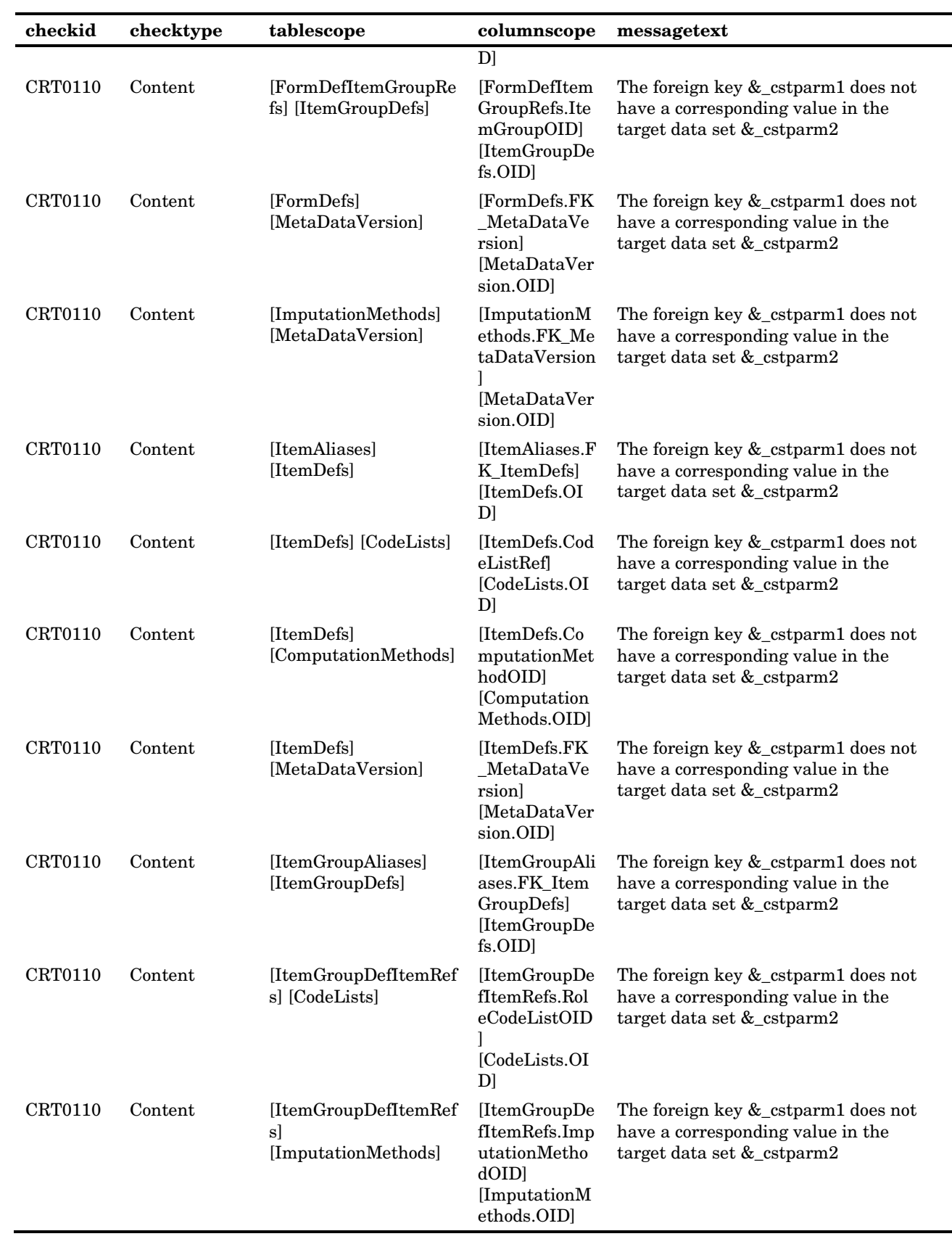

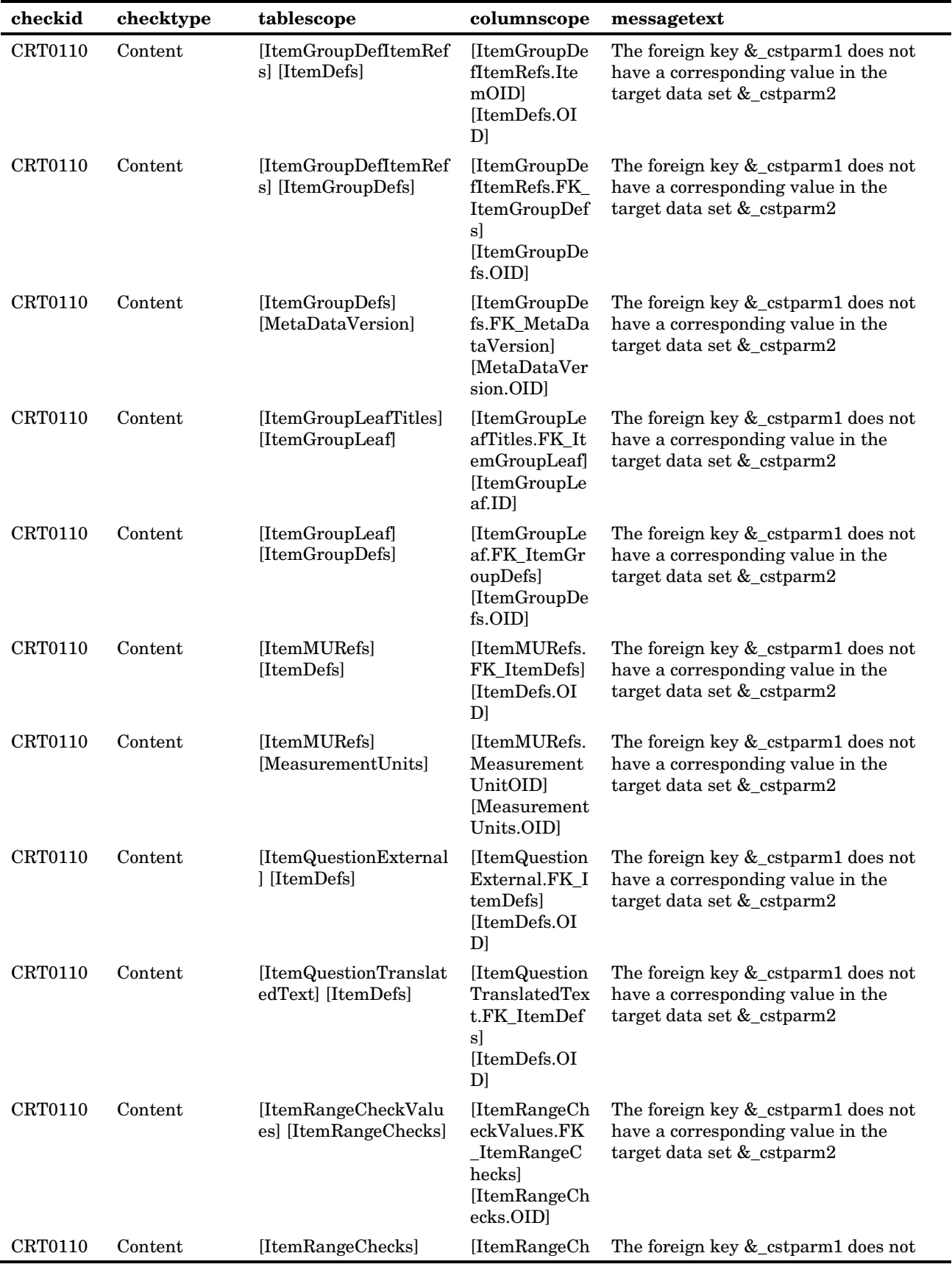

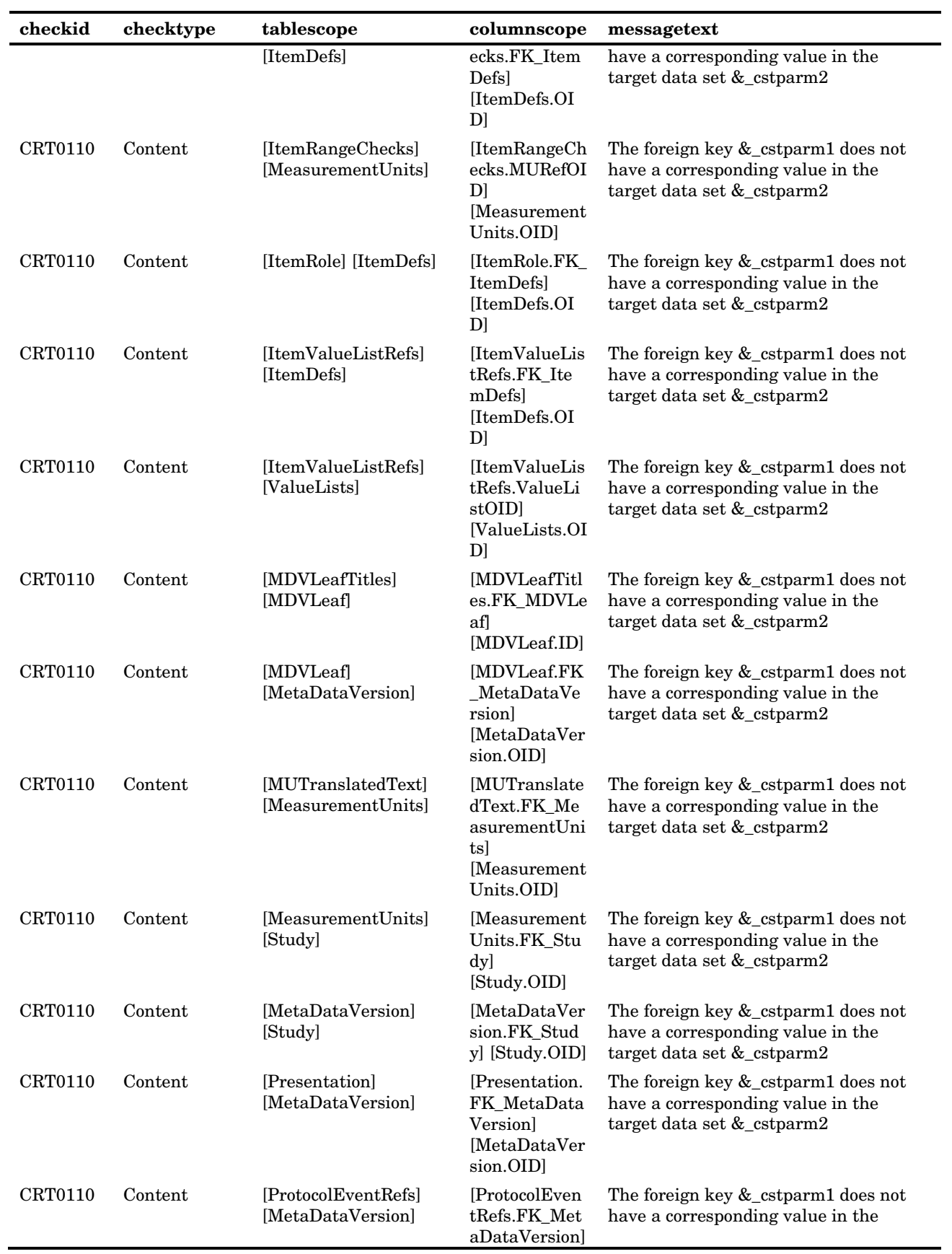

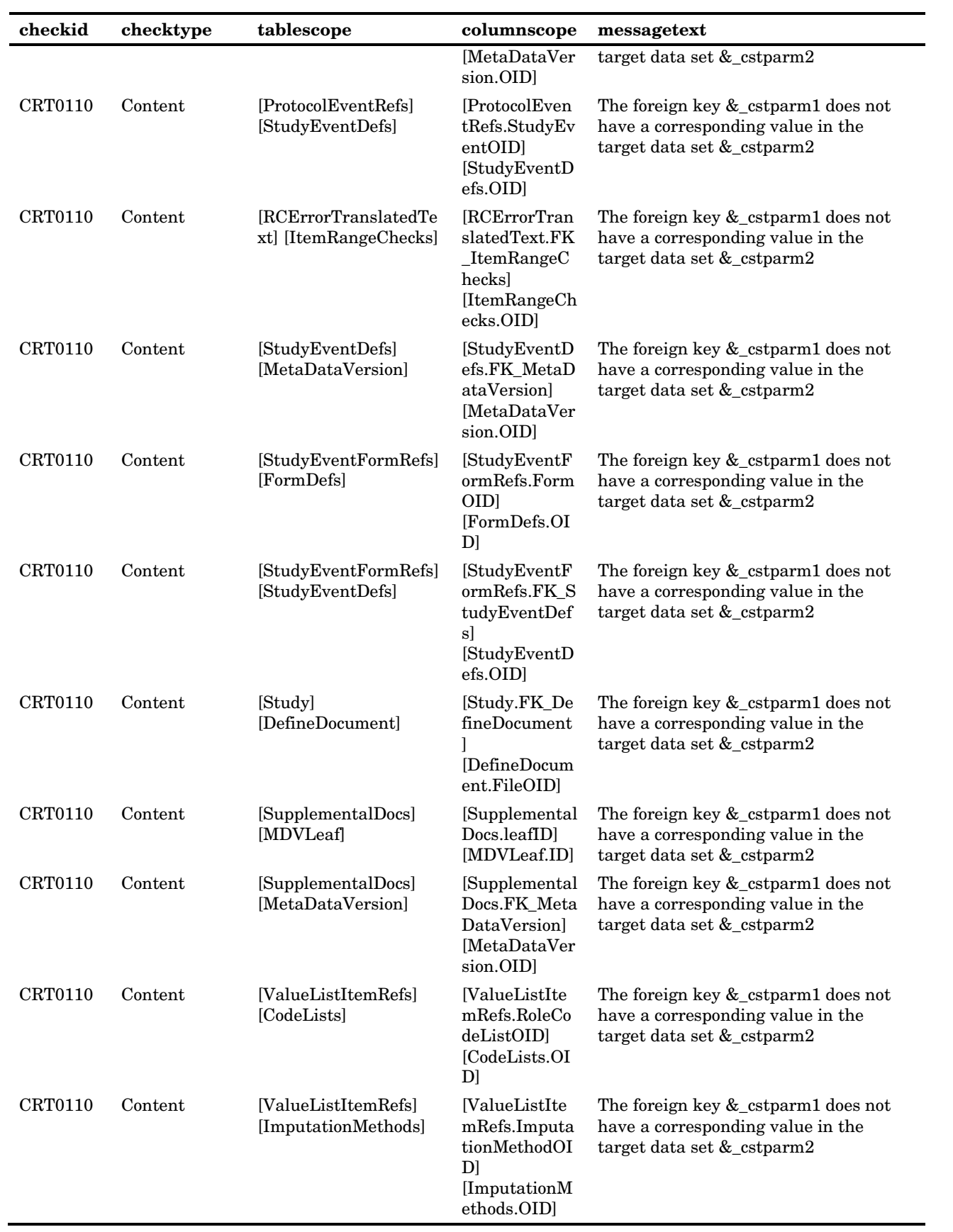

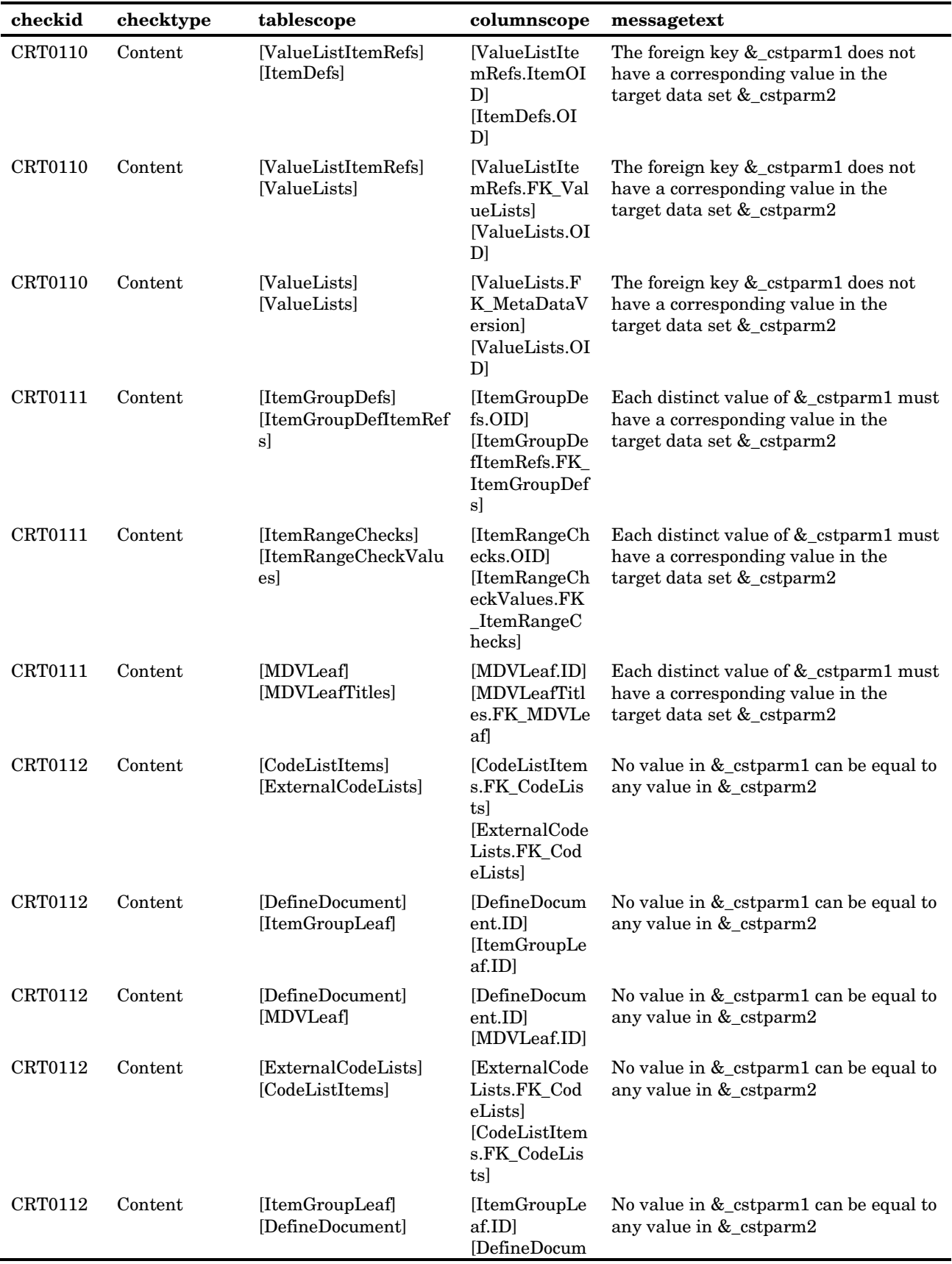

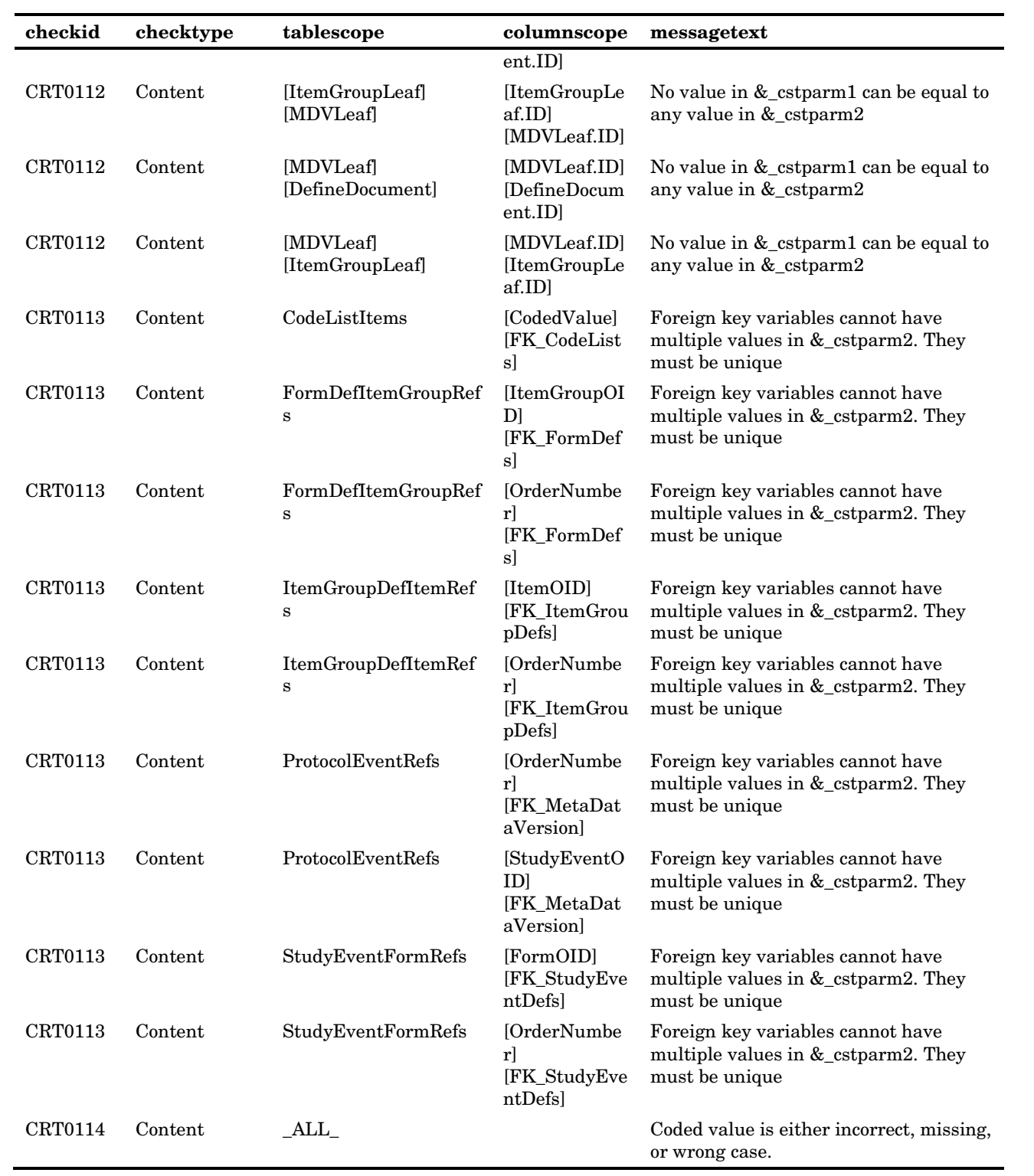

## **Your Turn**

We welcome your feedback.

- If you have comments about this book, please send them to **yourturn@sas.com**. Include the full title and page numbers (if applicable).
- If you have comments about the software, please send them to **suggest@sas.com**.